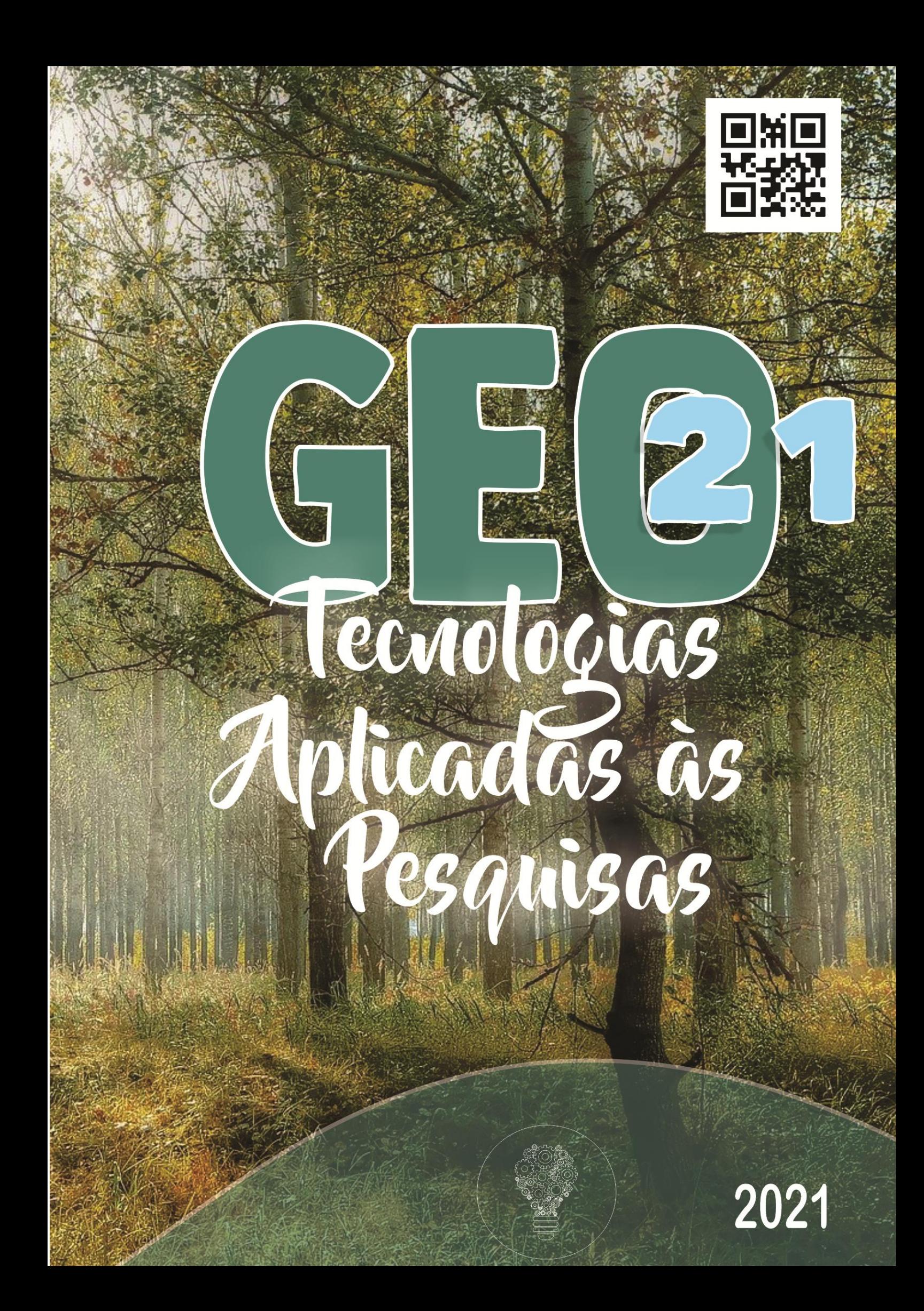

# *TECNOLOGIAS APLICADAS ÀS PESQUISAS GEO21*

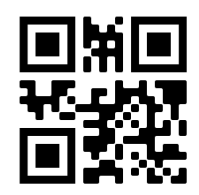

#### Dados Internacionais de Catalogação na Publicação (CIP)

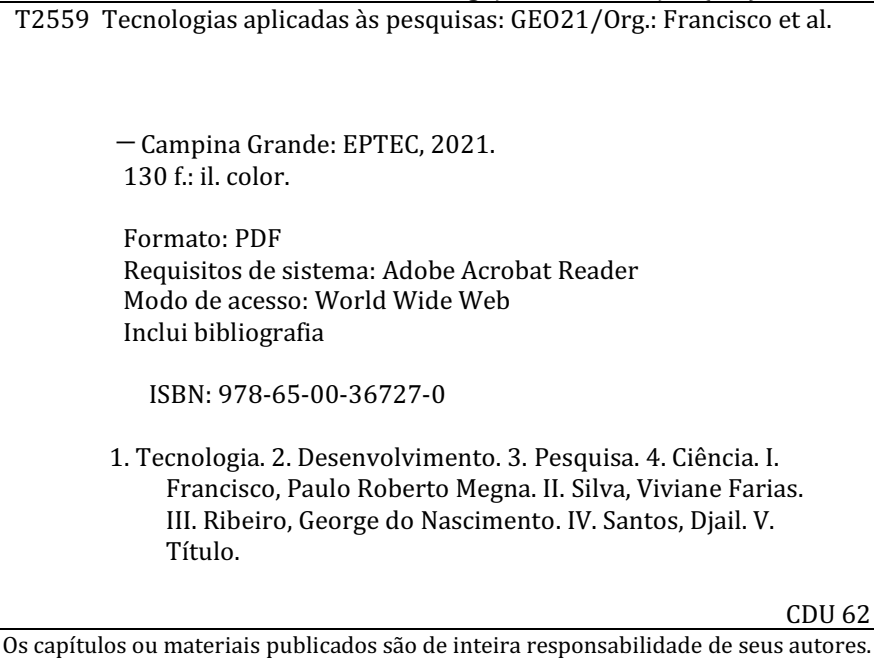

As opiniões neles emitidas não exprimem, necessariamente, o ponto de vista do Editor responsável. Sua reprodução parcial está autorizada desde que cite a fonte.

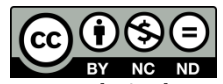

Todo o conteúdo deste livro está licenciado sob a Licença de Atribuição Creative Commons. Atribuição-Não-Comercial-NãoDerivativos 4.0 Internacional (CC BY-NC-ND 4.0).

> 2021 *by* Eptec *Copyright* © Eptec *Copyright* do texto © 2021 Os autores *Copyright* da edição © 2021 Eptec Direitos para esta edição cedidos à Eptec pelos autores. *Open access publication by* Eptec

#### **Créditos das Imagens da capa e dos capítulos** Pixabay/Freepick

**Editoração, Revisão e Arte da Capa** Paulo Roberto Megna Francisco

#### **Conselho Editorial**

Djail Santos (CCA-UFPB) Dermeval Araújo Furtado (CTRN-UFCG) George do Nascimento Ribeiro (CDSA-UFCG) Josivanda Palmeira Gomes (CTRN-UFCG) João Miguel de Moraes Neto (CTRN-UFCG) José Wallace Barbosa do Nascimento (CTRN-UFCG) Juarez Paz Pedroza (CTRN-UFCG) Lúcia Helena Garófalo Chaves (CTRN-UFCG) Luciano Marcelo Fallé Saboya (CTRN-UFCG) Newton Carlos Santos (UFRN) Paulo da Costa Medeiros (CDSA-UFCG) Paulo Roberto Megna Francisco (CTRN-UFCG) Soahd Arruda Rached Farias (CTRN-UFCG) Virgínia Mirtes de Alcântara Silva (CTRN-UFCG) Viviane Farias Silva (CSTR-UFCG)

Paulo Roberto Megna Francisco Viviane Farias Silva George do Nascimento Ribeiro Djail Santos

# *TECNOLOGIAS APLICADAS ÀS PESQUISAS GEO21*

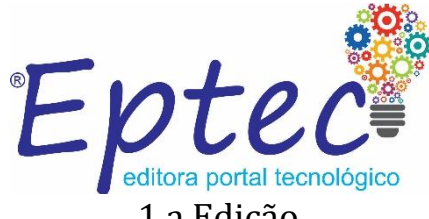

1.a Edição Campina Grande-PB 2021

### Realização

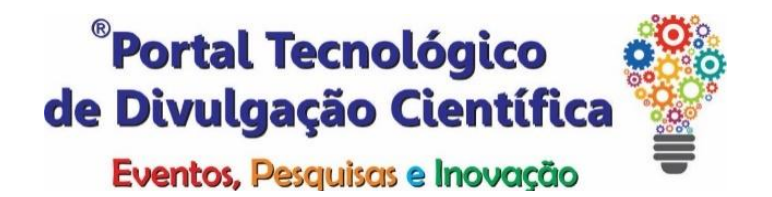

### Apoio

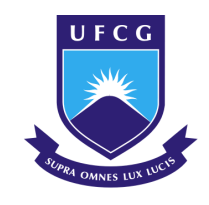

Universidade Federal de Campina Grande

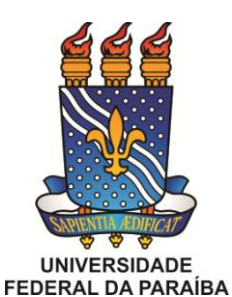

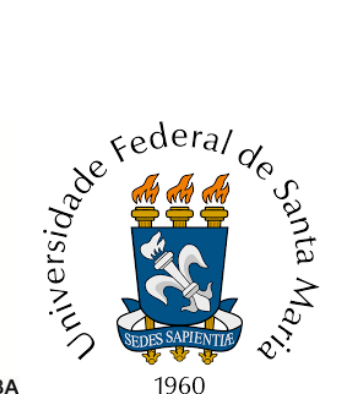

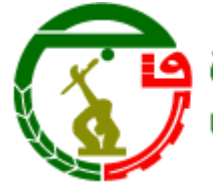

جامعة 8 ماي 1945 قالمة UNIVERSITE 8 MAI 1945 GUELMA

nbrapa En

**Territorial** 

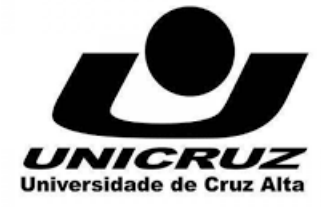

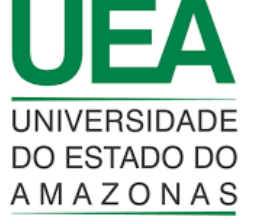

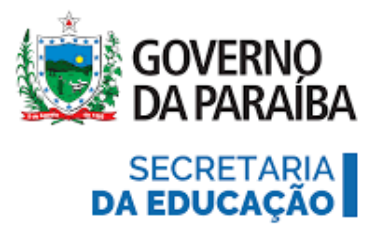

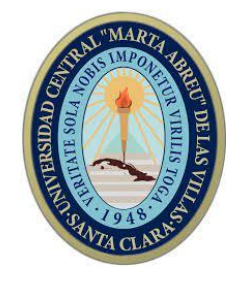

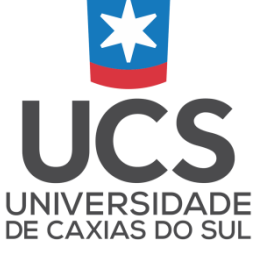

# **SUMÁRIO**

<span id="page-5-0"></span>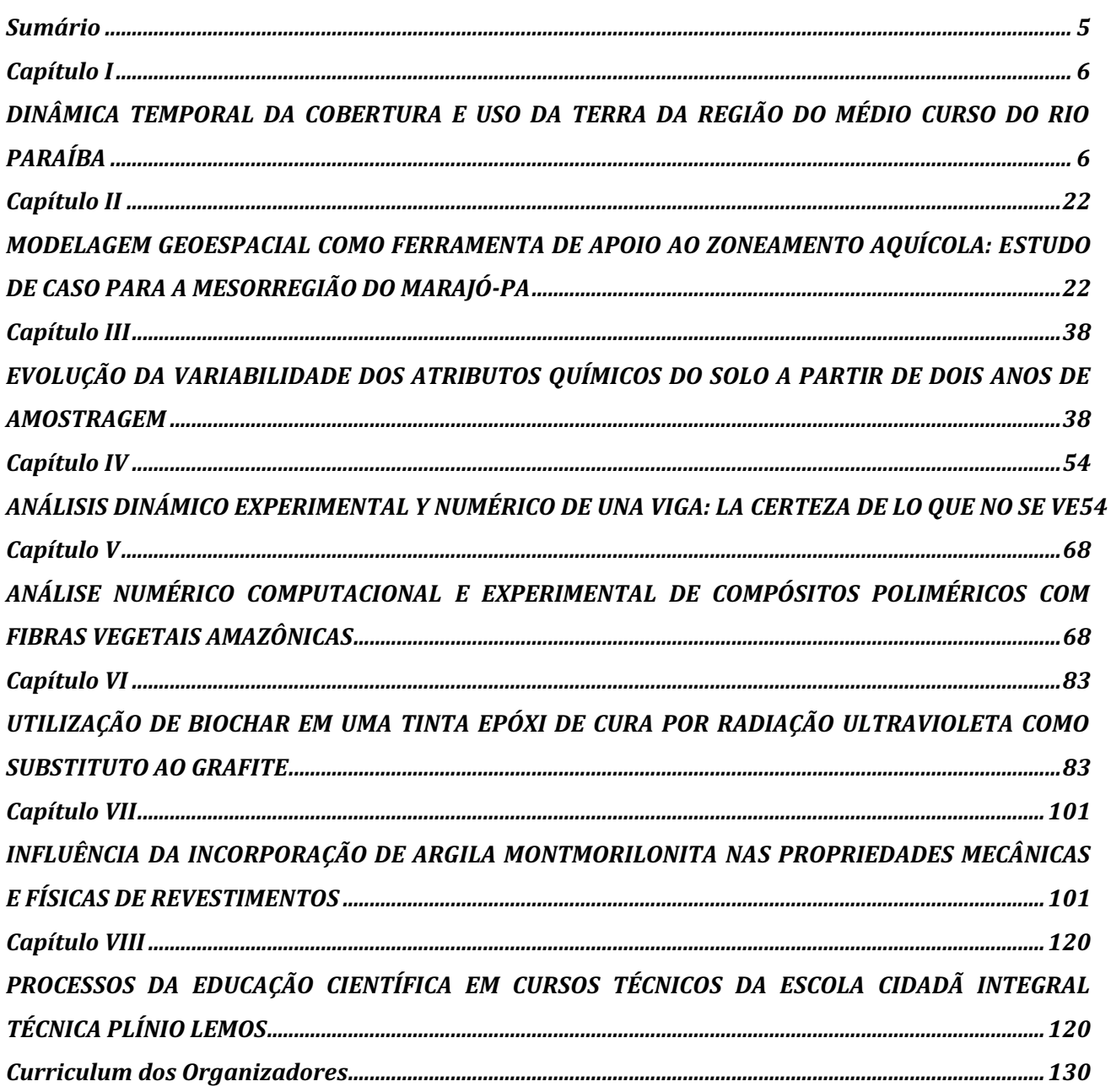

## *Capítulo I*

# <span id="page-6-1"></span><span id="page-6-0"></span>*DINÂMICA TEMPORAL DA COBERTURA E USO DA TERRA DA REGIÃO DO MÉDIO CURSO DO RIO PARAÍBA*

#### *Paulo Roberto Megna Francisco*

Dr. em Eng. Agrícola, UFCG, Campina Grande-PB, paulomegna@gmail.com *https://orcid.org/0000-0002-5062-5434*

#### *Gypson Dutra Junqueira Ayres*

<sup>1</sup>Doutorando em Eng. Agrícola, UFCG, Campina Grande-PB, fgypsond@gmail.com

*https://orcid.org/0000-0002-1959-1424*

*Viviane Farias Silva* Dra. Profa. Associada, UFCG, Patos-PB, viviane.farias@professor.ufcg.edu.br *https://orcid.org/0000-0002-5891-0328*

#### *Flávio Pereira de Oliveira*

Dr. Prof. Adjunto, UFPB, Areia-PB, flavio.oliveira@academico.ufpb.br *https://orcid.org/0000-0001-7968-6145*

> *Djail Santos* Dr. Prof. Titular, UFPB, Areia-PB, santosdjail@gmail.com *https://orcid.org/0000-0003-2207-3115*

*Juarez Paz Pedroza*  Dr. Prof. Titular, UFCG, Campina Grande-PB, juarez@deag.ufcg.edu.br *https://orcid.org/0000-0003-2207-3115*

#### **Introdução**

A expressão diagnóstica ambiental tem sido usada com diferentes conotações por órgãos ambientais, universidades, associações profissionais, etc. Contudo, diagnóstico ambiental pode ser definido como o conhecimento de todos os componentes ambientais de uma determinada área para a caracterização da sua qualidade ambiental (PAULINO, 2010). Portanto, elaborar um diagnóstico ambiental é interpretar a situação ambiental dessa área, a partir da interação e da dinâmica de seus componentes, quer relacionado aos elementos físicos e biológicos, quer aos fatores socioculturais. A caracterização da situação ou da qualidade ambiental pode ser realizada com objetivos diferentes. Um deles é servir de base para o conhecimento e o exame da situação ambiental, visando traçar linhas de ação ou tomar decisões para prevenir, controlar e corrigir problemas ambientais como políticas ambientais e programas de gestão ambiental (VERDUM & MEDEIROS, 2002).

Os fenômenos terrestres vêm sendo, a cada dia, mais bem compreendidos com a adoção de uma abordagem multi e interdisciplinar, por meio da integração do estudo das diversas variáveis que controlam os sistemas naturais, mesmo que modificados em relação aos originais, como, por exemplo, os ecossistemas agrícolas (VIDAL-TORRADO et al., 2005).

Na perspectiva moderna de gestão do território, toda ação de planejamento, ordenamento ou monitoramento do espaço deve incluir a análise dos diferentes componentes do ambiente. Como consequência natural, o uso de geoprocessamento em projetos ambientais requer o uso intensivo de técnicas de integração de dados e combine ferramentas de análise espacial, processamento de imagens e geoestatística (CÂMARA & MEDEIROS, 1998).

Dada a repetividade com que as imagens de satélite são adquiridas, é possível reconhecer alterações ocorridas na paisagem de uma região, num dado período de tempo, através da análise da extensão e do tipo de mudanças no uso, como o desmatamento, a expansão urbana e as variações sazonais da vegetação (RIDD & LIU, 1998). Conforme Francisco et al. (2012), na atualidade, o avanço da tecnologia da informação, a disponibilização de imagens de satélite em altas resoluções e de programas computacionais para a análise ambiental houve um grande avanço nos estudos relacionados à gestão dos recursos naturais.

O Projeto de Mapeamento Anual do Uso e Cobertura da Terra no Brasil é uma iniciativa que envolve uma rede colaborativa com especialistas nos biomas, usos da terra, sensoriamento remoto, SIG e ciência da computação que utiliza processamento em nuvem e classificadores automatizados desenvolvidos e operados a partir da plataforma Google Earth Engine para gerar uma série histórica de mapas anuais de uso e cobertura da terra do Brasil (MAPBIOMAS, 2021).

Os dados produzidos pelo Mapbiomas, desde o seu lançamento, têm despertado o interesse da comunidade brasileira usuária deste tipo de informação, principalmente por se tratar de uma iniciativa não governamental, cujos dados são acessados gratuitamente e pela sua abrangência temporal e territorial – uma vez que produz informação anual desde 1985 para todo território brasileiro (MAURANO & ESCADA, 2019). Gomes et al. (2017) e Lima et al. (2017) e Almeida et al. (2018) apresentam aplicações dessa ferramenta para analisar o uso e cobertura dos solos de Petrolândia, Brejinho e do Agreste Pernambuco, e no Estado de Alagoas, Silva et al. (2019) no município de Delmiro Gouveia.

Capanema et al. (2019) afirmam que verificar a concordância dos produtos de cada método pode auxiliar na seleção da fonte de dados mais adequada, quando se pretende extrair informações para subsidiar inferências e análises sobre os usos e cobertura da terra em escala local.

Andrade e Ogliari (2013), afirmam que qualquer trabalho de análise estatística se inicia com a análise descritiva de dados, com o objetivo de obter conhecimento sobre eles. Em muitos casos, com uma boa análise descritiva de dados, atendem-se os objetivos da pesquisa, principalmente em estudos realizados através de levantamentos, enquanto em outros, serve como uma primeira aproximação da análise final. Ainda de acordo com Andrade e Ogliari (2013), a estatística descritiva trata da organização, apresentação, resumo e exploração dos dados, a qual permite adquirir um bom conhecimento e senso crítico sobre os dados observados, ajudando a responder os objetivos da pesquisa.

A estatística descritiva compreende técnicas que se usam para resumir e descrever dados (KAZMIER, 1998). A estatística descritiva, segundo Silvestre (2007), é constituída pelo conjunto de métodos destinados à organização e descrição dos dados através de indicadores sintéticos ou sumários, ou ainda, conforme Fonseca e Martins (1996) se constituem num conjunto de técnicas que objetivam descrever, analisar e interpretar os dados numéricos de uma amostra. Conforme Montgomery e Runger (2012) são organizar e resumir os dados em maneiras que facilitem sua interpretação e análise subsequente.

A distribuição normal é o modelo probabilístico contínuo mais importante porque a maioria dos métodos estatísticos é baseada nesse modelo e a maioria dos fenômenos aleatórios pode ser descrita de forma aproximada por ele (BUSSAB & MORETTIN, 2003). Avaliar o pressuposto de normalidade é exigido por inúmeros procedimentos estatísticos, tais como construção de alguns intervalos de confiança, testes de hipóteses e análise de variância, pois a maioria deles foi desenvolvida supondo que os dados são normais. Assim, torna-se importante verificar esse pressuposto antes de se prosseguir com os procedimentos estatísticos que o exijam (RAZALI & WAH, 2011).

Há quantidade significativa de testes de normalidade disponíveis na literatura. No entanto, os procedimentos mais comuns de normalidade disponíveis em programas de estatística são os testes Shapiro-Wilk, Anderson-Darling, Lilliefors, Jarque-Bera, Cramer-von Mises, D'Agostino Pearson, Kolmogorov-Smirnov, entre outros. Alguns destes testes só podem ser aplicados em uma determinada condição ou pressuposto. Além disso, diferentes testes de normalidade muitas vezes produzem resultados diferentes e algum teste pode rejeitar enquanto outros na o rejeitam a hipótese nula de normalidade. Os resultados contraditórios são enganosos e muitas vezes confundem os profissionais. Assim, a escolha do teste de normalidade a ser utilizado é uma tarefa difícil (RAZALI & WAH, 2011).

O teste de Shapiro-Wilk é um teste de normalidade publicado em 1965 por Samuel Sanford Shapiro e Martin Wilk e se baseia na regressão dos valores amostrais ordenados com as correspondentes estatísticas de seis ordens normais que, para uma amostra de uma população normalmente distribuída, é linear (ROYSTON, 1982).

Portanto, o objetivo deste trabalho é avaliar dados temporais da cobertura e uso da terra da região do médio curso do rio Paraíba utilizando uma série de 35 anos entre 1985 a 2019.

#### **Material e Métodos**

A área de estudo compreende a região do médio curso do rio Paraíba com área de  $3.760,65$  km<sup>2</sup> localizada no Estado da Paraíba, considerada a 6.ª maior bacia (Figura 1), com uma população de 506.734 habitantes, composta pelos municípios de Aroeiras, Alcantil, Barra de Santana, Caturité, Campina Grande, Fagundes, Gado Bravo, Itatuba, Natuba, Queimadas, Riacho de Santo Antônio, Santa Cecília e Umbuzeiro (AESA, 2006).

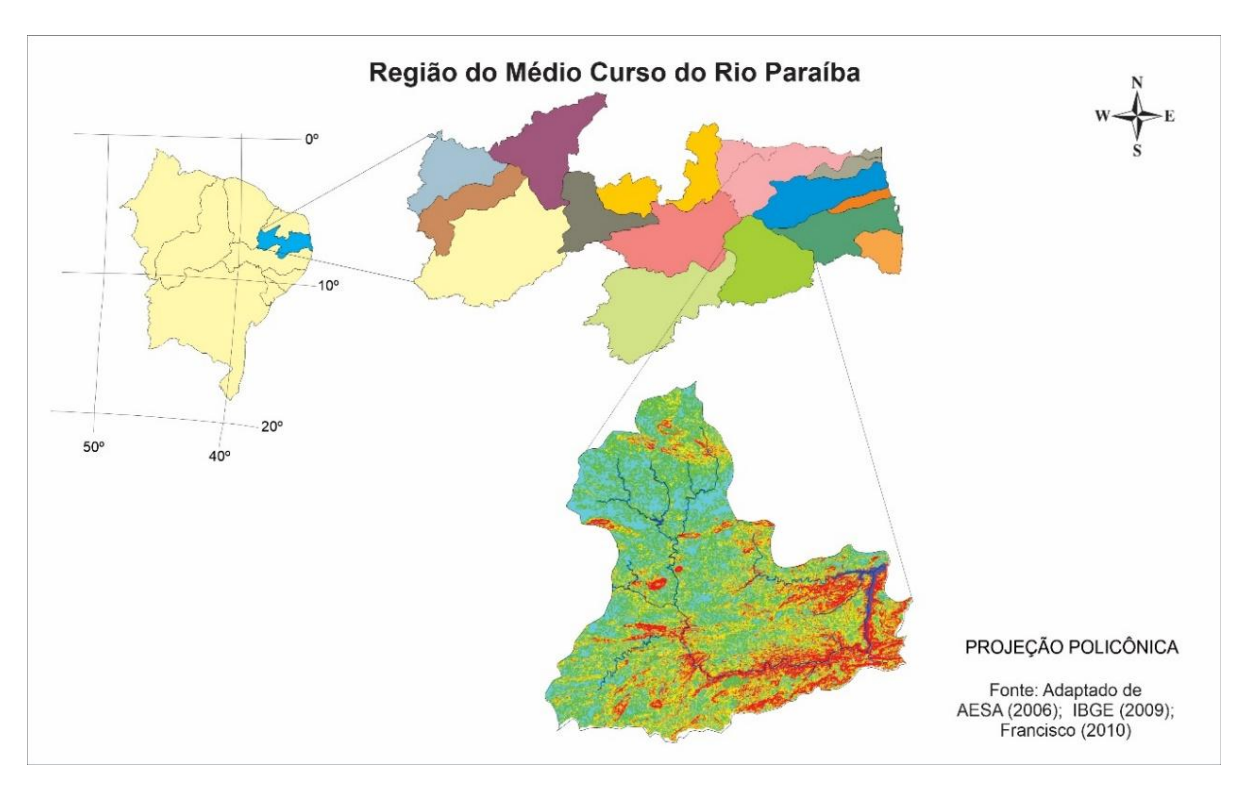

Figura 1. Localização da área de estudo. Fonte: Adaptado de IBGE (2009); AESA (2006); Francisco (2010).

#### *Tecnologias aplicadas às pesquisa: GEO 21*

Conforme Francisco (2010), de acordo com a classificação de Köppen, o clima é do tipo Bsh - Semiárido quente nos contrafortes do Planalto da Borborema; e do tipo As′ - Tropical Quente e Úmido com chuvas de outono-inverno, com precipitação entre 400 a 700 mm.ano-1 e temperatura amena (<26oC), devido ao efeito da altitude (100 a 700 m) onde as chuvas da região sofrem influência das massas Atlânticas de sudeste e do norte. De acordo com Francisco et al. (2016) esta região apresenta em torno de 2.500 a 2.800 horas anuais de insolação. Conforme Francisco (2010), a vegetação representativa da área de estudo é do tipo caatinga hiperxerófila (Figura 2).

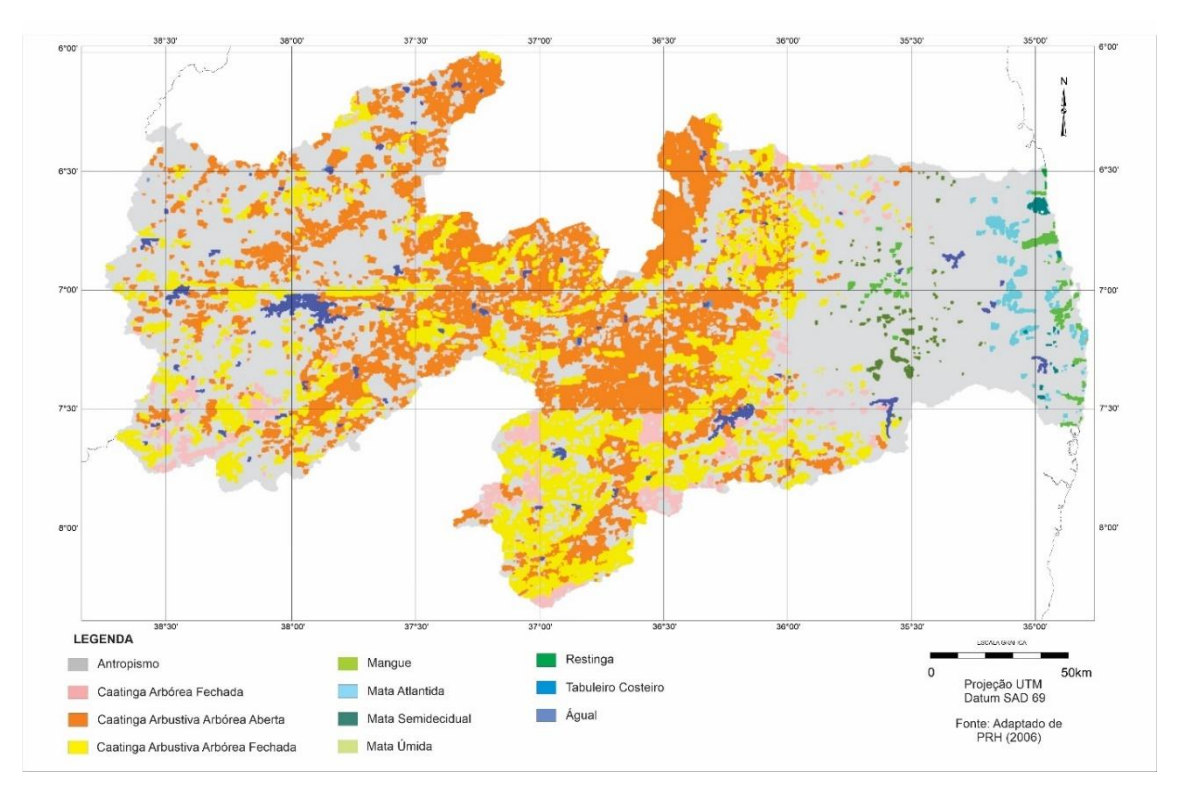

Figura 2. Uso atual e cobertura vegetal. Fonte: adaptado de PARAIBA (2006).

Os solos predominantes, conforme PARAÍBA (1978) são os Brunos Não Cálcicos e os solos Litólicos Eutróficos, distribuídos por toda a área da bacia, como também os Vertisols, com maior ocorrência no centro da bacia, mais próximos ao Açude Epitácio Pessoa, e os Solonetz Solodizado na região de Campina Grande, estes reclassificados para o novo Sistema Brasileiro de Classificação de Solos por Campos e Queiroz (2006) como Luvissolos Crômicos órtico típico, Neossolos Litólicos Eutróficos típico, e como Vertissolo Cromado Órtico típico, Planossolo Nátrico Órtico típico, respectivamente (Figura 3). Francisco et al. (2015) afirmam que, estas diferem pela diversidade geológica, pedológica e geomorfológica; atendendo também a uma diversidade de características de solo, relacionadas à morfologia, cor, textura, estrutura, declividade e pedregosidade e outras características, justificada pelo fato de que, no

semiárido o tipo de solo determina a dinâmica da água quanto à drenagem, retenção ou disponibilidade, condicionando, por conseguinte os sistemas de produção agrícola.

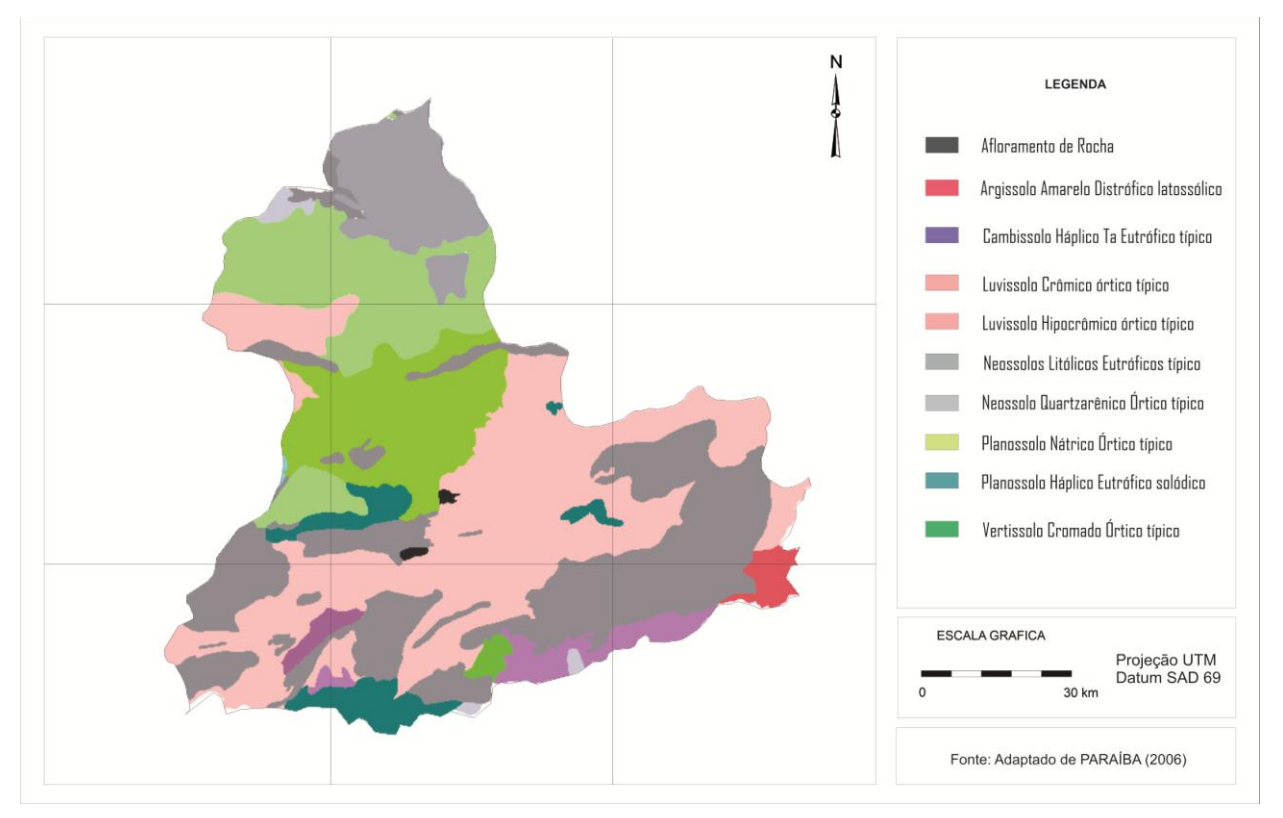

Figura 3. Solos da área de estudo. Fonte: Adaptado de PARAÍBA (2006).

Neste trabalho foi obtido no Mapbiomas (2021), para uma série de 35 anos entre 1985 a 2019, um mosaico das imagens de cobertura e uso da terra da área de estudo com suas respectivas áreas classificadas como: 1.Floresta, 2.Formação natural não florestal, 3.Agropecuária, 4.Área não vegetada, 5.Corpos d'água, e 6.Não observado. Também foi gerado e obtido os dados estatísticos do uso e cobertura do solo da área em hectares.

O tratamento estatístico foi direcionado à aplicação das análises dos dados utilizando o XLSTAT© Trial. Inicialmente foi realizado uma análise descritiva dos dados e o teste de normalidade.

Para avaliação temporal das áreas de cobertura e uso do solo foi utilizado a regressão clássica, onde o modelo de regressão (Equação 1), que é baseado no interesse na avaliação da relação de uma variável (Y) com variáveis independentes ou covariáveis (X), ou seja, a relação entre duas ou mais variáveis para que uma das eles podem ser explicados ou previstos por outras variáveis (CORRAR et al., 2007). No caso de dados espaciais, quando houver uma autocorrelação espacial, o modelo gerado deve incorporar a estrutura espacial porque a dependência entre as observações afeta a capacidade explicativa do modelo (CÂMARA et al., 2004).

$$
Yi = \beta_0 + \beta_1 X_1 + \beta_2 X_2 + ... + \beta_n X_n + \varepsilon_i
$$
 (Eq.1)

Onde:  $Y_i$  é uma observação da variável dependente;  $X_1$ ,  $X_2$ ,...,  $X_n$  são as variáveis independentes; β = (β<sub>0</sub>, β<sub>1</sub>, β<sub>2</sub>, ..., β<sub>n</sub>) são referidos como coeficientes de regressão correspondentes, e  $\varepsilon_i$  é o erro associado às observações da variável dependente.

Para verificar se as amostras procediam de uma determinada distribuicão de probabilidade foi utilizado o teste de hipótese não parametrico de Shapiro-Wilk.

#### **Resultados e Discussão**

Na Figura 4 pode-se obervar a distribuição da cobertura e uso do solo da área de estudo para o ano de 1985 seguido da Figura 6 para o ano de 2019. Na Tabela 1, observam-se os dados do mapeamento, os valores em área e percentagem de ocupação das classes de cobertura e uso da terra e sua variação temporal.

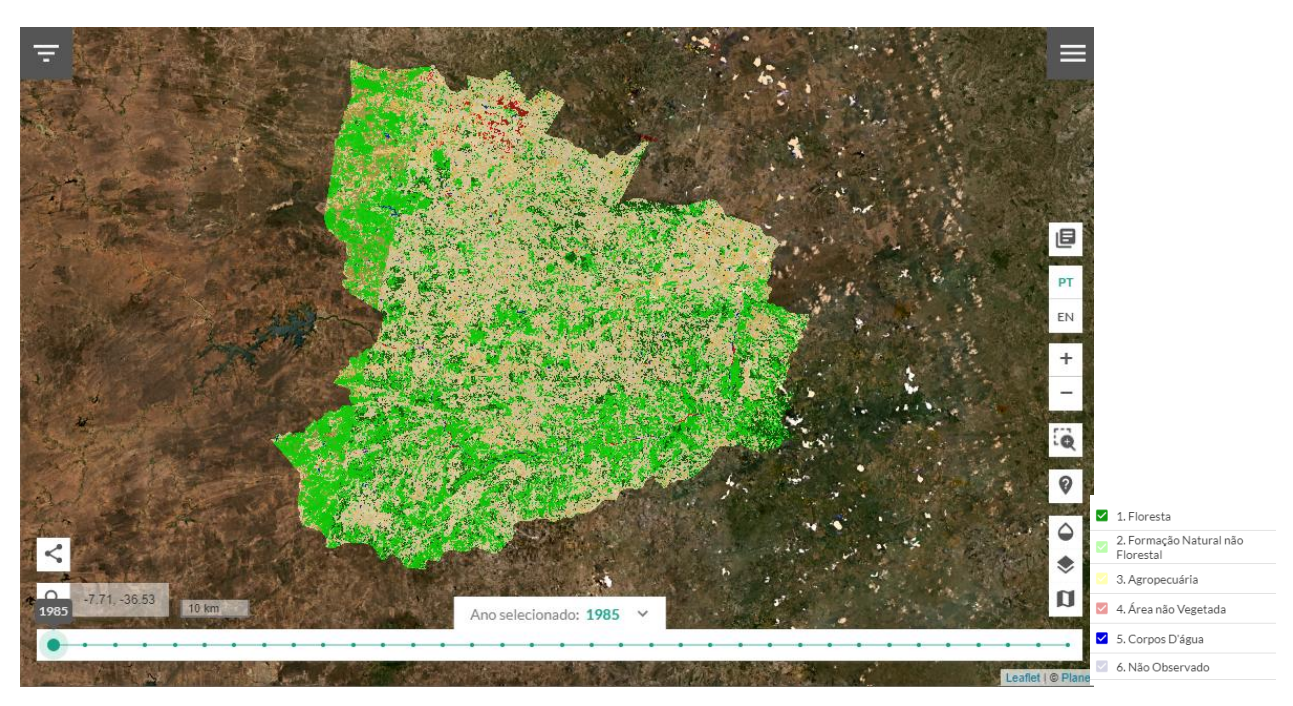

Figura 4. Cobertura e uso do solo do ano de 1985. Fonte: adaptado de Mapbiomas (2021).

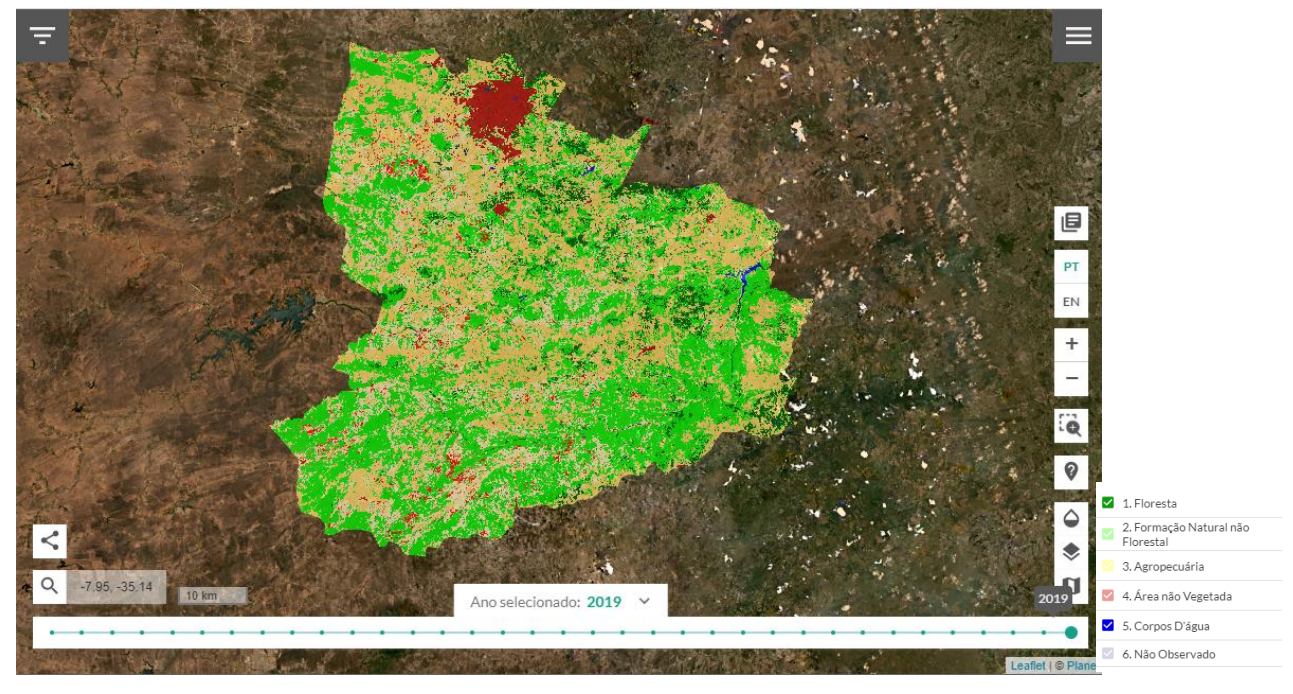

Figura 5. Cobertura e uso do solo do ano de 2019. Fonte: adaptado de Mapbiomas (2021).

Pela Tabela 1, para os dados da imagem de 1985 e 2019, constata-se do total de 349.973,33 ha que ocorre alterações significativas de mudança de área nas classes Formação natural não florestal de 10.674,54 ha (3,05%) para 4.730,37 ha (1,35%) em 2019 representando em torno de 6.000 ha em perca de área. A diminuição de área também ocorre para a classe Agropecuária com 20.570,71 ha representando 5,88% menor. Observa-se que a classe Floresta apresenta um ligeiro aumento próximo a 4% (14.300 ha). Para a classe Não vegetada também ocorre um aumento de 12.466,60 ha representando 3,56% do total da área. A classe Corpos d'água apresenta uma variação negativa em 0,9% durante o período de estudo.

| <b>Classes</b>                    | 1985 (ha)  | (%)    | 2019(ha)   | (%)    |
|-----------------------------------|------------|--------|------------|--------|
| 1. Floresta                       | 144.616,16 | 41,32  | 158.981,79 | 45,43  |
| 2. Formação Natural não Florestal | 10.674,54  | 3,05   | 4.730,37   | 1,35   |
| 3. Agropecuária                   | 191.526,84 | 54,73  | 170.956,13 | 48,85  |
| 4. Área não Vegetada              | 1.986,61   | 0,57   | 14.453,21  | 4,13   |
| 5. Corpos D'água                  | 1.169,18   | 0,33   | 851,83     | 0,24   |
| Total                             | 349.973,33 | 100,00 | 349.973,33 | 100,00 |

Tabela 1. Variação temporal da cobertura e uso do solo

Para a classe Floresta, observa uma redistribuição nas áreas no espaço temporal, estando distribuídas em áreas de serra e nas drenagens. De acordo com Francisco (2010), esse comportamento temporal nos dá uma ideia da capacidade de recuperação da vegetação de caatinga, aumentando sua biomassa em algumas áreas. Para a classe Não vegetada este aumento se deu pela urbanização e crescimento das áreas urbanas como também pelo desmatamento ocorrido em toda a área.

Fazendo uso do mapa hipsométrico contido na Figura 1 e do mapa de solos (Figura 2), pode observar-se que existe uma estreita relação entre áreas mais altas e os solos Neossolos Litólicos com unidades mais densas de vegetação, tanto para o ano de 1985 quanto para 2019. Paes-Silva et al. (2003), Francisco (2013) e Francisco et al. (2014), estudando a região semiárida em bacias próximas a área de estudo, também observaram esta relação entre vegetação e áreas declivosas e de difícil acesso.

Na Tabela 2, da análise estatística descritiva, observam-se os valores mínimos e máximos encontradas entre 1985 e 2018 onde variam entre 1.169,18 e 851,83; 191.526,84 e 170.956,13; respectivamente, e com uma média 69.994,67. O desvio padrão, erro padrão e médio, a variância e assimetria apresentam também menores valores em 2019.

A média e a mediana apresentam valores não muito próximos, 69.994,67 para ambos os anos e 10.674,54 e 14.453,21, respectivamente, o que levara a pensar que não se trata de uma distribuição simétrica.

O valor negativo da curtose indica uma distribuição platicúrtica, ou seja, com uma reduzida concentração ao redor dos valores centrais da distribuição, este comportamento da curva pode indicar que a assimetria pode ter sido afetada por valores extremos.

|                          | 1985          | 2019          |
|--------------------------|---------------|---------------|
| Média                    | 69.994,67     | 69.994,67     |
| Erro padrão              | 40.754,97     | 38.882,48     |
| Mediana                  | 10.674,54     | 14.453,21     |
| Desvio padrão            | 91.130,89     | 86.943,86     |
| Variância da amostra     | 8304839309,16 | 7559234721,98 |
| Curtose                  | $-2,47$       | $-3,25$       |
| Assimetria               | 0.75          | 0,60          |
| Intervalo                | 190.357,66    | 170.104,30    |
| Mínimo                   | 1.169,18      | 851,83        |
| Máximo                   | 191.526,84    | 170.956,13    |
| Soma                     | 349.973,33    | 349.973,33    |
| Nível de confiança (95%) | 113.153,95    | 107.955,06    |

Tabela 2. Análise descritiva da dinâmica da cobertura e uso das terras

No gráfico de dispersão (Figura 6) da cobertura e uso do solo entre 1985 a 2019 podese verificar a evolução das classes em estudo. Pode-se observar que, entre 2007 e 2011 ocorreu aumento na área da classe Não vegetada e um crescimento na classe de Agropecuária, e o inverso nas classes Floresta e Formação natural.

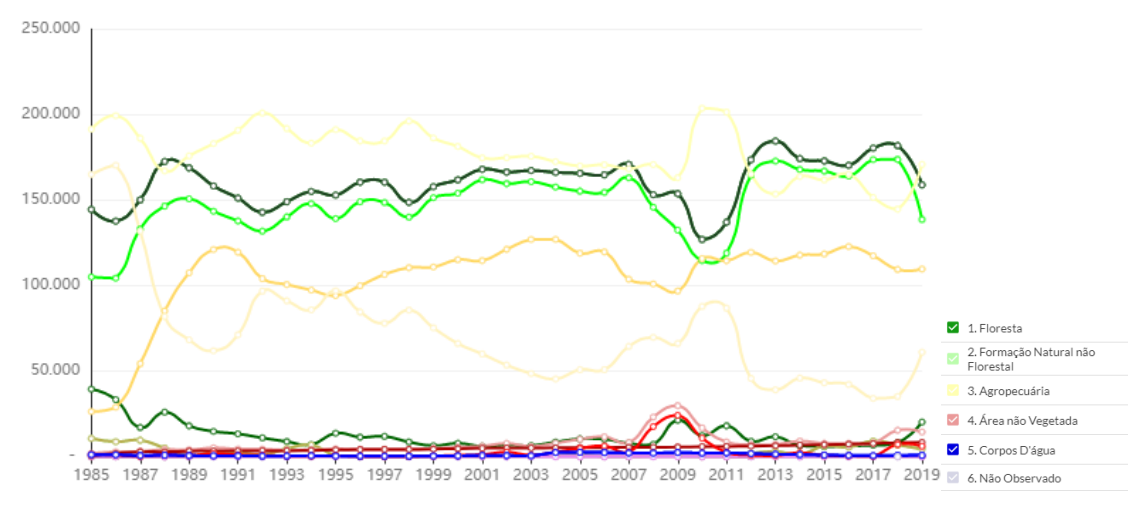

Figura 6. Evolução da cobertura e uso do solo entre 1985 a 2019.

Pelos dados estatísticos, observa-se pela Figura 7 que as maiores variações de amplitude apresentam-se nas classes Formação natural, Área não vegetada e Corpos d'água. Estas áreas apresentam desvio-padrão de 3.266,54, 5845,19 e 760,08, respectivamente. Com relação à variabilidade entre classes observadas por meio das caixas interqualíticas do gráfico boxplot para cada classe, observa-se que a classe Floresta apresenta menor variabilidade.

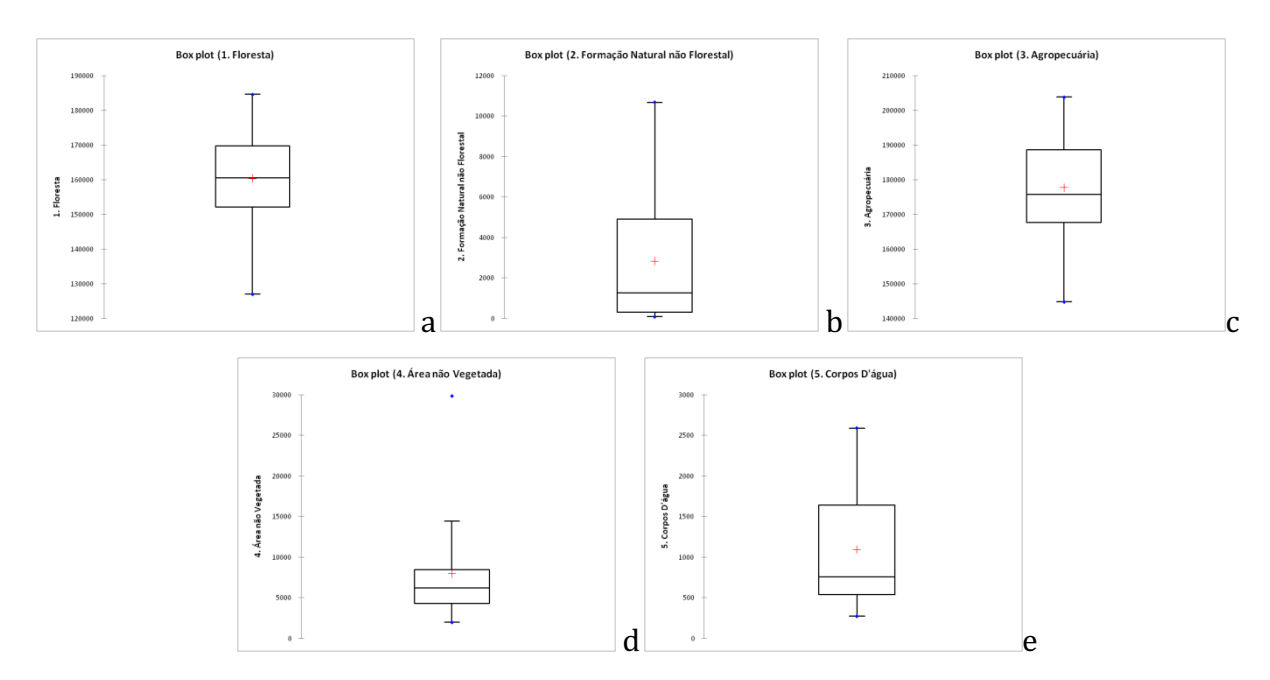

Figura 7. Boxplot das classes de cobertura e uso da terra. a) Floresta, b) Formação não natural, c) Agropecuária, d) Área não vegetada, e) corpos d'água.

No Teste de normalidade observa-se que a distribuição apresenta uma distribuição irregular nas classes Formação natural (Figura 8b), Área não vegetada (Figura 8d) e Corpos d'água (Figura 8e).

*Tecnologias aplicadas às pesquisa: GEO 21*

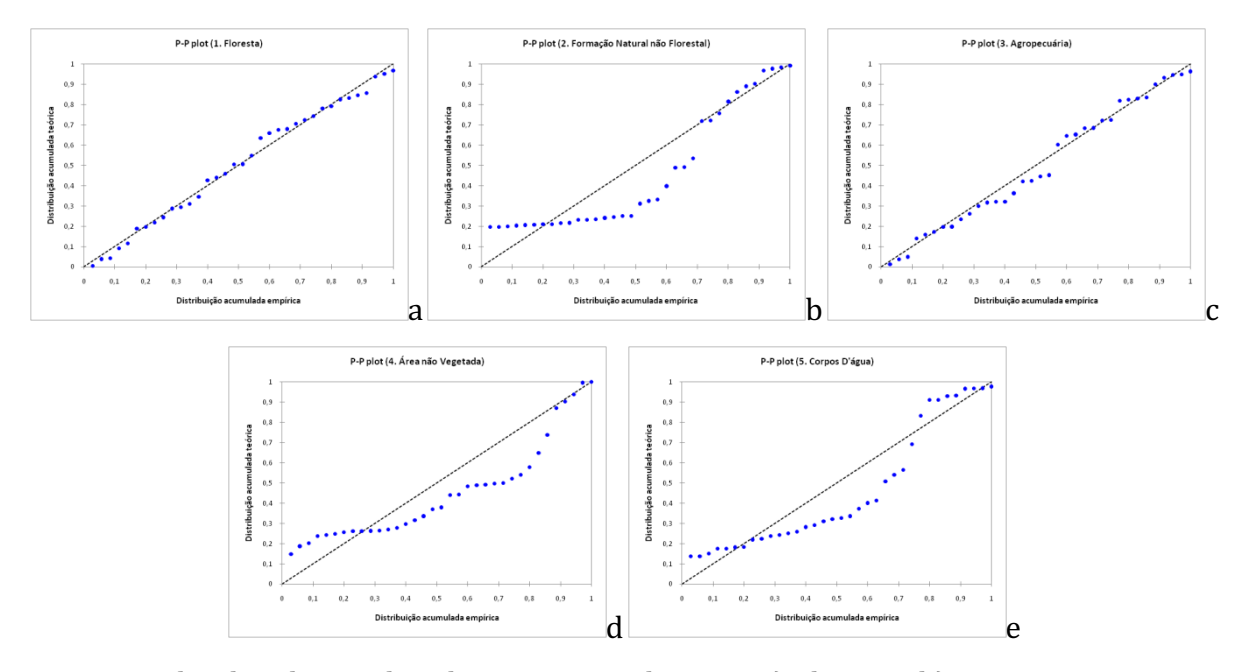

Figura 8. Boxplot das classes de cobertura e uso da terra. a) Floresta, b) Formação não natural, c) Agropecuária, d) Área não vegetada, e) corpos d'água.

Nos resultados da estatística de regressão pode-se observar que o R múltiplo é de 0,988 conforme Person apresenta correlação muito forte. O coeficiente de determinação  $\mathbb{R}^2$ apresenta o valor de 0,976 com um Erro padrão de 16142,35.

O nível de significância obtido pelo Teste ANOVA apresenta o valor de 0,0015, portanto não conclusiva. Pelo Teste t de Student apresenta o valor de 11,157 com valor-P de 0,001 explicando os valores dos dados estimados.

Observa-se que o resultado do teste de normalidade de Shapiro-Wilk para a variável em estudo para o ano de 1985 apresenta o p-valor de 0,0549 e para o ano de 2019 o p-valor de 0,279. O P-valor para o ano de 1985 foi maior que o de 0,05, o que leva a aceitar a hipótese de normalidade nos dados.

Maurano e Escada (2019), avaliando o Bioma Amazônico por tabulação cruzada identificaram resultados que indica que a abordagem utilizada pelo Mapbiomas para a classificação da cobertura da terra são conservadores, em que subestimam o desmatamento e também a possibilidade de promover mudanças na série histórica já publicada a cada coleção, seu dado tem uso limitado em algumas áreas de aplicação.

Oliveira Júnior et al. (2019), realizando uma análise comparativa do mapeamento de vegetação secundária dos projetos Terraclass e Mapbiomas no Estado do Pará afirmam que pelas características específicas de cada método, algumas situações acabam favorecendo a baixa concordância entre os mapeamentos, onde grande parte da vegetação secundária mapeada no TerraClass é mapeada como floresta no MapBiomas e parte da VS mapeada pelo MapBiomas aparecem como agricultura ou pasto no TerraClass.

Para o Bioma Amazônico, Neves et al. (2020), observaram concordância geral entre os projetos TerraClass x MapBiomas 2 foi de 87,4% e 92,0% entre TerraClass x MapBiomas 3. Isto talvez devido a melhoria do algoritmo e o avanço da técnica empregada.

Capanema et al. (2019) realizando o teste de aderência entre classes entre os produtos temáticos de uso e cobertura da terra do Terraclass Amazônia e Mapbiomas no Estado do Pará observaram que s resultados revelam que, entre as classes correspondentes, houve significativas discordâncias, como exemplo entre as classes de floresta e vegetação secundária, associada principalmente à semântica dessas classes. Dentre as classes não correspondentes, as classes que apresentaram maiores discordâncias foram mosaico de cultivo e mosaico de ocupação do MapBiomas e TerraClass, respectivamente, onde a concordância geral entre os mapas ficou em torno de 52%.

Ganem et al. (2017) observam que no âmbito do MapBiomas, o aprimoramento da árvore de decisão contemplando especificidades do bioma Caatinga, tais como realização de novos testes em relação à janela temporal definida para geração do mosaico, aprofundamento da análise da variação temporal interanual cruzando com dados de variação climática (El Niño/La Niña), além da realização de testes envolvendo outros índices de vegetação, como o Índice de Vegetação ajustado ao Solo (SAVI), que considera a interferência do solo na detecção da vegetação.

Guerrero (2020) em avaliação do uso da terra e mudanças na cobertura na região amazônica observaram que os resultados mostraram que o conjunto de dados MapBiomas-Collection 4.1 pode ser usado para análise, mas reforçam a necessidade de avaliação da precisão em escala local deste conjunto de dados em estudos futuros.

#### **Conclusão**

Ocorreram mudanças de área nas classes Formação natural não florestal com perca de 1,7% em 2019. A diminuição de área também ocorreu para a classe Agropecuária representando 5,88% menor. A classe Floresta apresentou um ligeiro aumento próximo a 4%. Para a classe Não vegetada ocorreu um aumento de 3,56% do total da área. A classe Corpos d'água apresentou uma variação negativa em 0,9% durante o período de estudo.

A distribuição não se apresentou simétrica, a curtose indicou uma distribuição platicúrtica, onde as maiores variações de amplitude e distribuição irregular apresentaram-se nas classes Formação natural, Área não vegetada e Corpos d'água.

#### **Referências Bibliográficas**

AESA. Agência Executiva de Gestão das Águas do Estado da Paraíba. João Pessoa, 2011. Disponível em: http://geo.aesa.pb.gov.br. Acesso em: 9 de julho 2018.

ALMEIDA, D. N. O. DE; OLIVEIRA, L. M. M. DE; CANDEIAS, A. L. B.; BEZERRA , U. A.; LEITE, A. C. DE S. Uso e cobertura do solo utilizando geoprocessamento em municípios do Agreste de Pernambuco. Revista Brasileira de Meio Ambiente, v.4, n.1, p.58-68, 2018.

ANDRADE, D. F.; OGLIARI, P. J. Estatística para as ciências agrárias e biológicas: com noções de experimentação. 3.a Ed. ver. e amp. Florianópolis, Editora da UFSC. 2013.

application to medicine. Statistics in Medicine, v.12, p. 181-184, 1993.

RAZALI, N. M.; WAH, Y. B. Power Comparisons of Shapiro-Wilk , Kolmogorov-Smirnov, Lilliefors and Anderson-Darling tests. Journal of Statistical Modeling and Analytics, v.2, n.1, p.21-33, 2011.

BUSSAB, W. O.; MORETTIN, P. A. Estatística Básica. 5. ed. São Paulo: Atual, 2003.

CÂMARA, G.; CARVALHO, M. S.; CRUZ, O. G.; CORREA, V. Análise espacial de áreas. Análise espacial de dados geográficos. Brasília: Embrapa, p.157-8, 2004.

CÂMARA, G.; MEDEIROS, J. S. DE. Geoprocessamento para projetos ambientais. 2. ed. INPE. São José dos Campos, 1998. 194p.

CAMPOS, M. C. C.; QUEIROZ, S. B. Reclassificação dos perfis descritos no Levantamento Exploratório - Reconhecimento de solos do estado da Paraíba. Revista de Biologia e Ciências da Terra, v.6, n.1, 2006.

CAPANEMA, V. DO P.; SANCHES, I. D.; ESCADA, M. I. S. Comparação entre os produtos temáticos de uso e cobertura da terra do Terraclass amazônia e Mapbiomas: teste de aderência entre classes. In: Simpósio de Sensoriamento Remoto, 19, 2019, Santos. Anais...Santos, 2019.

CORRAR, L. J.; PAULO, E.; DIAS FILHO, J. M. Análise Multivariada: para os Cursos de Administração, Ciências Contábeis e Economia. São Paulo: Atlas, 2007.

FONSECA, J. S.; MARTINS, G. A. Curso de estatística. 6.a ed. São Paulo, Editora Atlas. 1996.

FRANCISCO, P. R. M. Classificação e mapeamento das terras para mecanização do Estado da Paraíba utilizando sistemas de informações geográficas. 122f. Dissertação (Manejo de Solo e Água). Centro de Ciências Agrárias, Universidade Federal da Paraíba. Areia, 2010.

FRANCISCO, P. R. M.; CHAVES, I. DE B.; LIMA, E. R. V. DE. Mapeamento das terras para mecanização agrícola - Estado da Paraíba. Revista Brasileira de Geografia Física, v.5, n.2, p.233–249, 2012.

FRANCISCO, P. R. M. Modelo de mapeamento da deterioração do Bioma Caatinga da bacia hidrográfica do Rio Taperoá, PB. 97f. Tese (Doutorado em Engenharia Agrícola). Centro de Tecnologia e Recursos Naturais. Universidade Federal de Campina Grande. Campina Grande, 2013.

FRANCISCO, P. R. M.; RIBEIRO, G. DO. N.; MORAES NETO, J. M. DE; ARAGÃO, K. P. Avaliação da degradação da caatinga do município de Sumé-PB estimado pelo Volume de Biomassa da Vegetação Lenhosa. Revista Brasileira de Geografia Física, v.7, n.1, p.117-129, 2014.

FRANCISCO, P. R. M.; MEDEIROS, R. M. DE; SANTOS, D.; MATOS, R. M. DE. Classificação climática de Köppen e Thornthwaite para o Estado da Paraíba. Revista Brasileira de Geografia Física, v.8, n.4, p.1006-1016, 2015.

FRANCISCO, P. R. M.; MELLO, V. DA S.; BANDEIRA, M. M.; MACEDO, F. L. DE; SANTOS, D. Discriminação de cenários pluviométricos do estado da Paraíba utilizando distribuição Gama Incompleta e Teste Kolmogorov-Smirnov, v.9, n.1, p.47-61, 2016.

FRANCISCO, P. R. M.; PEDROZA, J. P.; BANDEIRA, M. M.; SILVA, L. L. DA; SANTOS, D. Mapeamento da insolação do estado da Paraíba utilizando krigagem. Revista de Geografia, v.33, n.1, p.248-262, 2016.

GANEM, K. A.; BAPTISTA, G. M. DE M.; ROCHA, W. DE J. S. DA F.; VASCONCELLOS, R. N.; ROSA, M. R.; SOUZA, D. T. M. DE. Comparação entre dados com e sem correção atmosférica na classificação da cobertura da terra de uma área da caatinga utilizando o Google Earth Engine. Revista Brasileira de Cartografia, v.69, n.6, p.1053-1074, 2017.

GOMES, S. O.; LIMA, V. N.; CANDEIAS, A. L. B.; SILVA, R. R. Uso e cobertura dos solos de Petrolândia utilizando MAPBIOMAS. In: Congresso Brasileiro de Cartografia, 27, 2017, Rio de Janeiro. Anais...Rio de Janeiro, 2017.

GUERRERO, J. V. R.; ESCOBAR-SILVA , E. V.; CHAVES, M. E. D.; MATAVELI, G. A. V.; BOURSCHEIDT, V.; OLIVEIRA, G. DE; PICOLI, M. C. A.; SHIMABUKURO, Y. E.; MOSCHINI, L. E. Assessing land use and land cover changes in the direct influence zone of the braço norte hydropower complex, Brazilian Amazonia. Forests, v.11, 988, p.1-13, 2020.

IBGE. Instituto Brasileiro de Geografia e Estatística. 2014. Disponível em: http://www.ibge.gov.br. Acesso em: 12 abril de 2021.

KAZMIER, L. J. Estatísstica aplicada a la administracion y a la economia. 3. ed. Mexico: Mc Graw Hill, 1998. 416p.

LIMA, V. N.; GOMES, S. O.; CANDEIAS, A. L. B.; SILVA, R. R. MAPBIOMAS e uso e cobertura dos solos do município de Brejinho, Pernambuco. In: Congresso Brasileiro de Cartografia, 27, 2017, Rio de Janeiro. Anais...Rio de Janeiro, 2017.

MAPBIOMAS. Mapbiomas 2021. Disponível em: https://mapbiomas.org/visao-geral-dametodologia. Acesso em: 10 de agosto de 2021.

MAURANO, L. E. P.; ESCADA, M. I. S. Comparação dos dados produzidos pelo PRODES versus dados do Mapbiomas para o Bioma Amazônia. In: Simpósio de Sensoriamento Remoto, 19, 2019, Santos. Anais...Santos, 2019.

MONTEGOMERY, D. C.; RUNGER, G. C. Estatística aplicada e probabilidade para engenheiros. Rio de Janeiro, Editora LTC. 2013.

NEVES, A. K.; KÖRTING, T. S.; FONSECA, L. M. G.; ESCADA, M. I. S. Assessment of TerraClass and MapBiomas data on legend and map agreement for the Brazilian Amazon biome. Acta Amazonica, v.50, p.170-182, 2020.

OLIVEIRA JUNIOR, L.; NUNES, S.; SOUZA JUNIOR, C.; KIRCHHOFF, F.; SIQUEIRA, J. V. Análise comparativa do mapeamento de vegetação Secundária dos projetos Terraclass e Mapbiomas. In: Simpósio de Sensoriamento Remoto, 19, 2019, Santos. Anais...Santos, 2019.

PAES-SILVA, A. P., CHAVES, I. DE B., SAMPAIO, E. V. S. B. Cobertura vegetal da bacia hidrográfica do Açude Namorado no cariri oriental paraibano. Agropecuária Técnica, v.24, n.1, p.47-59, 2003.

PARAÍBA. Secretaria de Estado da Ciência e Tecnologia e do Meio Ambiente. Agência Executiva de Gestão de Águas do Estado da Paraíba, AESA. PERH-PB: Plano Estadual de Recursos Hídricos: Resumo Executivo & Atlas. Brasília, DF, 2006. 112p.

PAULINO, J. A Engenharia no dia a dia. 2010. Disponível em: http://engenharianodiaadia.blogspot.com/2010/05/o-diagnostico-ambiental.html. Acesso em: 12 dez. 2011.

RIDD, M. K.; LIU, J. A. Comparison of four algorithms for change detection in urban environment. Remote Sensing of Environment, v.63, p.95-100, 1998.

ROYSTON, J. P. Algorithm AS 181: the W test for normality. Journal of the Royal Statistical Society, v.31, n.2, p.176-180, 1982.

SILVA, A. DOS S.; SILVA, F. H. DOS S.; SANTOS, G. DOS; LEITE, M. J. DE. H. Desmatamento multitemporal no bioma Caatinga no município de Delmiro Gouveia, Alagoas. Revista Verde, v.14, n.5, ed. esp., p.654-657, 2019.

SILVESTRE, A. L. Análise de dados e estatística descritiva. Escolar Editora. 2007.

SNEYERS, R. Sur lanalyse statistique des séries dobservations. Genève: Organisation Météorologique Mondial, 1975. 192p. (OMM Note Technique, 143).

STEPHENS, M. A.; SCHOLZ, F. W. K-Sample Anderson-Darling Tests. Journal of the American, v.21, n.3, p.22-30.

VERDUM, R.; MEDEIROS, R. M. V. RIMA - Relatório de Impacto Ambiental: Legislação, Elaboração e Resultados. 4 ed. Porto Alegre: UFRGS, 2002.

VIDAL-TORRADO, P.; LEPCSH, I. F.; CASTRO, S. S. DE. Conceito e aplicações das relações pedologia-geomorfologia em regiões tropicais úmidas. Tópicos em Ciência do Solo, v.4, p.145- 192, 2005.

## *Capítulo II*

# <span id="page-22-1"></span><span id="page-22-0"></span>*MODELAGEM GEOESPACIAL COMO FERRAMENTA DE APOIO AO ZONEAMENTO AQUÍCOLA: ESTUDO DE CASO PARA A MESORREGIÃO DO MARAJÓ-PA*

#### *Alvaro José Reis Ramos*

*Mestre em Modelagem Computacional, DTI-B na Embrapa Territorial, Campinas-SP, alvaroramos85@hotmail.com https://orcid.org/0000-0002-1712-3432*

#### **Introdução**

A aquicultura pode ser considerada uma prática tradicional bastante antiga, encontrada em várias culturas em um contexto mundial. Existem registros históricos evidenciando a técnica em documentos e manuscritos chineses datados de séculos remotos, chegando inclusive a ser mencionada em hieróglifos egípcios. No contexto atual, a aquicultura passa a apresentar caráter multidisciplinar, incluindo a produção de diferentes organismos aquáticos, sejam eles peixes, plantas, crustáceos, moluscos e afins, sendo o manejo uma chave fundamental para o aumento da produção em alta escala visando abastecimento de mercados cada vez mais demandantes (OLIVEIRA, 2009).

No Brasil a produção de pescado oriunda da aquicultura vem crescendo na última década, passando a ter maiores participações na balança comercial nacional, sendo grande parte desta produção advinda principalmente da produção continental (OSTRENSKY et al., 2008). Observando as unidades de federação, especificamente a região norte do Brasil, Alcântara (2009) descreve que, a aquicultura no estado do Pará vem se desenvolvendo nos últimos anos, ressaltando o potencial hídrico, as condições climáticas e topográficas como principais agentes que favorecem a aquicultura em ambiente continental, estuarino e marinho, além da diversidade de ambientes aquáticos incluindo afluentes do rio Amazonas, ambientes lagunares, áreas de várzeas e igapós, reservatórios de hidrelétricas, estuários com extensos manguezais preservados e ambientes marinhos.

Segundo Brabo (2014) a aquicultura no estado do Pará se desenvolve principalmente em viveiros escavados, açudes, tanques rede, gaiolas flutuantes e pequenos canais de igarapé. Contando principalmente com a produção de espécies endêmicas da região amazônica e a Tilápia (*Oreochromis niloticus*) como principal espécie exótica produzida. Das atividades aquícolas que se desenvolvem nos

municípios do Pará, a piscicultura é certamente a mais difundida, sendo considerada a principal atividade do estado.

De acordo com o Instituto Brasileiro de Geografia e Estatística (IBGE, 2019), a aquicultura no estado do Pará é concentrada essencialmente na Mesorregião Sudeste, sendo esta responsável por aproximadamente 72,14 % da produção total registrada no ano de 2019, contraponto ao observado na Mesorregião do Marajó, que contribuiu com 99,81 toneladas provenientes da aquicultura na unidade de federação, correspondendo a 0,71 % do volume produzido no estado no mesmo ano. Para Souza et al. (2015), as principais adversidades encontradas por produtores na região marajoara estão ligadas ao acesso à ração, assistência técnica e manejo incorreto em empreendimentos antigos, estes fatores aliados à falta de planejamento na instalação e escoamento da produção interferem negativamente na cadeia produtiva local.

Deste modo, o planejamento é uma ferramenta base para o desenvolvimento eficiente dos projetos, sendo este definido por Machado (2002) como resultante da aplicação de forma sistemática do conhecimento racional para avaliar ações e alternativas com o intuito de se realizar tomada de decisões de maneira adequada, objetivando benefícios futuros. O autor ainda ressalta que, nesta etapa o projeto se encontra em menor proporção, sendo sujeito a maiores detalhamentos e mudanças de reformulação antes de sua execução.

A peça fundamental que envolve o aspecto técnico necessário à construção de empreendimentos descreve principalmente a engenharia do projeto, a qual está atrelada às potencialidades locais. De acordo com o *Group of Experts on the Scientific Aspects of the Marine Environmental Protection*-GESAMP (2001), a seleção de áreas prioritárias para aquicultura apresenta grande importância, não somente para facilitar o sucesso dos empreendimentos, como toda a rede de gestão presente nos ambientes. A observação da aptidão local, e sua consequente seleção, são as chaves da avaliação técnica, ambiental e econômica dos projetos aquícolas.

Deste modo, diferentes técnicas são utilizadas para favorecer o entendimento da dinâmica espacial, visando minimizar impactos ambientais locais, reduzir custos de instalação e maximizar a produção. Dentre estes métodos Freitas et al. (2015), destacam o uso das geotecnologias aliadas a técnicas de modelagem geoespacial como ferramentas importantes na identificação de áreas mais apropriadas para o desenvolvimento da atividade aquícola.

Considerando o exposto, o presente estudo objetiva realizar a identificação e classificação de locais apropriados à implantação de empreendimentos aquícolas em sistema de viveiros escavados na Mesorregião do Marajó, pertencente ao estado do Pará, utilizando como padrão metodológico técnicas de modelagem geoespacial em sistemas de informação geográfica e uso de dados remotos.

#### **Material e Métodos**

A área de estudo está situada na Mesorregião do Marajó-PA (Figura 1), composta por 16 municípios, sendo formada por inúmeras ilhas e extensas áreas de várzea, constituindo o maior

arquipélago fluviomarinho do planeta, ocupadas por comunidades tradicionais, empresas e unidades de conservação. Apresenta uma área total de 104.139 km2 e aproximadamente 564.199 habitantes (ALVES, 2016).

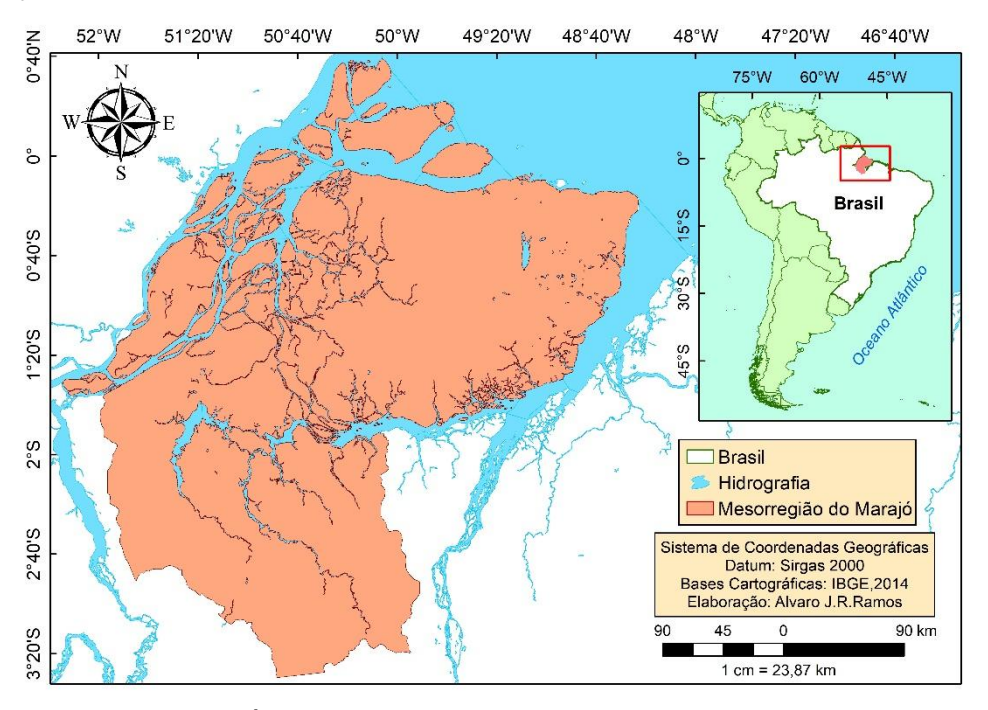

Figura 1. Área de estudo. Fonte: Adaptado de IBGE (2014).

#### *Critérios para tomada de decisão*

No processo de definição de áreas apropriadas à implantação de projetos aquícolas, diferentes critérios podem ser adotados, normalmente considerando fatores demográficos, solo, grau de poluição, topografia, disponibilidade de água, etc. (FREITAS et al., 2015). No presente estudo, o primeiro critério considerou os perfis restritivos da região amazônica, excluindo unidades de conservação, áreas de preservação permanentes (APPs) e zonas de amortecimento.

Posteriormente, os fatores de seleção foram abordados de acordo com descrições encontradas em Freitas et al. (2009), que ponderou critérios relacionados à infraestrutura e logística como o acesso a vias públicas pavimentadas e não pavimentadas, acesso à rede elétrica, acesso a fornecedores de insumos, acesso ao mercado consumidor, etc. Além de componentes relacionados aos fatores ambientais que necessitam ser observados no processo de implantação dos projetos, tais como: tipo de solo (teores de argila), declividade/elevação do terreno e disponibilidade e acesso à água. Os planos de informação que buscaram definir locais ideais às práticas aquícolas no presente estudo, estão descritos na Tabela 1.

#### Tabela 1. Fatores de seleção adotados no modelo

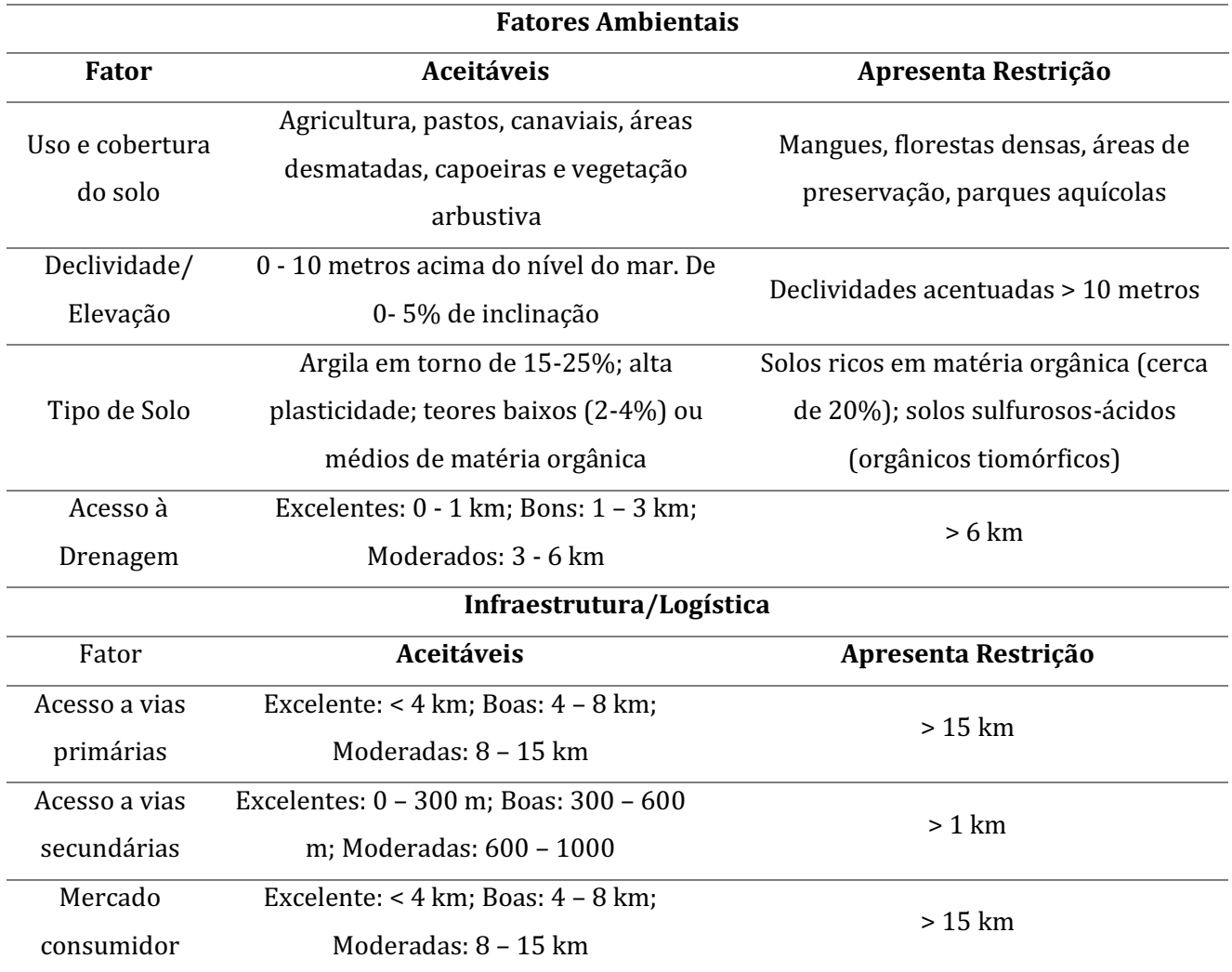

Fonte: Adaptado de Beltrame et al. (2006); Giap et al. (2005); Poli et al. (2000); Tagliani e Vicens (2003); Hossain et al. (2007); Volcker e Scott (2008) e Freitas et al. (2015).

#### *Dados cartográficos e imagens orbitais*

Foram utilizadas bases cartográficas de localidades brasileiras, em formato shapefile disponibilizadas pelo IBGE (2010), para geração do modelo de acesso aos mercados consumidores. Bases de rodovias de acesso primário disponibilizadas pelo Ministério do Meio Ambiente (DNIT, 2018) para geração do modelo de infraestrutura, além de dados de pedologia, para avaliação de suscetibilidade dos solos à erosão, disponibilizados pela Empresa Brasileira de Pesquisa Agropecuária (EMBRAPA, 1999).

Também foram utilizadas imagens de radar SRTM (*Shuttle Radar Topography Mission*), em formato Geotiff devidamente convertidas e interpoladas em valores de altitude para geração do modelo digital de elevação do terreno. Os processos metodológicos ocorreram com a utilização de ferramentas de geoprocessamento para operações nos SIG, na delimitação da área de estudo e posterior classificação seguindo critérios de aptidão, nesta etapa utilizou-se o software de livre acesso QGIS 3.10.7.

#### *Limitações ao desenvolvimento da atividade*

No trabalho foram utilizados critérios de exclusão visando estabelecer áreas onde existem limitações legislativas ao desenvolvimento da atividade. Sendo desta forma, excluídas regiões de unidades de conservação (Proteção integral e de Uso sustentável) e APPs. Também foram criadas 'zonas tampão', descritas por Torres e Andrade (2010) como áreas de proteção onde não é permitida a instalação de empreendimentos aquícolas, objetivando reduzir conflitos pelo uso da terra em detrimento a outras atividades.

As zonas de amortecimento são especificadas e previstas na legislação, através da lei 9985 de 2000, Art. 2°, inciso XVIII, referente ao manejo territorial de UTBs (Unidades Territoriais Básicas) e criação de zonas de amortecimento (zonas tampão), as quais todas as atividades humanas ao redor de uma UC (Unidade de Conservação) em um limite de 10 km estariam sujeitas a normas e restrições específicas, moderadas pelo estado. Para segmentação dos dados, foi adotada álgebra booleana de combinação lógica de mapas, expresso de forma binária, onde "0" se refere à negação e "1" diz respeito à aceitação (Figura 2).

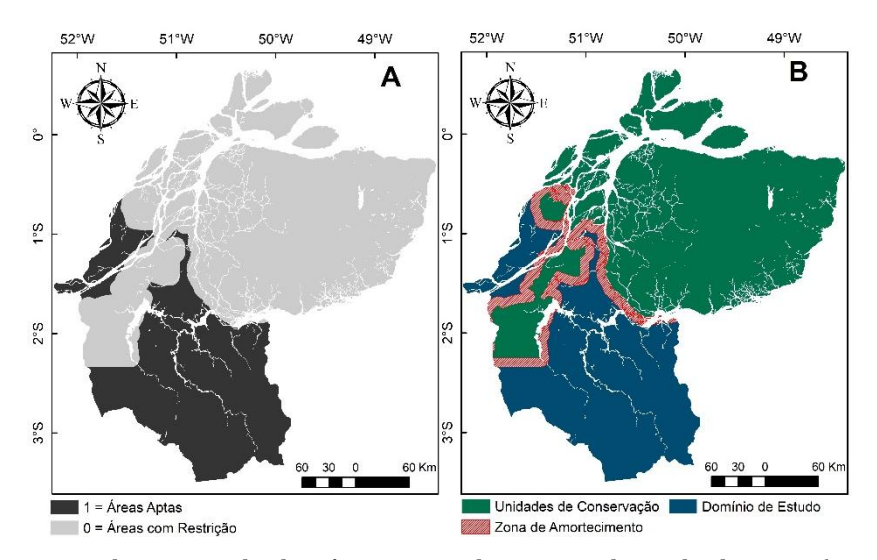

Figura 2. Delimitação do domínio espacial. Fonte: Adaptado de IBGE (2014).

Na Figura 2 observa-se em A as áreas identificadas com valor binário 0, descrevendo regiões de exclusão, por estarem presentes em unidades de conservação ou em zonas de amortecimento; os valores correspondentes a 1, mostram áreas sem restrições de parâmetros para inserção de atividades. Em B são especificadas as unidades de conservação, o domínio de estudo e as zonas de amortecimento presentes na mesorregião.

Ainda referente ao caráter legislativo para criação de zonas de exclusão, foram adotados parâmetros técnicos descritos na Resolução CONAMA nº 303 abrangendo a temática ligada às APPs, observadas na Tabela 2. A partir da medição de rios principais em nível R2, R4 e R6 adotados no modelo, obtidos segundo classificação de Otto Pfafstetter desenvolvida pelo Sistema Nacional de Gerenciamento de Recursos Hídricos (SINGREH). As APPs foram determinadas e, ao final do processamento, gerados componentes de dados que serviram como regiões de exclusão para inserção de empreendimento aquícola, tendo sua área retirada ao final do processamento.

| Área de Preservação Permanente |                                    |  |  |
|--------------------------------|------------------------------------|--|--|
| Faixa marginal (m)             | Largura máxima do curso d'água (m) |  |  |
| 30                             | 10                                 |  |  |
| 50                             | $10 - 30$                          |  |  |
| 100                            | $30 - 50$                          |  |  |
| 200                            | $50 - 200$                         |  |  |
| 500                            | $200 - 600$                        |  |  |

Tabela 2. Fatores de seleção adotados no modelo

Fonte: Código Florestal (2012).

#### *Modelagem geoespacial*

Após delineamento dos fatores de exclusão de critérios restritivos, foram elaborados submodelos de aptidão aquícola, as informações digitais foram recombinadas em formato Geotiff e reclassificadas para serem calculadas mediante combinação linear pelo processo de análise hierárquica. Os dados foram normalizados seguindo padrões referentes ao tipo de informação presente em cada critério, para critérios qualitativos, adotou-se a ordem hierárquica arbitrária variando de 0 a 1, para dados quantitativos foi adotada a função Fuzzy, estabelecendo uma variação linear, transformando os dados espaciais em fatores que variam de 0 a 1.

#### *Uso do solo: classificação supervisionada e tipo de solo*

Para elaboração do domínio de uso do solo, foi utilizado o método *Random forest* com 884 amostras as quais 80% foram reservadas para treinamento e 20% para testes, dentro da plataforma Google Earth Engine (GEE), gerando um arquivo raster de saída com a discretização de pixels espectralmente semelhantes em diferentes classes para o local de estudo. Foram identificados elementos homogêneos presentes nas imagens Landsat-08 empilhadas entre janeiro/junho do ano de 2020, posteriormente as amostras de treinamento foram coletadas baseadas em pré-análise visual, onde as classes consideradas foram: Agricultura, Solo exposto, Pasto, Floresta densa, Sucessão secundária, Naturais/Restinga e Sombra/Nuvem e Água (ambiente líminco/tributários).

Relacionado às classes agricultura, solo exposto e pasto, estas foram agrupadas em uma só classe denominada 'Desmatamento', regiões naturais e influenciadas por restingas foram denominadas 'Não floresta', áreas de regeneração foram classificadas como 'Sucessão secundária' e pequenos tributários, lagos e sombra/nuvem foram agrupadas na classe 'Não observadas'. A atribuição de pesos para cada classe de uso do solo segue parâmetros observados por Beltrame et al. (2006) e Freitas et al. (2015), presentes na Tabela 3, onde: 4-Excelentes, 3- Boas, 2- Regulares, 1- Apresenta restrições.

Quanto ao tipo de solo, foi adotado o critério de suscetibilidade à erosão descrita por Crepani et al. (2001), sendo verificados na área de estudo solos do tipo Latossolo amarelo, Argilossolos e Gleissolo Háplico, os quais foram atribuídos fatores iguais a 3, 2 e 1, respectivamente.

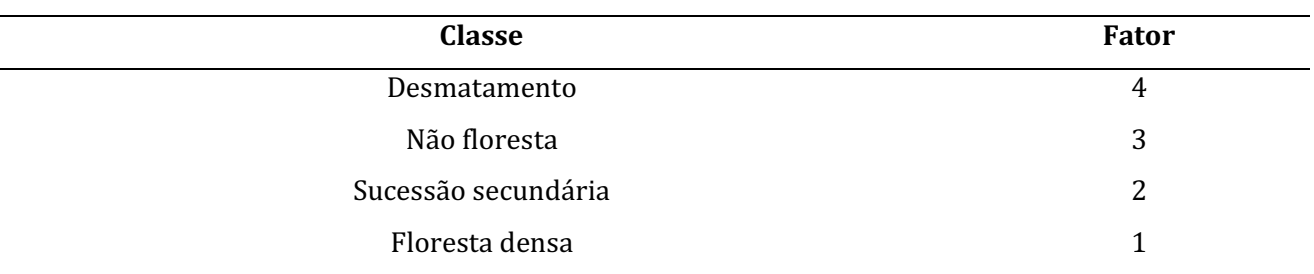

Tabela 3. Fatores de Uso do solo

Fonte: Adaptado de Beltrame et al. (2006) e Freitas et al. (2015).

#### *Modelagem de redes de drenagem*

O acesso hídrico é o fator primordial para a implantação de qualquer projeto aquícola, diante da importância deste fator, no presente estudo, foi aplicado o modelo de extração de malhas de exutórios de drenagem através de dados SRTM, baseando-se na atratividade em escala espacial para implantação de empreendimentos, descritos por Salam et al. (2005), estabelecendo assim um cenário para o desenvolvimento da atividade aquícola. As malhas computacionais foram estipuladas seguindo critérios definidos por Beltrame et al. (2006) e Giap et al. (2005), nos rios principais de bacias em nível R2, R4 e R6 segundo a classificação Pfafstetter, excluindo pequenos tributários com descargas potenciais inferiores. Os fatores de atributos para acesso hídrico estão presentes na Tabela 4, onde: 4- Excelente, 3- Bons, 2-Regulares e 1-Apresenta restrições.

Tabela 4. Fatores de acesso hídrico

| Rio principal (m) | Fator |
|-------------------|-------|
| $0 - 1.000$       | 4     |
| $1.000 - 3.000$   | 3     |
| $3.000 - 6.000$   | 2     |
| > 6.000           |       |

Fonte: Adaptado de Giap et al. (2005), Salam et al. (2005) e Beltrame et al. (2006).

#### *Modelo de elevação do terreno*

O modelo de elevação objetivou a geração de cartas altimétricas para a área de estudo. Considerando a importância do conhecimento relacionado à declividade de terrenos para a implantação de projetos aquícolas, a situação ocorre em função do alto gasto desempenhado em sua construção.

Para a representação matemática computacional da elevação do terreno e análise do perfil continental, foi utilizado o modelo de grade irregular triangular, criando malhas irregulares interpolantes, originando triângulos ajustados a partir de polinômios, deste modo foi possível verificar o comportamento recorrente da superfície terrestre (X, Y, Z), a posteriori ocorreram conversões de raster, para constituição de áreas, examinadas segundo valores de pixels fornecidos. A classe de relevo foi estabelecida seguindo parâmetros de altimetria verificados por Volcker e Scott (2008) e Beltrame et al. (2006), descritos na tabela 5 onde: 5-Excelente, 4-Muito boas, 3- Boas, 2-Regulares e 1-Apresenta restrições.

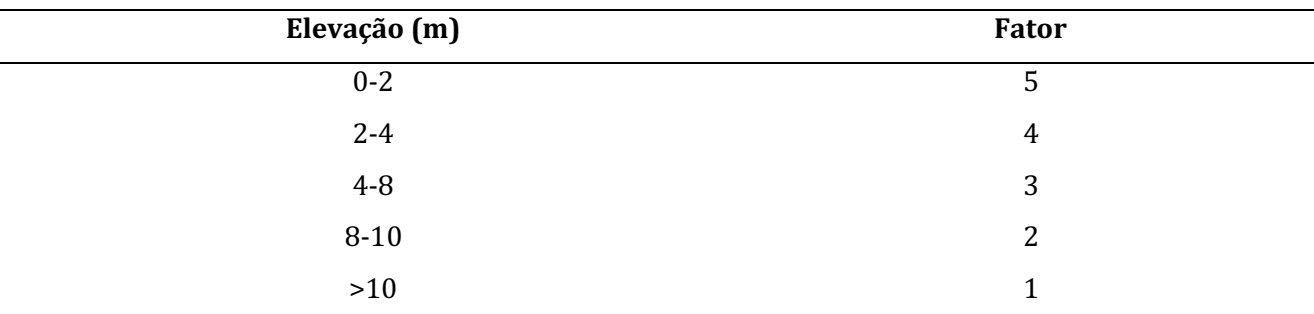

Tabela 5. Fatores de elevação

Fonte: Adaptado de Volcker e Scott (2008) e Beltrame et al. (2006).

#### *Planejamento integrado*

Ao final do processo de normalização dos submodelos, foi gerada a da matriz de comparação pareada, na qual foram estabelecidos autovalores, autovetores e o grau de consistência (CR) do processo de planejamento, objetivando avaliar a consistência numérica entre os fatores adotados no modelo (Tabela 6), para Saaty e Vargas (1991) quando o CR é superior a 0.1 é necessário reavaliar o processo inicial. Ao final do processamento, os critérios globais foram delineados seguindo a matriz de comparação pareada para os diferentes planos de informação normalizados.

Tabela 6. Descrição de autovalores e produto vetorial adotado em função dos critérios

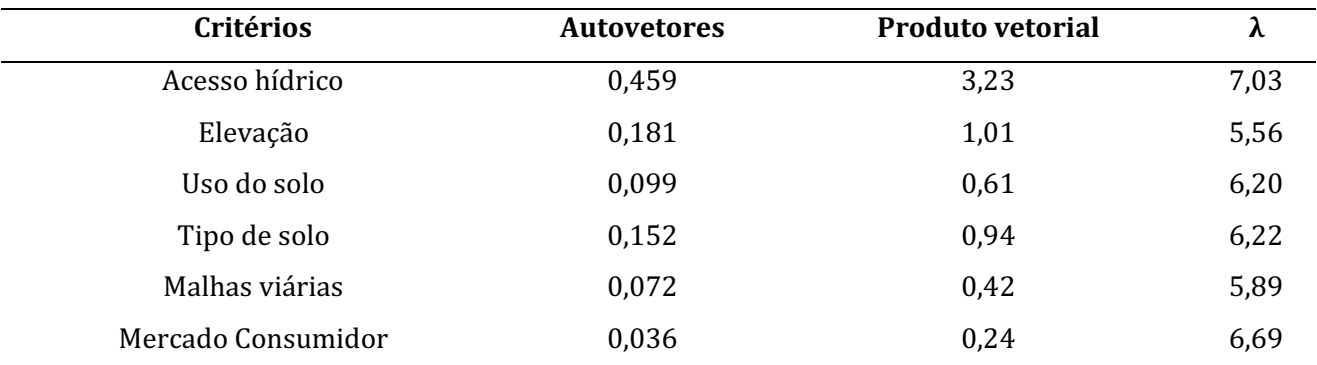

As componentes vetoriais extraídas do modelo multicriterial foram pós-processadas e quantificadas em ambiente GNU Octave, software livre escrito em C++ que integra uma grade para linguagem de computação de alto nível desenvolvida para operar em modelagem numérica e computação matemática, encontra-se disponível gratuitamente no site gnu.org/software/Octave.

No estudo, os locais identificados nos grupos de aptidão que apresentavam áreas inferiores a 01 hectare foram excluídos, por serem definidos como inviáveis economicamente para empreendimentos de média e alta escala, como descrito em Freitas et al. (2009). A releitura dos planos de informação utilizou graus de proporcionalidade semelhante às descrita por Volcker e Scott (2008), em função do estabelecimento de escalas onde, 4-Excelente, 3-Muito bom, 2-Bom, 1-Regular e 0- Desaconselhável, o fluxograma de processamento global das informações está presente na Figura 3.

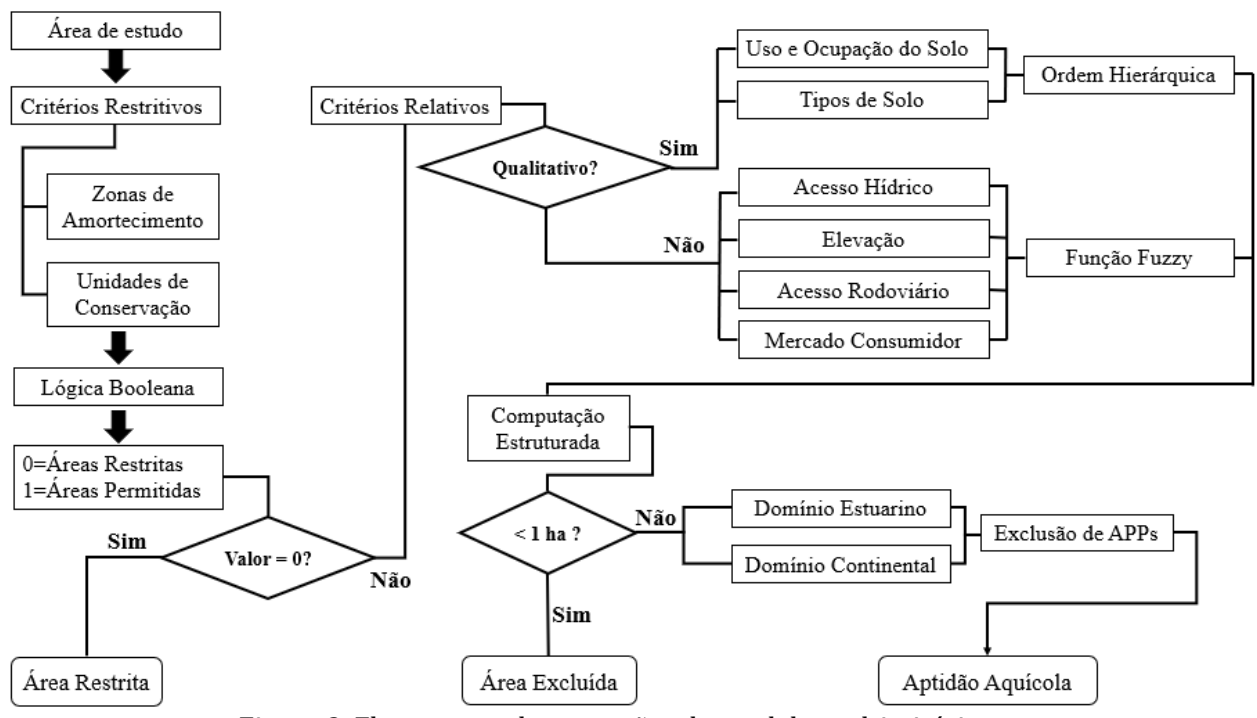

Figura 3. Fluxograma de operações do modelo multicritério.

#### **Resultados e Discussão**

#### *Uso e cobertura do solo*

Os resultados obtidos na classificação supervisionada indicam a existência de áreas de agricultura, pastos, solos expostos, vegetação secundária, florestas densas e áreas naturais. Observa-se elevada incidência de florestas consideradas densas, com  $63.143 \text{ km}^2$  de mata nativa, seguido de locais onde a vegetação é rasteira, arbustiva ou arbórea, rotuladas como não florestais, correspondendo com aproximadamente 11.706 km2. Em contrapartida, apenas 7,98 % do total é recoberto por agriculturas, pastos ou áreas já desmatadas (Figura 5).

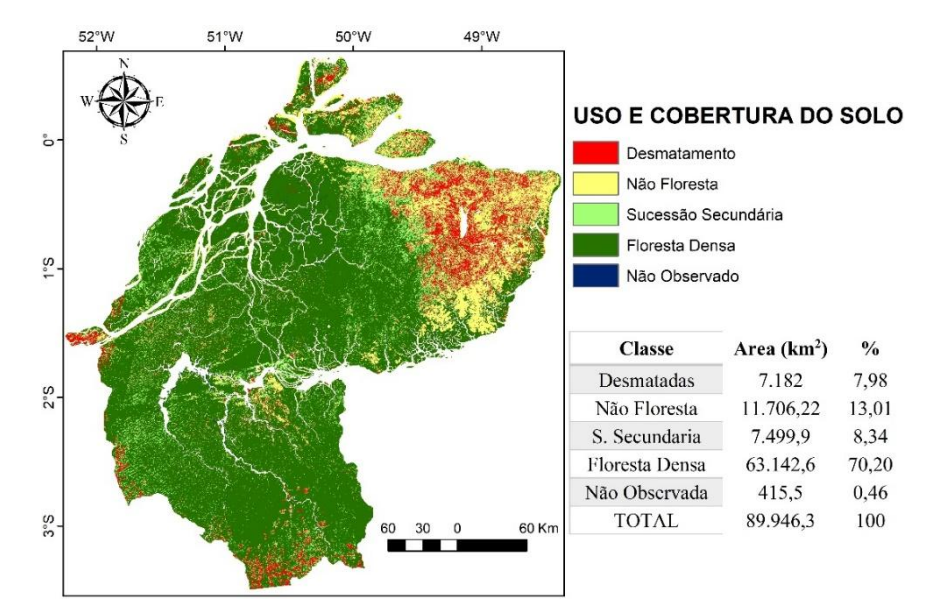

Figura 5. Uso e cobertura da Mesorregião do Marajó (2020). Fonte: Adaptado de ARSET/NASA (2021).

Referente à classificação de uso do solo, a acurácia global das amostras de treinamento e o índice Kappa são de 0,993 e 0,990, quanto às amostras de validação, os mesmos índices resultam em 0.907 e 0.879, respectivamente. Os valores mostram que, na fase de testes para validação os índices apresentam-se de maneira satisfatória e demonstram a eficiência do algoritmo para representação espacial.

Observando a área representada na Figura 5, é notório que as atividades antrópicas ocorrem em escalas consideradas relativamente baixas quando comparados ao total ainda preservado, não sendo verificadas grandes cidades na área, caracterizando a região como bastante ruralizada, fato que se comprova pelos focos pontuais desagrupados de solos expostos verificados, o que indica a existência de pequenas vilas locais. Estas informações corroboram descrições feitas por Morais e Bezarra (2017), que utilizaram dados do TerraClass para verificar a mudança de padrões de uso do solo na mesorregião do Marajó entre 2004-2014, concluindo que a área é altamente preservada e mais de 80 % são recobertas por florestas nativas. Conclusões semelhantes às verificadas por Silva et al. (2016), em estudo que buscou analisar as dimensões de uso e cobertura da terra no estado do Pará, descrevendo a região como altamente preservada e ocupada em maioria por aspectos de dossel contínuo e pouco alterado.

#### *Zoneamento aquícola*

Os resultados obtidos no estudo apontam as áreas consideradas ideais ao emprego de práticas aquícolas em sistemas semi-intensivos na Mesorregião do Marajó, além de zonas avaliadas como desaconselháveis ao desenvolvimento da atividade. As potencialidades foram categorizadas de acordo com a viabilidade econômica atrelada aos parâmetros técnicos, ambientais e logísticos para construção de empreendimentos, gerando subsídios que servem como suporte a tomadas de decisão no ordenamento da atividade e redução de custos no processo de instalação.

#### *Tecnologias aplicadas às pesquisa: GEO 21*

Considerando os locais favoráveis às atividades aquícolas, de acordo com características relacionadas ao tipo de abastecimento dos sistemas como aqueles que se localizavam fora da área de atuação do zoneamento definido pela região de amortecimento, e dentro de locais de influência do estuário na linha de costa amazônica; encontra-se uma área de 9.230,37 km<sup>2</sup> tidos como propícios à maricultura e 21.118,14 km2 aptos à aquicultura de espécies dulcícolas, observadas na Figura 4 como a região habilitada à prática da atividade produtiva. Os resultados corroboram com informações verificadas em Embrapa (2015), em estudo que buscou estabelecer o macrozoneamento aquícola nacional, indicando a região como propícia à inserção da atividade por sua boa aptidão técnica.

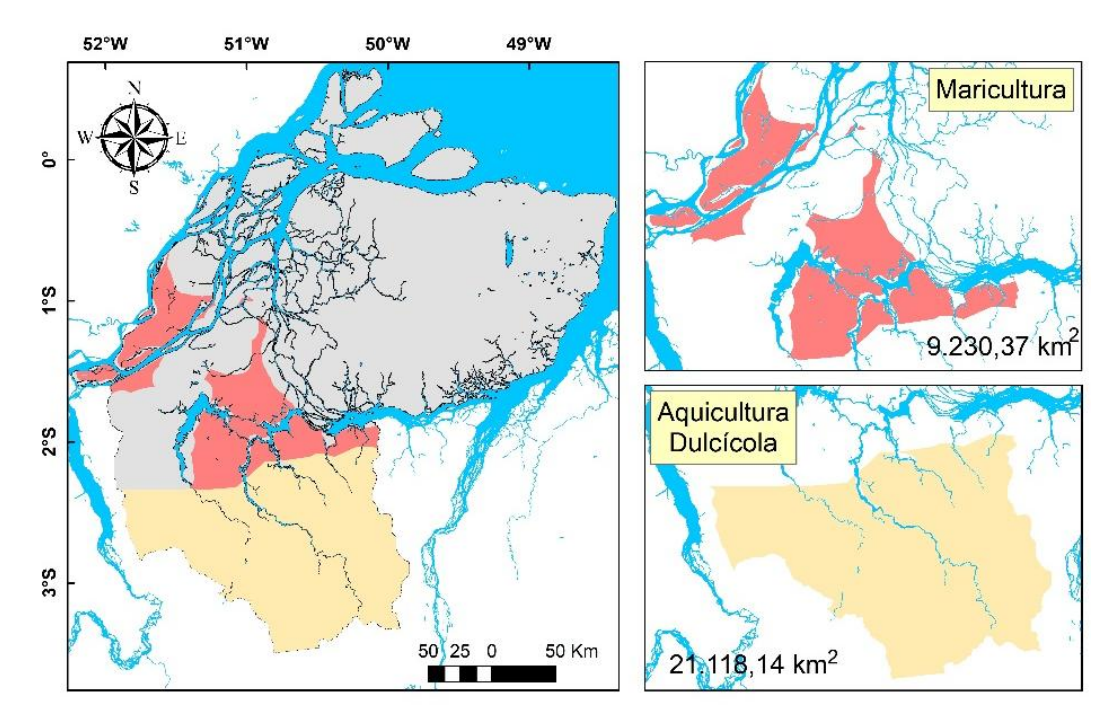

Figura 4. Domínio espacial utilizado no estudo. Fonte: Adaptado de IBGE (2014).

#### *Planejamento Integrado*

O principal resultado do planejamento foi a possibilidade de se visualizar a área de maneira integral, permitindo considerar diferentes necessidades do processo produtivo na cadeia aquícola, considerando vantagens e desvantagens a partir das condições iniciais estabelecidas no modelo e presentes dentro do território analisado. No modelo de aptidão, a razão de consistência é de 0.042, demonstrando que a ponderação é numericamente coerente dentro do espaço vetorial. A análise integrada para a mesorregião pode ser encontrada, de maneira sintetizada, na Figura 6, nela é ilustrada a distribuição dos locais mais adequados à implantação de projetos aquícolas na região.

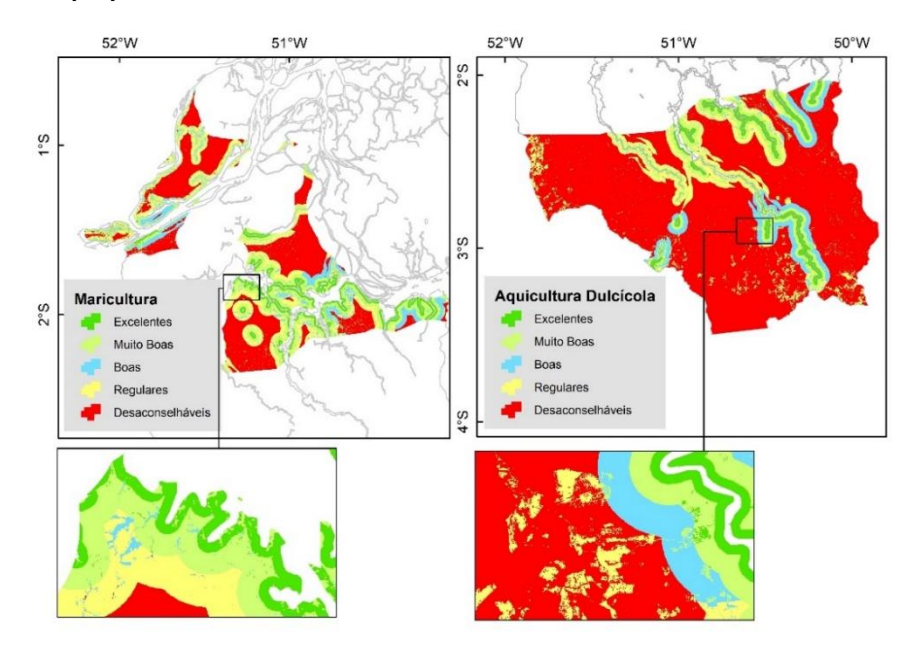

Figura 6. Modelo de potencial para novos projetos aquícolas na Mesorregião do Marajó. Fonte: Adaptado de IBGE (2014).

No estudo, 36,7 % das áreas destinadas à maricultura apresentam excelentes, muito boas ou boas condições para o desenvolvimento da atividade, em contrapartida, 42,2 % demonstram algum tipo de restrição. Considerando a aquicultura continental, 16,5 % demonstram ser excelentes, muito boas ou boas à inserção de novos projetos aquícolas, enquanto 10,7 % apresentam características regulares para esta finalidade, os números totais de áreas destinadas à atividade estão presentes na Tabela 7.

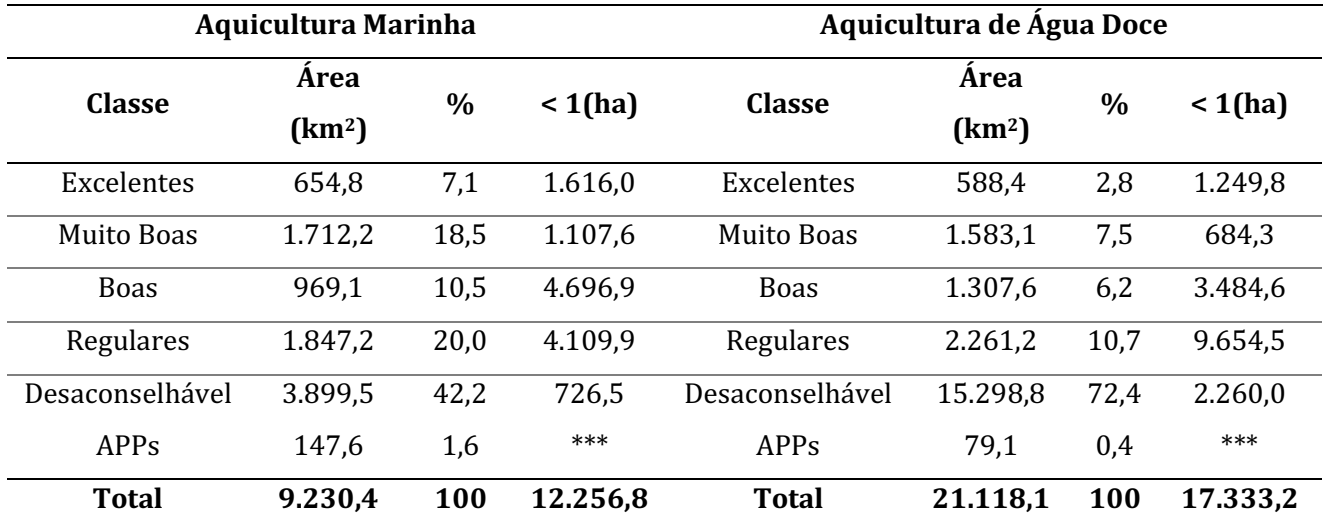

Tabela 7. Áreas de aptidão

De modo geral, o território avaliado apresenta boas ou razoáveis condições técnicas para a expansão da aquicultura marinha e dulcícola em tanques escavados, obedecendo aos critérios de conservação ambiental, parâmetros legislativos e observações técnicas integradas dos planos de

#### *Tecnologias aplicadas às pesquisa: GEO 21*

informação utilizados no estudo. As informações quanto ao potencial regional visando o desenvolvimento da atividade agropecuária encontradas no presente estudo, corroboram com conclusões verificadas em Silva et al. (2017), em estudo que visava entender a dinâmica da atividade aquícola na região do Marajó, destacou seu grande potencial ambiental, contudo, enfatizou a necessidade do desenvolvimento de estratégias que intensifiquem o potencial regional para futuros aquicultores. Verificações semelhantes às obtidas por Souza et al. (2015), em estudo que procurava entender a piscicultura no Marajó, salientou o elevado potencial regional para construção de novos empreendimentos, ressaltando as dificuldades oriundas da obtenção de matrizes e a distância para os grandes centros consumidores, resultando em abandono da atividade por parte dos produtores.

Quanto ao modelo multicritério, verifica-se que as categorias subdivididas nos pontos extremos da classificação de áreas obtiveram sua classe definida principalmente pelo elevado peso atribuído ao acesso hídrico, que foi considerado fator determinante nos processos de instalação e operação da atividade, além da planialtimetria para construção de viveiros na mesorregião, que eleva os custos iniciais com terraplanagem. A avaliação do modelo permite inferir que, locais identificados como restritos para a incorporação aquícola estão presentes de forma intensa em ambientes de elevada altimetria e acentuada declividade, além de apresentarem vegetação de floretas densas, estas encontradas principalmente ao sul da mesorregião, além de estarem presentes em pontos considerados remotos para fatores como acesso hídrico, mercado consumidor e acesso viário, o que encarece os custos para edificação e torna a inserção do empreendimento menos atrativa, prevendo o escoamento e comercialização do produto no processo pós-instalação.

Em contrapartida, as zonas excelentes e muito boas estão localizadas próximos às grandes fontes de drenagens com acesso primário, estando diretamente relacionadas aos relevos planos e ao nível do mar ou nas regiões costeiras adjacentes. Estas áreas encontram-se essencialmente nas zonas de mistura do estuário com o rio Amazonas e locais de influência do rio Pacajá, entre as baías de Portel e Caxiuanã.

#### **Conclusão**

O estudo mostrou que a região avaliada apresentou boas condições técnico/ambientais para a expansão da aquicultura, tanto marinha quando voltada ao ambiente dulcícola, obedecendo aos critérios estabelecidos para o modelo geoespacial. Os resultados indicaram que, 30.348,5 km<sup>2</sup> apresentam aptidão para o emprego da aquicultura, onde 11% destas regiões demonstram excelentes, muito boas ou boas condições para a maricultura e 11,5% mostram as mesmas situações para a inserção da aquicultura de água doce.

É imprescindível observar a variabilidade relacionada aos fatores/cenários utilizados no modelo para tomada de decisão, os dados estão sujeitos a mudanças mediante alterações de determinada classe ou ajuste de submodelos, resultando em saídas de dados distintos. O zoneamento técnico econômico demonstrou ser um instrumento eficaz na busca pela adequação do meio produtivo

#### *Tecnologias aplicadas às pesquisa: GEO 21*

aquícola às tendências conservacionistas costeiras na região da Amazônia Oriental e fornecimento de subsídios para a maximização da cadeia produtiva aquícola na Mesorregião. Além de favorecer sua difusão no meio produtivo rural, a busca pelo melhor uso do espaço disponível para produção agropecuária e ainda o ordenamento para o fortalecimento da cadeia produtiva aquícola local.

#### **Referências**

ALCÂNTARA, C. P. N. Aquicultura no nordeste paraense: uma análise sobre o seu ordenamento, desenvolvimento e sustentabilidade. 252f. Tese (Doutorado em Desenvolvimento Sustentável do Trópico Úmido). Universidade Federal do Pará. Belém, 2009.

ALVES, F. A função socioambiental do patrimônio da união na Amazônia. Brasília-DF: Ed. IPEA, 2016. 359p.

BELTRAME, E.; BONETTI FILHO J.; BONETTI, C. Pre-selection of areas for shrimp culture in a subtropical Brazilian lagoon based on multicriteria hydrological evaluation. Journal of Coastal Research, v.49, n.2, p.38-52, 2006.

BRABO, M. F. Competitividade da cadeia produtiva da piscicultura no nordeste paraense sob a perspectiva dos extensionistas rurais. Informações Econômicas, v.44, n.5, p.1-13, 2014.

CREPANI, E.; MEDEIROS, J. S. de; HERNANDEZ, P.; FLORENZANO, T. G.; DUARTE, V.; BARBOSA, C. C. F. Sensoriamento remoto e geoprocessamento aplicado ao zoneamento ecológico econômico e ao ordenamento territorial. São José dos Campos: Ed. SAE/INPE, 2001. 103p.

DNIT. Departamento Nacional de Infraestrutura de Transportes. VGEO, 2018. Disponível em: http://servicos.dnit.gov.br/vgeo/. Acesso em 21 de agosto de 2021.

EMBRAPA. Empresa Brasileira de Pesquisa Agropecuária. Centro Nacional de Pesquisa de Solos. Rio de Janeiro. Sistema Brasileiro de Classificação de Solos. Brasília-DF, 1999. 412p.

EMBRAPA. Empresa brasileira de pesquisa agropecuária. Zoneamento Aquícola: análise de contexto e abordagens técnicas. Pesca e aquicultura, Palmas-TO: Ed. Embrapa, 2015. 40p.

FREITAS, R. R.; TAGLIANI, C. R. A.; POERSCH, L. H. D. S.; TAGLIANI, P. A. R. A. Gestão de ambientes costeiros: uso de SIG como apoio a decisão na implantação de fazendas de camarões marinhos, Ilha do Tarotama. Revista da Gestão Costeira Integrada, v.9, n.3, p.45-54, 2009.

FREITAS, R. R.; TAGLIANI, P. A. R. A.; POERSCH, L. H. D. S. Geoprocessamento aplicado na carcinicultura marinha em São José do Norte, Rio Grande do Sul, Brasil. Revista de Gestão Costeira Integrada/Journal of Integrated Coastal Zone Management, v.15, n.2, p.209-222, 2015.

GESAMP (IMO/FAO/UNESCO/WMO/IAEA/UNEP). Joint group of experts on the scientific aspects of marine environmental protection. Planning and management for sustainable coastal aquaculture development. 2000. New York, 2001, 90p.

GIAP, D. H.; YI, Y.; YAKUPITIYAGE, A. GIS for land evaluation for shrimp farming in Haiphong of Vietnam. Ocean Coast Manage, v.48, n.1, p.51-63, 2005.
HOSSAIN, M. S.; CHOWDHURY, S. R.; DAS, N. G.; RAHAMAN, M. M. Multi-criteria evaluation approach to GIS-based land-suitability classification for tilapia farming in Bangladesh. Aquacult International, v.15, n.10, p.425-443, 2007.

IBGE. Instituto Brasileiro de Geografia e Estatística. Sistema. *IBGE* de Recuperação Automática (SIDRA). 2019. Disponível em: https://sidra.ibge.gov.br/Tabela/3940. Acesso em: 13 de agosto de 2021.

IBGE. Instituto Brasileiro de Geografia e Estatística. Localidades, 2010. Disponível em: https://www.ibge.gov.br/geociencias/organizacao-do-territorio/estrutura-territorial/27385-

localidades.html?=&t=downloads. Acesso em: 10 de agosto de 2021.

MACHADO, J. A. P. Projetos Econômicos: uma abordagem prática de elaboração. 1ª ed. São Paulo. Ed. Nobel, 2002. 184p.

MORAES, J. T.; BEZERRA, P. A. S. Dinâmica do uso e cobertura do solo e a ocorrências de focos de calor na mesorregião do Marajó – PA. In: Simpósio Brasileiro de Sensoriamento Remoto, 18, 2017, Santos. Anais...Santos, SBSR, 2017. CD ROM.

NOVO CÓDIGO FLORESTAL BRASILEIRO. Lei n° 12.651, de 25 maio de 2012. Disponível em: http://saema.com.br/files/Novo%20Codigo%20Florestal.pdf. Acesso em: 15 de agosto de 2021.

OLIVEIRA, R. C. O panorama da aquicultura no Brasil: a prática com foco na sustentabilidade. Revista Intertox de Toxicologia, Risco Ambiental e Sociedade, v.2, n.1, p.34-46, 2009.

OSTRENSKY, A.; BORGHETTI, J. R.; SOTO, D. Aquicultura no Brasil: O desafio a crescer. Secretaria de Pesca e Aquicultura. Brasília-DF, 2008. 276p.

POLI, C. R.; BORGHETTI, J. R.; GRUMANN, A. Situação Atual da Aquicultura na Região Sul. Aquicultura no Brasil: Bases para um desenvolvimento sustentável, Florianópolis, SC, Brasil: Ministério da ciência e tecnologia, p. 323-351, 2000.

SAATY, T. L.; VARGAS, L. Prediction, projection and forecasting. Kluwer Academic Publishers, Boston, MA, USA. 1991. 254p.

SALAM, M. A.; KHATUN, N. A.; ALI, M. M. Carp farming potential in Barhatta Upazilla, Bangladesh: a GIS methodological perspective. Aquaculture, v.1, n.4, p.75-87, 2005.

SILVA, F. L.; OLIVEIRA, F. A.; AMIN, M. M.; BELTRÃO, N. E. S.; ANDRADE, V. M. S. Dimensões do uso e cobertura da terra nas Mesorregiões do estado do Pará. Espacios, v.37, p.1-5, 2016.

SILVA, F. N. L.; OLIVEIRA, L. C.; MANGAS, T. P.; SANTOS, A. S.; SILVA, F. S.; SANTOS, R. A. Cenário atual da atividade aquícola familiar em comunidades no município de Breves, ilha do Marajó, Pará, Brasil. Unimar Ciências, v.26, p.26-40, 2017.

SOUZA, R. A. L.; SOUZA, A. S. L.; SILVA, F. N. L.; SOUZA, F. B.; ARANHA, T. V.; LOPES, A. S. A piscicultura no Marajó, Pará, Amazônia Oriental, Brasil. Boletim Técnico Científico Cepnor, v.15, n.1, p.23-29, 2015. TORRES, C.; ANDRADE, C. Processo de decisão de análise espacial na seleção de áreas óptimas para a aquicultura marinha: o exemplo da Ilha da Madeira. Revista da Gestão Costeira Integrada, v.10, n.3,

p.21-330, 2010.

TRAVAGLIA, C.; KAPETSKY, J. M.; PROFETI, G. Inventory and monitoring of shrimp farms in Siri Lanka by ERS-SAR data. Environment and natural resources working paper, Roma, n.1, 1999. 34p.

VOLCKER, C. M; SCOTT, P. SIG e sensoriamento remoto para a determinação do potencial da aquicultura no baixo São João-RJ. Sistemas & Gestão, v.3, n.3, p.196-215, 2008.

# *Capítulo III*

# *EVOLUÇÃO DA VARIABILIDADE DOS ATRIBUTOS QUÍMICOS DO SOLO A PARTIR DE DOIS ANOS DE AMOSTRAGEM*

*Paulo Roberto Machado* 

*Eng. Agrônomo, Mestrando do PPGAP/UFSM, Santa Maria, paulo76machado@yahoo.com.br https://orcid.org/0000-0003-2795-5096*

### *Luciano Zucuni Pes*

*Eng. Agrônomo, Dr. Prof Colégio Politécnico/UFSM, PPGAP/UFSM, Campus Sede Politécnico, Santa Maria, lucianopes@politecnico.ufsm.br*

*https://orcid.org/0000-0003-4052-4979*

*José Cardoso Sobrinho*

*Eng. Agrícola, Dr. Prof. Colégio Politécnico/UFSM, PPGAP/UFSM, Campus Sede Politécnico, Santa Maria, jcardoso@politecnico.ufsm.br*

*https://orcid.org/0000-0001-7765-4916*

#### *Lucio de Paula Amaral*

*Eng. Florestal, Dr. Professor DER/CCR/UFSM, PPGAP/UFSM, Campus Sede, Santa Maria, amaralufsm@gmail.com https://orcid.org/0000-0001-8542-7078*

#### *Jackson Ernani Fiorin*

*Eng. Agrônomo, Cooperativa Central Gaúcha Ltda Tecnologia, UNICRUZ, Cruz Alta, Rio Grande Sul, jackson.fiorin@ccgl.com.br*

*https://orcid.org/0000-0001-6642-7427*

#### **Introdução**

A Agricultura de Precisão surgiu da necessidade de se considerar a variabilidade espacial e temporal existente na lavoura, buscando a redução na quantidade de insumos a serem aplicados e com isso a redução de custos, diminuindo os impactos ambientais. O termo Agricultura de Precisão é a ferramenta de apoio a tomada de decisão (MILANI, 2006)

A adoção da agricultura de precisão (AP) na região Sul do Brasil, tem se intensificado nos últimos anos. Estima-se que, somente no Rio Grande do Sul, mais de dois milhões de hectares (ha) utilizem alguma ferramenta de AP (SANTI et al., 2009), especialmente aquelas voltadas ao manejo da fertilidade do solo.

A utilização de técnicas de agricultura de precisão, bem como seu emprego no manejo localizado da fertilidade do solo, vem sendo amplamente utilizado, conforme Luz et al. (2014).

A eficiência do manejo da fertilidade do solo, realizado nas áreas de agricultura de precisão é diretamente condicionada pela qualidade da amostragem de solo, tradicionalmente realizada de modo sistemático por meio de malhas regulares (KERRY et al., 2010; WEBSTER & LARK, 2012), a qual deve possibilitar captar as diferentes escalas de variabilidade espacial dos atributos do solo (BOTTEGA et al., 2013).

Para tanto, a definição da dimensão da malha amostral, necessariamente, deve levar em consideração princípios geoestatísticos, como a dependência espacial dos atributos de solo estudados (WEBSTER & OLIVER, 2007; KERRY et al., 2010). Tendo-se a posição geográfica (georreferenciamento) dos pontos de amostragem de certa área, a geoestatística proporciona a obtenção do detalhamento da variabilidade espacial de sua fertilidade a partir do processamento dos dados e obtenção de mapas (FITZ, 2001).

Com esses conhecimentos estatísticos e recursos disponíveis na atualidade, o rigor e a precisão exigem que se conheçam mais detalhamentos essas diferenças da dependência espacial dos atributos do solo. Uma parte dessa variabilidade pode ser atribuída a fatores que são constantes ou variam lentamente, enquanto outros fatores são transitórios, mudando em sua importância e distribuição espacial e temporal de uma safra para outra (CAPELLI, 2004).

A análise espacial está diretamente ligada ao mundo dos SIG, pois nela constam-se todas as transformações, manipulações e métodos que podem ser acrescentados e aplicados aos dados geográficos, adicionando valores aos dados não amostrados a partir de técnicas estatísticas de interpolação que geram esses valores a partir dos dados já amostrados. Apoiando assim na tomada de decisões e revelando padrões e irregularidades que não são vistos sem a realização da mesma. Em outras palavras, é o processo no qual se transforma dados brutos em informação direcionada e útil para a finalidade de cada especificidade de trabalho científico ou técnico (FITZ, 2008; LONGLEY et al., 2013; MIRANDA, 2015).

Para Molin (2000), mapa de produtividade de uma lavoura é um conjunto de vários pontos. Cada ponto deste representa uma pequena amostra da lavoura, sendo que, o dado mais importante é a quantidade de grãos colhidos naquele determinado ponto, é importante e necessário conhecer a posição espacial deste ponto.

A geração e a interpretação de mapas de produtividade são o setor em AP onde pesquisadores e fabricantes de máquinas agrícolas dão maior atenção devido à sua importância no entendimento da variabilidade espacial e definição de manejo agronômico, possibilitando aumento e manutenção dos índices de produtividade (SILVA et al., 2000).

Em parte, isso se deve à complexidade do solo, que é considerado um sistema dinâmico cuja funcionalidade emerge de interações entre componentes físicos, químicos e biológicos (VEZZANI & MIELNICZUK, 2009).

Atualmente a agricultura de precisão é vista como uma abordagem de vários sistemas para aumentar à produtividade de culturas, cujo principal objetivo é a redução de incertezas na tomada de decisão através de um melhor entendimento e gerenciamento das variabilidades existentes no campo. (BRANDÃO et al., 2014).

Existe a possibilidade de simplificar a informação por meio de mapas de doses variadas para aplicar os insumos, como até fazer controle de seção nos limites da área para não aplicar fora e assim economizando produto, sendo demarcadas regiões que receberão doses uniformes (RESENDE et al., 2010)

Objetiva-se analisar os atributos químicos do solo em dois anos de amostragem no solo, juntamente com a colheita da cultura, exportação de nutrientes, através de um software de agricultura de precisão, determinando as zonas de manejo.

#### **Material e Métodos**

O presente trabalho foi realizado na Universidade Federal de Santa Maria, localizado no município de Santa Maria, região central do Rio Grande do Sul. Na Figura 1 observa-se a área experimental com 33,81 ha, situada nas coordenadas geográficas de latitude 29o43'22.50"S e longitude 53º 45'9.18" O, com altitude de 113 metros. O clima da região, segundo classificação de Köppen, é do tipo Cfa – temperado chuvoso e quente, com nenhuma estação seca, úmido o ano todo, com temperatura entre -3 e 18<sup>o</sup>C no inverno, verão a média superior a 22<sup>o</sup>C. De acordo com Pereira (1989), situa-se numa zona de transição entre o Planalto Meridional Brasileiro e a Depressão Central do Rio Grande do Sul. O Planalto, formado basicamente por rochas sedimentares, tem seu relevo levemente inclinado, sendo sua elevação de maior destaque a Serra Geral, uma zona agrícola de uso intensivo; e a Depressão Central, áreas de campos limpos e pastagens. De acordo com EMBRAPA (2006), o solo da região e Argissolo Bruno acinzentado, textura média, friáveis e imperfeitamente drenados, solos ácidos e com saturação de bases baixa nos horizontes mais superficiais, aumentando estes valores à medida que o perfil se aprofunda.

No manejo e condução do sistema de AP na área, iniciado em 2012, com uma segunda em 2017, utilizaram-se as ferramentas de amostragem georreferenciada do solo; interpretação dos atributos químicos; elaboração de mapas de fertilidade das condições químicas; recomendações e aplicações de corretivos e fertilizantes na área.

No período estudado, de 2012 e 2017, a sequencia de culturas utilizada foi: soja/aveia cobertura/milho/aveia cobertura/soja/cobertura/milho/cobertura/soja. A amostragem de solo foi realizada em 2012 e a reamostragem em 2017, utilizando uma malha amostral de 100 x 100 m, totalizando 33 pontos amostrais, em uma área de 33,83 ha. A profundidade de coleta foi de 0 a 20 cm, utilizando como instrumento amostrador a pá de corte (CQFS-RS/SC, 2016), sendo que cada ponto de amostragem foram coletadas cinco sub-amostras, no formato de cruz (uma amostra no ponto central e quatro nas extremidades a 30 m do ponto central). Mesmo procedimento adotado na reamostragem de 2017.

Foi realizada análise química completa das amostras, para ambos os anos de 2012 e 2017. Para fins de estudo desse trabalho foram utilizadas as determinações de K, P, Ca, Mg, S no solo, associado aos teores de pH e seus parâmetros interpretativos do K, P, Ca, Mg, S e pH.

O teor de argila foi determinado pelo método do densímetro, pH em água determinado por meio de potenciometria, fósforo (P) e potássio (K) disponíveis (Mehlich-1) determinados por calorimetria e fotometria de chama, respectivamente, cálcio  $(Ca^{2+})$  e Mg<sup>2+</sup> foram determinados por meio de espectrofometria de absorção atômica e o Al3+ por meio de titulação com NaOH 0,0125 N. Calculou-se a CTC efetiva e terminou-se o teor de matéria orgânica do solo (MO) pela oxidação do carbono. O Enxofre (S) disponível foi determinado por calorimetria, Cobre (Cu) e Zinco (Zn) disponíveis (Mehlich-1) foram determinados por espectrofometria de absorção atômica. O manganês (Mn) extraído pela solução de KCl 1,0 mol L-1, acidificada com HCl 2%, e determinado por espectrofometria de absorção atômica e o Boro (B) disponível, foi extraído por água quente determinado por calorimetria, conforme procedimentos descritos por Tedesco et al. (1995). A determinação de H + Al, foi realizada através do método SMP. Determinou-se a saturação por Al, saturação por bases e a CTC<sub>pH7</sub>

A área experimental do Politécnico da UFSM passa por diversos experimentos agrícolas e um deles é a coleta de dados georreferenciados semestralmente para manejo das culturas implementadas na área. O SIG CR-Campeiro 7.40, software livre do departamento de Engenharia Rural da UFSM é alimentado com estes dados. Quando se necessita de dados georreferenciados desta área o pesquisador dirige-se ao laboratório de Geomática da UFSM e apresenta a demanda. Do ano de 2017 os dados foram coletados e em seguida os dados foram inseridos nas planilhas do aplicativo, aqueles de 2012 já estavam armazenados e foram solicitados ao laboratório de Geomática da UFSM.

A extensão dos arquivos do CR-Campeiro vem na forma de VET, e há necessidade de transformá-los na extensão shapefile, shp para prosseguir a análise dos dados.

Os dados de produtividade foram obtidos com o auxílio de colhedora Massey Ferguson, modelo MF 32, equipada com sistema fieldstar, que congrega um conjunto composto de sensor de rendimento do tipo micro-trak de duas hastes, cartão para armazenamento de dados tipo PCMCIA e antena receptora de sinal com sistema de posicionamento global (GPS) com a máquina calibrada para a colheita. O período de avaliação do desempenho da cultura de soja foi de 2012/2013 e 2017/2018. O conjunto de dados de produtividade de grãos foi analisado com o software campeiro versão 7.40. Na safra 2012/2013 e 2017/2018 foram analisados dentro da ferramenta edição de rendimentos VPP (vetor pontos produtividade), tirando os extremos e um segundo filtro eliminando valores menores que 1.000 kg. E com o auxílio da ferramenta edição de arquivos VPP para observar a distribuição dos pontos de colheita na célula.

Dentro da ferramenta análise de células fez-se a exportação de nutrientes dos mapas de produtividade do Nitrogênio, Fósforo, Potássio, Magnésio, Cálcio e Enxofre. E com o modelo de estruturação de modelo básico de aplicação do aplicativo, definiram-se as zonas de manejo para recomendações agronômicas para a próxima safra, com isso indicando a recomendação pra o manejo da área cultivada, (SILVA et al., 2015, MALDANER et al., 2019).

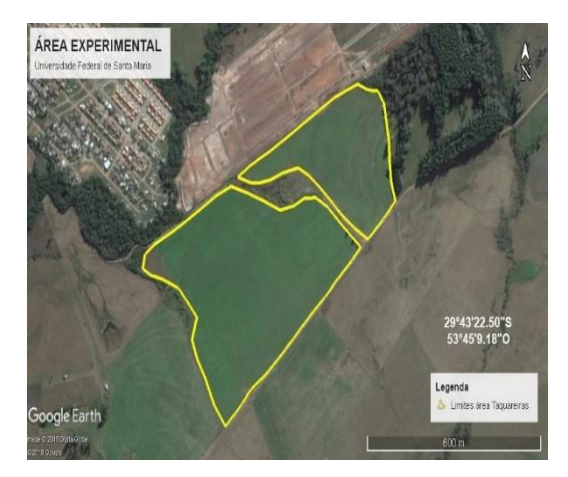

Figura 1. Localização da área experimental na UFSM. Fonte: adaptado de Google Earth (2021).

De posse dos resultados da análise química do solo, procedeu-se a estatística descritiva através de planilha eletrônica dos anos de 2012 e 2017. Após esse procedimento, utilizou-se a ferramenta agricultura de precisão para elaborar os mapas de fertilidade com modelo de estrutura digitais com o método de interpolação Inverso do Quadrado da Distância (IDW), com raio de 250 metros e com a estrutura de linhas e colunas de células X (2,3), Y (2,3), não ultrapassando 400 colunas dos dados gerados no software.

# **Resultados e Discussão**

Nas Tabelas 1 e 2 observa-se as análises dos atributos químicos do solo e a estatística descritiva dos laudos 2012 e 2017. Nelas observa-se que a variabilidade dos atributos químicos no laudo indica a regularidade ou homogeneidade das amostras na área. Nos laudos 2012 e 2017 observa-se a alta heterogeneidade do Zn e saturação por Alumínio, Al. Valores elevados na prática superiores a cerca de 100% tem grande heterogeneidade (ELY, 2020; PIMENTAL-GOMES, 2009), conforme as Tabelas 1 e 2.

| <b>Atributos</b>                   | Média  | Mediana | Variância | Assimetria | <b>Curtose</b> | <b>DP</b> | CV(%)  |
|------------------------------------|--------|---------|-----------|------------|----------------|-----------|--------|
| Argila                             | 21,12  | 2,1     | 6,23      | $-0,0055$  | $-0,2271$      | 2,49      | 11,82  |
| Textura                            | 3,24   | 3       | 0,18      | 1,2600     | $-0,4428$      | 0,43      | 13,42  |
| pH(H <sub>2</sub> O)               | 6,40   | 5       | 58,56     | 5,7278     | 32,8682        | 7,65      | 119,40 |
| Índice (SMP)                       | 5,69   | 5,7     | 0,32      | $-0,0994$  | $-0,4850$      | 0,32      | 5,70   |
| $P$ (mg dm $-3$ )                  | 18,30  | 13,5    | 301,12    | 2,5529     | 6,4355         | 17,35     | 94,77  |
| $K$ (mg dm $-3$ )                  | 111,27 | 108     | 1250,45   | 1,0028     | 1,1405         | 35,36     | 31,77  |
| M.0 (%)                            | 3,48   | 3,5     | 0,18      | 0,3616     | $-0,1800$      | 0,43      | 12,46  |
| Al (cmolc dm $-3$ )                | 0,42   | 0,2     | 0,27      | 2,0656     | 4,3379         | 0,52      | 123,75 |
| Ca (cmolc dm $-3$ )                | 10,83  | 10,29   | 1,91      | 0,3580     | $-0,9200$      | 3,23      | 29,88  |
| $Mg$ (cmolc dm-3)                  | 4,53   | 4,26    | 1,91      | 0,3570     | $-1,0717$      | 1,38      | 30,52  |
| $H + Al$ (cmolc dm <sup>-3</sup> ) | 6,63   | 6,2     | 6,40      | 0,9678     | 0,8992         | 2,53      | 38,14  |
| CTC efetiva                        | 16,08  | 15,6    | 18,90     | 0,4472     | $-0,9695$      | 4,34      | 27,03  |
| CTC pH7.0                          | 22,29  | 21,6    | 14,71     | 0,3483     | $-0,1787$      | 3,83      | 17,20  |
| Sat. Bases (%)                     | 69,42  | 72,5    | 151,61    | $-0,5918$  | $-0,4904$      | 12,31     | 17,73  |
| Sat. Al (%)                        | 3,27   | 1,6     | 20,07     | 2,2708     | 5,6388         | 4,48      | 136,91 |
| Rel Ca/Mg (dm <sup>3</sup> )       | 2,40   | 2,4     | 0,027     | 0,2453     | $-0,5713$      | 0,19      | 8,06   |
| Zn $(mg dm^{-3})$                  | 1,52   | 0,75    | 6,97      | 3,7160     | 13,3866        | 2,64      | 173,00 |
| Cu $(mg dm^{-3})$                  | 0,47   | 0,41    | 0,13      | 2,8345     | 9,2011         | 0,37      | 78,26  |
| $S$ (mg dm <sup>-3</sup> )         | 18,21  | 18      | 5,35      | $-0,4033$  | $-0,1977$      | 2,31      | 12,71  |
| $B(mg dm-3)$                       | 0,26   | 0,2     | 0,02      | 0,4343     | $-1,203$       | 0,14      | 56,75  |

Tabela 1. Análise descritiva dos dados da análise dos atributos químicos do solo (2012)

Legenda: P = Fósforo; K = Potássio; M.O = Matéria Orgânica; Al = Alumínio; Ca = Cálcio; Mg = Magnésio; H + Al = Acidez Potencial; Sat. Bases = Saturação de Bases; Sat. Al = Saturação de Alumínio; Relação Ca/Mg = Relação Cálcio/Magnésio; Zn = Zinco; Cu = Cobre; S = Enxofre; B = Boro; DP = Desvio Padrão; CV = Coeficiente de variação.

| <b>Atributos</b>              | Média  | Mediana | Variância | Assimetria | <b>Curtose</b> | DP    | CV(%)  |
|-------------------------------|--------|---------|-----------|------------|----------------|-------|--------|
| Argila                        | 23,75  | 24      | 6,93      | $-0,6042$  | $-0,0872$      | 2,63  | 11,08  |
| Textura                       | 3,12   | 3       | 0,10      | 2,4332     | 4,1699         | 0,33  | 10,61  |
| pH(H <sub>2</sub> O)          | 5,33   | 5,3     | 0,15      | $-0,0460$  | $-0,8551$      | 0,39  | 7,43   |
| Índice (SMP)                  | 5,95   | 5,9     | 0,16      | 0,0691     | $-0,7370$      | 0,40  | 6,76   |
| $P(mg/dm^3)$                  | 17,55  | 15,1    | 134,87    | 1,3543     | 1,0990         | 11,61 | 66,14  |
| $K(mg/dm^3)$                  | 119,87 | 116     | 1718,48   | 0,8074     | 1,2500         | 41,45 | 34,58  |
| M.0 (%)                       | 2,33   | 2,5     | 0,38      | $-0,8691$  | $-0,3641$      | 0,61  | 26,52  |
| Al (cmolc/ $dm^3$ )           | 0,30   | 0,1     | 0,18      | 1,6738     | 2,3008         | 0,42  | 140,36 |
| Ca (cmolc/dm <sup>3</sup> )   | 10,29  | 10,57   | 7,40      | 0,1653     | $-0,4550$      | 2,72  | 26,44  |
| $Mg$ (cmolc/dm <sup>3</sup> ) | 4,35   | 4,24    | 1,73      | 0,3139     | $-0,4687$      | 1,31  | 30,28  |
| $H+A$<br>(cmolc/<br>$dm^3$    | 5,11   | 4,9     | 5,34      | 0,7488     | $-0,0977$      | 2,31  | 45,17  |
| CTC efetiva                   | 15,24  | 15,1    | 14,08     | 0,3731     | $-0,3150$      | 3,75  | 24,60  |
| CTC pH 7.0                    | 20,06  | 19,9    | 12,02     | 0,8451     | 1,4324         | 3,46  | 17,28  |
| Sat. Bases (%)                | 73,89  | 77,5    | 154,70    | $-0,7198$  | $-0,6285$      | 12,43 | 16,83  |
| Sat. Al (%)                   | 2,63   | 0,7     | 17,31     | 2,0717     | 4,2518         | 4,16  | 157,67 |
| Rel Ca/Mg (dm <sup>3</sup> )  | 2,4    | 2,4     | 0,08      | 0,2469     | $-1,1165$      | 0,28  | 11,78  |
| Zn $(mg/dm^3)$                | 1,13   | 0,77    | 0,94      | 2,9650     | 10,9313        | 0,97  | 85,68  |
| Cu (mg/ dm <sup>3</sup> )     | 0,41   | 0,39    | 0,03      | 0,7588     | 0,3590         | 0,18  | 44,52  |
| $S(mg/dm^3)$                  | 12,93  | 12,8    | 3,37      | 0,5783     | 0,0423         | 1,83  | 14,21  |
| $B(mg/dm^3)$                  | 0,15   | 0,1     | 0,005     | 1,4674     | 2,2325         | 0,07  | 48,77  |

Tabela 2. Analise descritiva dos dados da análise dos atributos químicos do solo (2017)

Legenda: P = Fósforo; K = Potássio; M.O = Matéria Orgânica; Al = Alumínio; Ca = Cálcio; Mg = Magnésio; H + Al = Acidez Potencial; Sat. Bases = Saturação de Bases; Sat. Al = Saturação de Alumínio; Relação Ca/Mg = Relação Cálcio/Magnésio; Zn = Zinco; Cu = Cobre; S = Enxofre; B = Boro; DP = Desvio Padrão; CV = Coeficiente de variação.

Na Figura 2 apresentam-se os mapas de fertilidade de Fósforo (P) mg dm-3 nos anos de 2012 (a) e 2017 (b) e a diferença desse atributo (c). No ano de 2012 está entre 12 - 18 (média) a maior parte da área 11,11 hectares, e no ano de 2017 entre 6 -12 (baixa) a maior concentração, e houve redução desse atributo. No mapa pela diferença observam-se valores negativos podendo-se observar onde regrediu esse atributo na interpretação do fósforo, aumentando a partir de 8,16 mg dm-3.

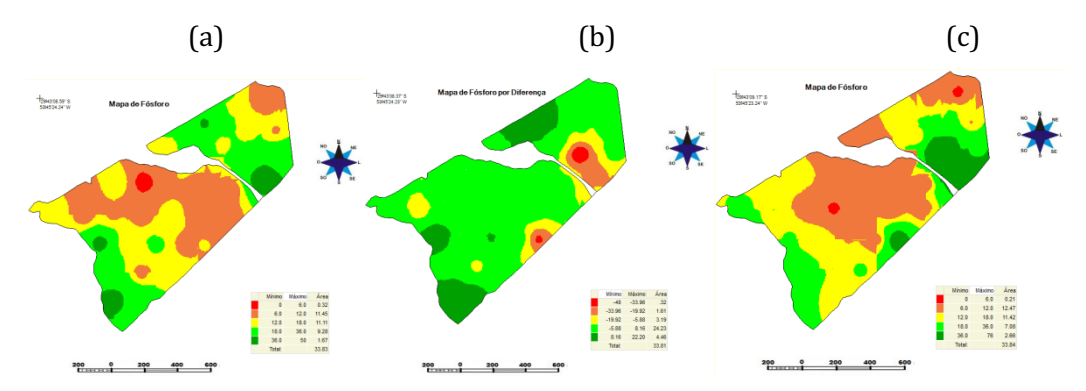

Figura 2. Mapa de Fertilidade do Fósforo mg dm-3 nos anos de 2012 (a) e 2017 (b), diferença (c).

Na Figura 3 apresentam-se os mapas de fertilidade de Potássio (K) mg dm-3 nos anos de 2012 (a) e 2017 (b) e a diferença desse atributo (c).

No ano de 2012 o valor está entre 80 e 120 (média) a maior parte da área de 20,09 hectares, e no ano de 2017 entre 80 e 120 (média) a maior concentração, havendo uma redução desse atributo. No mapa pela diferença pode-se observar os valores negativos na maior parte da área, mostrando que esse atributo diminuiu seus teores no solo.

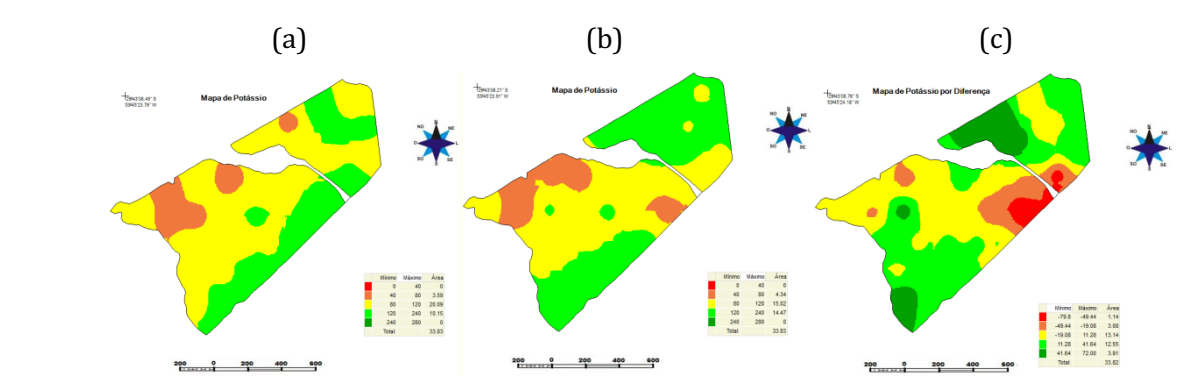

Figura 3. Mapa de fertilidade do Potássio mg/dm<sup>3</sup> 2012 (a) e 2017 (b), diferença (c).

Na Figura 4 apresentam-se os mapas de fertilidade de Magnésio (Mg) mg dm-3 nos anos de 2012 (a) e 2017 (b) e a diferença desse atributo (c). Pelo manual de adubação e calagem (CQFS-RS/SC, 2016), estes valores apresentam-se maiores que 1. No ano de 2012 os valores variam entre 2,37 e 4,73 na maior parte, e no ano de 2017 com valores entre 2,36 a 4,71, diminuindo a quantidade desse atributo. Na diferença observam-se os valores negativos onde esse atributo regrediu no solo.

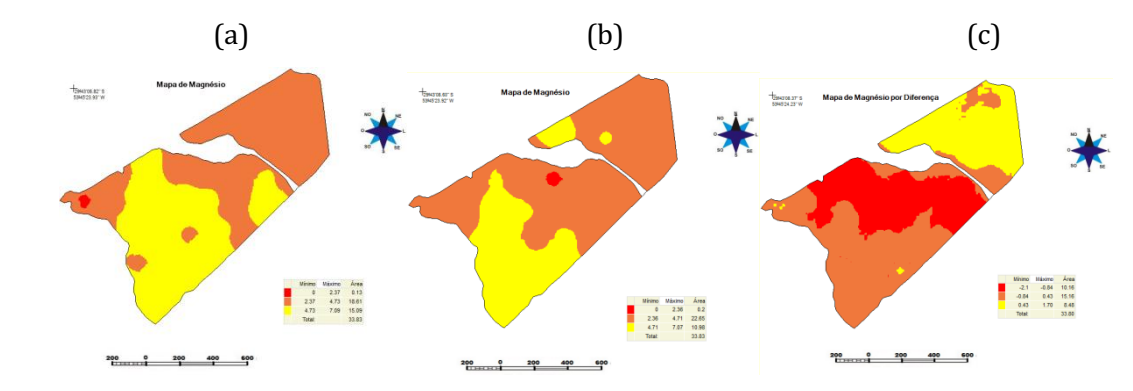

Figura 4. Mapa de Fertilidade do Magnésio 2012 (a) e 2017 (b), diferença (c).

Na Figura 5 apresentam-se os mapas de pH no ano de 2012 (a) e 2017 (b). A média do pH era de 5,07 no ano 2012 e no ano de 2017 subiu para 5,34. Como estratégia pode-se corrigir o pH nos pontos onde se encontram menores para homogeneizar a área.

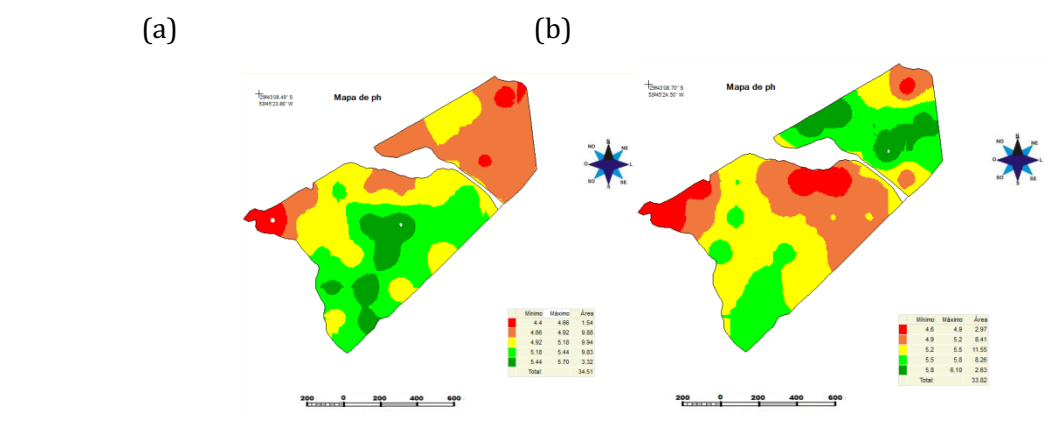

Figura 5. Mapa de pH ano 2012 (a) e 2017 (b).

Na Figura 6 apresentam-se os mapas de fertilidade do Cálcio 2012 (a) e 2017 (b) e diferença (c). Conforme o manual de adubação e calagem (CQFS-RS/SC, 2016) são considerados altos os valores maiores que 4. No ano de 2012 ficou no intervalo de 5,25 a 10,56 a maior parte, e no ano de 2017 entre 5,21 e 11,21, mostrando que diminuiu a quantidade desse atributo. Na diferença mostra os valores negativos onde esse atributo regrediu na maior parte da área.

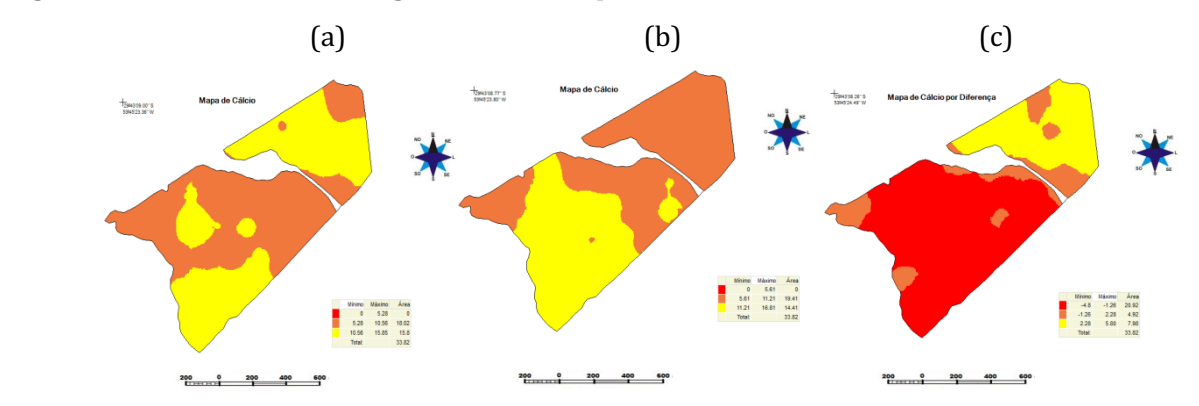

Figura 6. Mapa de Fertilidade do Cálcio 2012 (a) e 2017 (b), diferença (c).

#### *Tecnologias aplicadas às pesquisa: GEO 21*

Na Figura 7 apresentam-se os mapas de fertilidade do Enxofre 2012 (a), 2017(b) e diferença (c). Nela verifica-se que no ano de 2012 ficou com entre 14,67 e 22,0 a maior parte área, e no ano de 2017 entre 11,73 e 17,60, mostrando que diminuiu a quantidade desse atributo. Na diferença mostra os valores negativos onde esse atributo regrediu na maior parte da área.

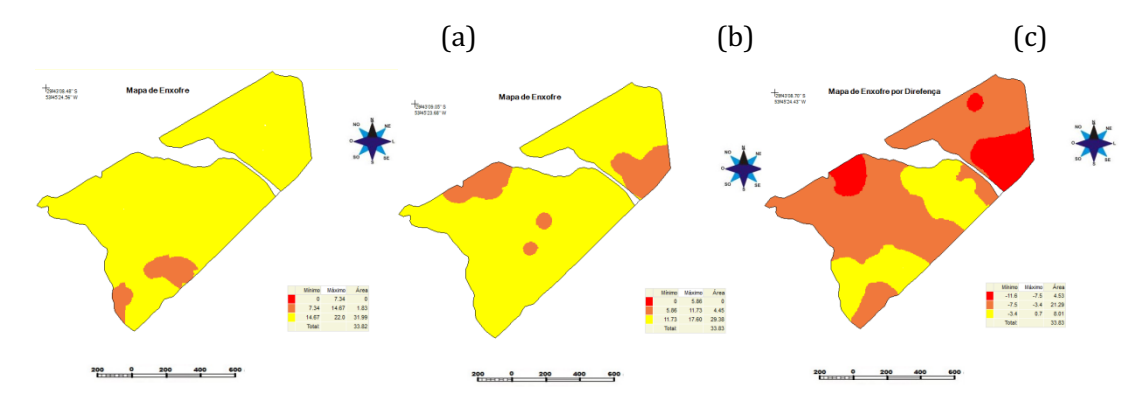

Figura 7. Mapa de fertilidade do Enxofre 2012 (a), 2017 (b), diferença (c).

Na Tabela 3 apresentam-se os parâmetros de rendimentos para a cultura da soja nos anos de 2012/13 e 2017 e 2018. De acordo com a CONAB (2021) o rendimento médio (produtividade) da soja no Rio Grande do Sul no biênio 2020/21 foi de 4076 kg ha-1 enquanto a média nacional foi de 3673 kg ha-1, deixando bem explícito que a produtividade no local onde o experimento foi conduzido tem rendimento bem inferior ao obtido no RS e no Brasil.

Tabela 3. Estatística descritiva dos dados brutos de colheita safra de soja para os anos 2012/2013 e 2017/2018

| R                 | M | Med | Variância                 | Assimetria Curtose |          | DP.             | CV(% ) |
|-------------------|---|-----|---------------------------|--------------------|----------|-----------------|--------|
| 2012/2013 1612,62 |   |     | 1596,5 2609415,434 2,5081 |                    | 18,97005 | 1615,3685       | 100.17 |
| 2017/2018 2853,08 |   |     | 2964,7 1838906,375 0,1001 |                    | 0.73843  | 1356,0628 47,29 |        |

Legenda: R = Rendimento (kg/ha), M = Média, Med = Mediana, Variância, DP = Desvio Padrão; CV = Coeficiente de variação.

Na Figura 8 apresenta-se a distribuição de pontos do arquivo VPP da safra 2012/2013.

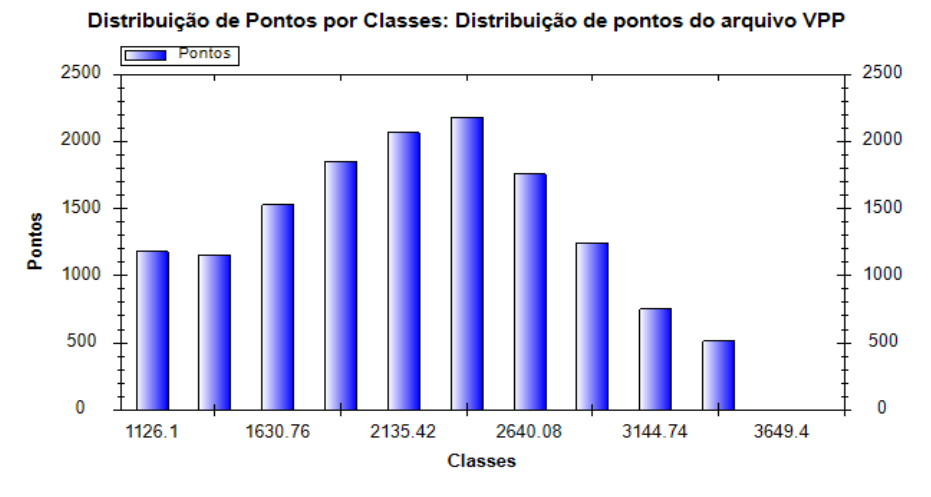

Figura 8. Mapa de distribuição de pontos de Colheita VPP, safra 2012/2013.

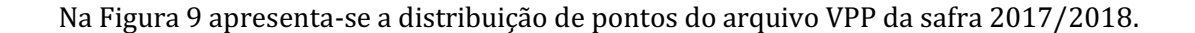

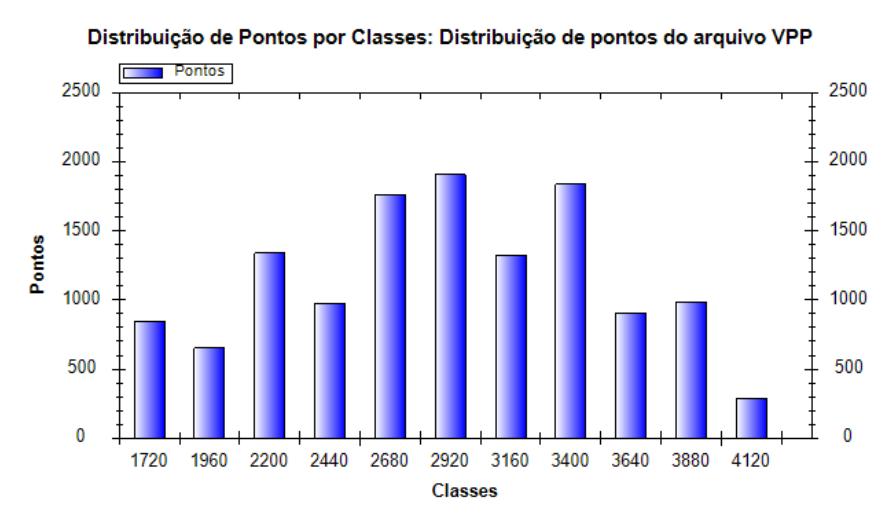

Figura 9. Mapa de distribuição de pontos de Colheita VPP, safra 2017/2018.

Na Figura 10 apresenta-se o mapa de rendimento da soja safra 2012/2013 e 2017/2018, com três classes de produtividade. No ano de 2012/2013 valores de mínimos de colheita entre 1004,00 kg/ha e 1832,00 kg ha-1 e maiores 2666,66 e 3450,03 kg ha-1. Safra 2017/2018 valores mínimos de 1333,32 kg ha-1 a 2199,97 kg ha-1 e maiores 3099,97 kg ha-1 a 3999,97 kg ha-1, evidenciando que entre 2012 e 2017 a área estudada apresentou aumento de produtividade.

De acordo com (CONAB, 2021) o rendimento médio (produtividade) da soja no Rio Grande do Sul no biênio 2020/21 foi 4076 kg ha-1, a produtividade máxima na área estudada ficou aquém da média praticada no estado.

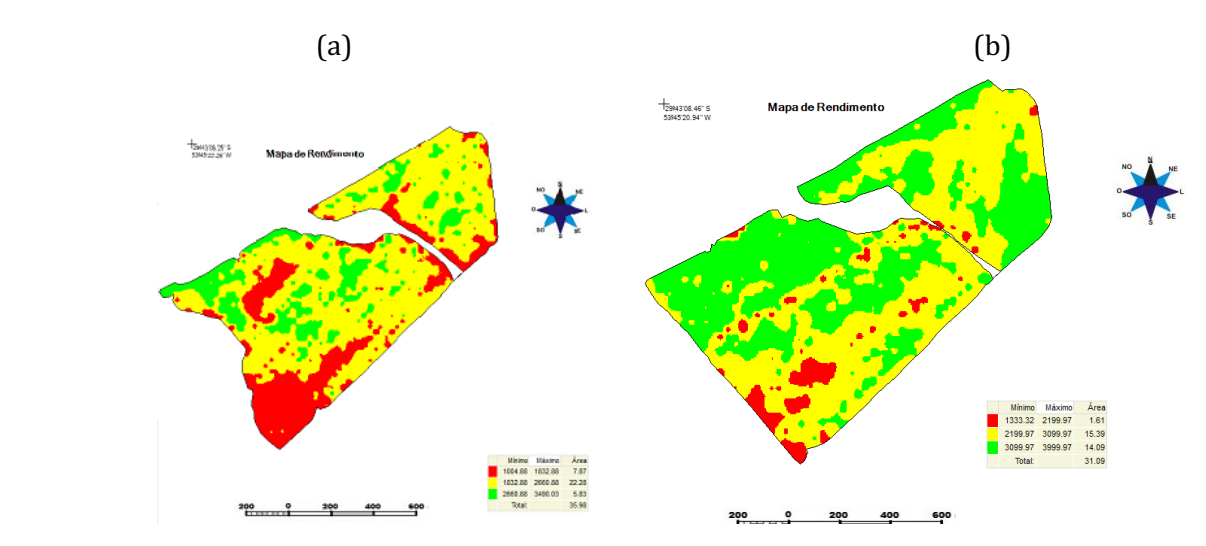

Figura 10. Mapa de rendimento da soja safra 2012/2013 (a) e 2017/2018 (b).

Na Figura 11 apresenta-se o mapa de exportação da soja safra 2012/2013 (a) com três classes do Nitrogênio, Fósforo, Potássio. No mapa do Nitrogênio exportou valores entre 17,11 kg ha-1 para as áreas menores e 56,00 kg ha-1. Na produtividade maior exportou 42,53 kg ha-1 de Nitrogênio, 15,43 kg ha-1 de Potássio e 23,92 kg ha-1 de Fósforo. Na Tabela 3 observa-se que o rendimento da cultura de soja para ao ano de 2012/2013 foi em média 1,612 t ha-1 para a soja. Fazendo a devida transformação obteve-se 26,38; 9,572 e 14,81 kg t-1 na exportação de Nitrogênio, Potássio e Fósforo respectivamente. Estes parâmetros estão de acordo com aqueles publicados por Malavolta et al. (1997).

Gomes (2020), ao avaliar o balanço de nutrientes sem sistemas de cultivo de soja mostrou que o índice de conversão de nutrientes em produto agrícola é baixo em sistemas que não há aporte de palhada, e isso os tornam ineficientes na produção de soja. Concluiu também que o teor de fósforo no solo diminui em sistemas de produção que há aumento de exportação ao longo do tempo.

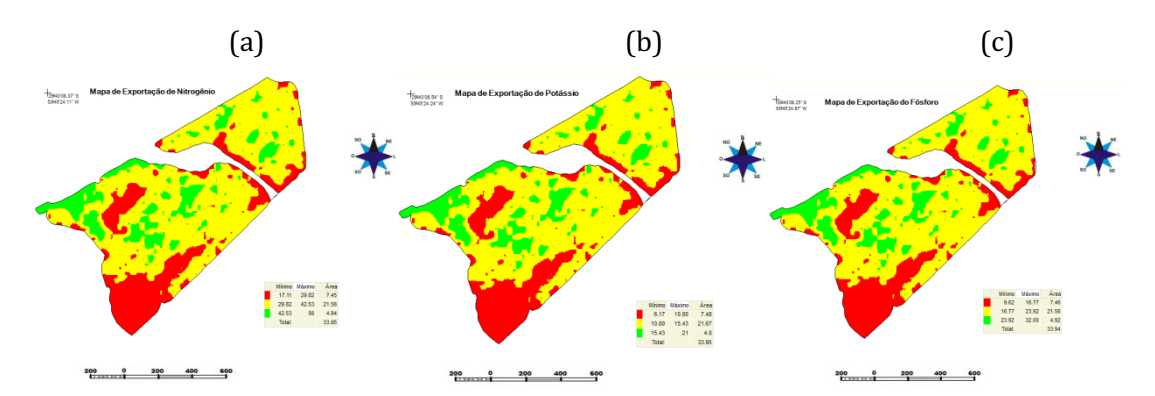

Figura 11. Mapa de exportação da soja, safra 2012/2013 do Nitrogênio, Potássio e Fósforo.

Na Figura 12 apresenta-se o mapa de exportação da soja safra 2012/2013 quanto exportou desses atributos químicos com valores do cálcio chegando a 1,74 kg ha-1, magnésio com 5,16 kg ha-1 e o enxofre com 3,82 kg ha-1, os parâmetros estão de acordo com EMBRAPA (2013).

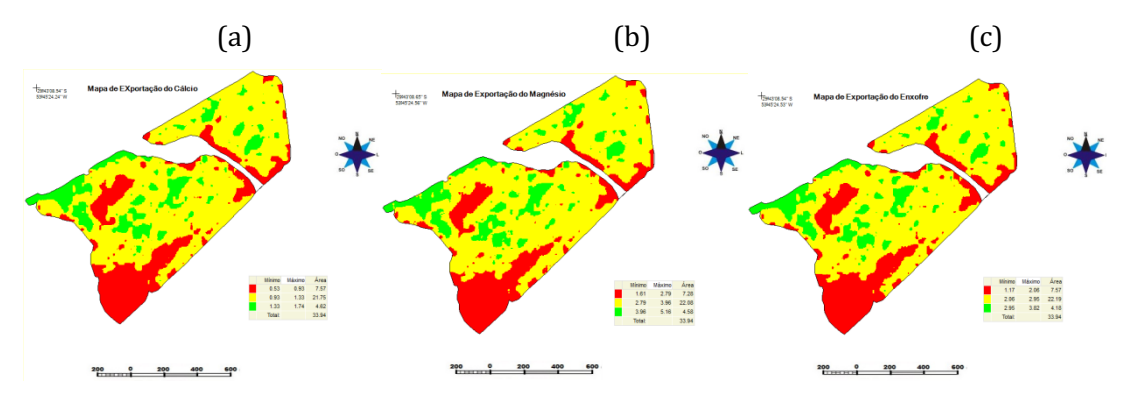

Figura 12. Mapa de exportação da soja, safra 2012/2013 Cálcio, Magnésio e Enxofre.

Na Figura 13 mostra o mapa de exportação da soja safra 2017/2018 quanto exportou desses atributos químicos com valores de nitrogênio chegando a 63,71 kg ha-1, potássio 23,11 kg ha-1 e 35,04 kg ha-1, estes parâmetros estão de acordo com aqueles estudados por Malavolta et al. (1997).

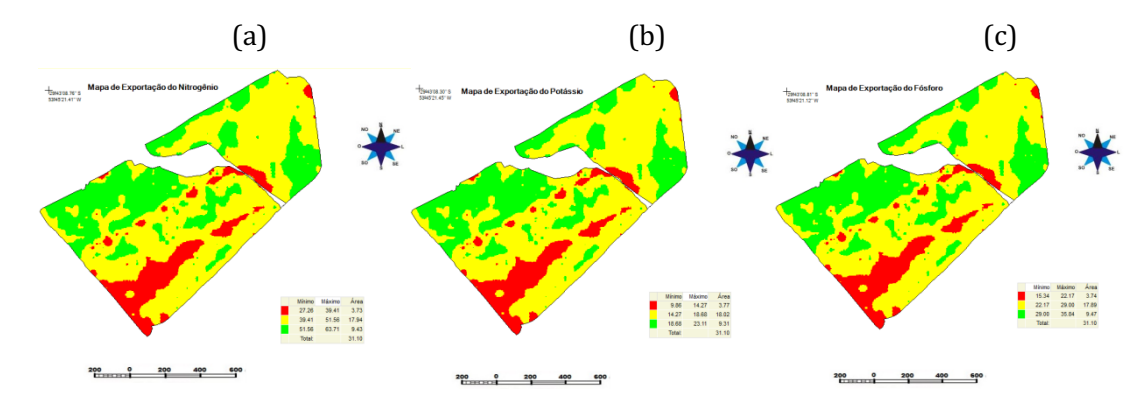

Figura 13. Mapa de exportação da soja, safra 2017/2018 do Nitrogênio, Potássio, Fósforo.

Na figura 14 apresenta-se o mapa de exportação da soja, safra 2017/2018 o quanto exportou desse atributo químico com valores do cálcio chegando a 2,0 kg ha-1, magnésio 5,96 kg ha-1 e enxofre 4,38 kg ha-1, os parâmetros estão de acordo com EMBRAPA (2013).

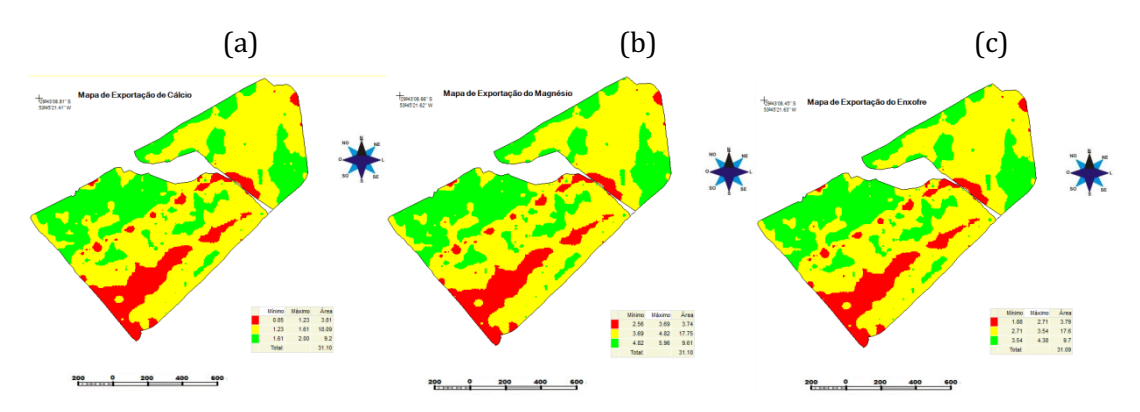

Figura 14. Mapa de exportação da soja, safra 2017/2018 do Cálcio, Magnésio e Enxofre.

## **Conclusão**

Com a estatística clássica dos atributos químicos do solo, mostrou que a área não é homogênea, valores de coeficiente de variação maiores que 0,4 refletem a heterogeneidade dos dois anos de amostragem, como nos resultados da análise dos anos de amostragem 2012 e 2017.

A fertilidade dos atributos químicos do solo P, mostra no mapa de diferença dos anos de amostragem que este nutriente na maior parte da área regrediu seus valores. No caso do K o mapa de diferença, mostra que aumento a concentração no solo, ficando acima de 16,46 hectares.

O teor de Mg na área está variando entre médio a alto acima de 0,5 mg dm-3, apesar de que houve uma redução de um ano para outro. Em relação ao Cálcio (Ca) também houve uma redução de um ano para outro apesar de estar com 12,9 hectares na faixa de médio a alto. O Enxofre (S) teve uma redução dos anos de amostragem e pela recomendação está com nível baixo de 2,0 mg dm-3 na maior parte da área.

Na área que foram elaborados os mapas de exportação, apesar do comportamento das variáveis N, P, K, Ca, Mg, S terem sido iguais, a extração no grão foi diferente, possibilitando com isso realizar uma prescrição para a próxima safra de inverno.

O estudo da variabilidade espacial tem grande potencial para ser aplicada na agricultura de precisão, possibilitando manejo diferenciado para se estudar a produtividade.

# **Referências**

BRANDÃO, Z. N.; ZONTA, J. H.; FERREIRA, G. B. Agricultura de Precisão na Cultura de Algodão. (org). BERNARDI et al. Brasília: 2014. p.295-305.

BOTTEGA, E. L.; QUEIROZ, D. M.; CARVALHO PINTO, F. A.; SOUZA; C. M. A. Variabilidade espacial de atributos do solo em sistema de semeadura direta com rotação de culturas no cerrado brasileiro. Revista Ciência Agronômica, v.44, n.1, p.1-9, 2013.

CAPELLI, N. L. Agricultura de precisão – Novas tecnologias para o processo produtivo. 2004. Disponível em: <http://www.bases.cnptia.embrapa.br>. Acesso em: 14 de julho 2017.

CONAB, Companhia Nacional de Abastecimento. Boletim de safra de grãos.

CONAB. Companhia Nacional de Abastecimento. Boletim da safra de grãos. Acompanhamento de safra brasileiro – grãos: segundo levantamento, novembro 2021 – safra 2021/2022. : Brasília: Companhia Nacional de Abastecimento. 2021. Disponível em: https://www.conab.gov.br/infoagro/safras/graos/boletim-da-safra-de-graos. Acesso em: 30 nov. 2021.

CQFS. Comissão de Química e Fertilidade do Solo RS/SC. Manual de adubação e de calagem para o estado do Rio Grande do Sul e Santa Catarina. Sociedade Brasileira de Ciência do Solo. Porto Alegre: SBCS/Núcleo Regional Sul: UFRGS, 2016. 400p.

ELY, M. F. Adubação nitrogenada em sistemas integrados de produção agropecuária em terras baixas: resposta de azevém e arroz irrigado. 2020. 159f. Dissertação de Mestrado. Universidade Federal do Rio Grande do Sul, Porto Alegre, 2020.

EMBRAPA. Empresa Brasileira de Pesquisa Agropecuária. Tecnologia de produção de soja: região central do Brasil 2014. Londrina, PR: Embrapa Soja, 2013. 265p. (Sistemas de produção n. 16).

FITZ, P. R. Geoprocessamento sem complicação. São Paulo: Oficina de textos. 1ª ed. 2008. 160p.

GOMES, M. B. Balanço de nutrientes em sistemas de cultivo de soja. 65f. Tese (Doutorado). Universidade Federal de Mato Grosso. Cuiabá, 2020.

KERRY, R.; OLIVER, M. A.; FROGBROOK, A. L. Sumpling in precision agricultura. In: Geostatistical applications for precision agriculture. p.35–63. Dordrecht: Springer.

LONGLEY, P. A.; GOODCHILD, M. F.; MAGUIRE, D. J.; RHIND, D. W. Sistemas e ciência da informação Geográfica. 3ª ed. Bookman, Porto Alegre, 2013, 539p.

LUZ, M. L. G. S.; LUZ, C. A. S.; GADOTTI, G. I. Agricultura de precisão. Pelotas: Editora e Gráfica Universitária - UFPel, 2014. 268p.

MALAVOLTA, E.; VITTI, G. C.; OLIVEIRA, S. A. Avaliação do estado nutricional das plantas, princípios e aplicações. 2.ed. Piracicaba: POTAFOS, 1997. 319p.

MALDANER, L. F.; WEI, M. C. F.; MOLIN, J. P. Mapas de produtividade.Boletim Técnico, n.4. Agricultura de Precisão, 2019.

MILANI, L.; SOUZA, E. G.; URIBE-OPAZO, M. A.; FILHO, A. G.; HOHAMM, J. A.; PEREIRA, J. O. Unidades de manejo a partir de dados de produtividade. Acta Scientiarum. Agronomy, v.28, n.1, p.591-598, 2006.

MIRANDA, J. I. Fundamentos de Sistemas de Informações Geográficas. 4. ed. Brasília, DF. EMBRAPA, 2015. 399p.

MOLIN, J. P. Geração e interpretação de mapas de produtividade para agricultura de precisão. In: OLIVEIRA, A. B.; DEL GIÚDICE, M. P. et al. Agricultura de precisão. 1 ed, Viçosa, MG. UFV. 2000.

PEREIRA, P. R. B.; NETTO, L. R. G.; BORIN, C. J. A.; SARTORI, M. G. B. Contribuição a geografia física do município de Santa Maria: unidades de paisagem. Geografia: Ensino & Pesquisa, v.3, p.37-68, 1989.

PIMENTEL-GOMES, F. Curso de estatística experimental. 15. ed. Piracicaba: FEALQ, 2009. 451p.

RESENDE, A. V.; SHIRATSUCHI, L. S.; COELHO, A. M.; CORAZZA, E. J.; VILELA, M. F.; INAMASU, R. Y.; BERNARDI, A. C. C.; BASSOI, L. H.; NAIME, J. M. Agricultura de precisão no Brasil: avanços, dificuldades e impactos no manejo e conservação do solo, segurança alimentar e sustentabilidade. In: Reunião Brasileira de Manejo e Conservação do Solo e da Água, 18, 2010, Teresina. Anais... Teresinha, 2010.

SANTI, A. L.; AMADO, T. J. C.; FLORA, L. P. D.; SMANIOTTO, R. F. F. É chegada a hora da integração do conhecimento. Revista Plantio Direto, v.129, n.1, p.24-30, 2009.

SILVA, C. G. M.; PADILHA, F. A.; GUTIÉRREZ, A. M.; RESENDE, A. V.; MOREIRA, S. G.; SIMÃO, E. P. Exportação de macronutrientes por híbridos de milho cultivados em ambientes com diferentes níveis de investimento tecnológico. In: Congresso Brasileiro de Ciência do Solo, 35, 2015. Anais...2015.

SILVA, R. D.; ANTUNES, F. U. M.; GIROTTO, J.; FELIPE, M. O. P.; SANGOI, F. L.; GIOTTO, E. Mapas de produtividade na agricultura de precisão. Disponível em: https://mundogeo.com/2000/01/01/mapas-de-produtividade-na-agricultura-de-precisao/. Acesso em: 30 nov. 2021.

VEZZANI, F. M.; MIELNICZUK, J. Uma visão sobre a qualidade do solo. Revista Brasileira de Ciências do Solo, v.33, p.743-755, 2009.

WEBSTER, R.; LARK, M. Field sampling for environmental science and management. London: Routledge. 2012. 200p.

WEBSTER, R.; OLIVER, M. A. Geostatistics for environmental scientists. 2.ed. Chichester: John Wiley & Sons, 2007. 330p.

# *Capítulo IV*

# *ANÁLISIS DINÁMICO EXPERIMENTAL Y NUMÉRICO DE UNA VIGA: LA CERTEZA DE LO QUE NO SE VE*

#### *César Alberto Chagoyen Méndez*

*Doutor em Engenharia Mecânica, Prof. Titular UCLV, Santa Clara-VC, Cuba, cachagoyen@uclv.edu.cu https://orcid.org/0000-0002-9377-3234*

*Ángel Joaquín Cabrera Pérez*

*Engenheiro Mecânico, Prof. Instrutor UCLV, Santa Clara-VC, Cuba, ajcp9211@gmail.com https://www.linkedin.com/mwlite/in/angel-joaquin-cabrera-p%C3%A9rez-88853411a/*

> *Jorge Joaquín Castellanos González Engenheiro Mecânico, Santa Clara-VC, Cuba, jkstellanos@gmail.com*

> > *Ernesto Luciano Chagoyen Méndez*

*Doutor em Engenharia Civil, Prof. Titular UCLV, Santa Clara-VC, Cuba, chagoyen@uclv.edu.cu https://orcid.org/0000-0003-4038-6481*

#### *Gilberto García del Pino*

*Doutor em Engenharia Mecânica, Prof. Associado UEA, Manaus -AM, gpino@uea.edu.br https://orcid.org/0000-0003-0754-2390*

# **Introducción**

Actualmente con los problemas ambientales y el desarrollo sustentable las empresas tratan de proyectar productos con materiales alternativos y dimensiones mínimas, disminuyendo también el costo de los equipamientos y las estructuras. De esa forma se utilizan materiales compuestos reforzados con fibras vegetales en las estructuras de Ingeniería Civil como el trabajo de KHELIFA et al. (2021) y materiales poliméricos reforzados con fibras vegetales (GARCIA DEL PINO et al., 2020), donde se aplican también técnicas de tratamiento químico de las fibras (BEZAZI et al., 2020) en substitución de materiales metálicos. Ya para el caso de componentes metálicos de transmisión se utilizan diferentes tipos de Tratamientos Térmicos, para mejorar sus propiedades y disminuir sus dimensiones (SILVA et al., 2021). Debido a esta disminución de la geometría y peso de la estructura, así como el uso de materiales alternativos se hace necesario el cálculo modal de esas estructuras, para conocer el comportamiento de las mismas ante vibraciones y garantizar la vida útil de los equipamientos.

El análisis modal es una herramienta ampliamente utilizada en: análisis de vibraciones, dinámica de estructuras, adaptación de modelos finitos, optimizaciones de diseño, control de vibraciones o aplicaciones de monitorización de estructuras mecánicas o civiles (LOSA, 2015).

En los últimos años el Análisis Modal Experimental se ha convertido en una de las tecnologías más importantes para determinar, mejorar y optimizar las características dinámicas de las estructuras. Junto al análisis numérico (elementos finitos) se ha convertido en uno de los dos pilares en el es tudio de la dinámica estructural (CHAGOYEN et al., 2021).

Se ha producido una gran evolución en la potencia de cálculo de los ordenadores y se han desarrollado herramientas matemáticas como la de los elementos finitos que, permiten obtener resultados de una forma rápida y precisa. No obstante, es imposible determinar el comportamiento mecánico únicamente con la ayuda de la modelización por ordenador, porque algunas propiedades estructurales como el amortiguamiento o condiciones de contorno son difíciles de modelar. Por ello, será necesario apoyarse en experimentos o ensayos que puedan complementar los resultados obtenidos de forma teórica (EWINS, 2000; VENKATACHALAM, 2014).

El Análisis Modal Experimental tradicional utiliza mediciones de entrada (excitación) y de salida (respuesta) para estimar parámetros modales tales como frecuencias modales, relaciones de amortiguación, formas modales y factores de participación modal. Este análisis requiere de la utilización de varios componentes para la toma de datos, que pueden enumerarse en tres bloques básicos: Mecanismo de excitación, Captación de vibraciones y Adquisición de datos (EWINS, 2000).

El estudio experimental de la dinámica estructural siempre ha sido importante para entender y controlar los fenómenos de vibración que se encuentran en la práctica. Desde los últimos años se tiene una mayor conciencia de los efectos de las vibraciones estructurales y por ello ha sido necesario realizar diversos ensayos con los siguientes objetivos: Determinar la naturaleza y nivel de respuesta a la vibración durante el funcionamiento de los mecanismos; Verificar modelos teóricos y predecir fenómenos dinámicos referidos a las vibraciones y obtener algunas propiedades de los materiales bajo cargas dinámicas tales como la capacidad de amortiguación, la fricción y la resistencia a fatiga (RAO, 2004).

El Análisis Modal Operacional, también llamado como ambiental, de excitación natural o análisis modal de solo salida, utiliza solo mediciones de salida de las estructuras en condiciones operativas sometidas a excitación ambiental o natural para identificar parámetros modales. Este procedimiento tiene una serie de ventajas sobre el análisis modal experimental que lo hace más útil y eficiente en determinadas condiciones, no queriendo decir esto que sea mejor, ya que presenta sus limitaciones al igual que el análisis modal experimental (BILOŠOVÁ, 2011; RÍO, 2015).

Las excitaciones se producen de manera arbitraria por el uso habitual de la estructura (viento, tráfico, etc.) y, mediante la toma de datos de la respuesta dinámica, pueden extraerse los parámetros modales de la estructura (formas modales, frecuencias a las que se dan y factores de amortiguamiento) (GEERT, 2018; CHAGOYEN et al., 2021).

#### *Tecnologias aplicadas às pesquisa: GEO 21*

Al igual que en el análisis modal experimental, se requiere de diversos aparatos para medir las respuestas de la estructura. Puesto que no es necesario inducir la excitación, se prescinde del «shaker», teniendo que emplear solamente sensores de medidas y aparatos de adquisición de datos (PEETERS & DE ROECK, 2001; PEETERS, 2000).

Con los años, el análisis modal operacional ha evolucionado como una disciplina autónoma. Sin embargo, la mayoría de los métodos del análisis modal operacional se derivan de los procedimientos del análisis modal experimental, por lo que comparten una base teórica común con procedimientos de entrada-salida. La principal diferencia reside en la formulación de la entrada, la cual es conocida en el análisis modal experimental y aleatoria y no medida en el análisis modal operacional. Además, mientras que los procedimientos análisis modal experimental se desarrollan en una estructura determinística, los métodos del análisis modal operacional pueden ser vistos como su contraparte estocástica (HE & FU, 2001; SCHIPFORS, 2014).

La aplicación de ensayos modales a estructuras como edificios, puentes, pasarelas, etc., es una necesidad permanente y es habitual en el mundo, sobre todo en el mundo desarrollado. En Cuba, su aplicación ha sido casi nula para no ser absolutos. Se están dando los primeros pasos y es por ello que en este trabajo se estudia la viga, como caso menos complejo. Se crea un modelo físico real y un modelo numérico de la viga. Luego de la experimentación de ambos modelos se obtienen y comparan los modos y las frecuencias de oscilación, demostrándose la diferencia que existe entre el empotramiento perfecto asumido por los software en los modelos numéricos y el empotramiento real de la viga a una pared.

#### **Material y Métodos**

La obtención de los principales parámetros modales a través de la experimentación y la simulación numérica como método ha sido empleado por diversos investigadores (BRINCKER, 2014; PERAL, et al., 2015). En sus publicaciones se muestran ejemplos de estructuras analizadas y es de gran interés la precisión que se alcanza por ambas vías. Se manifiesta la necesidad de realizar ajustes en la identificación de los modos u otros parámetros para poder mejorar la exactitud (YU & SONG, 2017).

#### *Descripción general de la viga*

La viga estudiada es de sección rectangular hueca cerrada (*Rectangular Hollow Structural Sections*) de dimensiones 70 x 45 x 2mm y una longitud de 2000mm empotrada a la pared con nueve tornillos M8. El material es Aluminio 6061-T6 (temple y envejecimiento artificial completo), algunas propiedades físicas y mecánicas se muestran en la Tabla 1.

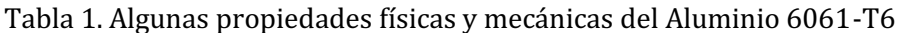

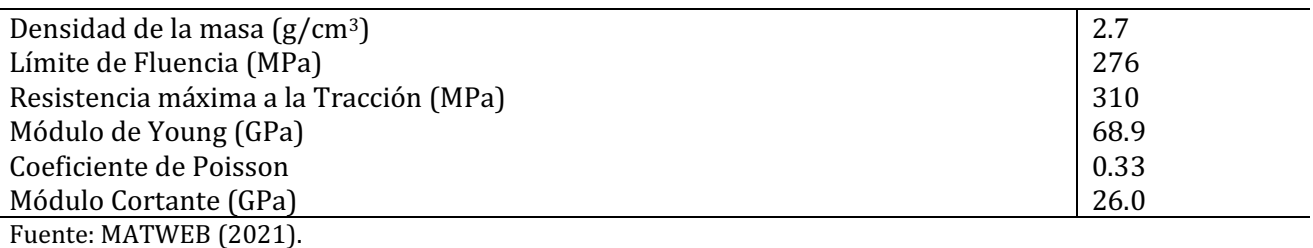

Para la realización del análisis modal la viga fue discretizada en 10 puntos como se puede apreciar en la Figura 1, en 9 de los cuales se colocaron acelerómetros (puntos 1, 3, 4, 5, 6, 7, 8, 9, 10) a una distancia de 250mm. En el punto 2 (a 125mm del punto 1) se realizó la excitación de la viga con el martillo (vertical y horizontal) para el ensayo modal experimental.

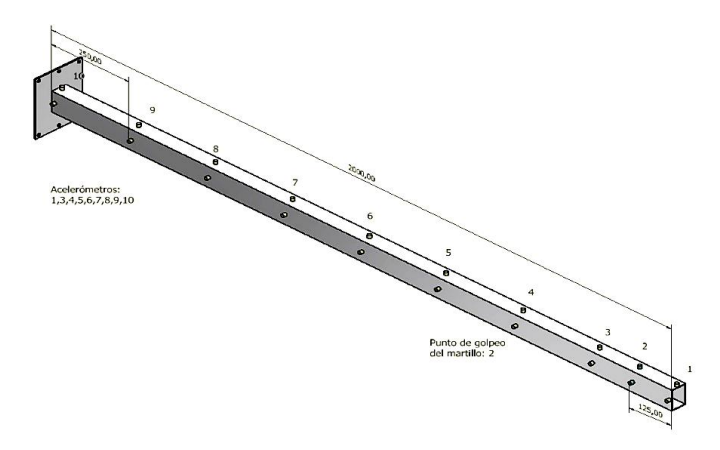

Figura 1 Discretización de la viga para el análisis modal.

# *Ensayo Modal: Parte Experimental*

Para obtener los parámetros dinámicos (frecuencias naturales, formas de modo y relaciones de amortiguamiento) de la viga se realizó el Análisis Modal Experimental, en el cual se tiene en cuenta la excitación (con martillo). Entre los medios técnicos que fueron utilizados en los ensayos se encuentran (PCB PIEZOTRONICS, 2021):

- El martillo instrumentado (modelo 086C03 de *PCB Piezotronics Inc*.) el cual está preparado para transmitir pequeños impulsos de fuerza en estructuras ligeras o de mediano peso, con mediasaltas frecuencias de resonancia. Consta de varias puntas, de distinta rigidez, en estos ensayos se empleó la de impacto medio. También posee un contrapeso de 50 gramos y el cable que permite transmitir la señal recogida por el transductor del martillo.

- Los acelerómetros, recogen la señal de salida de la estructura que junto a la entrada (dada por el martillo), permite conocer la respuesta de la estructura. En estos ensayos fueron empleados acelerómetros uniaxiales 353B34 también de *PCB Piezotronics Inc*. Estos acelerómetros son recomendados para aplicaciones generales y estructuras ligeras debido a su bajo peso (27 g), su alta

sensibilidad (( $\pm$ 5%) 100 mV/g (10.19 mV/(m/s<sup>2</sup>)), la resolución de 0,005 gms que poseen y el rango de frecuencia ( $\pm$ 5%) de 1 a 4000 Hz.

- Sistema de adquisición y acondicionamiento de datos, la medición de las vibraciones se realizó utilizando un módulo cDAQ 9181 + NI 9234 de *National Instruments* con 10 canales, el cual es conectado a una computadora. Estos diez canales se utilizaron de la siguiente manera: Un canal para medir la señal del martillo instrumentado; cinco canales para medir la respuesta de aceleración proveniente de 5 acelerómetros distribuidos de acuerdo a la configuración (setup) de los tres ensayos y cuatro canales para medir la aceleración de referencia medidas por 4 acelerómetros en los nodos 1 y 4 en las direcciones Y y Z.

En la adquisición de datos se utilizó una frecuencia de muestreo de 1651.6 Hz y el software *LabVIEW©*, el cual permitió la adquisición sincronizada de los datos obtenidos de diferentes sensores, almacenando las señales de excitación y salida. Posteriormente se exportaron al software *Matlab©* en el cual, mediante la herramienta *MACEC©*, se procesaron y analizaron los datos, llegando a conocer la respuesta de la viga.

## *Configuración de los ensayos realizados*

Basado en la experiencia de los investigadores y en el tipo de estructura se diseña una o varias configuraciones para distribuir los acelerómetros (FERNANDEZ et al., 2010; JUUL et al., 2021). En esta investigación se diseñaron tres configuraciones. A continuación, en la Tabla 2 a modo de ejemplo, para la primera configuración (setup 1), se muestra: Nodo, Canal, Tipo de Sensor, Numeración del Sensor, Modelo del Sensor, Sensibilidad, Posición y el Eje, que son las principales características a tener en cuenta para realizar una medición. A esta tabla le corresponde un esquema (Figura 2) que describe la ubicación de los acelerómetros (4 de referencia (REF) y 5 de medición (ROOF)) y del martillo (HAM).

La excitación por impacto fue repetida durante 120 segundos y como se dijo anteriormente se aplica en el nodo 2 en las coordenadas (125; 22.5; 70mm) por la vertical y en (125; 45; 35mm) por la horizontal.

De cada configuración se elaboró una Tabla y una Figura. Como se dijo anteriormente solo se mostrará la primera Tabla y las tres Figuras (2, 3 y 4) para que se pueda apreciar las tres configuraciones diseñadas. En la Figura 5 aparece una imagen real de la disposición de los acelerómetros en la configuración 2.

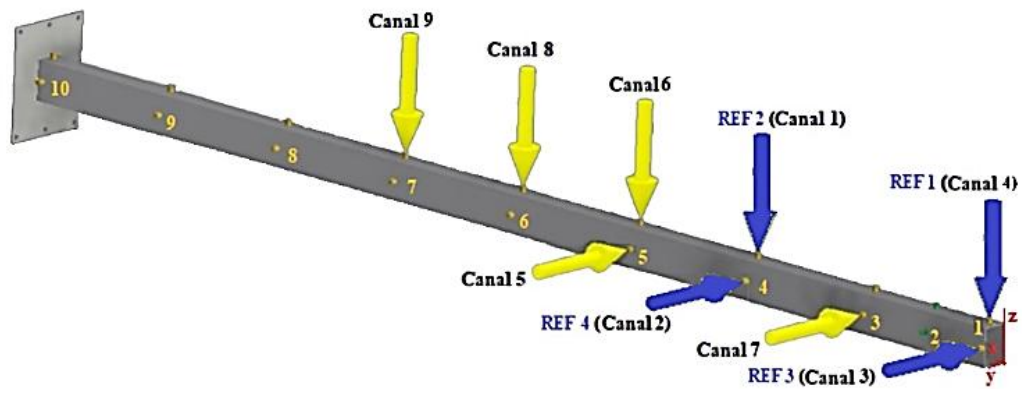

Figura 2 Disposición de los acelerómetros en la Configuración 1 (setup1).

| Configuración 1 (setup1) |       |                  |               |                   |              |                   |      |  |  |  |
|--------------------------|-------|------------------|---------------|-------------------|--------------|-------------------|------|--|--|--|
| <b>Nodo</b>              | Canal | <b>Tipo</b>      | Numeración    | Modelo del        | Sensibilidad | Posición          | Eje  |  |  |  |
|                          |       | <b>Sensor</b>    | <b>Sensor</b> | <b>Sensor PCB</b> | (Mv/g)       | $(X; Y; Z)$ (cm)  |      |  |  |  |
| 1                        | 4     | REF1             | 226           | 096C03            | 98,1         | (0; 22.5; 70)     | $+Z$ |  |  |  |
|                          | 3     | REF3             | 305           |                   | 96,8         | (0; 45; 35)       | $-Y$ |  |  |  |
| 2                        | 10    | <b>HAM</b>       |               |                   | 8,81         |                   |      |  |  |  |
| 3                        | 7     | <b>ROOF</b>      | 925           |                   | 97,8         | (25; 45; 35)      | $-Y$ |  |  |  |
| $\overline{4}$           |       | REF <sub>2</sub> | 308           |                   | 96,8         | (50; 22.5; 70)    | +Z   |  |  |  |
|                          | 2     | REF4             | 309           |                   | 96,8         | (50; 45; 35)      | $-Y$ |  |  |  |
| 5                        | 6     | <b>ROOF</b>      | 224           | 096C03            | 98,5         | (75.1; 22.5; 70)  | $+Z$ |  |  |  |
|                          | 5     | <b>ROOF</b>      | 310           |                   | 97,1         | (75.1; 45; 35)    | $-Y$ |  |  |  |
| 6                        | 8     | <b>ROOF</b>      | 923           |                   | 97,8         | (100.1; 22.5; 70) | +Z   |  |  |  |
| 7                        | 9     | <b>ROOF</b>      | 922           |                   | 97,8         | (125; 22.5; 70)   | +Z   |  |  |  |

Tabla 2. Principales características de la Configuración 1 (setup1)

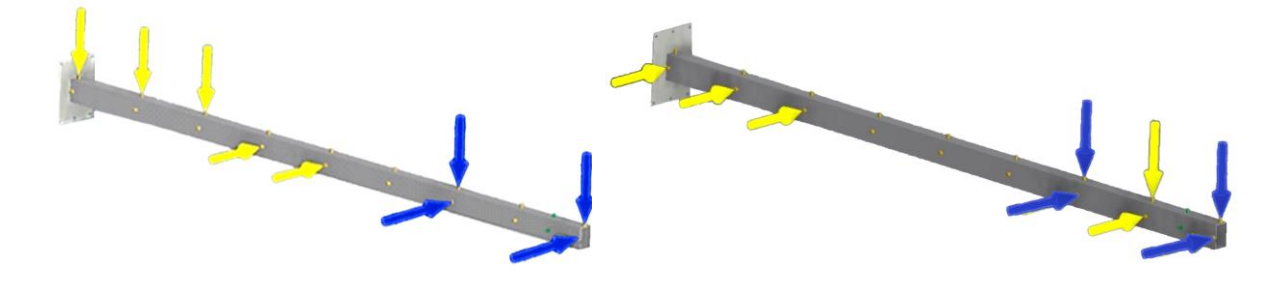

Figura 3 Disposición de los acelerómetros en la configuración 2*.*

Figura 4 Disposición de los acelerómetros en la configuración 3.

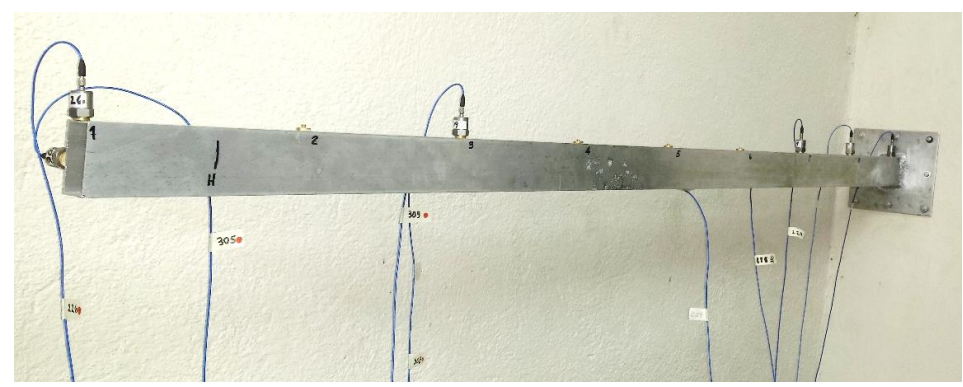

Figura 5 Disposición de los acelerómetros en la configuración 2.

En algunas configuraciones fue necesario aplicar un filtro de ventana de tiempo con el objetivo de eliminar los ceros en los extremos de las señales. También se aplicó Decimación (*Decimate*, con una superposición (*overlap*) de 66%) para obtener frecuencias en el rango de interés, en este caso hasta 50 Hz, correspondientes a los primeros cinco modos. Las señales se filtraron digitalmente en paso alto mediante un filtro *Butterworth* de quinto orden con una frecuencia de corte de 0.5 Hz. El objetivo de este filtro es eliminar los componentes de baja frecuencia de las señales que están contaminadas por ruido durante la medición. Las señales de aceleración y fuerza se procesaron utilizando el algoritmo de identificación de subespacio combinado basado en referencia (CSI/ref). Para la construcción del diagrama de estabilización, se consideró un rango de orden de modelos de 2 a 80 en incrementos de 2. En todos los casos, la Colinealidad de Fase Modal (MPC), de todas las frecuencias identificadas en los diagramas de estabilización, fue 1. Los modos identificados obtenidos del análisis CSI/ref se normalizaron a la masa modal unitaria.

El modelo numérico de la viga se resuelve mediante análisis matricial. A partir de las matrices de masa y de rigidez, se resuelve el problema de valores propios que conduce a las frecuencias y a los modos de vibración de la barra, considerando la hipótesis de empotramiento perfecto en uno de sus extremos. (LÓPEZ-AENLLE, 2012)

Para confeccionar la malla del modelo fue utilizado elemento finito tipo "tetraedro sólido" pues todas las dimensiones de la viga son significativas y su sección transversal no es plana sino hueca como fue descrita anteriormente, por lo que no se debe despreciar el cálculo en ninguna dirección. (LÓPEZ-AENLLE, 2013)

Como tamaño de la malla se asume el rango sugerido por Autodesk Inventor*©*, que fue uno de los softwares empleados en la validación, y se permitirá la creación de elementos de malla curva para lograr una mayor precisión. En la Tabla 3 se puede apreciar la configuración de la malla elaborada.

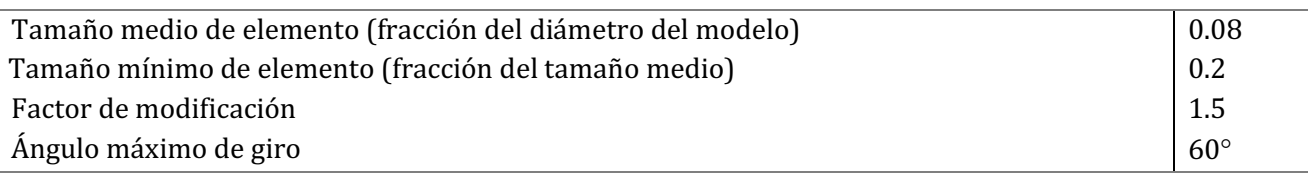

#### Tabla 3. Configuración de la malla

#### **Resultados y Discusión**

# *Resultados del Análisis Modal Experimental (EMA) y Operacional (OMA)*

Después de realizados los ensayos con impacto vertical (V) y horizontal (H) para las tres configuraciones tanto para EMA como para OMA (un total de 12 ensayos), se obtuvieron las frecuencias para los cinco primeros modos en Hz, que aparecen resumidos después de su procesamiento en las Tablas 4 y 5.

| <b>Setup</b> | Dirección | Modo 1 | Modo 2 | Modo 3 | Modo 4 | Modo 5 |
|--------------|-----------|--------|--------|--------|--------|--------|
|              | V         | 10.76  | 58.81  | 81.26  | 172.02 | 238.09 |
| 2            | V         | 8.31   | 11.05  | 22.14  | 37.62  | 59.19  |
| 3            | V         | 8.16   | 10.83  | 32.06  | 40.00  | 60.06  |
| Combined     |           | 9.08   | 26.90  | 45.15  | 83.21  | 119.11 |
|              | H         | 8.02   | 10.75  | 43.02  | 54.64  | 58.82  |
| 2            | H         | 8.18   | 11.07  | 24.22  | 42.82  | 59.10  |
| 3            | H         | 8.06   | 10.78  | 43.97  | 59.98  | 63.57  |
| Combined     | H         | 8.09   | 10.87  | 37.07  | 52.48  | 60.49  |

Tabla 4. Frecuencias naturales f (Hz) para los tres setup obtenidas con excitaciones verticales (V) y horizontales (H) (EMA)

Tabla 5. Frecuencias naturales f (Hz) para los tres setup obtenidas con excitaciones verticales (V) y horizontales (H) (OMA)

| <b>Setup</b> | Dirección | Modo 1 | Modo 2 | Modo 3 | Modo 4 | Modo 5 |
|--------------|-----------|--------|--------|--------|--------|--------|
|              |           | 10.80  | 58.83  | 58.83  | 81.282 | 238.14 |
| 2            | V         | 8.31   | 11.05  | 22.14  | 37.62  | 59.19  |
| 3            | V         | 8.16   | 10.83  | 32.06  | 40.00  | 60.06  |
| Combined     | V         | 8.16   | 10.83  | 32.06  | 40.00  | 60.06  |
|              | H         | 8.02   | 10.75  | 43.02  | 54.64  | 58.82  |
| 2            | H         | 8.15   | 11.08  | 21.42  | 47.48  | 59.11  |
| 3            | H         | 7.98   | 10.79  | 26.23  | 52.21  | 59.98  |
| Combined     | H         | 8.17   | 27.02  | 43.51  | 89.59  | 119.12 |

La fila *Combined* posee las frecuencias obtenidas de la combinación de las tres configuraciones, calculadas con un algoritmo programado en *Matlab©*. Durante esta última etapa se realizó la identificación de los modos detectados mediante diagramas de estabilización. Estos procedimientos se realizan para los tres *setups*, los cuales luego se combinan mediante la opción *multisetup*. Para la elección de los modos se tuvieron en cuenta varios criterios como son: que el modo estuviera en una abscisa donde hubiese un número considerable de polos estables y que coincidieran con los picos de la descomposición espectral; también es necesario que el valor de MPC (*modal phase co-linearity*) fuera lo más próximo a 1 y que los de MPD (*modal phase deviation*) y la MD (*Mean Phase*) se acercaran lo más posible a cero; por último, es necesario que los modos de todos los setups sean semejantes, de lo contrario, es indicio de que la medición no se realizó correctamente.

A modo de ejemplo, en la Figura 6 se muestra la Función Respuesta en Frecuencia para la selección de los modos de oscilación en el software *MACEC© 3.3* para la primera configuración con impacto vertical.

#### *Resultados del Análisis Numérico por Elementos Finitos*

En la Tabla 6 se puede apreciar los valores de las frecuencias natural f de cada modo obtenidas de la simulación del modelo numérico elaborado. Para ello se emplearon los softwares Autodesk Inventor*©* y Solid Works*©*, obteniéndose resultados similares.

En la Figura 7, a modo de ejemplo, se muestran los modos de frecuencia ofrecidos por el software *Autodesk Inventor©*.

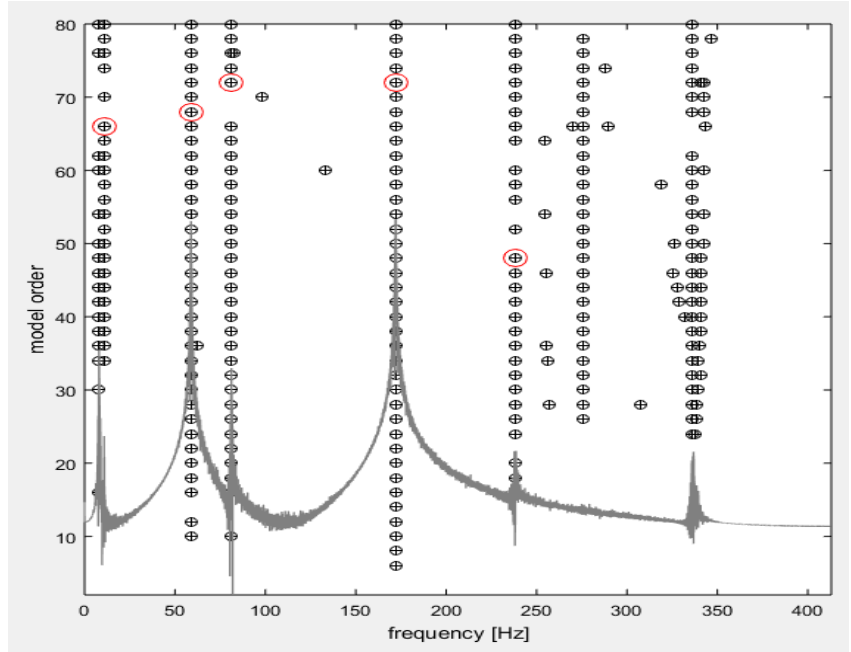

Figura 6 Diagrama de estabilización para la primera configuración con impacto vertical.

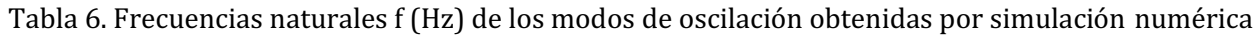

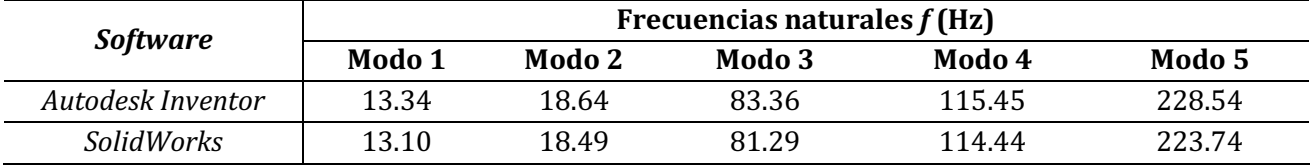

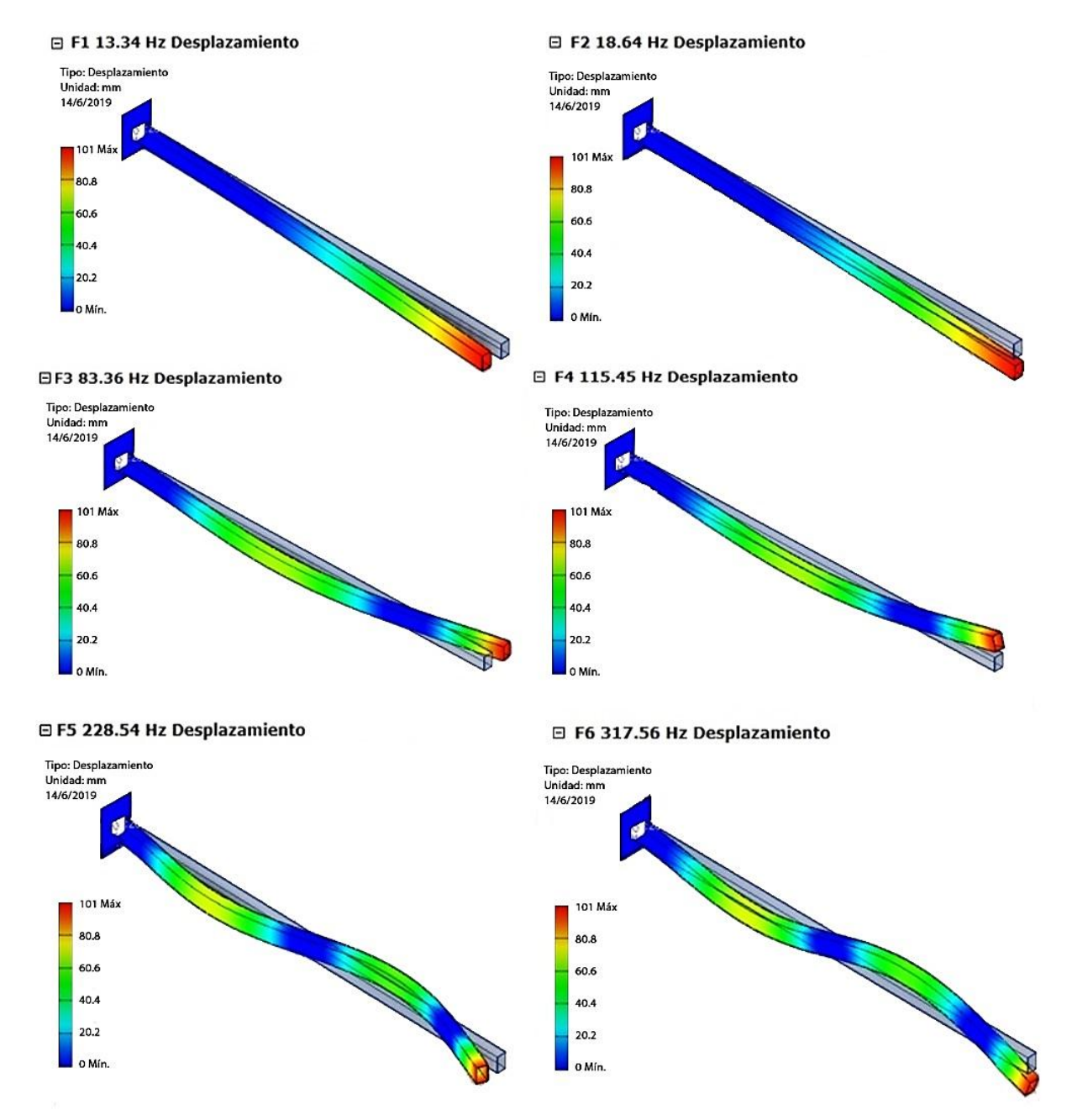

Figura 7. Modos de frecuencia ofrecidos por el software *Autodesk Inventor©*.

#### *Comparación de los resultados*

En la Tabla 7 aparecen los valores de frecuencia natural f (Hz) obtenidos por diferentes vías. De esta tabla se puede apreciar que los valores de las frecuencias naturales obtenidas con ambos softwares, aunque tienen sus diferencias son bastante cercanas. Algo similar ocurre entre los valores de las frecuencias si comparamos la horizontal de OMA con la horizontal de EMA y de esta misma forma para la frecuencia vertical. Se eligieron para la comparación los resultados ofrecidos por el software *SolidWorks©* ya que son los más cercanos a los resultados experimentales (tanto EMA como OMA). Para elegir los resultados experimentales a comparar se tuvo en cuenta si el modo era predominantemente de flexión en el plano horizontal o en el plano vertical. En la Tabla 8, se muestran los resultados de la comparación.

|                                            | <b>Software</b> |                    | <b>Resultados Experimentales</b> |                     |                     |        |  |
|--------------------------------------------|-----------------|--------------------|----------------------------------|---------------------|---------------------|--------|--|
| Modo<br><b>Autodesk</b><br><i>Inventor</i> |                 | <b>Solid Works</b> |                                  | <b>Combined OMA</b> | <b>Combined EMA</b> |        |  |
|                                            |                 | H                  | V                                | H                   |                     |        |  |
|                                            | 13.34           | 13.10              | 8.09                             | 9.08                | 8.16                | 8.17   |  |
| 2                                          | 18.6            | 18.49              | 10.87                            | 26.9                | 10.83               | 27.02  |  |
| 3                                          | 83.36           | 81.29              | 37.07                            | 45.2                | 32.06               | 43.51  |  |
| 4                                          | 115.45          | 114.44             | 52.48                            | 83.2                | 40                  | 89.59  |  |
| 5                                          | 228.54          | 223.74             | 60.49                            | 119                 | 60.06               | 119.12 |  |

Tabla 7. Valores de frecuencias naturales f (Hz)

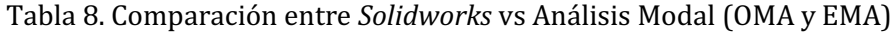

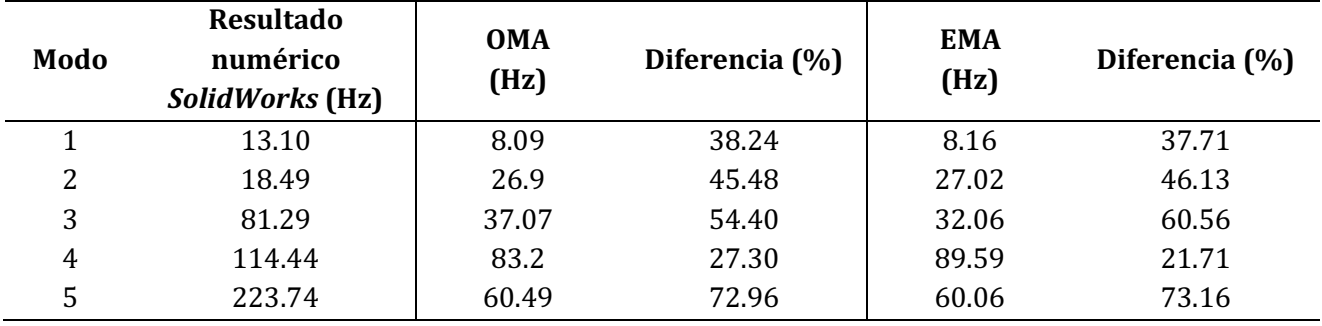

Las diferencias en % en todos los casos son superiores al 10%. De ellos, los mejores resultados aparecen en los modos 1 y 4, ambos de flexión, tanto para OMA como para EMA. En los trabajos presentados por otros autores (LOPEZ-AENLLE et al., 2012; YU & SONG, 2017) están presentes diferencias similares.

Estas diferencias demuestran que en el modelo numérico se asume un empotramiento perfecto cuando en la realidad no se logra con la fijación de la viga a la pared de bloques. En la Figura 8 aparece una imagen que muestra la forma en que se realizó la fijación a la pared con ocho tornillos del tipo expansionador.

Una manera de resolver estas diferencias puede ser determinando la rigidez del empotramiento basado en las mediciones de las frecuencias experimentales. Esta ha sido también una de las soluciones planteadas por otros autores (LOPEZ-AENLLE et al., 2019; JUUL et al., 2021).

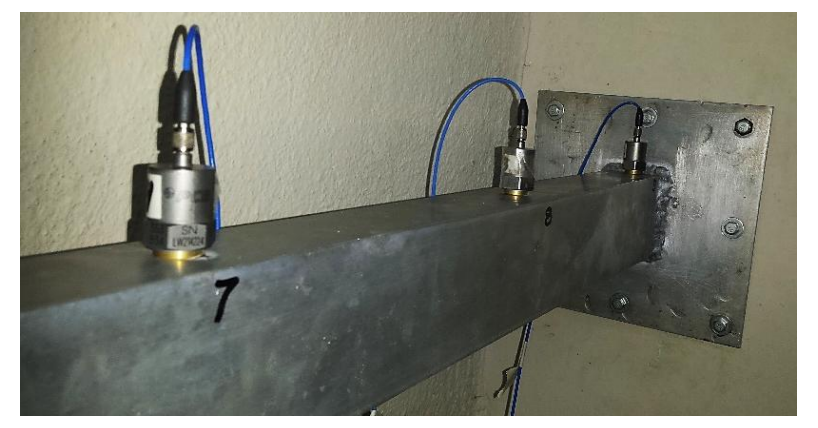

Figura 8. Fijación de la viga a la pared de bloques.

## **Conclusión**

Se definieron y elaboraron tres configuraciones o setup a utilizar en las mediciones, basadas en las posibilidades reales de los acelerómetros con que se cuenta y la configuración geométrica de la viga de estudio.

Se tuvo una primera experiencia en la realización de mediciones modales utilizando técnicas EMA y OMA para las tres configuraciones. Por ambas vías se obtuvieron las frecuencias modales y los modos de oscilación. Los diagramas de estabilización logrados poseen un buen orden y comportamiento.

Se compararon los resultados obtenidos por las tres vías: EMA, OMA y análisis por elementos finitos. Los resultados son aceptables, teniendo en cuenta varios factores descritos anteriormente que estuvieron presentes en la medición. Fue demostrada la diferencia entre el empotramiento asumido por el modelo numérico y el empotramiento real, aspecto manifestado también por otros autores.

# **Referencias**

BEZAZI, A.; BOUMEDIRI, H.; GARCÍA DEL PINO, G.; BEZZAZI, B.; SCARPA, F.; REIS, P. N. B.; DUFRESNE, A. Alkali treatment effect on physicochemical and tensile properties of date palm rachis fibers. Journal of Natural Fibers, p.1-18, 2020.

BILOŠOVÁ, A. Modal Testing. Ostrava. Investments in Education Development. Czech Republic. 2011. Disponible en: https://www.yumpu.com/en/document/read/31827899/modal-testing-englishversion. Acceso en: 28 de Julio 2021.

BRINCKER, R. Some elements of operational modal analysis. Shock and Vibration, v.2, p.1-11, e325839, 2014.

CHAGOYEN MÉNDEZ, C. A.; CABRERA PÉREZ, Á. J.; CASTELLANOS GONZÁLEZ, J. J.; CHAGOYEN MÉNDEZ, E. L.; GARCÍA DEL PINO, G. Creación de un modelo de elementos finitos de una viga, su validación numérica y experimental mediante análisis modal. In: Simposio Internacional de Construcciones, Convención Científica Internacional, 11, 2021, Santa Clara. Anales…Cuba, 2021.

CHAGOYEN MÉNDEZ, C. A.; ROJAS PÉREZ, S. A.; CHAGOYEN MÉNDEZ, E. L.; ÁLVAREZ PEÑA, C.; RIVERA TORRES, A.; CLAUDIO KIELING, A.; DANTAS DO SANTOS, M.; RIVERO LLERENA, G. F. Análise de estruturas de suporte para sinalizações viárias. Latin American Journal of Development, v.3, n.5, p.3352-3371, 2021.

EWINS, D. J. Modal Testing theory, practice and applications. 2nd ed. Research Studies Press LTD. 2000. 400p.

FERNANDEZ, P.; REYNOLDS, P.; LÓPEZ-AENLLE, M. Experimental evaluation of mass change approaches for scaling factors estimation. In: Conference on Structural Dynamics, 28, 2010.. Proceedings…2010.

GARCIA DEL PINO, G.; BEZAZI, A.; BOUMEDIRI, H.; KIELING, A. C.; SILVA, C. C.; DEHAINI, J.; VALIN RIVERA, J. L.; DA SILVA VALENZUELA, M. D. G.; VALENZUELA DÍAZ, F. R.; PANZERA, T. H. Hybrid epoxy

composites made from treated curaua fibres and organophilic clay, Journal of Composite Materials, v.55, n.1, p.57-69, 2020.

GEERT LOMBAERT, K. M. Hands-on training course on measurements techniques for system identification in civil engineering. In: Vibration Based Assessment of Civil Engineering Structures, 2018. Anales…Cuba, 2018.

HE, J.; FU, Z. F. Modal Analysis. 1th Edition. Butterworth-Heinemann. Oxford, 2001. 291p.

JUUL, M.; BRINCKER, R.; AENLLE, M. Corrigendum to modal mass and length of mode shapes in structural dynamics. Shock and Vibration, v.2021, p.1-16, 2021.

KHELIFA, H.; BEZAZI, A.; BOUMEDIRI, H.; GARCIA DEL PINO, G.; REIS, P. N. B.; SCARPA, F.; DUFRESNE, A. Mechanical characterization of mortar reinforced by date palm mesh fibers: Experimental and statistical analysis. Construction and Building Materials, v.300, 2021.

LÓPEZ-AENLLE, M.; PELAYO, F.; BRINCKER, R. Comparison of modal masses estimated with operational and classical modal analysis. In: International Operational Modal Analysis Conference, 8, 2019, Copenhagen. Anales… Copenhagen, 2019.

LÓPEZ-AENLLE, M.; BRINCKER R.; FERNÁNDEZ P.; FERNANDEZ-CANTELI, A. On exact and approximated formulations for scaling mode shapes in operational modal analysis by mass and stiffness change. Journal of Sound and Vibration, v.331, n.3, p.622–637, 2012.

LÓPEZ-AENLLE, M.; BRINCKER R. Modal Scaling in operational modal analysis using a finite element model. International Journal of Mechanical Sciences, v.76, p.86-101, 2013.

LOSA MIRANDA, G. Tecnologías de sensorización e identificación modal. Aplicación a la determinación del amortiguamiento estructural. Tese (Eng. Mecánica). Universidad de Valladolid. Valladolid, 2015.

MATWEB, LLC. Material Properties Data. Aluminum 6061-T6. Blacksburg, USA. Disponible en: http://www.matweb.com/search/DataSheet.aspx?MatGUID=b8d536e0b9b54bd7b69e4124d8f1d20a. Acceso en: 28 de Julio 2021.

PCB PIEZOTRONICS, INC. USA. Disponible en: https://www.pcb.com. Acceso en: 28 de Julio 2021.

PEETERS, B.; DE ROECK, G. Stochastic System identification for operational modal analysis: a review. Journal of Dynamic Systems Measurement and Control, v.123, n.4, p.1-9, 2001.

PEETERS, B. system identification and damage detection in civil engineering structures. Tese (Doutorado). Katholieke Universiteit Leuven. Leuven, 2000.

PERAL, L. B.; PELAYO F.; GARCÍA PRIETO, M.; LÓPEZ-AENLLE, M.; GARCÍA, I. Comparison of different techniques to scale mode shapes in operational modal analysis. In: International Operational Modal Analysis Conference, 6, 2015, Gijón. Anales… Gijón, Spain, 2015.

RAO, S. S. Mechanical Vibrations. 4th ed. Pearson-Prentice Hall. 2004. 1078p.

RÍO FERNÁNDEZ, P. Creación y validación de un modelo de elementos finitos de una viga mediante análisis modal. Tese (Eng. Mecánica). Universidad Carlos III de Madrid. Madrid, 2015.

SCHIPFORS, M.; FABBROCINO, G. Operational modal analysis of civil engineering structures: an introduction and guide for applications. 1st. Ed. Springer-Verlag New York. 2014. 499p.

SILVA, A. R. V.; MACÊDO, N. J. C.; MIRANDA, A. G.; VERÇOSA, L. A.; GARCIA DEL PINO, G., RODRIGUES, R. A., NASCIMENTO, D. A. Influência do tratamento térmico de normalização na microestrutura e propriedades mecânicas do aço SAE 1035 utilizado em motocicletas. Capítulo 3. p.29-39. Atenas Editora, 2021.

VENKATACHALAM, R. Mechanical Vibrations. PHI Learning Private Limited Ed., Delhi. 2014, 440p.

YU, L.; SONG, H. Scaling mode shapes in output-only structure by a mass-change-based method. Shock and Vibration, v.2017, p.1-11, e2617534, 2017.

# *Capítulo V*

# *ANÁLISE NUMÉRICO COMPUTACIONAL E EXPERIMENTAL DE COMPÓSITOS POLIMÉRICOS COM FIBRAS VEGETAIS AMAZÔNICAS*

# *Gilberto García del Pino*

*Doutor em Engenharia Mecânica, Prof. Associado UEA, Manaus - AM, gpino@uea.edu.br https://orcid.org/0000-0003-0754-2390*

# *Abderrezak Bezazi*

*Doutor em Engenharia Mecânica, Prof. Université 8 Mai 1945, Guelma 24000, Algérie.* ar\_bezazi@yahoo.com *https://orcid.org/*0000-0002-4461-6689

# *César Alberto Chagoyen Méndez*

*Doutor em Engenharia Mecânica, Prof. Titular UCLV, Santa Clara-VC, Cuba, cachagoyen@uclv.edu.cu https://orcid.org/0000-0002-9377-3234*

# *Ángel Joaquín Cabrera Pérez*

*Engenheiro Mecânico, Prof. Instrutor UCLV, Santa Clara-VC, Cuba, ajcp9211@gmail.com https://www.linkedin.com/mwlite/in/angel-joaquin-cabrera-p%C3%A9rez-88853411a*

# *Antonio Claudio Kieling*

*Doutor em Biotecnologia, Prof. Adjunto UEA, Manaus - AM, akieling@uea.edu.br https://orcid.org/0000-0002-0552-954X*

# **Introdução**

A aplicação das fibras lignocelulósicas como reforços em materiais compósitos têm encontrado uso crescente nos últimos anos, devido às características atrativas das fibras naturais como seu baixo custo, leveza, alto módulo específico e riscos à saúde de compósitos reforçados com fibras sintéticas, como fibras de vidro, carbono e aramida (PICKERING et al., 2016). Essas vantagens colocam os compósitos de fibras lignocelulósicas entre os compósitos de alto desempenho com vantagens econômicas e ambientais (CARMISCIANO et al., 2011). Recentemente, tem havido um rápido crescimento em pesquisa e inovação na área de compósitos de fibras naturais (DE KLERK et al., 2020). De fato, muitos avanços em biotecnologia no campo da ciência dos materiais e compósitos foram relatados na literatura por vários anos sendo as fibras lignocelulósicas um dos recursos naturais mais

estudados por serem biodegradáveis, abundantes e com muitas qualidades técnicas (RAMESH et al., 2017); suas importantes propriedades mecânicas, baixa densidade e baixo custo os tornam candidatos a serem utilizados em substituição às fibras sintéticas (KHELIFA et al., 2021). O uso de fibras vegetais abrange uma ampla gama de aplicações, das mais tradicionais às mais complexas, são bastante conhecidas por sua importância na indústria têxtil, mas têm ganhado participação cada vez maior no reforço de materiais poliméricos (ZANICHELLI et al., 2018). Muitos pesquisadores e várias indústrias têm investido em biocompósitos para muitas aplicações usando fibras naturais locais como Agave (*Agave americana*), sisal (*Agave sisalana Perrine ex Engelm*), coco (*Cocos nucifera*), juta (*Corchorus capsularis*), linho (*Linum usitatissimum*), curauá (*Ananas Erectifolius*), etc. como substitutos das fibras sintéticas (BEZAZI et al., 2021) entre as quais as fibras de curauá estão sendo pesquisadas para sua utilização em materiais compósitos reforçados (GARCIA DEL PINO et al., 2015). Além destas propriedades físicas interessantes, as fibras vegetais são também um recurso natural renovável cultivável na maioria das áreas do planeta terrestre.

As Resinas Epóxi são um sistema termoendurecível muito utilizado na indústria devido ao seu baixo custo e adaptabilidade a serem transformadas em grandes estruturas compostas. O mais frequentemente reforço utilizado neste sistema são as fibras de vidro fornecidas como tecidos de várias orientações, formas e densidades (BALEY et al., 2016). Mais recentemente, a possibilidade de utilização de fibras lignocelulósicas como reforço em compósitos tem sido considerada (SPINACÉ et al., 2009).

Vale ressaltar que, as condições de crescimento, a natureza do tratamento após a coleta, o tratamento químico posterior e até mesmo o tipo de fornecedores (cooperativas agrícolas, intermediários comerciais), são passos significativos na compra industrial de fibras vegetais. De acordo com a variabilidade natural das plantas, o controle da qualidade da fibra (geometria, defeitos) necessita ser realizado em numerosos lotes (BALEY et al., 2016).

Por outro lado, o uso de fibras vegetais apresenta algumas desvantagens e desafios a serem superados, como baixa temperatura de processamento e uso, baixa estabilidade dimensional, variabilidade das propriedades mecânicas, seções transversais de geometrias complexas, sensibilidade aos efeitos ambientais de temperatura e umidade, etc. (MAACHE et al., 2018). É bem conhecido que o desempenho mecânico de um material compósito depende fortemente da natureza, orientação das fibras, da natureza da matriz e também da qualidade da adesão entre os dois componentes (BEZAZI et al., 2020). O desempenho de materiais ecologicamente corretos reforçados com fibras depende de uma união interfacial coerente entre as fibras e a matriz. As fibras naturais apresentam uma compatibilidade pobre com a matriz polimérica não polar e sorção relativamente elevada de umidade. Estes fatores afetam as propriedades mecânicas dos compósitos. A fim de melhorar a adesão da fibra polimérica e reduzir a absorção de água, a superfície da fibra pode ser modificada por métodos físicos ou químicos (LI et al., 2007).

#### *Tecnologias aplicadas às pesquisa: GEO 21*

O tratamento químico das fibras vegetais tem apresentado bons resultados na maioria dos trabalhos, melhorando a adesão da fibra à matriz e a separação das fibras entre si como pode ser observado no trabalho de Baley et al. (2016), o qual constatou que as fibras de linho elementares são, no estado natural, montadas em feixes de 10-40 fibrilas mantidas juntas por polissacarídeos. Para aplicações como reforço de compósitos, as fibrilas necessitam ser separadas individualmente para serem distribuídas homogeneamente. Na pesquisa de Garcia del Pino et al. (2021), as fibrilas da fibra de curauá foram separadas por tratamento químico com hidróxido de sódio onde observaram no Microscópio Eletrônico de Varredura (MEV), uma superfície lisa e compacta sem fibrilação quando a fibra não foi tratada e quando as fibras foram tratadas com diferentes concentrações de hidróxido de sódio se constatou a separação das fibrilas após o tratamento alcalino, e um aumento da rugosidade superficial da fibra o que pode resultar num aumento da aderência na interface de matriz de fibra e incrementar a resistência mecânica do compósito.

Estudos anteriores indicaram que a fibra de curauá é um material promissor para reforçar termofixos e termoplásticos. As propriedades mecânicas específicas das fibras de curauá são muito importantes porque as boas propriedades mecânicas são combinadas com uma baixa densidade (LI et al., 2007).

O principal problema nas ligações adesivas é uma boa molhabilidade necessária para alcançar um contato interfacial extenso e adequado entre as fases adjacentes. Uma boa molhagem pode melhorar a resistência adesiva aumentando o trabalho termodinâmico de adesão e incrementar a resistência mecânica do compósito (RAMANATHAN et al., 2001).

Vários trabalhos anteriormente realizados estudam o efeito do tratamento da fibra na resistência a tração do compósito, mas, não é feita uma comparação detalhada do incremento da quantidade de fibra tratada quimicamente e não tratada. Portanto, o objetivo deste trabalho é estudar a influência do incremento da quantidade de fibras na resistência a tração dos compósitos com fibras tratadas e compará-la com fibras não tratadas, assim como demonstrar através de modelos de Elementos Finitos o resultado do estudo experimental.

### **Materiais e Métodos**

As fibras vegetais utilizadas neste trabalho foram as de Curauá (*Ananas Erectifolius*) que foi adquirida em Santarém, no Estado do Pará (Norte do Brasil, região amazônica), as quais foram extraídas das folhas da planta *Ananás* da família das bromélias (Figura 1a). A composição da fibra consiste de 73,6% de celulose, 9,9% hemicelulose, 7,5% lignina e 0,9% de cinza, segundo Caraschi e Leão (1999). As folhas de Curauá medem 1,5 a 1,7 m de comprimento e 4 cm de largura, duras, eretas e apresentam superfícies planas. A matriz do material compósito foi a resina epóxi (bisfenolepicloridrina) com uma densidade de  $1.16$  g/cm<sup>3</sup> e o endurecedor epóxi (3154, álcool benzílico) com uma densidade de 1,005 g/cm<sup>3</sup> fornecidos pela Empresa Redelease em São Paulo, Brasil. Segundo os dados do fabricante foram usados uma relação resina/endurecedor de 2: 1 e a resistência à tração da

resina pura pode variar entre 20 a 42 MPa.

#### *Modelagem pelo Método dos Elementos Finitos*

Foi realizado um estudo utilizando o Método dos Elementos Finitos através do código de MEF do software *Solidworks©*, que tem sido utilizado em diferentes áreas de Engenharia incluindo a avaliação de materiais compósitos com fibras vegetais como o trabalho de Shikha e Chawla (2021), e Silva et al. (2012) e de Rajesh et al. (2016).

As dimensões dos modelos, tanto para a resina pura, como para o compósito com fibras de curauá, correspondem com as dimensões da norma para o esforço de tração D638–14 Tipo I como observa-se na Figura 2 (ASTM. ASTM D638-14, 2014), cujas dimensões correspondem também com os corpos de prova feitos para os ensaios mecânicos de tração. As propriedades do material da resina Epóxi foram o módulo de elasticidade E igual a 4.8 Gpa e o Coeficiente de Poisson 0,35. Para o material da fibra de curauá as propriedades mecânicas foram obtidas do trabalho de Angrizani (2011), cujo módulo de elasticidade E igual a 36 Gpa e o Coeficiente de Poisson 0,33.

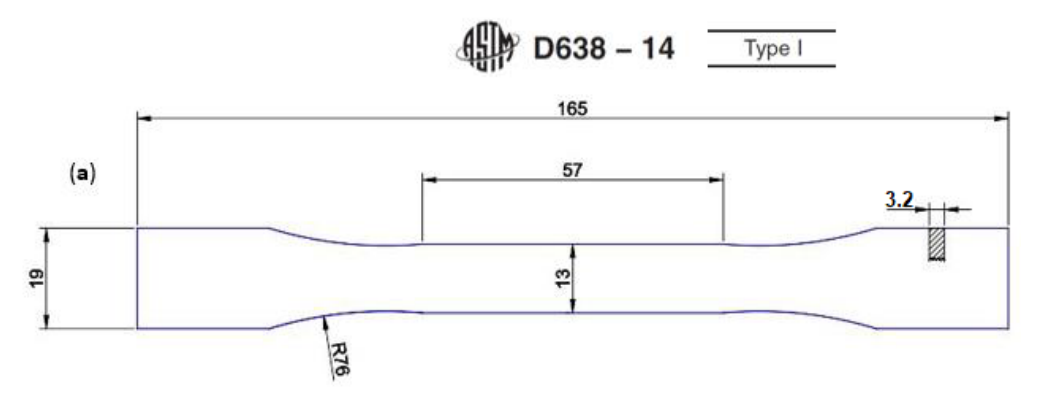

Figura 1. Dimensões dos modelos e corpos de prova (ASTM. ASTM D638-14, 2014).

Foram realizados 4 modelos: o primeiro foi feito apenas de resina. O segundo modelo com 4 fibras, o terceiro 8 fibras e o quarto 16 fibras. Cada fibra com diâmetro de 0,5mm. Foi assegurado o contato (*bonded*) entre as fibras e a resina do corpo de prova para garantir a transmissão das cargas simulando uma correta colagem entre as fibras e a matriz. Na Figura 2 pode-se observar a seção transversal dos quatro modelos com a malha.

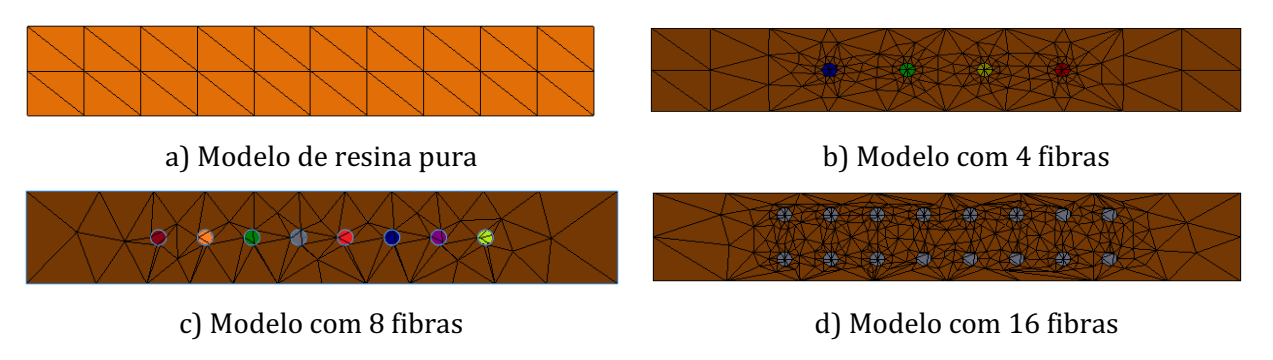

Figura 2. Seção transversal dos quatro modelos produzidos.
Para simular o ensaio de tração em uma das cabeças do corpo de prova, em ambas as faces planas, foram colocadas restrições do tipo fixo, simulando a fixação do corpo de prova nas garras da cabeça inferior da máquina de ensaio. Do outro extremo, foi aplicada uma pressão de 1.21052631 N/mm2, equivalente a uma força de 1150 N na área correspondente às faces do cabeçote do corpo de prova. A área de uma face foi 475 mm2 (19x25) e ambas de 950 mm2. Na Figura 3 pode-se observar as cargas e restrições aplicadas aos quatro modelos desenvolvidos.

A malha criada para a simulação é uma malha sólida padrão de elementos tetraédricos parabólicos de 10 nós com um total de 4 pontos Jacobianos. O tamanho dos elementos foi de 2mm e a tolerância de 0,098mm. A qualidade da malha foi alta, enquanto o número de nós e elementos variaram para os diferentes modelos produzidos. Para os quatro modelos, foram determinadas a Tensão máxima de von Misses, Tensão Normal e Tensão Principal, bem como os Deslocamentos e Deformações.

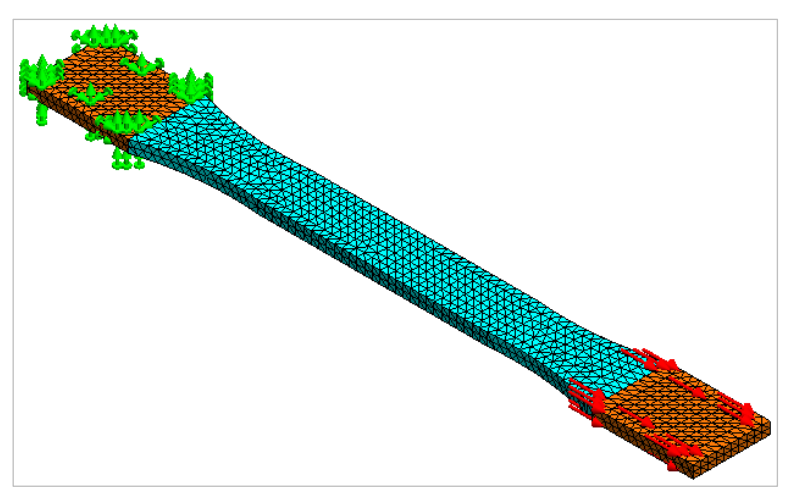

Figura 3. Cargas e restrições aplicadas.

### *Parte experimental*

As fibras de curauá foram recebidas *in natura* (Figura 4a) onde inicialmente foram penteadas eliminando-se a sujeira e alguns restos de folhas (Figura 4b). Com o objetivo de melhorar a aderência da fibra de curauá na matriz de resina epóxi as fibras foram colocadas em uma dissolução de 5% de hidróxido de sódio com tempo de imersão na dissolução de 4 horas (GARCIA DEL PINO et al., 2021), (Figura 4c). Depois de serem enxaguadas várias vezes em água destilada para estabilizar o PH, foram secas a temperatura ambiente protegidas da chuva e o sol. Antes das fibras serem usadas nos compósitos foram secas em forno a temperatura de 100°C durante 50 minutos para eliminar totalmente a umidade (Figura 4d).

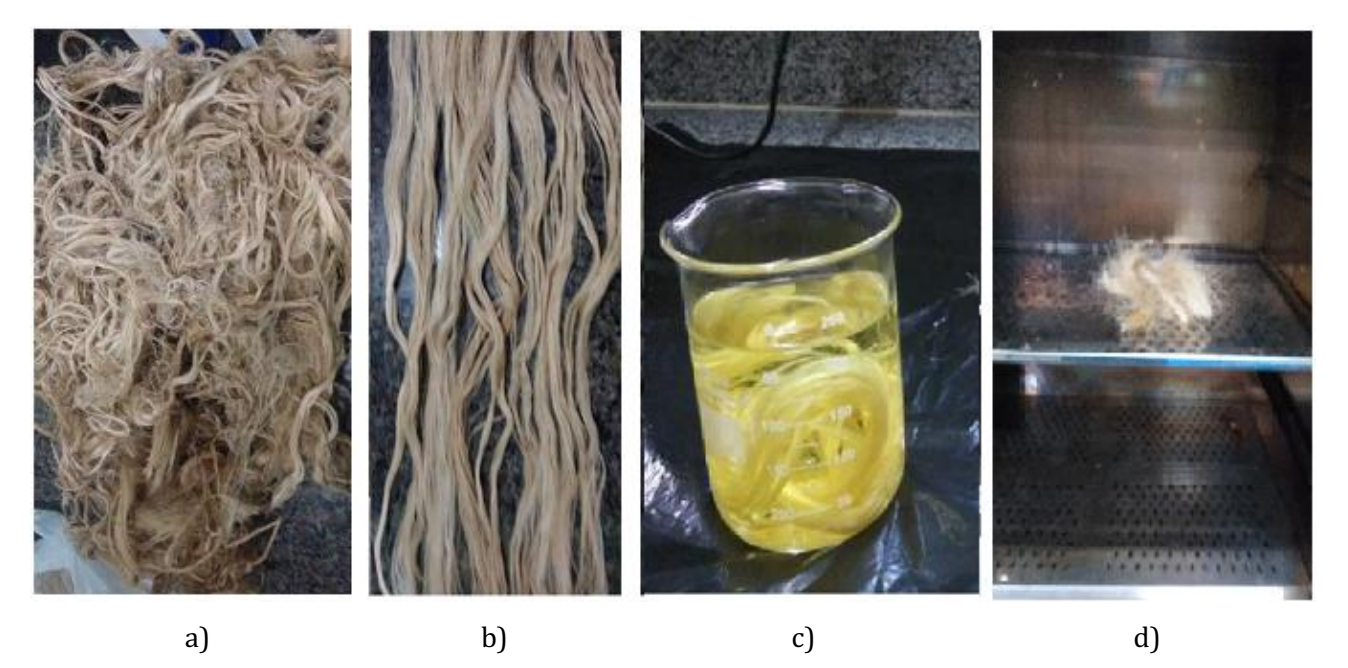

Figura 4. Processamento da Fibra: a) Fibras fornecidas em estado natural, b) fibras penteadas, c) Fibras imersas na dissolução de hidróxido de sódio, d) Fibras sendo secas.

A quantidade de fibras utilizadas neste estudo para validação dos modelos de Elementos Finitos podem ser observadas na Tabela 2. A utilização das porcentagens de fibras e do tipo de tratamento seguiu as recomendações de Garcia Del Pino et al. (2021).

| Corpo de Prova | Quantidade de fibra (%W) | <b>Tratamento Químico</b> |  |
|----------------|--------------------------|---------------------------|--|
| C <sub>0</sub> | U                        |                           |  |
| C <sub>1</sub> | 5                        | $\theta$                  |  |
| C <sub>2</sub> | 10                       | 0                         |  |
| C <sub>3</sub> | 20                       | 0                         |  |
| C4             | 30                       | 0                         |  |
| C <sub>5</sub> | 5                        | 5%W NaOH-- 4h             |  |
| C6             | 10                       | 5%W NaOH-- 4h             |  |
| C <sub>7</sub> | 20                       | 5%W NaOH-- 4h             |  |
| C8             | 30                       | 5%W NaOH-- 4h             |  |

Tabela 2. Corpos de prova utilizados no estudo experimental

Os corpos de prova de tração foram fabricados em um molde de metal com uma cavidade e uma tampa macho para compactar o material compósito, como observa-se na Figura 6a. Ao fechar o molde, que fica entre os dois componentes a uma profundidade de 3,2mm, que corresponde à espessura do compósito, seguindo os protocolos de ASTM D638. Três corpos de prova foram fabricados para cada condição experimental.

Antes de utilizar o molde foi colocado desmoldante (TecGlaze-N) em todas as superfícies que estariam em contacto com a resina duas horas antes do uso como mínimo. Primeiramente foram feitos os corpos de prova de resina pura nas proporções indicadas pelo fabricante. A correspondente

### *Tecnologias aplicadas às pesquisa: GEO 21*

quantidade de resina e endurecedor foi introduzida em um copo e agitado misturando-se por 15 minutos e depois colocado no molde nivelado, três minutos após ser derramado o polímero no molde, já iniciando o estado de gel foi colocada a tampa. O molde então foi colocado na prensa para obter uma pressão interna de 0.8 Mpa, onde ficou por 24 horas. Depois de finalizada a cura foi retirada a placa de resina do molde auxiliado pelos parafusos ejetores como se pode observar na Figura 5.

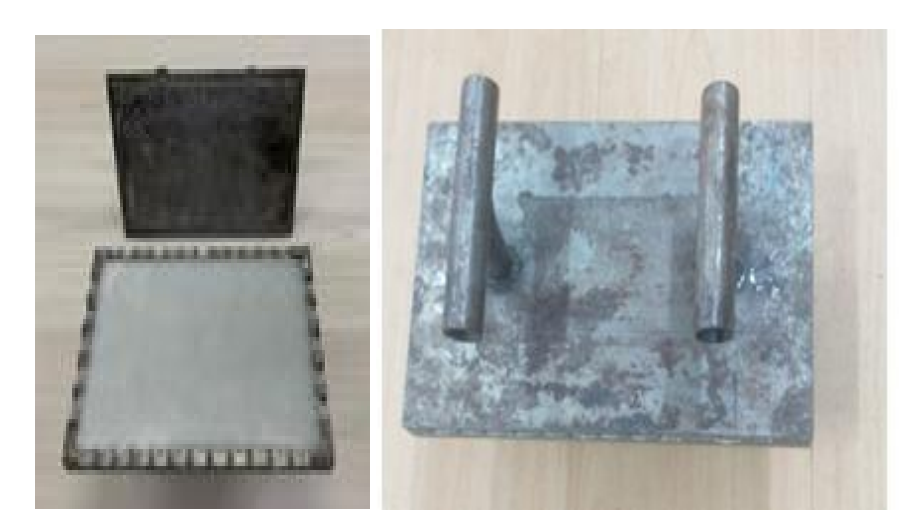

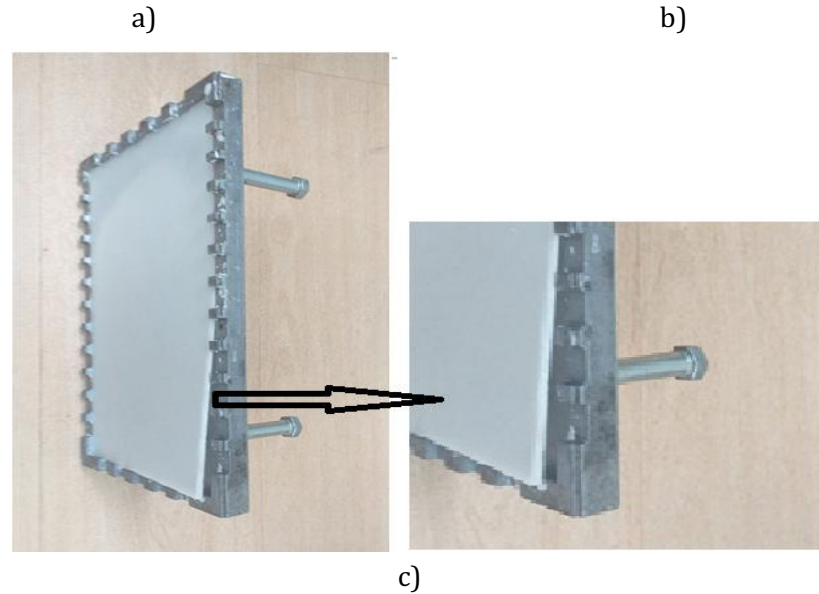

Figura 5. Fabricação dos corpos de prova de resina pura: a) colocação da resina, b) molde tampado, c) placa do material compósito sendo ejetada.

Para realizar os compósitos com as fibras de curauá, primeiramente uma camada de polímero foi colocada na cavidade, seguido pelas fibras (Figura 6). Posteriormente, o resto do polímero foi derramado sobre as fibras, seguindo o mesmo procedimento anterior com a resina pura. Em seguida as lâminas de compósitos feitas foram cortadas em uma máquina de corte a laser com o formato *Dog Bone* correspondente as dimensões da norma para ensaios de tração D638 como se pode observar nas Figuras 7 e 8. Para aumentar a resistência do compósito os corpos de prova foram colocados num forno à temperatura de 600C por duas horas segundo recomendações do fabricante, e posteriormente

ficaram 24 horas a temperatura ambiente para se obter um relaxamento da estrutura antes de realizar os ensaios de tração.

Os ensaios de tração foram realizados em uma máquina de ensaio universal Instron modelo 5984 com uma célula de carga de 150 kN e uma velocidade de 5 mm/min.

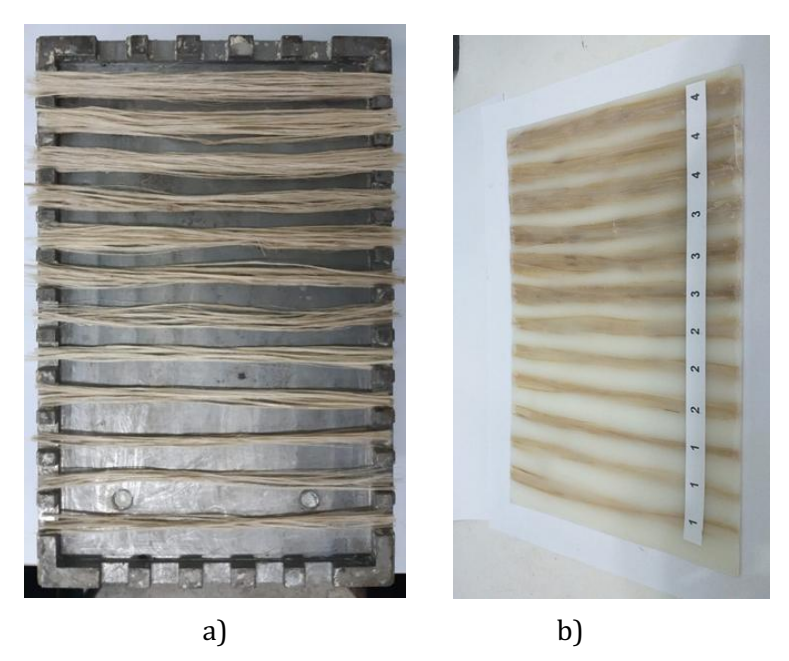

Figura 6. Fabricação dos corpos de prova com fibras: a) colocação das fibras no molde, b) placa de compósito obtida.

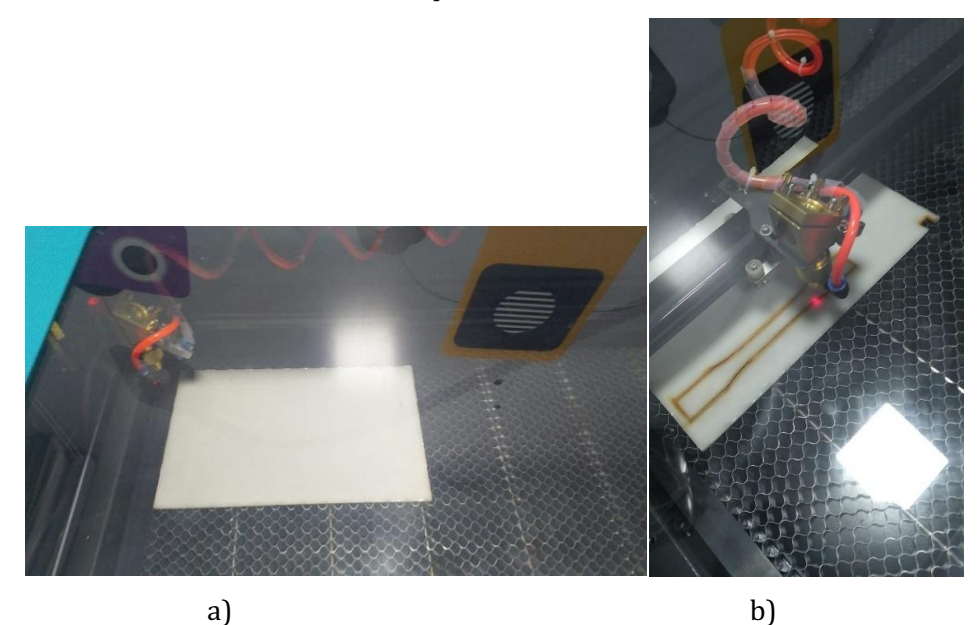

Figura 7. Corte dos corpos de prova sem fibras: a) colocação da placa na máquina Laser, b) processo de corte dos corpos de prova.

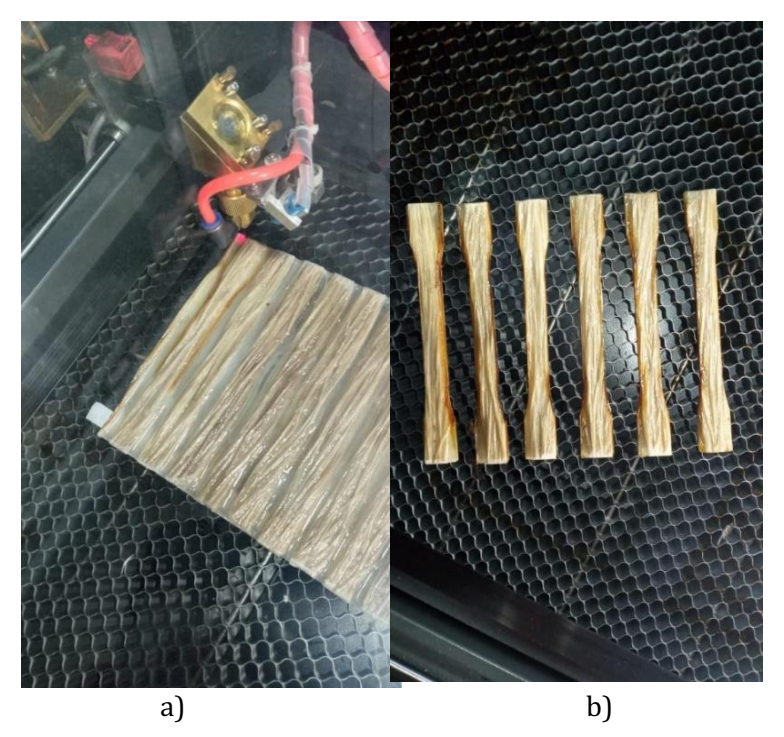

Figura 8. Corte dos corpos de prova com fibras: a) colocação da placa na máquina Laser, b) corpos de prova cortados.

# **Resultados e Discussão**

Para o primeiro modelo da resina sem fibras, a tensão máxima equivalente von Misses pode-se observar na área de concordância ou início do raio de curvatura com um valor de 36,55 MPa, (Figura 9). As mesmas condições de contorno (restrições) e cargas foram aplicadas a todos os modelos como observa-se na Figura 3. Para o modelo do material compósito com 4 fibras (Figura 10), a tensão máxima equivalente de von Misses apresenta-se em uma das fibras com valor de 248,5 Mpa.

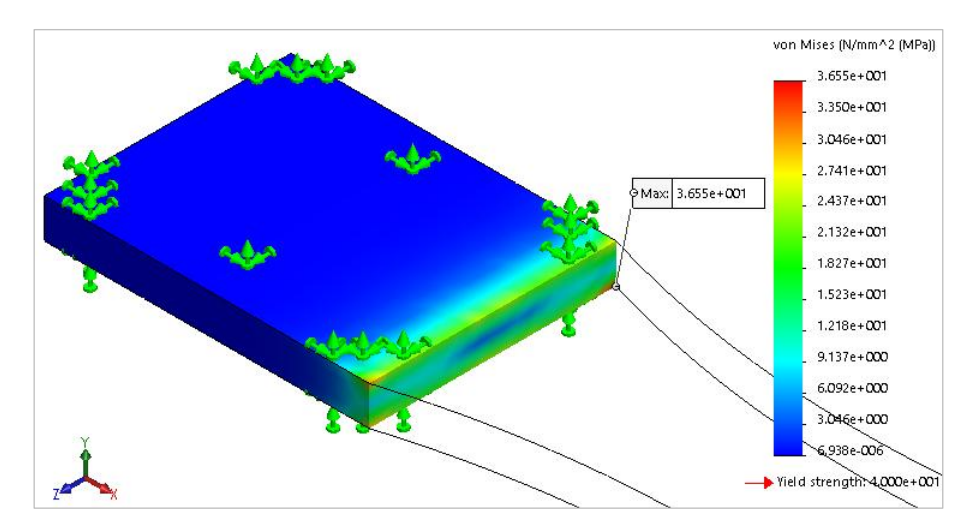

Figura 9. Tensão equivalente máxima von Misses no modelo de resina pura (sem fibras).

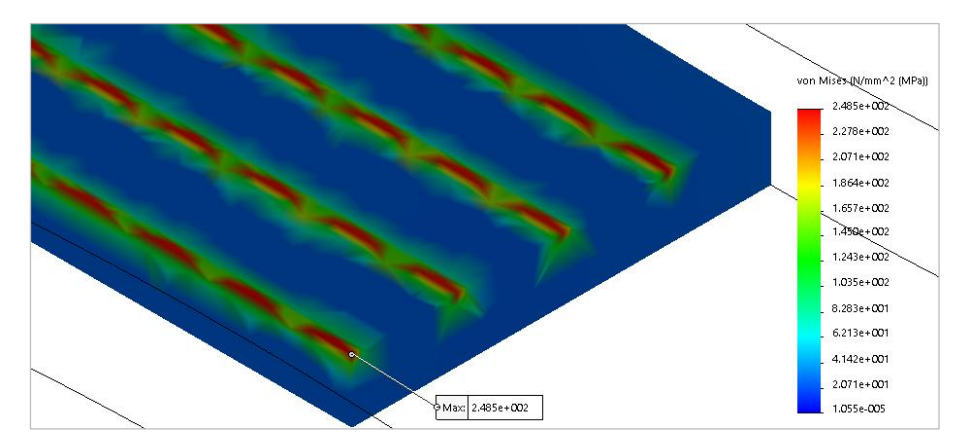

Figura 10. Tensão Equivalente máxima von Misses no modelo de resina e 4 fibras.

Para o modelo com 8 fibras a tensão máxima equivalente de von Misses, que também pode-se observar em uma das fibras com o valor de 229,5 MPa (Figura 11), inferior à tensão que surge no modelo anterior feito de resina e 4 fibras. O valor da tensão equivalente na resina para este modelo de compósito (dentro do corpo de prova) apresenta-se em média de 18 Mpa, inferior às tensões que surgem nos dois modelos analisados anteriormente.

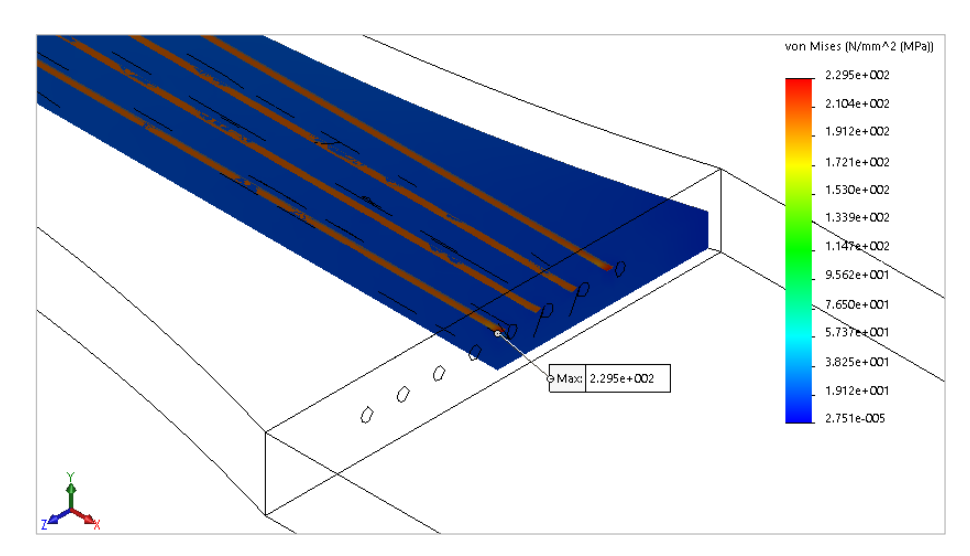

Figura 11. Tensão Equivalente máxima von Misses no modelo de resina e 8 fibras.

Para o modelo do compósito com 16 fibras a tensão máxima equivalente von Misses, que também se apresenta em uma das fibras com o valor de 175,5 MPa (Figura 12), que é inferior às tensões que surgiram nos modelos de resina e 4 e 8 fibras. Na Figura 12 pode-se observar como as fibras são tensionadas muito mais a partir da área de teste, ou seja, na cabeça do corpo de prova onde as tensões são menores. O valor da tensão equivalente na resina (dentro do corpo de prova) é de 18,58 MPa em média, que é inferior aos 36,55 MPa que surgem quando é apenas resina e 26 para resina e 4 fibras, mas próximo às tensões que surgem na resina do modelo de 8 fibras.

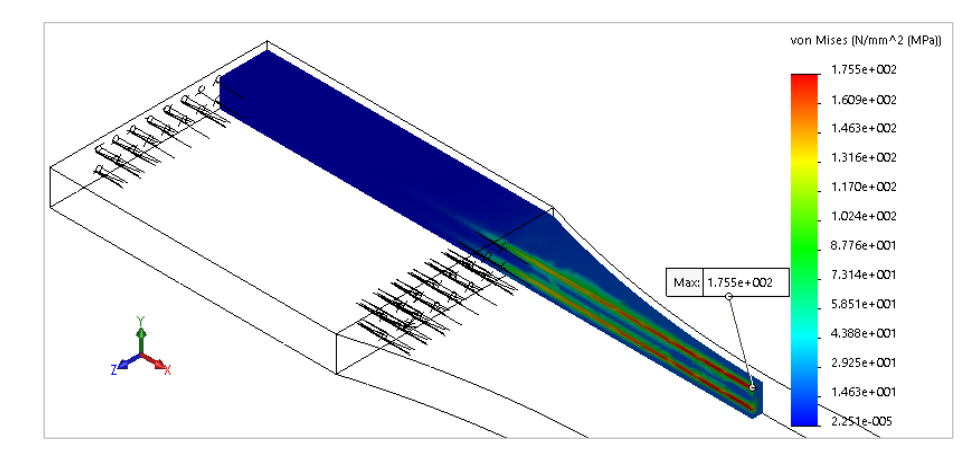

Figura 12. Tensão Equivalente máxima von Misses no modelo de resina e 16 fibras.

Na Tabela 2 se encontram os resultados obtidos em todos os modelos analisados pelo Método dos Elementos Finitos onde se pode observar que, tanto as tensões, quanto os deslocamentos, diminuem com o aumento do número de fibras, e as deformações unitárias variam pouco. Isso significa que, o composto suporta forças maiores e, portanto, quebra em tensões mais altas, o que coincide com os resultados da parte experimental e com os resultados de outros trabalhos como o de Shikha e Chawla (2021). Analisando também as tensões na resina, se pode constatar que, o incremento de fibras no compósito diminui as tensões na resina, o que permite suportar mais cargas e falhar a tensões mais altas. Estes resultados são similares aos resultados da parte experimental e com os resultados de Rajesh et al. (2016).

| Modelo             | Tensão von<br>Mises máx.<br>(MPa) | Tensão no<br>resina<br>(MPa) | Tensão<br><b>Normal</b><br>máx. (MPa) | Tensão<br>Principal<br>máx. (MPa) | Deformação<br>$10^{-3}$ |
|--------------------|-----------------------------------|------------------------------|---------------------------------------|-----------------------------------|-------------------------|
| Resina apenas      | 36.55                             | 36.55                        | 40.71                                 | 44.80                             | 7.708                   |
| Resina e 4 fibras  | 248.5                             | 26                           | 248.5                                 | 248.5                             | 8.22                    |
| Resina e 8 fibras  | 229.5                             | 18                           | 230.7                                 | 230.8                             | 6.167                   |
| Resina e 16 fibras | 175.5                             | 18.5                         | 175.2                                 | 175.2                             | 7.669                   |

Tabela 2. Resumo dos resultados numéricos de cada modelo

Na Tabela 3 se encontram os resultados obtidos dos ensaios de tração, onde se pode constatar que, o incremento da quantidade de fibras nos compósitos faz incrementar o esforço de tração tanto para os compósitos elaborados com fibras sem tratamento químico, como para os compósitos elaborados com fibras com tratamento químico com hidróxido de sódio.

*Tecnologias aplicadas às pesquisa: GEO 21*

| Corpo de Prova | Quantidade de fibra<br>$($ %W) | <b>Tratamento Químico</b> | <b>Esforço de Tensão</b><br>(MPa) |
|----------------|--------------------------------|---------------------------|-----------------------------------|
| C <sub>0</sub> | 0                              | 0                         | 36±0.94                           |
| C <sub>1</sub> | 5                              | $\boldsymbol{0}$          | $47\pm0.14$                       |
| C <sub>2</sub> | 10                             | 0                         | $54 \pm 0.92$                     |
| C <sub>3</sub> | 20                             | $\theta$                  | $72 \pm 0.98$                     |
| C4             | 30                             | 0                         | 85±0.44                           |
| C <sub>5</sub> | 5                              | 5%W NaOH-- 4h             | $61 \pm 0.55$                     |
| C6             | 10                             | 5%W NaOH-- 4h             | $92 \pm 0.67$                     |
| C <sub>7</sub> | 20                             | 5%W NaOH-- 4h             | $118 \pm 0.66$                    |
| C8             | 30                             | 5%W NaOH-- 4h             | $126 \pm 0.84$                    |

Tabela 3. Resultados dos ensaios experimentais.

No gráfico da Figura 13, se pode observar o efeito do incremento da quantidade de fibras de curauá no esforço de tração do compósito em matriz de resina epóxi com fibras sem tratamento (Corpos de prova de C0 a C4), e com fibras tratadas quimicamente com dissolução de hidróxido de sódio ao 5% e imersas na dissolução por 4 horas (corpos de prova C5 a C8). Pode ser constatado no gráfico que a resistência a tração aumenta com o aumento da quantidade de fibra.

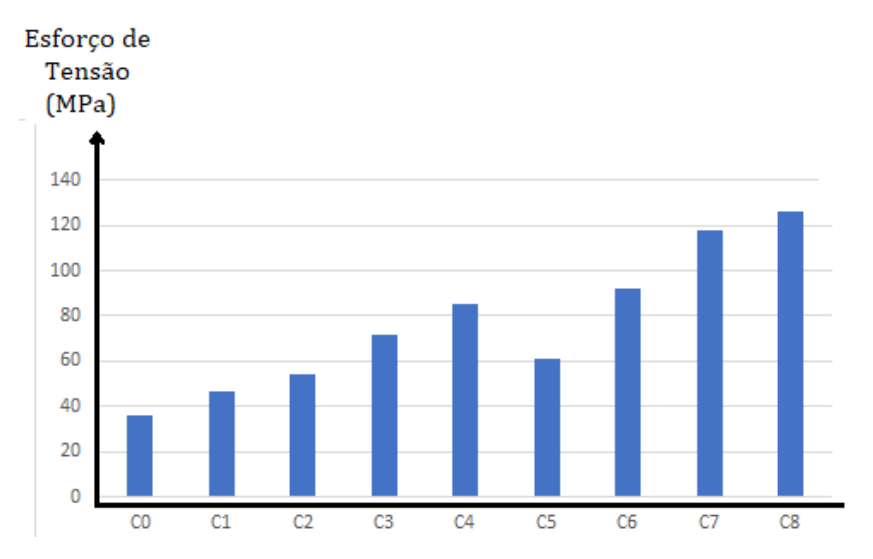

Figura 13. Efeito do incremento da quantidade de fibras de curauá no esforço de tração do compósito em matriz de resina epóxi.

Estes resultados coincidem com o trabalho de Beltrami et al. (2014), relacionados com o incremento da resistência à tração para o tratamento com dissoluções de 5% de hidróxido de sódio com tempo de imersão de 4 horas, estes autores também encontraram um incremento de 32% na resistência à flexão e 12% na resistência ao impacto. No trabalho de Oliveira et al. (2014) também encontraram estes mesmos resultados ao comparar as fibras de coco com as fibras de curauá. Os mesmos resultados foram encontrados também por GARCIA DEL PINO et al. (2020; 2021) e por Vilson et al. (2019) com um incremento da estabilidade térmica das fibras de curauá com o tratamento químico com hidróxido de sódio.

# **Conclusão**

Através dos resultados obtidos neste trabalho pôde-se concluir que o incremento da quantidade de fibras de curauá em compósitos de matriz de resina epóxi incrementou a resistência a tração do compósito tanto para fibras tratadas com hidróxido de sódio como para fibras não tratadas quimicamente.

Esse incremento da resistência foi maior quando se utilizaram fibras tratadas quimicamente devido que, o tratamento melhorou a adesividade da fibra na resina por eliminar a linina e incrementar a rugosidade superficial da fibra.

Pode-se afirmar que o Método dos Elementos Finitos pode ser usado como uma ferramenta para a análise de materiais compósitos com fibras vegetais.

# **Referências**

ANGRIZANI, C. C. Compostos laminados híbridos de curauá/vidro: Análise Mecânica, Experimental e Teórica. Dissertação (Mestrado). Universidade Federal do Rio Grande do Sul. Porto Alegre, 2011.

ASTM. American Society for Testing and Materials. ASTM D638-14: standard test method for tensile properties of plastics. West Conshohocken: ASTM International, 2014.

BALEY, C.; BUSNEL, F.; GROHENS, Y.; SIRE, O. Influence of chemical treatments on surface properties and adhesion of flax fibre–polyester resin. Science Direct Composites Part A, v.1, n.37, p.1626–1637, 2016.

BELTRAMI, L.; SCIENZA, L. C.; ZATTERA, A. J. Effect of the alkaline treatments of curaua fiber on the properties of biodegradable matrix composites. Polímeros, v.24, n.3, p.388-94, 2014.

BEZAZI, A.; BELAADI, A.; BOURCHAK, M.; SCARPA, F.; BOBA, K. Novel extraction techniques, chemical and mechanical characterization of *Agave americana* L. natural fibres. Composites Part B: Engineering, v.66, p.194–203, 2014.

BEZAZI, A.; BOUMEDIRI, H.; GARCIA DEL PINO, G.; BEZZAZI, B.; SCARPA, F.; REIS, P. N. B.; DUFRESNE, A. Alkali treatment effect on physicochemical and tensile properties of date palm rachis fibers. Journal of Natural Fibers, 2020.

CARASCHI J. C.; LEÃO A. L. Chemical and thermal characterization of curauá fibre. In: International Conference on Frontiers of Polymers and Advanced Materials, 5, 1999, Pozna. Anais...Poznan, 1999.

CARMISCIANO, S.; DE ROSA, I.; SARASINI, M.; TAMBURRANO, F. A.; VALENTE, M. Basalt woven fiber reinforced vinylester composites: Flexural and electrical properties. Mater Design, v.1, n.32, p.337– 342, 2011.

DE KLERK, M. D.; KAYONDO, M.; MOELICH, G. M.; DE VILLIERS, W. I.; COMBRINCK, R.; BOSHOFF W. P. Durability of chemically modified sisal fibre in cement-based composites. Constr. Build. Mater, v.241, n.3, p.117835-117848, 2020.

GARCIA DEL PINO, G.; BEZAZI, A.; BOUMEDIRI, H.; KIELING, A. C.; SILVA, C. C.; DEHAINI, J.; VALIN RIVERA, J. L.; DA SILVA VALENZUELA, M. D. G.; VALENZUELA DÝAZ, F. R.; PANZERA, T. H., Hybrid epoxy composites made from treated curaua fibres and organophilic clay. J. Compos. Mater, 2020.

GARCIA DEL PINO, G.; DIAZ, F. R. V.; RIVERA, J. L.; KIELING, A. C.; TORRES, A. R. Evaluation of composite materials with fiber of curauá pineaple (*Ananas Erectifolius*). Review of Research, v.4, n.1, p.1-7, 2015.

GARCIA DEL PINO, G.; BEZAZI, A.; BOUMEDIRI, H.; KIELING; DEHAINI, J.; GARCIA, S. D.; TORRES, A. R.; NETO, J. C. M.; PANZERA, T. H. Optimal tensile properties of biocomposites made of treated amazonian curauá fibres using Taguchi Method. Materials Research, v.24, n.2, p.1-7, 2021.

KHELIFA, H.; BEZAZI, A ; BOUMEDIRI, H.; GARCIA DEL PINO, G.; REIS, P. N. B.; SCARPA, F.; DUFRESNE, A. Mechanical characterization of mortar reinforced by date palm mesh fibers: Experimental and statistical analysis. Construction and Building Materials, v.300, n.3, p.124067-124086, 2021.

LI, X.; TABIL, L. G.; PANIGRAHI, S. C. Chemical treatments of natural fibre for use in natural fibrereinforced composites: A review. Journal of Polymers and the Environment, v.15, n.1, p.25–33, 2007.

MAACHE, M.; BEZAZI, A.; AMROUNE, S.; SCARPA, F.; DUFRESNE, A. Characterization of a novel natural cellulosic fiber from Juncus effusus L. Carbohydrate Polymers, v.171, p.163–172, 2017.

OLIVEIRA, P.; MARQUES, M. F. V. Comparison between coconut and curaua fibers chemically treated for compatibility with PP matrixes. J. Reinf. Plast. Compos., v.33, n.5, p.430-439, 2014.

PARASHAR, S.; CHAWLA, V. K. Evaluation of fiber volume fraction of kenaf-coir-epoxy based green composite by finite element analysis. In: Materials Today, 2021, Delhi. Anais…Delhi, India, 2021.

PICKERING, K. L.; ARUAN, M. G.; LE, T. M. A review of recent developments in natural fibre composites and their mechanical performance. Composites: Part A, v.83, n.4, p.98–112, 2016.

RAJESH, M.; SRINAG, T.; PRASANTHI, P. P.; VENKATARAOVENKATARAO K. Finite element analysis of coir / Banana fiber reinforced composite material. Int. J. Adv. Res. Mech. Eng. Technol., v.2, n.4, p.29– 33, 2016.

RAMANATHAN, T.; BISMARCK, A.; SCHULTZ, E.; SUBRAMANIAN, K. Investigation of the influence of acidic and basic surface groups on carbon fibres on the interfacial shear strength in an epoxy matrix by means of single-fibre pull-out test. Composites Science and Technology, v.61, n.4, p.599–605, 2001.

SILVA, J. L.; PANZERA, T. H.; CHRISTOFORO, A. L.; PEREIRA, L. M. D.; Lahr F. A. R. Numerical and experimental analyses of biocomposites reinforced with natural fibres. Int. J. Mater. Eng., v.2, n.4, p.43– 54, 2012.

RAMESH, M.; PALANIKUMAR, K.; REDDY, K. H. Plant fibre based bio-composites: Sustainable and renewable green materials, renew. Sustain. Energy Rev., v.79, n.1, p.558–584, 2017.

SPINACÉ, M. A. S.; LAMBERT, C. S.; FERMOSELLI, K. K. G.; DE PAOLI, M. A. Characterization of lignocellulosic curaua fibers. Carbohydrate Polymers, v.77, p.47–53, 2009.

VILSON, D.; LIBERA, J.; LINCONL, A.; TEIXEIRA, A.; ROSINEIDE, M.; LEÃO, A. B. Evaluation of thermal behavior and cure kinetics of a curauá fiber prepreg by the non-isothermal method. Mater Today Proc., v.8, n.4, p.839-846, 2019.

ZANICHELLI, A.; CARPINTERI, G.; FORTESE, C.; RONCHEI, D.; SCORZA, S. V. Contribution of date-palm fibres reinforcement to mortar fracture toughness. Procedia Struct. Integrity, v.13, n.1, p.542–547, 2018.

*Capítulo VI* 

# *UTILIZAÇÃO DE BIOCHAR EM UMA TINTA EPÓXI DE CURA POR RADIAÇÃO ULTRAVIOLETA COMO SUBSTITUTO AO GRAFITE*

*Júlio Marchesini*

*Químico, UCS, Caxias do Sul-RS, juliomarchesini@terra.com.br http://lattes.cnpq.br/8357638624894081*

# *Daniele Perondi*

*Dra. em Engenharia de Minas, Metalúrgica e Materiais, UCS, Caxias do Sul-RS, dperondi1@ucs.br https://orcid.org/0000-0001-6110-9673*

*Marcos Vinícius Marocco*

*Engenheiro Químico, UCS, Caxias do Sul-RS, mvmarocco@ucs.br http://lattes.cnpq.br/3025343832722130*

*Valéria Grabas Pellizzoni* 

*Graduada em Gestão de Finanças e Gestão Comercial, UCS, Caxias do Sul-RS, vgpellizzoni@ucs.br http://lattes.cnpq.br/8641743680123771*

### *Marcelo Godinho*

*Dr. em Engenharia de Minas, Metalúrgica e Materiais, UCS, Caxias do Sul-RS, mgodinho@ucs.br https://orcid.org[/ 0000-0001-8630-1995](https://orcid.org/0000-0001-8630-1995)*

### *Diego Piazza*

*Dr. em Engenharia de Minas, Metalúrgica e Materiais, UCS, Caxias do Sul-RS, dpiazza1@ucs.br https://orcid.org/0000-0003-3916-2915*

### **Introdução**

Nos últimos anos, houve um interesse crescente em materiais com a adição de diferentes cargas. Os materiais a base de carbono vêm ganhando significativa atenção, principalmente devido à sua capacidade de melhorar propriedades mecânicas, elétricas e térmicas nos compósitos finais, cujo são adicionados. Entre eles, os nanotubos de carbono são amplamente citados. Entretanto, a sua aplicação em larga escala é dificultada pelo alto custo. Neste sentido, materiais alternativos com alto teor de carbono e baixo custo vêm sendo estudados como possíveis substitutos, e entre eles se destaca o biochar (GIORCELLI et al., 2019).

Ao submeter a biomassa proveniente das mais diversas fontes, como por exemplo, de resíduos da indústria, ao processo de pirólise (decomposição térmica da matéria orgânica em condições limitadas de oxigênio sob determinada temperatura), a biomassa é convertida em três produtos: biochar, óleo e gás não-condensável (BASU, 2010).

O biochar corresponde a fração sólida resultante do processo de pirólise e é composto principalmente de carbono, aproximadamente 85%, oxigênio e hidrogênio (BASU, 2010). Com controle adequado das condições operacionais, pode-se regular e otimizar os processos físicos e químicos que determinam as propriedades do biochar (MUHLACK et al., 2018).

O biochar apresenta propriedades diferentes da biomassa *in natura*. As principais diferenças são: porosidade, área superficial específica, estrutura de poros (microporos, mesoporos e macroporos) e propriedades físico-químicas como composição, teor de carbono, hidrogênio, nitrogênio e enxofre e, teor de cinzas. Essas alterações geralmente elevam a reatividade do material e, portanto, uma das possibilidades de utilização do biochar obtido é como material adsorvente (HAYKIRI-ACMA et al., 2006).

Poulose et al. (2018), Quaranta et al. (2016) e Giorceli et al. (2019), reportaram resultados positivos sobre a utilização de biochar como carga em matrizes poliméricas. Entretanto, não foram identificados estudos com a incorporação de biochar como carga em tintas líquidas de cura por radiação UV.

As tintas de cura por radiação ultravioleta (UV) emergiram como revestimentos livres de emissão de compostos orgânicos voláteis (VOC) e favoráveis ao meio ambiente, cujo trouxeram mudanças revolucionárias em diferentes setores industriais de revestimentos, como por exemplo, nos seguintes setores: de tintas gráficas, de madeira e automotivo (RAWATA et al., 2019). Outra vantagem que este sistema apresenta é a cura instantânea após a exposição à radiação UV.

Segundo Ruiz (2003), as propriedades de um revestimento de cura por radiação UV estão diretamente relacionadas aos componentes usados na formulação e ao tipo de radiação utilizada na cura. O uso de cargas para alterar estas propriedades do revestimento tem sido empregado com frequência.

Desta forma, o presente estudo visa avaliar a utilização do biochar oriundo de um resíduo da indústria moveleira, em uma tinta de cura por radiação UV, a fim de desenvolver um revestimento ambientalmente correto.

## **Material e Métodos**

A amostra de serragem utilizada para a produção do biochar foi fornecida pela empresa Treboll Móveis, localizada na cidade de Flores da Cunha, no Estado do Rio Grande do Sul. Proveniente de chapas de *pinus elliottii*, a amostra foi fornecida em forma de cavaco.

O grafite utilizado foi um grafite sintético da Sigma-Aldrich em pó, com tamanho de partícula ≤ 20 μm e número CAS 7782-42-5.

#### *Tecnologias aplicadas às pesquisa: GEO 21*

Para a produção da tinta de cura por radiação UV foram utilizadas: resina epóxi acrilada Etercure 621-100 da Eternal Chemical Co.; monômero trimetilolpropano triacrilado (TMPTA) AgiSyn 2811, da AGI Corporation; e fotoiniciador 2-hidroxi-2-metil-1fenil-propan-1-ona Darocur 1173, da Ciba Especialty Chemicals. As amostras para a produção das tintas foram fornecidas pela empresa Tecbril Indústria e Comércio de Tintas Ltda.

Os substratos usados para a realização das aplicações da tinta foram folhas de flandres de 130 x 70 x 0,22mm, da Companhia Siderúrgica Nacional (CSN). Para promover a adesão da tinta ao flandre, foi utilizado fundo do tipo epóxi-vinílico 29100 1K Fast Primer, diluído na proporção de 1:1 (em massa), com 00516 Lechsys Epodur Thinner (ambos da Lechler Tech).

Inicialmente, para a produção do biochar, a amostra de serragem de *Pinus elliottii* (na forma de cavacos), foi moída em um moinho de facas da marca Nogueira modelo DPM 2, fazendo-se uso de uma peneira de 0,8mm para a classificação da amostra. Posteriormente, o material resultante da moagem, foi peneirado com auxílio de um classificador de peneiras. Para a classificação, foram utilizadas quatro peneiras: 28, 35, 65 e 100 *mesh*. A amostra para a produção do biochar usada foi a fração passante na malha de 100 *mesh*, ou seja, com tamanho de partícula menor que 147 μm.

Para a produção do biochar, a amostra de serragem inicialmente classificada, foi alimentada em um reator tubular vertical da marca Sanchis (Figura 1). Aproximadamente 150 gramas de serragem foram alimentados em cada experimento. No total, três experimentos foram conduzidos. A metodologia adotada para esta etapa foi desenvolvida pelo grupo de pesquisa do Laboratório de Energia e Bioprocessos da Universidade de Caxias do Sul e têm sido utilizada ao longo dos últimos anos. Neste sentido, outros trabalhos do grupo reportaram a referida metodologia, como por exemplo, Ferreira et al. (2017), Perondi et al. (2017) e Lazzarotto et al. (2020).

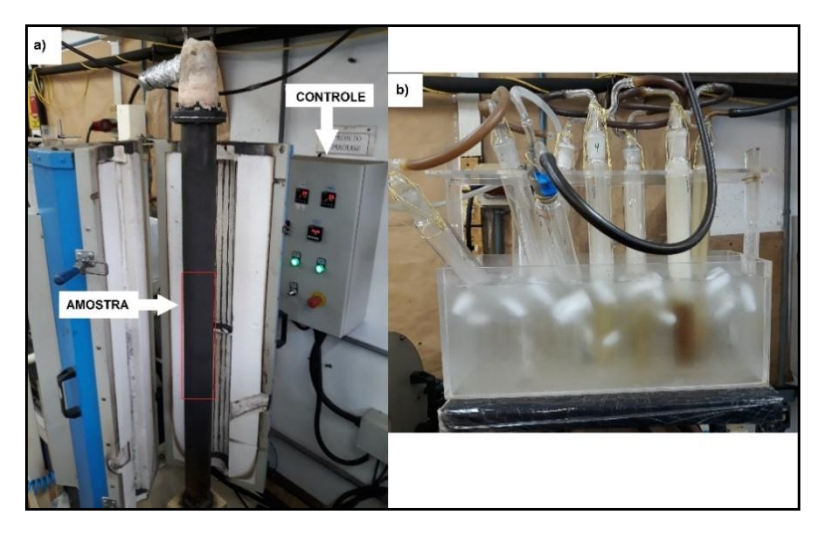

Figura 1. a) reator utilizado para a pirólise da serragem; b) borbulhadores utilizados para coletar os vapores condensáveis (bio-óleo).

85 O reator foi configurado para uma taxa de aquecimento de 5ºC.min-1 com vazão de nitrogênio  $(N_2)$  de aproximadamente 100 ml.min<sup>-1</sup>. A temperatura de final de pirólise foi programada para

1050ºC e o tempo de isoterma utilizado foi de uma hora. Para a coleta do bio-óleo produzido foi utilizado dez borbulhadores conectados em série, contendo aproximadamente 100 mL de álcool isopropílico, com exceção do primeiro e do último borbulhador, cujo permaneceram vazios. Todos os borbulhadores foram colocados em um recipiente com gelo, a fim de favorecer a condensação dos vapores de pirólise Ferreira et al. (2017), Perondi et al. (2017), Franciski et al. (2018), Zazycki et al. (2018), Zazycki et al. (2019), Streit et al. (2019), Cortês et al. (2019), Machado et al. (2020) e Lazzarotto et al. (2020). A fração de gás foi calculada por diferença entre os demais produtos.

Posteriormente, o biochar obtido na etapa de pirólise foi moído por uma hora, em um moinho de bolas da marca Red Devil, modelo 1400 com esferas de óxido de zircônio estabilizadas com Yttrium, com diâmetros de 2,0 a 2,2 mm. No recipiente específico para acondicionamento da amostra foi adicionado aproximadamente 1/3 do volume total de esferas e 1/3 de biochar, conforme especificações do equipamento.

Foram produzidas 5 amostras de tintas: tinta referência (sem carga); com 12,5% de grafite; com 20% de grafite; com 12,5% de biochar; e com 20% de biochar. Na Tabela 1 são apresentadas as nomenclaturas e composições das amostras de tinta produzidas. Todas as formulações estão apresentadas em massa.

| Amostra           | Resina Epóxi | <b>TMPTA</b> | <b>Biochar</b> | Grafite                  | Fotoiniciador |
|-------------------|--------------|--------------|----------------|--------------------------|---------------|
|                   | Acrilada (%) | (%)          | (%)            | (%)                      | (%)           |
| AM <sub>0</sub>   | 58,2         | 38,8         | ۰              | $\overline{\phantom{0}}$ | 3,0           |
| <b>AMB125</b>     | 50,7         | 33,8         | 12,5           | $\overline{\phantom{0}}$ | 3,0           |
| AMB <sub>20</sub> | 46,2         | 30,8         | 20,0           | $\overline{\phantom{0}}$ | 3,0           |
| AMG125            | 50,7         | 33,8         |                | 12,5                     | 3,0           |
| AMG20             | 46,2         | 30,8         | ۰              | 20,0                     | 3,0           |

Tabela 1. Nomenclatura e composição das amostras de tinta produzidas

Foram mantidos valores fixos para o fotoiniciador (3%) e proporção de resina epóxi acrilada/TMPTA de 60/40 em massa.

Para a produção das amostras foi utilizado um dispersor do tipo *cowless* da WEG com 2 hp. Inicialmente, a resina e o monômero foram adicionados a um recipiente e homogeneizados por 15 minutos à 1000 rpm. Posteriormente, o grafite e o biochar foram adicionados com agitação sobre a mistura de resina e monômero e dispersos por 30 minutos a 2300 rpm. Após, o fotoiniciador foi adicionado com agitação e homogeneizado por 10 minutos a 1000 rpm.

A aplicação das tintas sobre as folhas de flandres foi realizada conforme o diagrama apresentado na Figura 2.

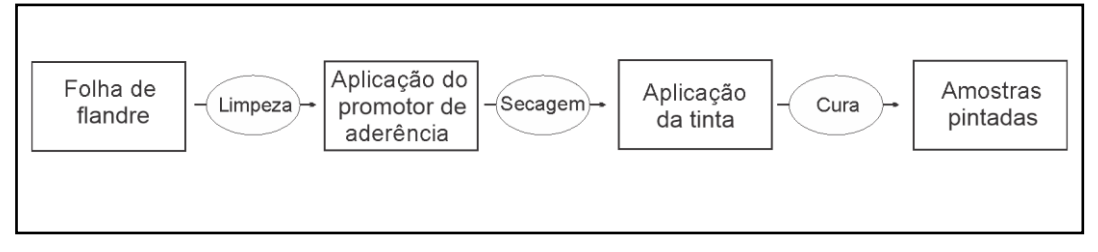

Figura 2. Diagrama do processo de pintura das amostras de tinta sobre os flandres.

Para a limpeza do substrato (folha de flandre) foi utilizado álcool isopropílico. Objetivando a adesão da tinta ao substrato, foi aplicada uma camada de promotor de aderência 1K Fast Primer da Lechler Tech, através da pulverização por pistola da marca Multimaq (BR) HVLP (bico de 1,0mm com pressão de ar de 40 Psi), seguido de secagem em estufa da marca EthiK (BR) por 30 minutos na temperatura de 50ºC.

As amostras de tinta foram aplicadas com aplicador automático K Control Coater (UK), modelo 202 da RK Printcoats Instrumens, com extensor espiral de 24 μm sobre a camada de promotor de aderência (RUIZ, 2003).

Após a aplicação da tinta, as amostras foram expostas à radiação UV para a cura. A cura foi realizada no equipamento Minicura GC-300-2A/300 da NovaCura. O equipamento consiste basicamente em duas lâmpadas emissoras de radiação UV, uma de mercúrio (Hg) e outra de mercúrio (Hg) dopada com gálio (Ga), posicionadas sobre uma esteira. Sob as lâmpadas, existem calhas refletoras para focar a radiação produzida sobre a esteira, onde passam as amostras.

As lâmpadas foram utilizadas na potência máxima e com velocidade da esteira de 10 m.min-1. As peças pintadas foram colocadas sobre a esteira e recolhidas após a exposição à radiação. A radiação utilizada foi medida no momento da cura das amostras por um radiômetro UV Power Puck 2 (EUA), da Graúna Química, que fornece valores de dose de radiação em mJ.cm-2 e potência em mW.cm-2.

O radiômetro realiza leituras por faixas de emissão do espectro eletromagnético, sendo 4 as faixas consideradas pelo equipamento (RUIZ, 2003). Na Tabela 2 são apresentados os valores obtidos de dose e potência no momento da cura das tintas.

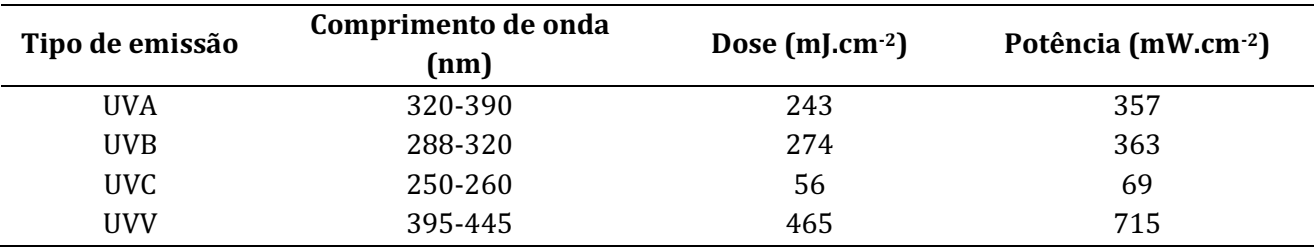

Tabela 2. Valores obtidos pelo radiômetro para a cura das tintas

Após o processo de aplicação e cura, obtiveram-se as amostras para os ensaios de caracterização dos filmes da tinta, conforme apresentados na Figura 3.

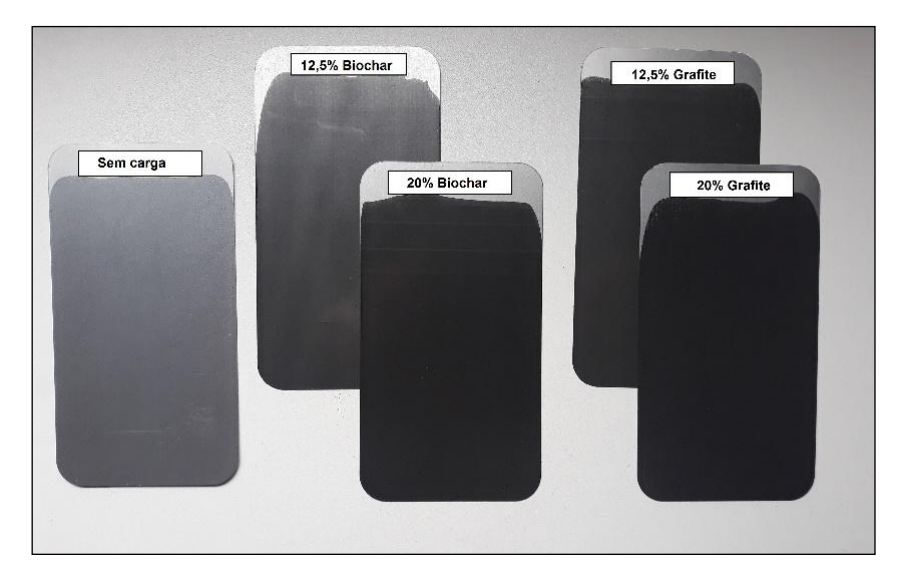

Figura 3. Fotografia das amostras de tinta aplicadas sobre flandres após a cura.

A morfologia das amostras foi avaliada por microscopia eletrônica de varredura com emissão de campo (MEV-FEG). A análise de MEV-FEG foi realizada fazendo-se uso de um microscópio da marca TESCAN MIRA 3. As amostras de tinta curada e de serragem receberam uma cobertura fina de ouro no DENTON Vacuum (modelo DESK V), com ionização a vácuo por plasma, a fim de tornar a superfície condutora (FRANCISKI et al., 2018; ZAZYCKI et al., 2018; CÔRTES et al., 2019; Machado et al., 2020). Dados referentes à difração de raios-X (DRX) foram obtidos em um difratômetro modelo XRD-6000 da marca Shimadzu. As análises foram realizadas com a utilização de um filamento de Cu (λ= 1,5418 Å), corrente de 30 mA e tensão de 40 kV. Outras informações inerentes a esta análise são: varredura de 2º.min-1 e variação angular de 5 a 50º (ZAZYCKI et al., 2018; CÔRTES et al., 2019; MACHADO et al., 2020).

A área superficial específica foi determinada por adsorção em nitrogênio, seguindo o modelo matemático de Brunauer-Emmett-Teller (BET). A distribuição de tamanho médio de poro foi determinada por isotermas de  $N_2$ , por meio da teoria funcional da densidade (DFT). O volume total de poros foi determinado a partir da quantidade de nitrogênio adsorvido em P/P0 = 0,99, segundo o modelo de Barret-Joyner-Halenda (BJH). A amostra foi analisada em um equipamento da marca Quantachrome Instruments, modelo 1200e (USA). Um processo de desgaseificação (degas) foi inicialmente realizado para a remoção completa dos interferentes presentes na superfície da amostra (umidade e compostos de baixa volatilidade). A desgaseificação foi realizada na temperatura de 380ºC e pelo tempo de 20 horas (FRANCISKI et al., 2018, ZAZYCKI et al., 2018, CORTES et al., 2019 ; e MACHADO et al., 2020).

O teor de cinzas foi determinado de acordo com a norma ASTM D1762-07. Inicialmente, as amostras ficaram 3 horas em estufa a 105ºC a fim de remover umidade. Em seguida, aproximadamente 1 grama de amostra foi adicionado em um cadinho e colocado na mufla a 750ºC por 6 horas. Posteriormente, a amostra foi colocada em um dessecador e pesada. Em seguida, a amostra foi colocada na mufla pelo período de 1 hora, e novamente no dessecador e pesada. Este processo se repetiu até a perda de massa na mufla ficar constante. O ensaio foi realizado em triplicata (FERREIRA et al., 2015; MACHADO et al., 2020).

A viscosidade foi medida em um viscosímetro rotacional, modelo LVDV-I da *Brookfield Engineering Laboratories* Inc. O valor obtido é dado em centipoise (cP). Para o ensaio, as amostras foram aquecidas à temperatura de 25<sup>o</sup>C ( $\pm$  1<sup>o</sup>C) e a haste do equipamento ficou submersa até a altura marcada. O elemento rotacional (*spindle*) foi escolhido levando em consideração a combinação entre o modelo e a velocidade de rotação do rotor, de tal forma que as leituras de tensão do rotor ficassem entre 20 e 80% (da escala do aparelho) (RUIZ, 2003).

Para a realização das medidas de espessura dos filmes de tinta foi usado um medidor de espessura seca de tinta para camada de substrato ferroso, da *Instrutherm* (modelo ME-240). As medições foram realizadas em dois momentos: para verificar a espessura média do filme da tinta promotora de aderência; e para verificar a espessura do filme da tinta de cura por radiação UV (RELOSI, 2016; BERTUOLI, 2014).

O ensaio de névoa salina foi conduzido em uma câmara fechada da marca Bass, modelo USX-6000/2009, conforme a norma ASTM B117-18, observando as seguintes condições consideradas críticas: Pressão (constante) do ejetor de 0,7 kgf.cm<sup>-2</sup> a 1,7 kgf.cm<sup>-2</sup>; temperatura da câmara de 35<sup>o</sup>C (± 2ºC); solução de cloreto de sódio a 5% (± 1%); faixa de pH de 6,5 a 7,2; volume de névoa coletada de 1 a 2 ml.h-1 e massa específica da névoa coletada de 1,0243 a 1,0373 g.cm-3. As amostras foram apoiadas em ângulos entre 15 e 30º em relação à vertical e a proteção de bordas foi procedida com cera de abelha.

O empolamento foi avaliado conforme a norma ASTM D714-02(2017). A metodologia está baseada na análise visual a olho nu através da comparação das bolhas existentes na amostra com os padrões visuais. As bolhas podem ser classificadas quanto ao tamanho em uma escala de 0 a 10, onde: 10 representam ausência de bolhas; 8 representam o menor tamanho facilmente identificadas a olho nu; 6, 4 e 2 representam progressivamente tamanhos maiores e são classificadas quanto à frequência onde são apresentadas quatro frequências para cada tamanho de bolha: D para densa; MD para médiodensa; M para média; e F para pouco (BERTUOLI, 2014).

As amostras foram submetidas ao ensaio de névoa salina por 504 horas e posteriormente a verificação da migração subcutânea foi conduzida conforme a norma ASTM D1654-08 (2016) procedimento "A"- Método Desplacamento (raspagem) do filme de revestimento em torno das incisões (RELOSI, 2016; BERTUOLI; 2014).

Além das amostras AM0, AMB125, AMB20, AMG125 e AMG20, foram expostas ao ensaio, a folha de flandre sem revestimento e a folha de flandre apenas com o fundo promotor de aderência (DALLE GRAVE, 2014).

# **Resultados e Discussão**

Inicialmente o *pinnus elliottii* na forma de cavaco passou por um processo de redução do seu tamanho de partícula, a fim de melhorar a conversão biomassa-biochar. Segundo Chen et al. (2013) o tamanho da partícula da biomassa influencia na conversão em biochar. De acordo com os autores, quanto menor o tamanho da partícula alimentada no reator, maior será a conversão. Basu (2010) relata que, um tamanho menor de partícula facilita a transferência de calor para a biomassa, além de facilitar a passagem dos gases formados na decomposição térmica.

Após o processo de pirólise do *pinus elliottii*, o rendimento dos produtos (em massa) é de 23% de biochar, 35% de óleo e 42% de gás. O rendimento de biochar está relacionado diretamente a temperatura de pirólise. Valores próximos ao encontrado neste trabalho foram reportados na literatura para a temperatura de 1000ºC, sob pirólise lenta (WEBER & QUICKER, 2018).

As micrografias obtidas por MEV-FEG da serragem de *pinus elliottii* antes e após o processo de pirólise são apresentadas na Figura 4.

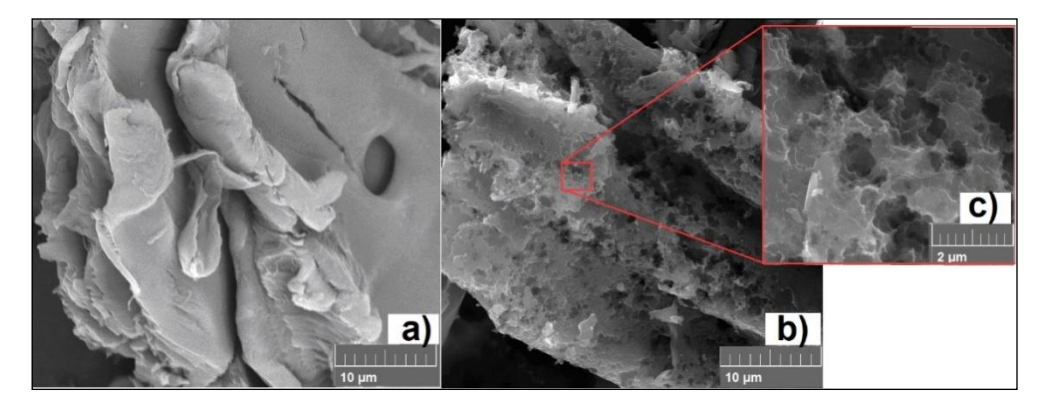

Figura 4. Micrografias obtidas por MEV-FEG de: a) serragem com magnificação de 5000x; b)biochar com magnificação de 5000x; e c) biochar com magnificação de 20000x.

Através da Figura 4 é possível verificar que há uma mudança na morfologia da serragem após o tratamento térmico empregado. Essa modificação está atrelada a liberação da matéria volátil contida na biomassa e subsequente formação de poros, o que influencia na densidade do material produzido. A redução do volume da biomassa e a sua conversão em outros produtos são mencionados por Zazycki et al. (2018) e Ferreira et al. (2015).

Foram obtidas também micrografias por MEV-FEG do biochar produzido antes e após o processo de moagem. Estas micrografias estão apresentadas na Figura 5 (a e b).

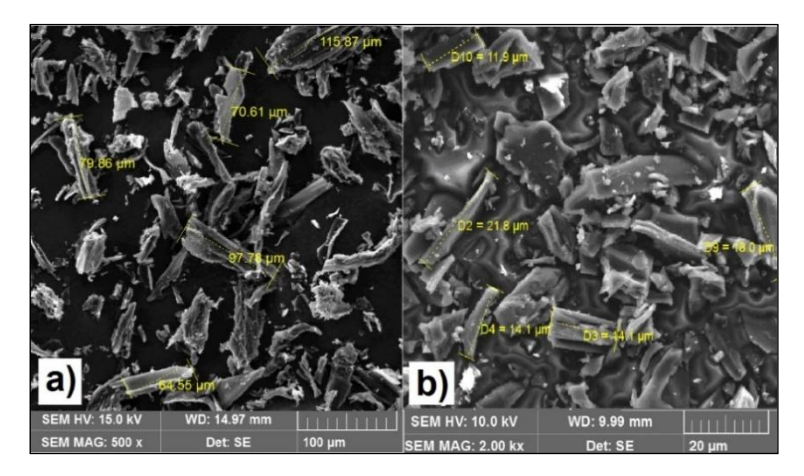

Figura 5. Micrografias do biochar: a) anterior à etapa de moagem; e b) posterior a etapa de moagem.

A Figura 5-a apresenta partículas com tamanhos distintos, que chegam até aproximadamente 116 μm. Após e etapa de moagem (Figura 5-b), o tamanho das partículas reduziu para valores abaixo de 22 μm. Esta tendência já era esperada, uma vez que, o processo de moagem foi conduzido com esta finalidade (redução do tamanho das partículas). Durante a etapa de preparação do biochar, verificouse que o biochar produzido não apresentou dificuldades para ser cominuído, considerando que em 1 hora de moagem, houve uma redução de aproximadamente 80% no tamanho das partículas. Abdullah e Wu (2009) reportaram que o biochar, devido a sua estrutura porosa, possui característica de fácil moagem, necessitando de pouca energia para a redução do tamanho de suas partículas.

A Figura 6 apresenta os difratogramas das amostras de serragem de *pinus elliottii*, do biochar e do grafite.

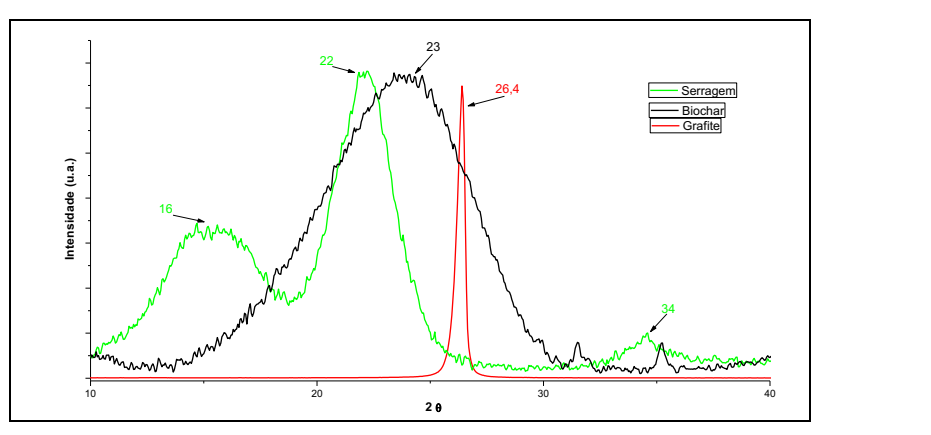

Figura 6. Difratograma da serragem, do biochar e do grafite.

A amostra de serragem de *pinus elliottii* apresenta picos de difraç~o em 16 e 22º a 2θ. Conforme Kaborani e Riedl (2015), são valores típicos de celulose tipo I atribuídos aos planos (1 0 1) e (0 0 2). O pico em 34º (2θ) também é considerado característico de celulose do tipo I (SOFLA et al., 2016).

De acordo com as informações constantes no difratograma é possível verificar que, os picos presentes na serragem em 2θ (16 e 22<sup>o</sup>), deixam de ser estreitos e dão origem a um pico mais amplo após a decomposição térmica (biochar). Tal comportamento indica que o biochar produzido para este estudo apresenta estrutura amorfa, corroborando com os resultados descritos por Kim et al. (2012) e Ferreira et al. (2016).

Após a pirólise em temperaturas acima de 500ºC a celulose apresenta a formação de um pico em 23º devido à formação e ordenação sucessiva de carbono aromático, indicando o início de uma organização nos planos de carbono. A formação de estruturas aromáticas começa após a completa decomposição da estrutura dos nanocompósitos de madeira durante o processo de carbonização (KIM et al., 2012). Quanto maior a temperatura de pirólise, maior é o grau de grafitização (GIORCELLI et al., 2019).

O grafite apresenta apenas um pico em 26,4º (2θ), resultado característico do plano cristalino para carbono do tipo grafite. A linha base (*Background*) do difratograma do grafite apresenta-se constante indicando a ausência de fase amorfa no intervalo 2θ, compreendido entre 10 e 40º (LOPES, 2007).

Os resultados da análise de área superficial específica, volume total de poros e diâmetro médio de poro do biochar produzido, estão apresentados na Tabela 3.

| Área Superficial Específica | 76,393 m <sup>2</sup> .g <sup>-1</sup> |
|-----------------------------|----------------------------------------|
| Volume total de Poros       | $0,014 \text{ cm}^3 \text{ g}^{-1}$    |
| Diâmetro Médio de Poro      | 17,042 Å                               |

Tabela 3. Resultados de área superficial específica e distribuição dos poros do biochar

Através da Tabela 3, é possível verificar que o biochar apresenta área superficial específica de aproximadamente 76 m2.g-1, volume de poros de 0,014 cm3.g-1 e diâmetro de poros de aproximadamente 17 Å. Fazendo uso de parâmetros pirolíticos próximos aos utilizados nesta pesquisa, Idrees et al. (2018) caracterizaram um biochar, e encontraram área superficial específica de 70 m<sup>2</sup>.g<sup>-1</sup>, volume de poros de 0,045 cm<sup>3</sup>.g<sup>-1</sup> e poros com tamanho na faixa de 20 Å.

Weber e Quicker (2018), reuniram dados de diversas pesquisas e avaliaram a área superficial específica do biochar em função da temperatura de pirólise. Os autores perceberam que, em taxa de aquecimento lenta, com o aumento da temperatura, a área superficial específica também aumenta. No entanto, esse fenômeno se observa até certa temperatura, aproximadamente 700ºC, pois em temperaturas acima de 700ºC, a área superficial específica começa a decrescer. Os pesquisadores avaliaram também que em taxas rápidas de aquecimento, há aumento da área superficial específica com o aumento da temperatura de pirólise. Debiagi et al. (2018) justificaram o fenômeno da redução da área superficial específica com o aumento do tamanho de poros. De acordo com os autores, após altas temperaturas (próximas a 1000ºC), a ligação de poros vizinhos pode predominar, o que leva a uma diminuição na área de superfície.

Segundo Perry e Green (1997), o diâmetro de poros é classificado em três grupos principais: microporos (poros menores que 20 Å); mesoporos (entre 20 e 500 Å); e macroporos (poros maiores que 500 Å). Desta forma, o biochar produzido neste trabalho se classifica como microporoso, uma vez que apresentou tamanho médio de poros de aproximadamente 17 Å.

O ensaio do teor de cinzas realizado em triplicata do biochar fornece teor de 1,86% ± 0,48. O teor de cinzas depende diretamente do tipo de biomassa usada. Fengel e Wegener (1984), relataram que o teor de cinzas da espécie de *pinus elliottii* varia entre 0,1 e 1,00% em massa. Considerando que neste trabalho o teor de cinzas foi realizado no biochar, ou seja, após o processo de pirólise, o valor encontrado condiz com a literatura. Para fins comparativos, Wong et al. (2019) obtiveram teor de cinzas de 2%  $\pm$  0,1 para um biochar de madeira macia produzido a 700 $^{\circ}$ C.

As amostras de tinta desenvolvidas tiveram sua viscosidade avaliada antes do processo de cura. Os resultados estão apresentados na Tabela 4.

| Amostra         | Viscosidade (cP)   |
|-----------------|--------------------|
| AM <sub>0</sub> | 6.890 $(\pm 26)$   |
| AMB125          | $7.990 (\pm 29)$   |
| AMB20           | $18.830 (\pm 260)$ |
| AMG125          | $9.460 (\pm 47)$   |
| AMG20           | $24.600 (\pm 648)$ |

Tabela 4. Viscosidade das amostras de tinta produzidas

Observa-se que com a adição das cargas, a viscosidade aumenta em relação à tinta sem carga (AM0). Além disso, o grafite em relação ao biochar promove um aumento superior na viscosidade. Apesar das semelhanças na estrutura do biochar e do grafite, estas cargas influenciaram de maneira distinta na viscosidade da tinta. Segundo Saidina et al. (2019), o formato do grafite, em lâminas, promove aumentos mais significativos na viscosidade de fluidos quando comparados à cargas com alta porosidade. Segundo os autores, partículas com porosidade alta facilitam a fluidez em sua superfície, promovendo menor alteração na viscosidade.

Segundo Fazenda (2009), a viscosidade de uma tinta quando apresenta partículas em sua composição, sempre será maior que a tinta pura. Além disso, a variação na viscosidade depende da interação entre as partículas e o meio e da interação entre as próprias partículas, levando em consideração a geometria, superfície, entre outras características da carga utilizada.

A camada média do promotor de aderência (29100 1K Fast Primer) é 41 μm (± 5,3 μm). A camada média da tinta de cura por radiação UV é aproximadamente 20 μm (± 1,8). Este valor encontrado condiz com o extensor espiral que foi utilizado, de 24 μm, considerando a retração que ocorre no filme de tinta após a cura, conforme descrito por Nkeua et al. (2013).

Observa-se que, mesmo com adição das cargas, não ocorre influência na espessura da tinta, mantendo-se uma espessura média aproximada para ambas as amostras, o que é interessante para o estudo comparativo das tintas.

### *Tecnologias aplicadas às pesquisa: GEO 21*

Em paralelo ao ensaio realizado para as amostras pintadas com o revestimento desenvolvido, foram expostas também aos mesmos parâmetros de teste, as folhas de flandre sem revestimento e as folhas de flandre apenas com o fundo promotor de aderência. As imagens dos resultados estão apresentadas na Figura 7. Nos dois casos não foram feitas incisões com lâminas.

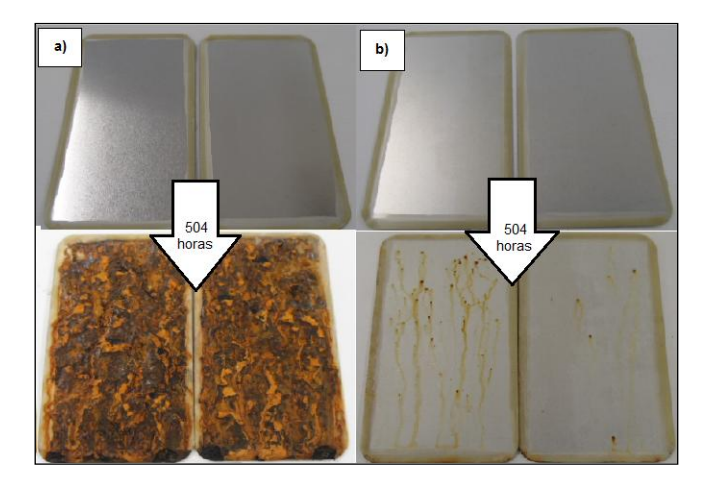

Figura 7. Ensaio de resistência a névoa salina realizado em: a) Substrato sem revestimento; b) Substrato apenas com o promotor de aderência.

É possível observar que, o flandre sem revestimento (Figura 7-a) apresenta sua superfície totalmente danificada pelo ensaio. Com apenas 24 horas de ensaio, as amostras já apresentaram acúmulo e escorrimento de corrosão vermelha e com 168 horas praticamente toda superfície coberta por corrosão vermelha, conforme pode-se observar na Figura 8. Este resultado é devido à falta de uma camada protetora normalmente utilizado para flandres (DALLE GRAVE, 2014).

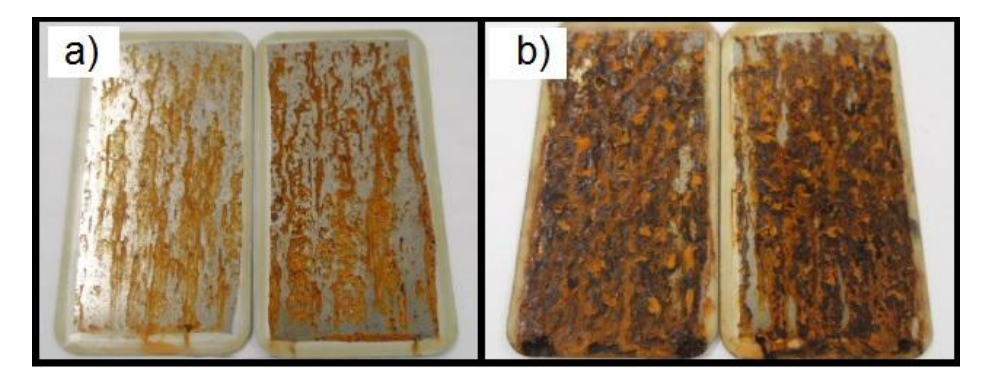

Figura 8. Amostra de flandre após (a) 24 horas e (b) 168 horas de exposição ao ensaio de névoa salina.

As amostras que receberam apenas o promotor de aderência apresentam uma resistência maior. Após 168 horas de exposição, surgiram alguns pequenos pontos de corrosão vermelha e com 360 horas apresentou escorrimento de corrosão vermelha. A Figura 9 apresenta o resultado do ensaio nestes dois momentos.

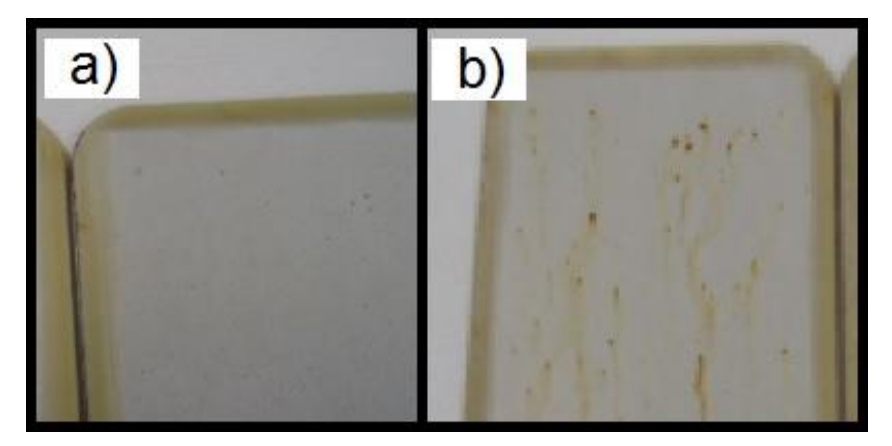

Figura 9. Amostra de flandre com promotor de aderência após (a) 168 horas e (b) 360 horas de exposição ao ensaio de névoa salina.

Essas amostras foram submetidas ao ensaio apenas para fins comparativos com as amostras pintadas com as tintas desenvolvidas neste trabalho, a fim de identificar a contribuição de cada componente nos resultados obtidos. Avalia-se que o flandre sem proteção possui uma resistência muito baixa ao ensaio, no entanto, ao adicionarmos a camada da tinta promotora de aderência, é possível observar um aumento significativo na resistência ao ensaio de névoa salina.

As imagens dos resultados do ensaio de 504 horas de exposição à névoa salina das amostras pintadas com as tintas desenvolvidas são apresentadas na Figura 10.

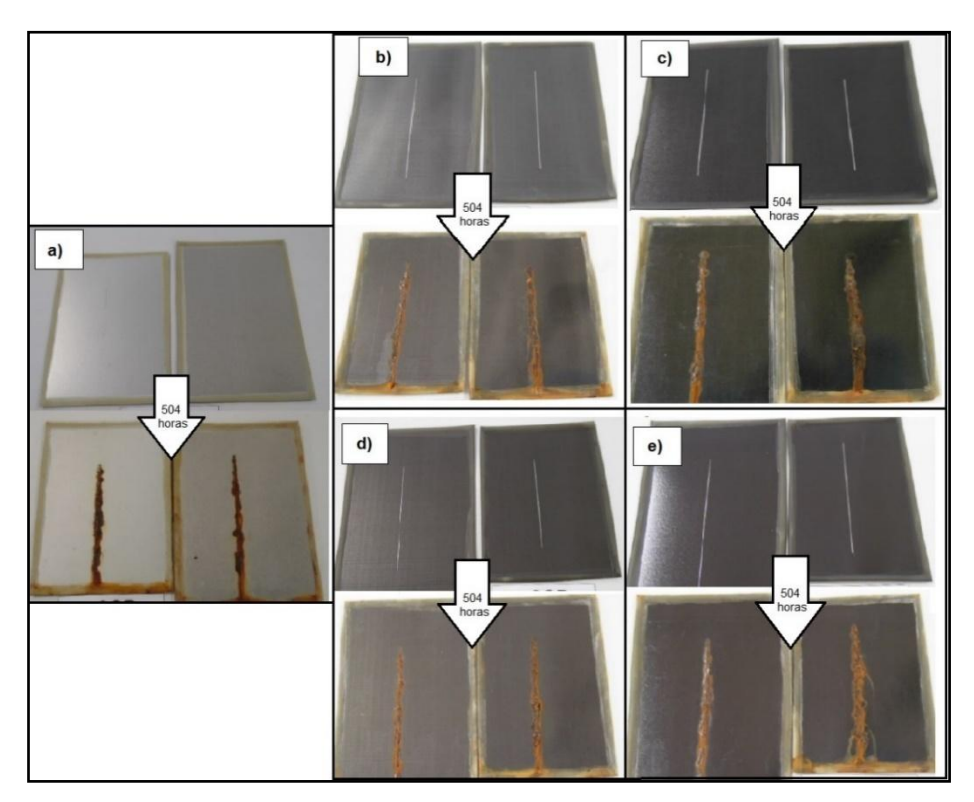

Figura 10. Ensaio de resistência à névoa salina realizado em: a) AM0;b) AMB125;c) AMB20; d) AMG125; e e) AMG20.

### *Tecnologias aplicadas às pesquisa: GEO 21*

A amostra AM0 apresenta escorrimento e acúmulo de corrosão vermelha na incisão após 72 horas, e após o decorrer das 504 horas, as amostras apresentam pontos de corrosão vermelha semelhantes às amostras que receberam somente o promotor de aderência, além de escorrimento e acúmulo de corrosão vermelha na incisão.

Após 96 horas a amostra AMB125 apresenta corrosão vermelha com escorrimento de produto de corrosão vermelha na incisão das peças e empolamento grau oito pouco (8F) em torno da incisão. Após 504 horas apresenta corrosão vermelha abundante com acúmulo e escorrimento evidente de produto de corrosão vermelha na incisão das duas peças, empolamento grau quatro pouco (4F) em torno da incisão, alguns pontos escuros e empolamento grau oito pouco (8F) na superfície.

A amostra com 20% de biochar (AMB20) apresenta após 96 horas de ensaio, corrosão vermelha com escorrimento de produto de corrosão vermelha na incisão das peças e empolamento grau seis pouco (6F) em torno da incisão. Após 504 horas de ensaio, apresenta corrosão vermelha abundante com acúmulo e escorrimento evidente de produto de corrosão vermelha na incisão, além de empolamento grau dois pouco (2F) em torno da incisão e grau oito pouco (8F) na superfície das amostras.

Após 96 horas de ensaio, a amostra AMG125 apresenta corrosão vermelha com escorrimento de produto de corrosão vermelha na incisão, peças e empolamento grau seis pouco (6F) em torno da incisão. Ao final das 504 horas de ensaio verifica-se corrosão vermelha abundante com acúmulo e escorrimento evidente de produto de corrosão vermelha na incisão com empolamento grau seis pouco (6F), e grau oito médio (8M) na superfície das duas peças.

Após 96 horas a amostra AMG20 apresenta corrosão vermelha com escorrimento de produto de corrosão vermelha na incisão das duas peças e empolamento grau oito médio (8M) em torno da incisão das duas peças. Após 504 horas de ensaio apresenta corrosão vermelha abundante com acúmulo e escorrimento evidente de produto de corrosão vermelha na incisão das peças e empolamento grau dois médio (2M) em torno da incisão das amostras.

Observa-se que a AM0 iniciou o processo de escorrimento de produto de corrosão vermelha assim que chega a 72 horas de teste, enquanto todas as demais amostras contendo as cargas apresentam um retardamento no início desse processo de corrosão para 96 horas. Tanto o biochar quanto o grafite apresentam resultados semelhantes nesta avaliação.

Com relação ao empolamento, avalia-se que as amostras com biochar apresentam comportamento levemente superior as amostras com o grafite, em tamanho das bolhas e na densidade.

Na avaliação de migração subcutânea observa-se que todas as amostras (AM0, AMB125, AMB20, AMG125, AMG20) apresentam desplacamento total do filme de revestimento em torno da incisão.

## **Conclusão**

Através dos resultados realizados até o momento foi possível concluir que:

A partir de serragem de *pinus elliottii* oriunda de resíduos da indústria foi possível produzir biochar para uso em tintas epóxi de cura por radiação UV;

O rendimento do biochar nas condições propostas de processamento da biomassa foi de aproximadamente 23% em massa, além de 35% de óleo e 42% de gás que também podem ser aproveitados para outros fins;

O biochar produzido apresentou facilidade na moagem. Com apenas 1 hora de moagem, reduziu o tamanho de partícula da ordem de até 116 μm para menos de 22 μm.

O biochar e o grafite promoveram aumento na viscosidade, quando incorporados a uma tinta epóxi de cura por radiação UV;

A adição de ambas as cargas não prejudicou a aplicação das tintas em comparativo a amostra AM0;

A adição de biochar à tinta não prejudicou a aderência, resultado obtido também com adição do grafite.

No ensaio de resistência a névoas salina as amostras contendo tanto biochar quanto grafite, mostrou um leve retardo no início do processo de corrosão. No entanto as amostras com o biochar apresentaram um melhor comportamento frente as amostras com grafite quanto ao empolamento do filme na região da incisão.

## **Referências**

ABDULLAH, H.; WU, H. Biochar as a Fuel: 1. Properties and grindability of biochars produced from the pyrolysis of Mallee Wood under slow-heating, Energy and Fuel, v.23, p.4174-4181, 2009.

BASU, P. Biomass Gasification and Pyrolysis. Burlington: Elsevier, 2010. 364p.

BERTUOLI, P. T. Desenvolvimento e caracterização de uma tinta em pó base poliéster contendo montmorilonita funcionalizada com silano. 123f. Dissertação (Mestrado). Programa de Pós-Graduação em Engenharia de Processos e Tecnologias. Universidade de Caxias do Sul. Caxias do Sul, 2014.

CHEN, L.; DUPONT, C.; SALVADOR, S.; GRATEAU, M.; BOISSONNET, G.; SCHWEICH, D. Experimental study on fast pyrolysis of free-falling millimetric biomass particles between 800ºC and 1000ºC, Fuel, v.106, p.61–66, 2013.

CÔRTES, L. N.; DRUZIAN, S. P.; STREIT, A. F. M.; GODINHO, M.; PERONDI, D.; COLLAZZO, G. C.; OLIVEIRA, M. L. S.; CADAVAL Jr, T. R. S.; DOTTO, G. L. Biochars from animal wastes as alternative materials to treat colored effluents containing basic red 9. Journal of Environmental Chemical Engineering, v.7, p.103446, 2019.

DALLE GRAVE, M. Avaliação comparativa de revestimento de conversão à base de cério e cromo hexavalente para folhas de flandres empregadas na indústria de alimentos. 76f. Dissertação (Mestrado). Programa de Pós-Graduação em Engenharia de Processos e Tecnologias. Universidade de Caxias do Sul. Caxias do Sul, 2014.

DEBIAGI, P. E. A.; GENTILE, G.; CUOCI, A.; FRASSOLDATI, A.; RANZI, E.; FARAVELLI, T. Yield, composition and active surface area of char from biomass pyrolysis, Chemical Engineering Transations, v.65, p.97-102, 2018.

FAZENDA, J. M. R. Tintas: ciência e tecnologia. 4. ed. São Paulo: Blucher, 2009. 1146p.

FENGEL, D.; WEGENER, O. Wood: chemistry, ultrastructure, reactions. New York: Walter de Gruyter, 1984. 626p.

FERREIRA, S. D.; ALTAFINI, C. R.; PERONDI, D.; GODINHO, M. Pyrolysis of Medium Density Fiberboard (MDF) wastes in a screw reactor. Energy Conversion and Management, v.92, p.223–233, 2015.

FERREIRA, A. B.; FOLETTO, E. L.; JAHN, S. L.; COLLAZZO, G. C. Produção de biochar a partir de pirólise de biomassas e sua aplicação como adsorvente. In: Congresso Brasileiro de Engenharias e Ciência dos Materiais, 22, 2016, Natal. Anais...Natal: Metallum, 2016.

FERREIRA, S. D.; LAZZAROTTO, I. P.; JUNGES, J.; MANERA, C.; GODINHO, M.; OSÓRIO, E. Steam gasification of biochar derived from elephant grass pyrolysis in a screw reactor. Energy Conversion and Management, v.153, p.163-174, 2017.

FRANCISKI, M. A.; PERES, E. C.; GODINHO, M.; PERONDI, D.; FOLETTO, E. L.; COLLAZZO, G. C.; DOTTO, G. L. Development of  $CO<sub>2</sub>$  activated biochar from solid wastes of a beer industry and its application for methylene blue adsorption. Waste Management, v.78, p.630-638,2018.

GIORCELLI, M.; SAVI, P.; KHAN, A.; TAGLIAFERRO, A. Analysis of biochar with different pyrolysis temperatures used as filler in epoxy resin composites. Biomass and Bioenergy, v.122, p.466-471, 2019. HAYKIRI-ACMA, H.; YAMAN, S.; KUCUKBAYRAK, S. Gasification of biomass chars in steam-nitrogen mixture. Energy Conversion and Management, v.47, n.7-8, p.1004-1013, 2006.

IDREES, M.; JEELANI, S.; RANGARI, V. K. 3D Printed sustainable biochar-recycled PET composite. ACS Sustainable Chemistry and Engineering, v.6, p.13949-13948, 2018.

KABORANI, A.; RIEDL, B. Surface modification of cellulose nanocrystals (CNC) by a cationic surfactant. Industrial Crops and Products, v.65, p.45-55, 2015.

KIM, K. H.; KIM, J.; CHO, T.; CHOI, J. W. Influence of pyrolysis temperature on physicochemical properties of biochar obtained from the fast pyrolysis of pitch pine (*Pinus rigida*). Bioresource Technology, v.118, p.158–162, 2012.

LAZZAROTTO, I. P.; FERREIRA, S. D.; JUNGES, J.; BASSANESI, G. R.; MANERA, C.; PERONDI, D.; GODINHO, M. The role of CaO in the steam gasification of plastic wastes recovered from the municipal solid waste in a fluidized bed reactor. Process Safety and Environmental Protection, v.140, p.60-67, 2020.

LOPES, C. N. Síntese e caracterização do compósito de poliestireno/grafite produzido através do processo de polimerização em suspensão in situ. 165f. Tese (Doutorado). Programa de Pós-graduação em Engenharia Química. Universidade Federal de Santa Catarina. Florianópolis, 2007.

MACHADO, L. M. M.; LÜTKE, S. F.; PERONDI, D.; GODINHO, M.; OLIVEIRA, M. L. S.; COLLAZZO, G. C.; DOTTO, G .L. Simultaneous production of mesoporous biochar and palmitic acid by pyrolysis of brewing industry wastes. Waste Management, v.113, p.96-104, 2020.

MUHLACK, R. A.; POTUMARTHI, R.; JEFFERY, D. W. Sustainable wineries through waste valorization: A review of grape marc utilization for value-added product. Waste Management, v.72, p.99-118, 2018.

NKEUWA, W. N.; RIEDL, B.; LANDRY, V. UV-cured clay/based nanocomposite topcoats for wood furniture: Part I: Morphological study, water vapor transmission rate and optical clarity. Progress in Organic Coatings, v.77, p.1-11, 2013.

PERONDI, D.; POLETTO, P.; RESTELATTO, D.; MANERA, C.; SILVA, J. P.; JUNGES, J.; COLLAZZO, G. C.; DETTMER, A.; GODINHO, M.; VILELA, A. C. F. Steam gasification of poultry litter biochar for bio-syngas production. Process Safety and Environmental Protection, v.109, p.478-488, 2017.

PERRY, R. H.; GREEN, D. W. Perry's Chemical Engineers' Handbook. 7. ed., Nova Iorque: McGraw- Hill. 1997. 2582p.

POULOSE, A. M.; ELNOUR, A. Y.; ANIS, A.; SHAIKH, H.; AL-ZAHRANI, S. M.; GEORGE, J.; AL-WABEL, M. I.; USMAN, A. R.; OK, Y. S.; TSANG, D. C. W.; SARMAH, A. K. Date palm biochar-polymer composites: An investigation of electrical, mechanical, thermal and rheological characteristics. Science of the Total Environment, v.619, p.311-318, 2018.

QUARANTA, S.; SAVI, P.; GIORCELLI, M.; KHAN, A. A.; TGLIAFERRO, A.; JIA, C. Q. Biochar- Polymer composites and thin films: characterizations and applications. In: International Forum on Research and Technologies for Society and Industry Leveraging a better tomorrow, 2, 2016, Bologna. Anais…Bologna, 2016.

RAWATA, R. S.; CHOUHANA, N.; TALWARA, M.; DIWANB, R. K.; TYAGIA, A. K. UV coatings for wooden surfaces. Progress in Organic Coatings, v.135, p.490-495, 2019.

RELOSI, N. Obtenção e caracterização de tintas em pó base epóxi/poliéster com incorporação de argilominerais: montmorilonita (MMT) e mica muscovita. 82f. Dissertação (Mestrado). Programa de Pós-Graduação em Engenharia de Processos e Tecnologias. Universidade de Caxias do Sul. Caxias do Sul, 2016.

RUIZ, C. S. B. Avaliação da formação e degradação de filmes de vernizes curados por radiação ultravioleta e feixe de elétrons e expostos ao envelhecimento acelerado. 246f. Tese (Doutorado). Instituto de Química. Universidade de São Paulo. São Paulo, 2003.

SAIDINA, D. S.; ZUBIR, S. A.; FONTANA, S.; HÉROLD, C.; MARIATTI, M. Synthesis and Characterization of Graphene- Based Inks for Spray- Coating Applications. [Journal of Electronic Materials,](https://link.springer.com/journal/11664) v.48, p.5757- 5770, 2019.

SAVI, P.; KHAN, A.; GIORCELLI, M.; TAGLIAFERRO, A. Biochar and Carbon Nanotubes as fillers in polymers: a comparison. In: International Microwave Workshop Series on Advanced Materials and Processes, 2017, Pavia. Anais...Pavia, 2017.

SOFLA, M. R.; BROWN, R. J.; TSUZUKI, T.; RAINEY, T. J. A comparison of cellulose nanocrystals and cellulose nanofibres extracted from bagasse using acid and ball milling methods. Advances in Natural Sciences: Nanoscience and Nanotechnology, v.7, p.9, 2016.

STREIT, A. F. M.; CÔRTES, L. N.; DRUZIAN, S. P.; GODINHO, M.; COLLAZZO, G. C.; PERONDI, D.; DOTTO, G. L. Development of high quality activated carbon from biological sludge and its application for dyes removal from aqueous solutions. Science of the Total Environment, v.660, p.277-287, 2019.

WEBER, K.; QUICKER, P. Properties of biochar. Fuel, v.217, p.240-261, 2018.

WONG, J. W. C.; WEBBER, J. B. W.; OGBONNAYA, U. O. Characteristics of biochar porosity by NMR and study of ammonium ion adsorption. Journal of Analytical and Applied Pyrolysis, v.143, p.1-8, 2019.

ZAZYCKI, M. A.; GODINHO, M.; PERONDI, D.; FOLETTO, E. L.; COLLAZZO, G. C.; DOTTO, G. L. New biochar from pecan nutshells as an alternative adsorbent for removing reactive red 141 from aqueous solutions. Journal of Cleaner Production, v.171, p.57-65, 2018.

ZAZYCKI, M. A.; BORBA, P. A.; SILVA, R. N. F.; PERES, E. C.; PERONDI, D.; COLLAZZO, G. C.; DOTTO, G. L. Chitin derived biochar as an alternative adsorbent to treat colored effluents containing methyl violet dye. Advanced Powder Technology, v.30, p.1494-1503, 2019.

# *Capítulo VII*

# *INFLUÊNCIA DA INCORPORAÇÃO DE ARGILA MONTMORILONITA NAS PROPRIEDADES MECÂNICAS E FÍSICAS DE REVESTIMENTOS*

*Gustavo Onzi Caberlon Engenheiro Químico, UCS, Caxias do Sul-RS, gocaberlon@ucs.br*

*http://lattes.cnpq.br/2619419643188062*

# *Daniele Perondi*

*Dra. em Engenharia de Minas, Metalúrgica e Materiais, UCS, Caxias do Sul-RS, dperondi1@ucs.br https://orcid.org/0000-0001-6110-9673*

*Marcos Vinícius Marocco*

*Engenheiro Químico, UCS, Caxias do Sul-RS, mvmarocco@ucs.br http://lattes.cnpq.br/3025343832722130*

*Valéria Grabas Pellizzoni Graduada em Gestão de Finanças e Gestão Comercial, UCS, Caxias do Sul-RS, vgpellizzoni@ucs.br*

*<http://lattes.cnpq.br/8641743680123771>*

*Daiana Valeria Trombetta Graduada em Engenharia Química, UCS, Caxias do Sul-RS, daiana.trombetta@randon.com.br <http://lattes.cnpq.br/8046430333713205>*

*Diego Piazza Dr. em Engenharia de Minas, Metalúrgica e Materiais, UCS, Caxias do Sul-RS, dpiazza1@ucs.br https://orcid.org/0000-0003-3916-2915*

# **Introdução**

A busca por novas tecnologias no setor de revestimentos vem crescendo de forma constante, em função de sua proteção e estética em diferentes superfícies. Neste contexto, a produção de tintas com melhores propriedades mecânicas e físicas torna-se necessária a fim de suprir a necessidade nas diversas aplicações. A transição de micropartículas para nanopartículas produz mudanças significativas nas propriedades dos materiais. A incorporação de nanopartículas em um sistema polimérico resulta na obtenção de um nanocompósito com algumas propriedades superiores, quando comparado aos compósitos convencionais (GODARA et al., 2021). Através da alteração e controle das cargas em nanoescala, é possível maximizar as propriedades de reforço nos sistemas poliméricos, ajustando-os aos requisitos de utilização nas diferentes áreas (FÉLIX, 2010).

A nanotecnologia pode ser entendida como a ciência dos materiais, vinculada a utilização de partículas com pelo menos uma dimensão em uma escala entre 1 e 100 nm. A crescente capacidade de síntese e manipulação de átomos e moléculas em escala nanométrica possibilitou o desenvolvimento de materiais com excelente desempenho. Do ponto de vista científico, um dos aspectos que apresentam maior influência sobre as aplicações dessa tecnologia reside no fato de que, na escala nanométrica, muitas propriedades fundamentais dos materiais, como químicas, térmicas, elétricas, físicas e mecânicas, mudam de forma positiva quando utilizadas de forma adequada (SARKAR & ALEXANDRIDIS, 2015). Em função dessas características, os campos de aplicação são vastos e permeiam áreas da engenharia, tais como construção civil, automobilística, aeronáutica e naval, as quais demandam qualidade dos materiais utilizados e responsabilidade sólida perante aos riscos de cada área (KAISER et al., 2013; KOLAHALAM et al., 2019).

A utilização de revestimentos nanoestruturados teve grande progresso com a demanda por novas tecnologias, cujo garantem melhor desempenho e proteção ao substrato. A evolução constante da indústria de tintas resulta em uma capacidade produtiva maior e uma diversidade de matériasprimas para a formulação de tintas especiais (FAZENDA, 2009; JOHNSTON et al., 2020). No cenário industrial, uma das principais preocupações são a durabilidade e resistência do filme aplicado sobre as peças e os equipamentos, de modo a garantir segurança e evitar a degradação da estrutura em contato (BAUDYS et al., 2017). Algumas resinas que podem realizar esse importante papel de blindagem são as resinas a base de silicone e poliuretano (ROBEYNS et al., 2018).

As resinas de silicone foram idealizadas por necessidades de uma matéria-prima com excelentes propriedades mecânicas e de resistência ao calor (XU et al., 2020; ZHU et al., 2021). Esse material é um polímero inorgânico com átomos de silício e de oxigênio dispostos de maneira alternada na matriz principal e, a combinação entre os átomos atribui as características químicas e físicas da resina. Alguns grupos orgânicos como o metil e o fenil são utilizados alterando a quantidade de cada componente e o grau de substituição, de modo a interferir nas propriedades do material (FAZENDA, 2009).

A resina de poliuretano é outra classe versátil de materiais que são utilizados em diversos setores da ciência e tecnologia, tendo como foco sua aplicação em revestimentos e isolamento térmico. Suas propriedades são determinadas por precursores na reação química que podem atribuir características como resistência à corrosão, resistência química, boas propriedades mecânicas, leveza, isolamento térmico e acústico (COUTINHO & DELPECH, 1999; STEFANOVIĆ et al., 2017). Os poliuretanos são polímeros que apresentam a formação a partir da utilização de isocianato R-  $(N=C=0)$ <sub>n</sub> na presença de algum poliol  $(R-(OH)_n)$ . O grupo isocianato é muito reativo com um grande número de compostos que possuem um ou mais hidrogênios ativos e realizam a sintetização do PU através de uma reação de policondensação (FAZENDA, 2009). A grande variedade de isocianatos e

### *Tecnologias aplicadas às pesquisa: GEO 21*

polióis disponíveis para a síntese de poliuretanos possibilita a produção de polímeros lineares ou reticulados contendo não só ligações uretânicas, que são a base de sua classificação, mas também outros tipos de ligações, provenientes dos monômeros e extensores de cadeia utilizados, o que resulta em uma ampla gama de produtos, com propriedades finais variadas (DALL AGNOL et al., 2021; KHATOON et al., 2021).

Uma das maneiras de aumentar o desempenho mecânico e físico das resinas, bem como as propriedades básicas para a utilização em superfícies é incorporando argila montmorilonita do tipo 30B (OMMT30B) (DING et al., 2019). A montmorilonita é um tipo de argila encontrada na natureza, constituída predominantemente de argilominerais. Essas argilas são descritas como materiais naturais, terrosos e que apresentam boa plasticidade em contato com a água, além da possibilidade de endurecer quando secas ou aquecidas. Adicionalmente, apresentam a sua composição baseada em minerais, os quais são silicatos hidratados de alumínio, magnésio e ferro organizados em uma estrutura cristalina em camadas. Desse modo, a OMMT apresenta inúmeras propriedades, sendo a fase inorgânica com maior aplicação em nanocompósitos, apresentando resultados significativos com adição do teor de 2% (m/m) nos materiais poliméricos (CAMARGOS et al., 2017).

Neste trabalho, a inovação tecnológica proposta é o desenvolvimento de um revestimento nanoestruturado com argila montmorilonita em resina poliuretana e de silicone para atribuir melhores propriedades físicas e mecânicas.

### **Materiais e Métodos**

#### *Resinas poliméricas*

Neste trabalho foram utilizados dois tipos de resinas poliméricas, o silicone e o poliuretano. A resina poliuretano utilizada foi da marca PPG, com nome comercial Spectracron LT0408SSA e, a resina de silicone foi adquirida através da empresa Gamacor, com nome comercial Dowsil SH 840. Para o processamento do nanocompósito, todos os equipamentos foram disponibilizados pela Universidade de Caxias do Sul (UCS), bem como as normativas de cada caracterização.

### *Argila montmorilonita*

A montmorilonita (OMMT-30B) previamente modificada, com nome comercial de Cloisite® 30B, foi fornecida pela empresa Southern Clay Products Inc.®, na forma de pó (partículas com tamanho menor que 13  $\mu$ m) com coloração branca levemente amarelada, densidade de 1,98 g·cm<sup>-3</sup>, com capacidade de troca catiônica (CTC) de 90 meq $\cdot$ 100 g<sup>-1</sup> e espaçamento basal (d001) de 1,85 nm. A OMMT-30B foi modificada organicamente com um sal de amônio quaternário, contendo dois grupos hidroxietila, uma metila e uma cadeia alquílica (T) com 18 carbonos, ligados ao íon amônio (SOUTHERN CLAY PRODUCTS, 2012b).

# *Substratos e preparação*

Os revestimentos contendo argila montmorilonita foram aplicados em dois substratos. O primeiro substrato consiste em um filme de teflon sob uma chapa de vidro. A utilização deste filme teve por objetivo facilitar a remoção do revestimento e, dispensar a etapa de tratamento/limpeza inicial.

A segunda aplicação foi realizada em painéis de aço SAE 1010 com dimensões de 70 x 120 x 0,75mm. A preparação do substrato metálico e a aplicação da tinta foram realizadas no Laboratório de Polímeros (LPOL), de acordo com o planejamento descrito abaixo:

- 1. Preparação dos substratos metálicos através da limpeza e lixamento. As amostras de aço carbono foram inicialmente lixadas de forma manual com lixas de diferentes granulometrias (320, 400 e 600 *mesh*), e posteriormente lavadas com água quente e secas a temperatura ambiente (PIAZZA, 2016).
- 2. Realização do processo de fosfatização com fosfato de ferro II por método spray.

A composição da superfície metálica foi avaliada por espetroscopia de emissão ótica, conforme apresentado na Tabela 1.

| Elemento | Composição (%) | Elemento | Composição (%) | Elemento | Composição (%) |
|----------|----------------|----------|----------------|----------|----------------|
| Fe       | 99,5           | Cr       | 0,0155         | Sn       | < 0.005        |
| C        | 0,0548         | Cu       | 0,0162         | W        | 0,0282         |
| Si       | 0,0163         | Mo       | 0,0088         |          | < 0.005        |
| Mn       | 0,1958         | Ni       | < 0.005        | Ti       | < 0.005        |
| P        | 0,0054         | Al       | 0,0271         | As       | < 0.005        |
| S        | < 0.005        | Nb       | < 0.005        | Pb       | 0,0228         |

Tabela 1. Composição do aço carbono 1010 utilizado com substrato

As nanopartículas de argila montmorilonita foram incorporadas em resina de silicone e poliuretano nas proporções de 0, 2 e 4% (m/m), com base nos resultados indicados pela literatura (PIAZZA, 2015). A OMMT30B foi inicialmente seca em estufa a 70°C por 24 horas. O processo de dispersão da argila montmorilonita nas matrizes poliméricas foi realizado através da sonificação, procedimento que apresenta melhor resultado para partículas em escala nanométrica (WEI et al., 2015). Dessa forma, a OMMT foi incorporada em 250 g de resina, sendo inicialmente misturada com o auxílio de um bastão de vidro por 5 minutos, a fim de minimizar a perda de material através da ponteira do sonificador (AHMED et al., 2015; JI; LI, 2008). Posteriormente, as amostras foram sonificadas por 30 minutos em um Sonificador da marca Sonics, modelo VC505, fazendo-se uso de uma amplitude de 40% e potência nominal do equipamento de 500 W (PROLONGO et al., 2014). Para evitar a volatilização do solvente, o procedimento de sonificação foi utilizado com banho de gelo, evitando assim o aumento da temperatura do sistema.

| Amostra   | Descrição                               | Teor $(\% )$ |
|-----------|-----------------------------------------|--------------|
| PU/0      | Resina de poliuretano pura              | 0            |
| SI/0      | Resina de silicone pura                 | $\bf{0}$     |
| PU/2/OMMT | 2 % (m/m) de montmorilonita em PU       |              |
| PU/4/OMMT | 4 % (m/m) de montmorilonita em PU       | 4            |
| SI/2/OMMT | 2 % (m/m) de montmorilonita em silicone | 2            |
| SI/4/OMMT | 4 % (m/m) de montmorilonita em silicone | 4            |

Tabela 2. Nomenclatura das amostras de revestimento

### *Aplicação*

A aplicação das amostras após o processo de sonificação foi realizada em duas etapas diferentes. No primeiro momento, a aplicação ocorreu em filmes de teflon com um aplicador metálico para tintas.

No segundo momento, a aplicação foi realizada em cabines de pintura de acordo com os equipamentos e procedimentos descritos na Associação Brasileira dos Fabricantes de tinta (ABRAFATI). O substrato em que foram aplicadas as amostras foi aço SAE 1010. A aplicação foi realizada através da utilização de spray a frio com a presença de solvente e os teores de nanopartículas para cada amostra (VANZETTO et al., 2020). O processo de cura foi realizado em diferentes temperaturas, após a aplicação. De acordo com as recomendações do fabricante, a cura da resina silicone deve ser realizada em uma estufa à 230°C por 30 minutos. Para remover possíveis problemas com bolhas e demais defeitos no filme foi necessário colocar as amostras em repouso por 5 minutos antes da cura em estufa. A cura da resina de poliuretano ocorreu na temperatura de 120°C, durante 30 minutos em uma estufa, com a adição de 12,5% (m/m) de catalisador PU.

## *Viscosidade dinâmica*

A primeira etapa no ensaio de viscosidade dinâmica é a agitação mecânica por 10 minutos em um equipamento da marca IKA, modelo RW20, com velocidade de 600 rpm para remover possíveis problemas de decantação das nanopartículas. A determinação da viscosidade das amostras foi realizada através da norma ASTM D 1084 (2016) para o método analítico B e de acordo com a metodologia utilizada por Wang et al. (2021), que sugere a utilização do equipamento Brookfiel modelo DV – PRO. A velocidade de rotação para o ensaio foi de 50 e 100 RPM com Spindle S62 e S64 em função da variação de viscosidade das amostras.

## *Espessura*

A medida da espessura média dos revestimentos foi realizada pelo método magnético conforme Norma ASTM D7378-10, fazendo-se uso de um instrumento medidor de espessura ELCOMETER® 345 para substratos metálicos, apresentado na Figura 1. O procedimento consiste em realizar três medidas de cada ponto, totalizando 6 pontos distintos por amostra, com o auxílio de um

gabarito com o formato dos corpos de prova de aço carbono (CATARINA et al., 2015). O ensaio foi realizado em triplicata para a determinação da espessura média do revestimento.

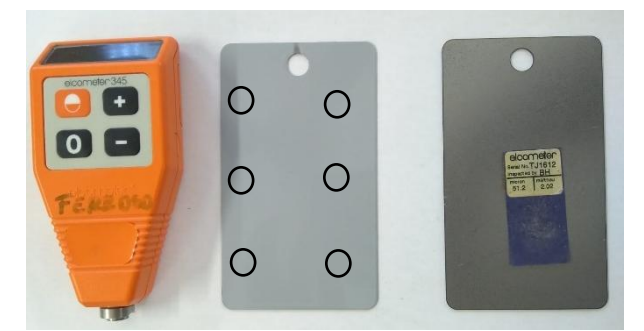

Figura 1. Equipamento ELCOMETER® 345 utilizado para a análise de espessura.

# *Aderência*

A aderência do revestimento no substrato metálico foi analisada de acordo com o método B da norma ASTM D3359 (2009) e com o planejamento experimental de Resoli (2016). Foram realizados seis cortes verticais e seis cortes horizontais aplicando um espaçamento de 2 mm e ângulo de 90°. Uma fita filamentosa foi aplicada sobre a área cortada com o auxílio de uma borracha, para garantir melhor contato da fita ao substrato, durante 90 segundos (WEISHAAR et al., 2018). Após, a fita foi removida em um único movimento na direção do ângulo de 180°. Para determinar o comportamento do revestimento no substrato, a área cortada após a aplicação da fita, foi comparada com os padrões da norma ASTM D3359, conforme ilustrado na Figura 2.

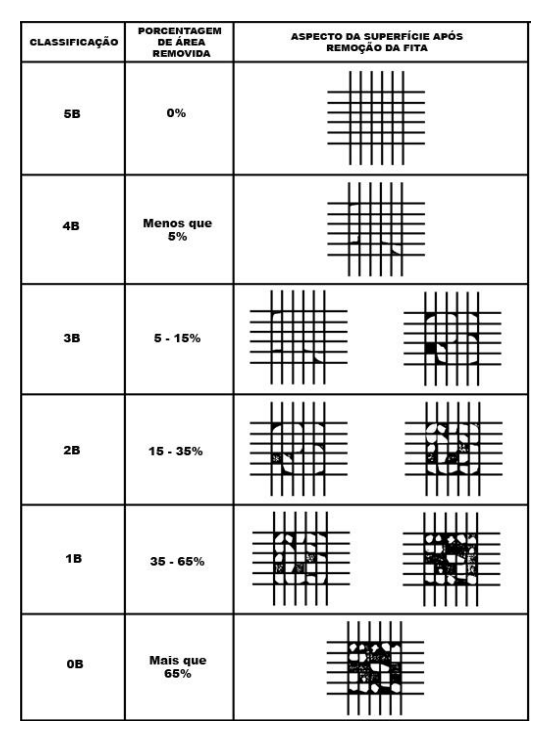

Figura 2. Padrões de classificação da norma ASTM D3359 (2009). Fonte: Adaptado de ASTM D3359 (2017).

# *Dureza a lápis*

A dureza foi realizada de acordo com a norma ASTM D3363-05E2 (2011) que tem por objetivo verificar a resistência e a deformação permanente. Os ensaios de dureza consistem na utilização de um conjunto de lápis com diferentes durezas de grafites. Os lápis foram posicionados e pressionados em um ângulo de 45º na superfície metálica com o revestimento. O lápis é empurrado no sentido oposto ao operador, com velocidade constante e moderada (LI et al., 2021). A região riscada é limpa com um algodão e observa-se a marca do lápis e a sua remoção, avaliando-se o amassamento e/ou corte do filme de tinta. Quando a marca permanece, considera-se que o revestimento possui dureza inferior à do lápis utilizado segundo a classificação de 6B até 6H da escala de dureza. O procedimento foi repetido utilizando lápis com dureza sucessivamente menores até que o lápis não cortasse ou riscasse o revestimento. O valor da dureza a lápis foi considerado como sendo a dureza do lápis que não cortou ou provocou ranhuras no filme. O teste foi realizado em duplicata.

6B – 5B – 4B – 3B – 2B – B – HB – F – H – 2H – 3H – 4H – 5H – 6H

Figura 3. Escala de dureza a lápis. Fonte: Adaptado da norma ASTM D3363-05E2 (2009). Mais macio Mais duro

### *Resistência ao impacto*

O ensaio de resistência ao impacto foi realizado de acordo com a norma ASTM D2794-93 (2010). O equipamento utilizado foi o Heavy-Duty Impact Tester da BYK Gardner, utilizando uma força de impacto de 1 kg, sendo solto de uma altura de 50 e 100 cm. O efeito do impacto direto e reverso no painel pintado foi então analisado de forma visual (CALVEZ et al., 2021).

### *Ângulo de contato*

A hidrofobicidade ou molhabilidade é um parâmetro fundamental para a caracterização superficial de nanocompósitos. Neste trabalho, a inclinação do ângulo foi avaliada de acordo com o método da gota séssil e da captura realizada por uma câmera fotográfica digital de autofoco Panasonic, modelo DMC-FZ40 24x. Para a formação da gota, foi utilizada uma seringa B-D Yale 3D posicionada na superfície do substrato. Esta gota foi posteriormente avaliada através da utilização de um software de análise de imagens e medidas (Surftens 3.0).
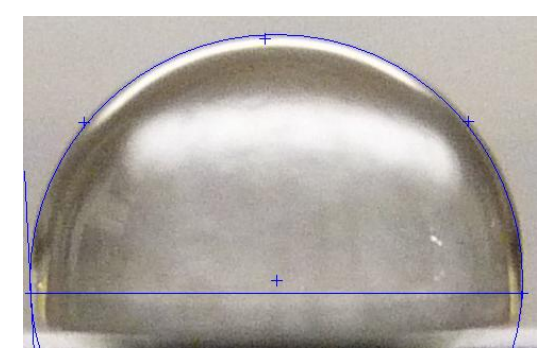

Figura 4. Método de avaliação do ângulo de contato através da utilização do software Surftens 3.0.

O método do ângulo de contato foi utilizado para medir o ângulo a partir do perfil da gota do líquido depositada sobre a superfície sólida. Durante a análise, caso a gota espalhe por toda a superfície do material, seu ângulo de contato é de aproximadamente zero. Entretanto, se o espalhamento for parcial, o ângulo de contato fica entre 0 a 180°. A água foi o líquido determinado para medir o grau de molhabilidade e de interação com a superfície do compósito, levando em consideração a molhabilidade e a não polaridade da superfície do substrato (PIAZZA, 2016).

# *Flexibilidade*

A avaliação da flexibilidade dos revestimentos orgânicos foi realizada através do método do mandril cônico (modelo 181), conforme Norma ASTM D522-93a (2008) utilizando o equipamento Gardner Conical Mandril da BYK Gardner. Os corpos de prova foram analisados visualmente na região deformada para constatar a perda de aderência, fissuras e outras alterações (ASEMANI & MANNARI, 2019).

#### **Resultados e Discussão**

# *Viscosidade dinâmica*

O ensaio de viscosidade foi conduzido para os revestimentos de poliuretano e silicone com os teores de 2 e 4% (m/m) de OMMT-30B. A Tabela 3 apresenta as viscosidades médias para os revestimentos, com e sem a incorporação de OMMT-30B.

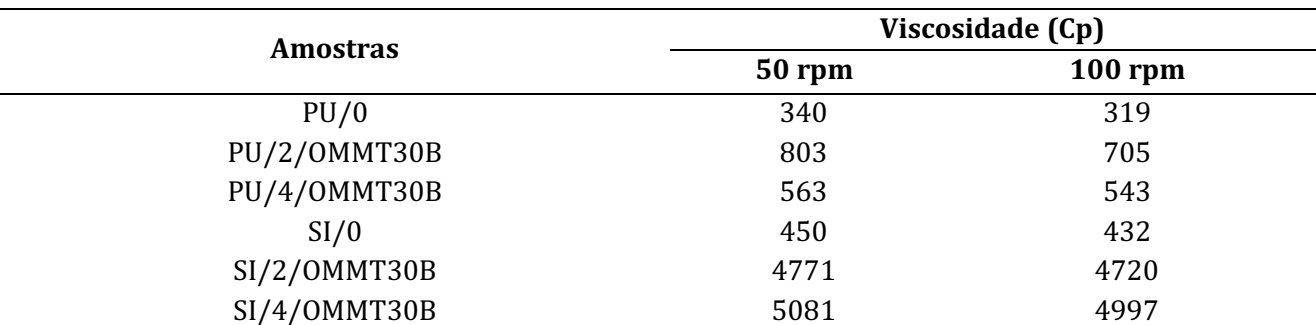

Tabela 3. Viscosidade média dos revestimentos contendo teores de 2 e 4% (m/m) de OMMT30B

Os nanocompósitos com adição de OMMT-30B demostram um aumento na viscosidade em relação ao revestimento puro. A predominância desse comportamento indica a ocorrência de atrito entre as folhas de argila montmorilonita, mesmo em taxas de cisalhamento maiores. A tendência de viscosidades mais baixas é provavelmente consequência do alinhamento das folhas de OMMT-30B no revestimento, interferindo principalmente na fluidez e aplicação do material (FAZENDA, 2009).

# *Espessura*

As informações de espessura média após o ensaio estão apresentadas na Tabela 4. De acordo com o fabricante da resina poliuretano a camada ideal deve apresentar uma espessura de aproximadamente 80 µm para atingir as propriedades da tinta. Em função do escorrimento da tinta durante a aplicação, a espessura média para cada amostra foi menor, variando de 53 a 58 µm. Para a resina de silicone os valores de espessura variam na faixa de 39 a 47 µm, não apresentando uma medida ideal de acordo com os fabricantes. Do mesmo modo, a resina silicone apresentou escorrimento no momento da aplicação em função do controle da viscosidade com utilização de solvente, influenciando na espessura do filme aplicado. Cataria et al. (2015) avaliaram a espessura de uma tinta em pó base acrílica com diferentes teores de argila (0, 2 e 4% (m/m)). De acordo com os resultados apresentados pelos autores, a espessura média dos revestimentos vaiou na faixa de 47,5 a 73,7 µm com um desvio padrão elevado. Sendo assim, também foi variação em função do método de aplicação.

| <b>Amostras</b> | Espessura média (µm) |  |
|-----------------|----------------------|--|
| PU/0            | 53                   |  |
| SI/0            | 39                   |  |
| PU/2/OMMT       | 54                   |  |
| PU/4/OMMT       | 58                   |  |
| SI/2/OMMT       | 47                   |  |
| SI/4/OMMT       | 40                   |  |
|                 |                      |  |

Tabela 4. Espessura média dos revestimentos

### *Dureza a lápis*

O resultado da análise de resistência ao risco (dureza ao risco) e resistência ao corte (dureza à lápis) dos revestimentos em de resina de silicone e poliuretano contendo diferentes teores de OMMT-30B são apresentados na Tabela 5. De acordo com o a classificação atribuída para cada tipo de revestimento, verifica-se que a incorporação de argila na formulação da tinta interferiu na resistência ao corte dos revestimentos, com exceção das amostras contendo resina de silicone, as quais apresentam classificação "F" quanto à dureza à lápis. Os revestimentos contendo poliuretano apresentam alta resistência ao corte e ao risco, devido o aumento da tensão superficial. Conforme Mirabedini e Kiamanesh (2013), o aumento da dureza e resistência do revestimento pode estar associado com a mudança de rugosidade superficial atribuída pela nanocarga incorporada.

| <b>Amostras</b> | Dureza à lápis | Dureza ao risco |
|-----------------|----------------|-----------------|
| PU/0            | 4H             | 4H              |
| PU/2/OMMT30B    | 5H             | 4H              |
| PU/4/OMMT30B    | 5H             | 4H              |
| SI/0            | F              | 5B              |
| SI/2/OMMT30B    | F              | 6 <sub>B</sub>  |
| SI/4/OMMT30B    | F              | 5B              |

Tabela 5. Dureza a lápis e ao risco dos revestimentos de silicone e poliuretano contendo diferentes teores de argila montmorilonita 30B aplicados sobre o aço carbono 1010

O aumento da dureza apresentada pela amostra PU/2/OMMT30B e PU/4/OMMT30B pode ser associada à presença de argila, mais dispersa na superfície do revestimento do que nas demais amostras. O comportamento oposto foi obtido para a resina de silicone, na qual apresenta baixa resistência ao risco e ao corte, podendo estar associado a formação de aglomerados de argila e a interferência no processo de cura (ISLAM; BEG; JAMARI, 2016). De acordo com Zhang et al. (2020), a baixa resistência ao risco e ao corte pode ser relacionada com o processo de cura da resina de silicone, no qual o maior tempo para reticulação completa da resina polimérica pode aumentar a resistência ao lápis. Conforme o estudo realizado pelos autores, uma avaliação sobre o comportamento em diferentes tempos de cura da resina seria importante para compreender os efeitos nas propriedades mecânicas do material.

Piazza (2016) avaliou a dureza à lápis de revestimentos em pó base epóxi contendo diferentes tipos (MMT-NaCe, OMMT-15Ace e OMMT-30BCe) e teores de argila. De acordo com os autores, o aumento do teor de nanocargas pode resultar na formação de aglomerados (visualizados pelos autores através de microscopia óptica) e na redução das propriedades mecânicas.

### *Ângulo de contato*

Os revestimentos de resina poliuretano e silicone isentos dos diferentes teores de OMMT – 30 B apresentam similaridade com as amostras contendo a argila montmorilonita. O filme de poliuretano contendo OMMT -30B nos teores de 2 e 4%, apresenta valores de ângulo da gota de água entre 77 e 83°. Enquanto que, o revestimento PU sem a incorporação de argila, apresenta valores de ângulo de 87 a 90°, as amostras contendo resina silicone apresentam ângulos entre 89 e 96° sem a incorporação de OMMT-30B. As amostras contendo resina silicone e teores de 2 e 4% de OMMT apresentam medidas entre 86 e 94°, não alterando significativamente o caráter hidrofóbico da resina.

A tabela 6 apresenta os valores de ângulo de contato da água com o revestimento e as imagens das gotas após a deposição da água na superfície do filme. Segundo Akbari (2021), a medição do ângulo de contato é uma forma eficaz de investigar as propriedades da superfície sólida. A molhabilidade de uma superfície sólida por um líquido é possível quando o ângulo de contato (θ), que representa essa molhabilidade, é menor que 90 $^{\circ}$  ( $\theta$  < 90 $^{\circ}$ ), desta forma há a molhabilidade e o líquido se espalha espontaneamente.

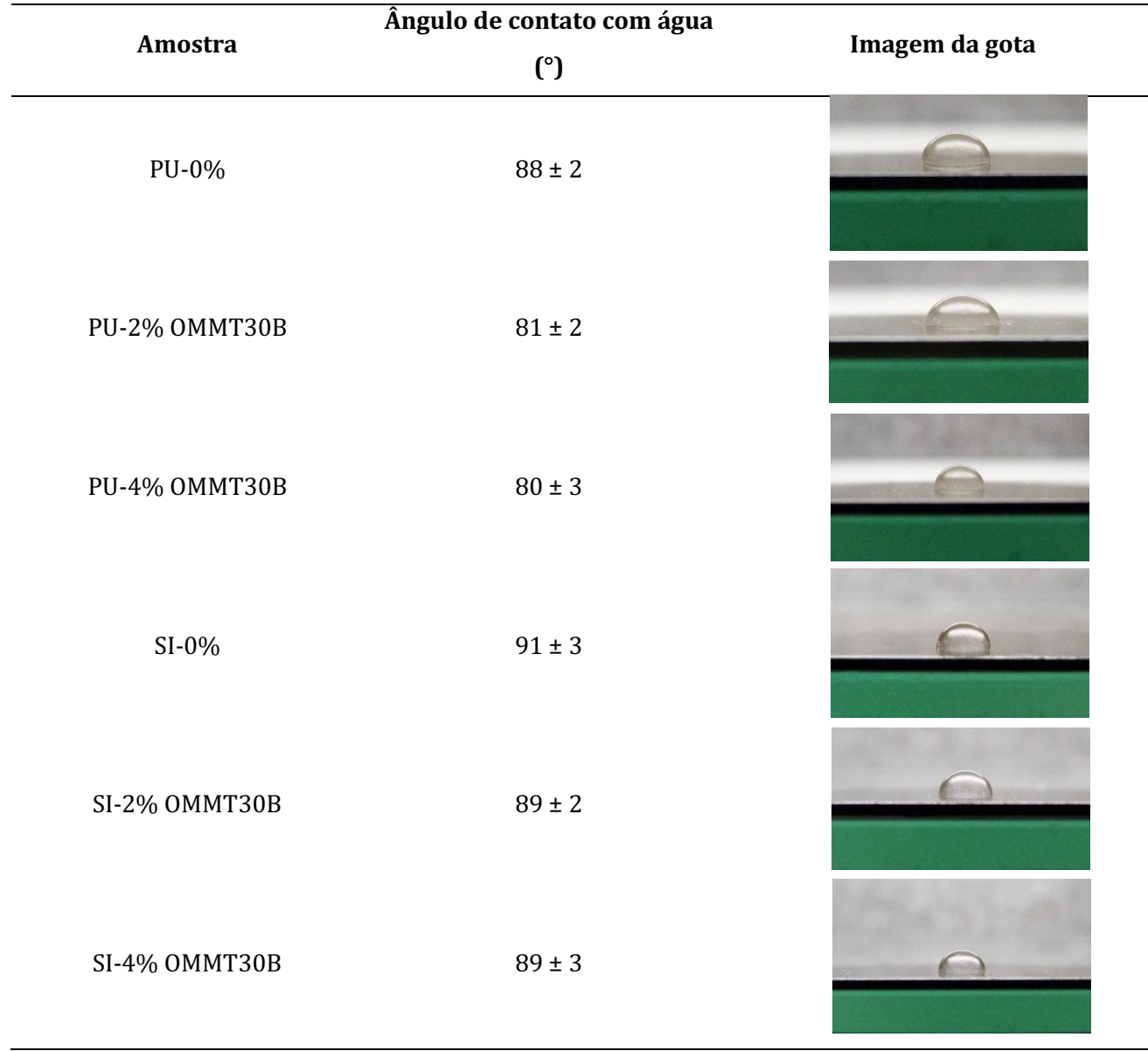

Tabela 6. Medidas de ângulo de contato da água com os revestimentos contendo diferentes teores de argila, e imagens das gotas de água depositadas nas superfícies dos revestimentos

De acordo com os resultados de medida de ângulo de contato, verifica-se que os revestimentos contendo diferentes teores (2 e 4% m/m) de OMMT-30B, não alteraram significativamente a hidrofobicidade em relação aos revestimentos puros. Tal comportamento pode estar associado às variações da irregularidade superficial, e da heterogeneidade das superfícies sólidas que influenciam na molhabilidade (PIAZZA, 2016).

A condição essencial para que a água flua sobre a superfície de um dado mineral é que a força de adesão entre a água e o mineral exceda o trabalho de coesão da água. O primeiro estágio, na reação molecular, entre a água e a superfície mineral é a molhabilidade da superfície do mineral pela água, que ocorre no limite de três fases (sólido, líquido e gás). O termo sólido hidrofílico denota o sólido que é completamente molhável pela água ou solução aquosa, enquanto sólido hidrofóbico denota uma

molhabilidade parcial do mesmo pela fase aquosa (AKBARI & ANTONINI, 2021; MAESTRO et al., 2014).

Os valores de ângulo de contato medidos indicam que a inserção das partículas nanométricas de argila no filme não aumentou a rugosidade superficial. A molhabilidade de uma superfície é afetada por suas propriedades e pela heterogeneidade química, estando também relacionada à textura da superfície (topografia e rugosidade). Mesmo com diferentes rugosidades superficiais médias, o ângulo de contato médio da amostra não mudou significativamente em comparação com as amostras sem argila (PU/0 e Si/0) (FERREIRA et al., 2019). Este resultado mostra que a adição de qualquer concentração (compreendida entre 0 e 4% m/m) de OMMT-30B, manterá os valores dos ângulos de contato de acordo com o filme polimérico utilizado. Este comportamento pode ser atribuído ao fato das partículas de argila estarem cobertas pela resina, o que não altera significativamente a superfície. Em um estudo, Contri et al. (2015), avaliaram o ângulo de contato em amostras contendo argila montmorilonita com resina epóxi. Os valores dos ângulos variaram de 65 a 86,7°, tendo maior influência pelo caráter hidrofóbico da resina.

## *Resistência ao impacto*

O resultado da força de impacto de 1kg/50cm e 1 kg/100cm sobre os substratos metálicos revestidos com as tintas líquidas isentas de argila e com adição de 2 e 4% OMMT-30B são apresentados na Figura 5. A adição de reforços em polímeros frequentemente aumenta a rigidez do material, mas reduz sua resistência ao impacto. Este comportamento está associado ao reforço atuar como concentrador de tensões, causando fraturas, trincas e desplacamento (PIAZZA, 2016). De acordo com a Figura 5, o revestimento de poliuretano sem a incorporação da argila montmorilonita apresenta diversas trincas e defeitos. Essa fragilidade pode estar associada à redução da reatividade da tinta ou perda de adesão após a aplicação pontual da força de impacto (PRABHAKAR et al., 2020).

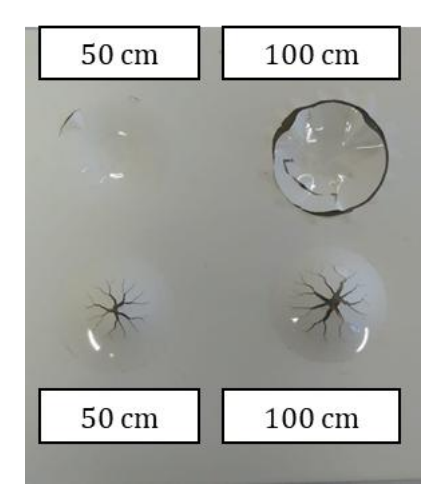

Figura 5. Resultado de impacto para as amostras de poliuretano isentos dos teores de OMMT30B.

Com base na análise visual das amostras submetidas a uma deformação rápida por meio do teste de impacto, observa-se que os revestimentos de poliuretano contendo diferentes teores de OMMT-30B, apresentam excelente resistência à deformação, quando comparados ao revestimento isento de nanocarga, conforme Figura 6. Esta resistência pode ser associada a uma dispersão mais homogênea da carga na matriz polimérica e tensão interna uniforme. Resoli (2016) avaliou a resistência ao impacto de revestimentos contendo argilominerais como nanocargas. De acordo com o autor, a incorporação da argila não altera de forma significativa essa propriedade mecânica, podendo se afetada pela formação de aglomerados e aumento da rigidez do filme polimérico.

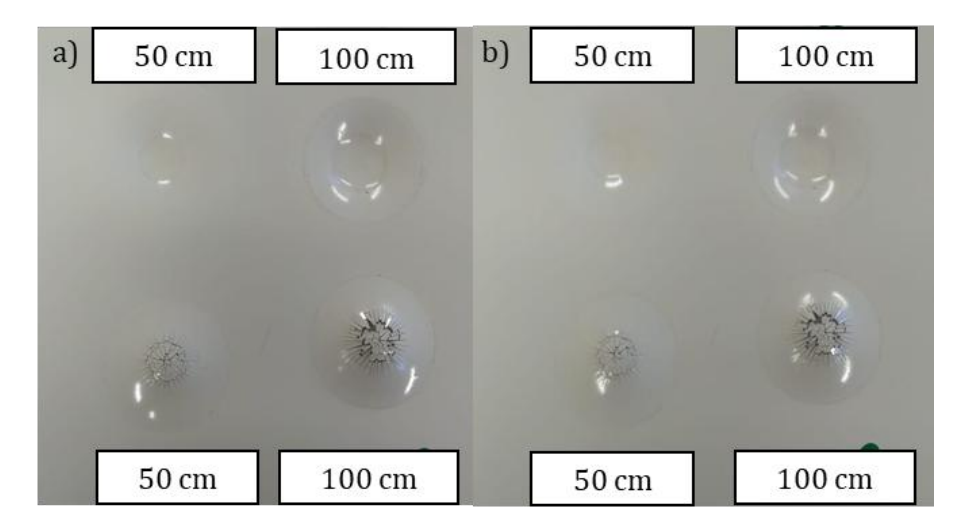

Figura 6. a) Revestimento de poliuretano com 2% de OMMT-30B. b) Revestimento de poliuretano com 4 % de OMMT-30B.

Os revestimentos contendo resina silicone apresentam baixa resistência à deformação por impacto, conforme fissuras e desplacamentos apresentados nas Figuras 7 e 8. Segundo Piazza et al. (2015), a redução da resistência à deformação por impacto dos revestimentos pode estar associada à maior quantidade de material cerâmico disperso na matriz polimérica, propiciando a formação de aglomerados de argila, com pontos propícios à propagação de trincas. Outro fator importante pode estar associado à adesão com o aço carbono, avaliada de forma visual durante a aplicação no substrato.

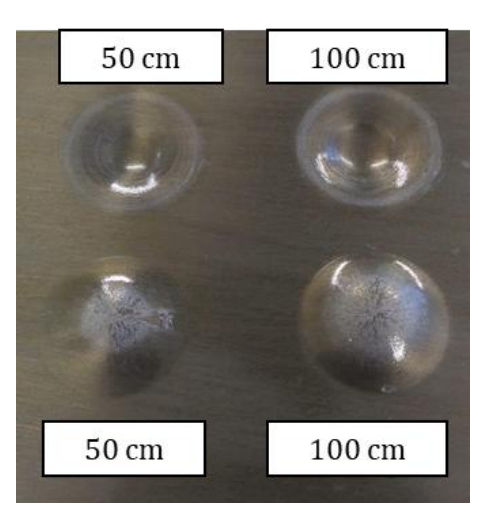

Figura 7. Resultado de impacto para o revestimento isento de OMMT30B.

Em funções das características físicas da resina silicone, a aglomeração da nanocarga e a rigidez do sistema facilitaram o aparecimento de trincas e a perda de adesão com o substrato metálico. As nanopartículas foram incorporadas à matriz polimérica para fornecer reforço, porém, elas requerem uma forte interação interfacial (adesão) entre a superfície da nanopartícula e a matriz polimérica a fim de promover a tensão efetiva da matriz para a transferência da nanopartícula, permitindo maiores cargas de deformação; também requerem uma boa dispersão de nanopartículas na matriz do polímero para parecer uniformemente distribuídas. No caso dos revestimentos contendo o teor de 4% (m/m) de OMMT30B houve maior aparecimento de trincas. De acordo com Catarina et al. (2015), a adição de reforços convencionais a polímeros frequentemente aumenta a rigidez do material, mas reduz sua resistência ao impacto. A razão para este comportamento é que o reforço atua como um concentrador de tensões e os defeitos iniciados no entorno do reforço rapidamente geram trincas que causam a fratura ou falha do material. Com isso, o teor de 2% (m/m) de argila montmorilonita apresentou o melhor desempenho, principalmente quando incorporada a resina poliuretana.

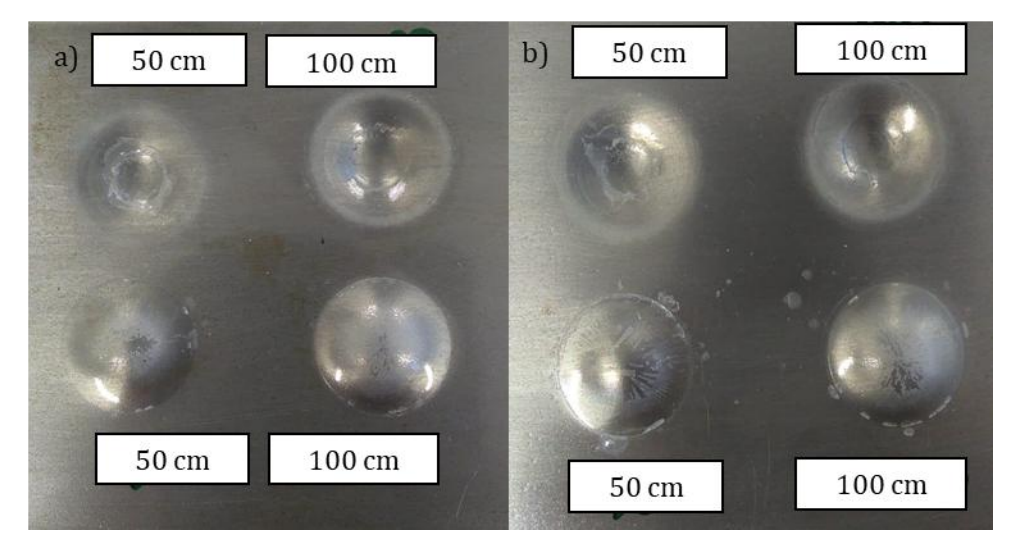

Figura 8. a) revestimento de poliuretanosilicone com 2% de OMMT-30B. b) revestimento de silicone com 4% de OMMT – 30B.

# *Aderência*

Os resultados de aderência dos revestimentos de silicone e poliuretano contendo diferentes teores 2 e 4% m/m de argila montmorilonita do tipo 30B, aplicados sobre o substrato metálico, estão apresentados na Figura 9 e Tabela 6.

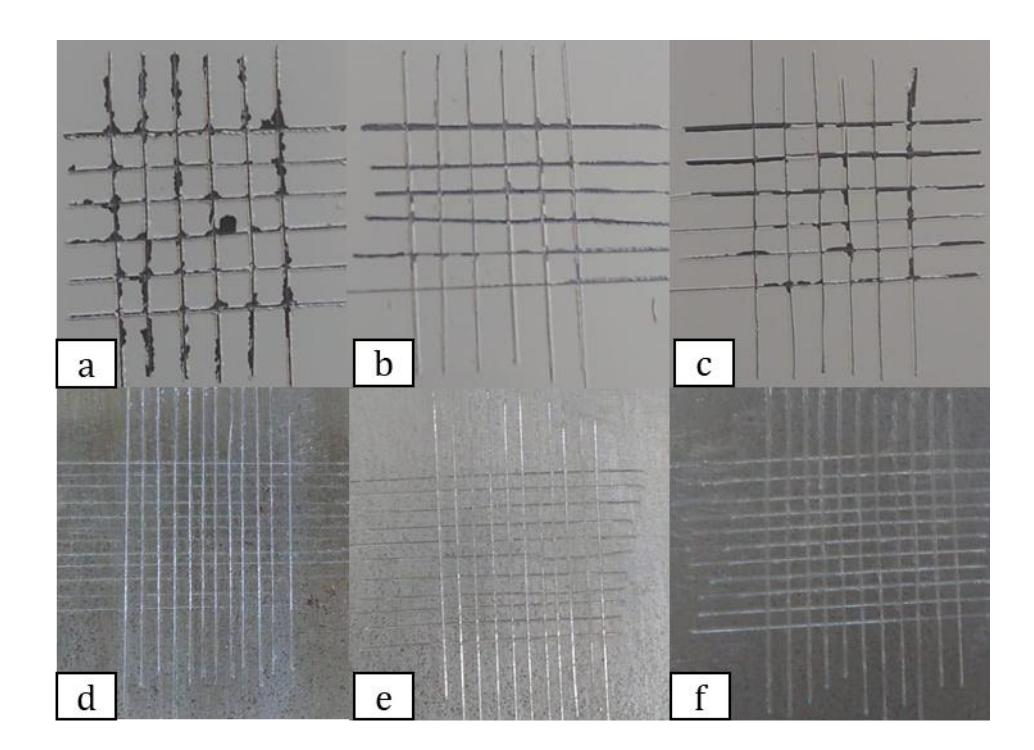

Figura 9. a) Revestimento de poliuretano sem OMMT-30B, b) revestimento de poliuretano com 2% de OMMT-30B, c) revestimento de poliuretano com 4 % de OMMT – 30B, d) revestimento de silicone sem OMMT-30B, e) revestimento de silicone com 2% de OMMT-30B, f) revestimento de silicone com 4 % de OMMT – 30B.

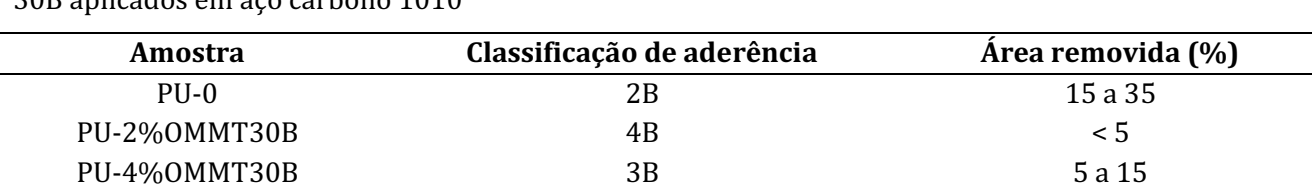

 $SI-0$  5B 0

 $SI-2\%OMMT30B$  5B 0 SI-4%OMMT30B 5B 0

Tabela 7. Aderência dos revestimentos de silicone e poliuretano contendo diferentes teores de OMMT-30B aplicados em aço carbono 1010

De acordo com o aspecto dos revestimentos na Figura 9 e com os dados apresentados na Tabela 7, observa-se que em todas as amostras contendo resina de silicone não ocorre desplacamento, evidenciando a boa adesão ao aço carbono 1010. Estes resultados indicam a formação de revestimentos com elevada resistência mecânica quando relacionados à aderência, e ainda, indicam que a adição de diferentes teores de argila na formulação da tinta não afetou o

desempenho do revestimento quanto à adesão ao substrato metálico. Um comportamento oposto é constatado com os revestimentos contendo resina poliuretano, no qual a adição de argila montmorilonita melhorou a adesão ao substrato, quando comparado à amostra isenta de OMMT-30B que apresentou defeitos e desplacamento.

Resoli (2016) avaliou a influência da argila montmorilonita na aderência do revestimento sobre a superfície metálica. De acordo com os autores, os resultados evidenciam a formação de tintas com elevada resistência mecânica no que diz respeito à aderência, fator importante relacionado às propriedades anticorrosivas dos filmes de tintas. Outro fator responsável pela variação da aderência da tinta é o pré-tratamento de fosfatização ao substrato metálico.

# *Flexibilidade*

Os resultados do teste de flexibilidade do revestimento de poliuretano e silicone com 2 e 4% OMMT – 30B (m/m) estão apresentados na Figura 10. De acordo com a avaliação visual das amostras sem argila e amostras com 2 e 4% de argila montmorilonita (m / m) nenhum deslocamento foi observado no teste de flexibilidade, ou seja, sem a movimentação de trincas, fissuras ou qualquer defeito no filme. Esse comportamento com a utilização da OMMT demonstra um grande potencial, apesar da possível formação de aglomerados para teores maiores que 2% de argila. Outro fator importante para validar esse comportamento é que o teste de flexibilidade é realizado de forma lenta, em que há possibilidade das cadeias poliméricas ajustarem-se a força aplicada.

Bertuoli et al. (2014) desenvolveram um revestimento contendo montmorilonita a fim de avaliar a influência da argila no filme polimérico. Na análise visual de flexibilidade, as amostras apresentaram excelente resistência ao dobramento, uma vez que não houve a formação de fissuras, trincas ou desplacamento. O aumento da resistência à flexão dos nanocompósitos contendo argila ocorre devido a melhor propriedade interfacial, proporcionada pela elevada área superficial das cargas modificadas organicamente.

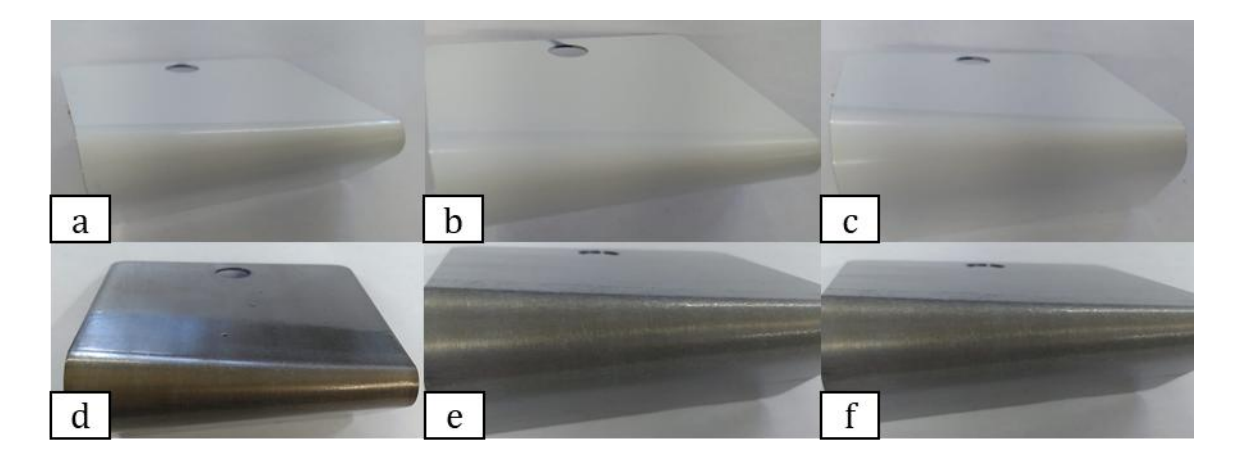

Figura 10. Análise de flexibilidade dos revestimentos após a cura: (a) PU/0, (b) PU/2/OMMT, (c) PU/4/OMMT, (d) SI/0, (e) SI/2/OMMT e (f) SI/4/OMMT.

# *Conclusão*

A metodologia utilizada para a incorporação de argila montmorilonita do tipo 30B nas resinas de silicone e poliuretano apresentou-se eficiente, visto que melhorou de forma significativa as propriedades mecânicas.

De acordo com a análise de impacto e flexibilidade, foi constatada a diminuição ou até inexistência de trincas ou desplacamento, principalmente para a resina poliuretana contendo 2% OMMT30B. Os revestimentos contendo 4% de OMMT 30B apresentaram desempenho inferior, podendo estar associado à formação de aglomerados nas resinas.

Na avaliação de molhabilidade através do ângulo de contato, a argila montmorilonita não alterou de forma significativa a hidrofobicidade do revestimento (77 a 94°), tendo como maior influência a mudança de resina.

Outro fator que contribuiu para a nanopartícula não influenciar no ângulo de contato foram as irregularidades da superfície do filme, resultado do possível escorrimento da tinta para regiões laterais da chapa metálica.

Na aderência do filme ao substrato, a incorporação de OMMT30B melhorou a propriedade nos revestimentos de poliuretano. O teor de 2% de argila apresentou melhor eficiência, possivelmente devido o aumento da tensão superficial do revestimento e da melhor dispersão da nanocarga.

# **Referências**

ABRAFATI. Associação Brasileira dos Fabricantes de Tintas. Tintas de qualidade: Livro de rótulos da ABRAFATI: linha imobiliária. 4. ed. São Paulo: Blucher, 2017.

AHMED, M. A.; KANDIL, U.F.; SHAKER, N.; HASHEM, A. I. The overall effect of reactive rubber nanoparticles and nano clay on the mechanical properties of epoxy resin. Journal of Radiation Research and Applied Sciences, v.8, n.4, p.549–561, 2015.

ASEMANI, H. R.; MANNARI, V. Synthesis and evaluation of non-isocyanate polyurethane polyols for heat-cured thermoset coatings. Progress in Organic Coatings, v. 31, p.247–258, 2019.

AKBARI, R.; ANTONINI, C. Contact angle measurements: From existing methods to an open-source tool. Advances in Colloid and Interface Science, v.294, p.1–10, 2021.

BAUDYS, M.; KRÝSA, J.; MILLS, A. Smart inks as photocatalytic activity indicators of self-cleaning paints. Catalysis Today, v.280, p.8–13, 2017.

BERTUOLI, P. T. Desenvolvimento e caracterização de uma tinta em pó base poliéster contendo montmorilonita funcionalizada com silano. 123f. Dissertação (Mestrado). Programa de Pós-Graduação em Engenharia de Processos e Tecnologias. Universidade de Caxias do Sul. Caxias do Sul, 2014.

CALVEZ, I.; SZCZEPANSKI, C. R.; LANDRY, V. Preparation and characterization of low gloss UV-curable coatings based on silica surface modification using an acrylate monomer. Progress in Organic Coatings, v. 158, 2021.

CATARINA, G. A. S.; ZATTERA, A. J.; SCIENZA, L. C. Desenvolvimento e caracterização de tintas em pó

ingnífugas à base de resina acrílica com adição das argilas montmorilonita e mica muscovita aplicadas sobre aço carbono. 106f. Dissertação (Mestrado). Curso de Engenharia Química. Universidade de Caxias do Sul. Caxias do Sul, 2015.

CONTRI, G.; ZATTERA, A. J.; SCIENZA, L. C. Obtenção de nanocompósitos de resina epóxi/montmorilonita-polipirrol: avaliação das propriedades físico-químicas. 115f. Dissertação (Mestrado). Curso de Engenharia de Materiais. Universidade Federal de Santa Catarina. Florianópolis, 2015.

COUTINHO, F. M. B.; DELPECH, M. C. Poliuretanos como materiais de revestimento de superfície. Polímeros, v.9, n.1, p.41–48, 1999.

DALL AGNOL, L.; DIAS, F;ORNAGHI, H; SANGERMANO, M; BIACHI, O. UV-curable waterborne polyurethane coatings: A state-of-the-art and recent advances review. Progress in Organic Coatings, v.154, 2021.

DING, R. et al. Study on graphene modified organic anti-corrosion coatings: A comprehensive review. Journal of Alloys and Compounds, v.806, p.611–635, 2019.

EL-FATTAH, M. A.; SAEED, A. M; DARDIR, M. M. Studying the effect of organo-modified nanoclay loading on the thermal stability, flame retardant, anti-corrosive and mechanical properties of polyurethane nanocomposite for surface coating. Progress in Organic Coatings, v.89, p.212–219, 2015.

FAZENDA, J. M. R. Tintas: ciência e tecnologia. 4. ed. São Paulo: Blucher, 2009.

FÉLIX, Taís. Produção de compósitos e nanocompósitos de poliestireno de alto impacto com propriedades anti-chamas. 101f. Dissertação (Mestrado). Curso de Engenharia Química. Universidade Federal de Santa Catarina. Florianópolis, 2010.

CAMARGOS, F. J. S.; SEMMER, A. D. O.; DA SILVA, S. N. Características e aplicações do grafeno e do óxido de grafeno e as principais rotas para síntese. The Journal of Engineering and Exact Sciences, v.3, n.8, p.1118–1130, 2017.

GODARA, S. S.; YADAV, A.; GOSWAMI, B.; RANA, R. S. Review on history and characterization of polymer composite materials. Materials Today: Proceedings, v.44, p.2674–2677, 2021.

ISLAM, M. R.; BEG, M. D. H.; JAMARI, S. S. Dispersion of montmorillonite nanoclays and their effects on the thermomechanical, structural and drying properties of palm oil based coating. Progress in Organic Coatings, v.91, p.17–24, 2016.

JOHNSTON, L. J. et al. Key challenges for evaluation of the safety of engineered nanomaterials. NanoImpact, v.18, p.100219, 2020.

KAISER, J. P.; ZUIN, S.; WICK, P. Is nanotechnology revolutionizing the paint and lacquer industry? A critical opinion. Science of the Total Environment, v.442, p.282–289, 2013.

KHATOON, H.; IQBAL, S.; IRFAN, M.; DARDA, A.; RAWAT, N. A review on the production, properties and applications of non-isocyanate polyurethane: A greener perspective. Progress in Organic Coatings, v.154, p.106124, 2021.

KOLAHALAM, L. A.; VISWANATH, L. V.; DIWAKAR, B. S.; GOVINDH, B. Review on nanomaterials:

Synthesis and applications. Materials Today: Proceedings, v.18, p.2182–2190, 2019.

MAESTRO, A.; GUZMAN, E.; ORTEGA, F.; RUBIO, R. Contact angle of micro- and nanoparticles at fluid interfaces. Current Opinion in Colloid and Interface Science, v.19, n.4, p.355–367, 2014.

MIRABEDINI, S. M.; KIAMANESH, A. The effect of micro and nano-sized particles on mechanical and adhesion properties of a clear polyester powder coating. Progress in Organic Coatings, v.76, p.1625- 1632, 2013.

PIAZZA, D. et al. Influence of the addition of montmorillonite in an epoxy powder coating applied on carbon steel. Materials Research, v.18, n.5, p.897-903, 2015.

PIAZZA, D. Obtenção e caracterização de tintas em pó base resina epóxi contendo montmorilonitas modificadas com cério. 200f. Tese (Doutorado). Programa de Pós-graduação em Engenharia de Minas, Metalúrgica e de Materiais. Universidade Federal do Rio Grande do Sul. Porto Alegre, 2016.

RELOSI, N. Obtenção e caracterização de tintas em pó base epóxi/poliéster com incorporação de argilominerais: montmorilonita (MMT) e mica muscovita. 82f. Dissertação (Mestrado). Curso de Engenharia de Processos e Tecnologias. Universidade de Caxias do Sul. Caxias do Sul, 2016.

ROBEYNS, C.; PICARD, L.; GANACHAUD, F. Synthesis, characterization and modification of silicone resins: An Augmented Review. Progress in Organic Coatings, v.125, p.287–315, 2018.

SARKAR, B.; ALEXANDRIDIS, P. Block copolymer-nanoparticle composites: Structure, functional properties, and processing. Progress in Polymer Science, v.40, n.1, p.33–62, 2015.

STEFANOVIĆ, I. S.; SPIRKOVA, M.; OSTOJIC, S.; STEFANOV, P.; PAVLOVIC, V.; PERGAL, M. Montmorillonite/poly(urethane-siloxane) nanocomposites: Morphological, thermal, mechanical and surface properties. Applied Clay Science, v.149, p.136–146, 2017.

WEI, J.; ATIF, R.; INAM, F. Graphene nanoplatelets in epoxy system: dispersion, reaggregation, and mechanical properties of nanocomposites. Journal of Nanomaterials, v.2015, 2015.

ZHANG, K.; HUANG, S.; LIU, J. Transparent organic/silica nanocomposite coating that is flexible, omniphobic, and harder than a 9H pencil. Chemical Engineering Journal, v.396, p.1–9, 2020.

VANZETTO, A. B.; PIAZZA, D.; ZATTERA, A. J. Desenvolvimento e caracterização de revestimento em pó base epóxi contendo grafeno. 96f. Dissertação (Mestrado). Curso de Engenharia Química. Universidade de Caxias do Sul. Caxias do Sul, 2020.

XU, Y.; LONG, J.; ZHANG, R.; DU, Y.; GUAN, S. Greatly improving thermal stability of silicone resins by modification with POSS. Polymer Degradation and Stability, v.174, p.109082, 2020.

ZHU, Q.; WANG, Z.; ZENG, H.; YANG, T.; WANG, X. Effects of graphene on various properties and applications of silicone rubber and silicone resin. Composites Part A: Applied Science and Manufacturing, v.142, p.106240, 2021.

# *Capítulo VIII*

# *PROCESSOS DA EDUCAÇÃO CIENTÍFICA EM CURSOS TÉCNICOS DA ESCOLA CIDADÃ INTEGRAL TÉCNICA PLÍNIO LEMOS*

*Jairo Janailton Alves dos Santos MSc. Professor e Coordenador dos Cursos Técnicos da ECIT Plínio Lemos, Puxinanã – PB, jairo.santos@professor.pb.gov.br*

*http://lattes.cnpq.br/1061918509824370*

# *Lucrécia Maria Benício Lopes*

*Estudante da ECIT Plínio Lemos, Puxinanã – PB, lucrecia.lopes@aluno.pb.gov.br*

*http://lattes.cnpq.br/7297963360792431*

*Esdras Araújo Ferreira Estudante da ECIT Plínio Lemos, Puxinanã – PB, esdras.ferreira@aluno.pb.gov.br*

*Patrícia Oliveira Soares Estudante da ECIT Plínio Lemos, Puxinanã – PB, patricia.soares@aluno.pb.gov.br http://lattes.cnpq.br/5341359330497516*

*Fernando Luiz dos Santos Júnior Professor da ECIT Plínio Lemos, Puxinanã – PB, fernando.junior@professor.pb.gov.br http://lattes.cnpq.br/2401924041794034*

# **Introdução**

De acordo com a Lei de Diretrizes e Bases da Educação Nacional (Lei nº 9.394 de 1996, incluindo as alterações promovidas pela Lei nº 11.741 de 2008), apresenta a seguinte definição: "A Educação Profissional e Tecnológica, no cumprimento dos objetivos da educação nacional, integrase aos diferentes níveis e modalidades de educação e às dimensões do trabalho, da ciência e da tecnologia (BRASIL, 1996; 2008). Desde então, a educação brasileira tem tomado caminhos evolutivos baseadas em trabalho, pensamento crítico e formação profissional voltada a resolução de problemáticas sociais.

Com isso, Lucchesi (2018), aponta a educação profissional como sendo uma política pública extremamente importante para os avanços sociais e econômicos, pois ela:

> (...) coloca-se no centro da agenda das políticas públicas brasileiras, tanto em períodos de expansão e crescimento, quando a oferta de profissionais se mostra insuficiente em relação à

demanda quantitativa e qualitativa dos setores produtivos, quanto em momentos de crise econômica, quando há necessidade de minimizar seus efeitos, contribuindo para a permanência e reinserção de pessoas no mundo do trabalho (LUCCHESI, 2018).

Na Paraíba estas mudanças da educação iniciaram no ano de 2018 à partir da instauração da Lei  $N<sup>o</sup>$  11.100 de 06 de abril de 2018 em que:

> Cria o Programa de Educação Integral, composto por Escolas Cidadãs Integrais – ECI, Escolas Cidadãs Integrais Técnicas – ECIT e Escolas Cidadãs Integrais Socioeducativas - ECIS, vinculado à Secretaria de Estado da Educação, com o objetivo de planejar e executar um conjunto de ações inovadoras em conteúdo, método e gestão, direcionadas à melhoria da oferta e qualidade do ensino na Rede Pública Estadual (PARAÍBA, 2018).

Com a transformação das escolas estaduais em cidadãs integrais e fortalecimento do ensino técnico em suas escolas, os estudantes de nível médio passaram a receber sua formação científica e profissionalizante já no ensino médio, o que possibilita uma maior compreensão de contextos sociais e um envolvimento maior com as problemáticas de suas comunidades. Deste modo, os estudantes se tornam agentes modificadores ainda no ensino médio podendo escolher entre o mercado de trabalho e a universidade de uma forma mais segura, visto que está escolha depende do seu interesse profissional e seu projeto de vida (PARAÍBA, 2018).

Ainda de acordo com a publicação, o Governo entende o processo de profissionalização do ensino técnico como fundamental para a formação de cidadãos conscientes de seu papel nas comunidades, especialmente aqueles que se envolvem mais profundamente no processo educacional participando de projetos, pesquisas e eventos de extensão do conhecimento adquirido ao longo das disciplinas técnicas articuladas a Base Nacional Comum Curricular – BNCC. Entretanto, nem todos os estudantes desenvolvem o interesse por participar efetivamente do processo de formação educacional, sendo este um entrave do modelo integral que tem sido instrumento de várias pesquisas ao longo de seu curto desenvolvimento.

Assim, o corpo docente da base técnica da ECIT Plínio Lemos, baseado nas diretrizes operacionais do ensino técnico (PARAÍBA, 2019), compreende que seu papel dentro do modelo de ensino técnico é de proporcionar aos estudantes eventos, projetos e ações de cunho científico para que os envolvidos consigam apropriar-se dos conhecimentos, utilizando-os para o seu próprio benefício. Além disso, as disciplinas inovadoras que compõem suas grades têm servido para entendimento das problemáticas sociais a qual os discentes estão submetidos no cotidiano, para através delas poderem desenvolver seus sensos críticos e potencial protagonista de resolução de problemas.

Por tanto, o objetivo desta pesquisa é avaliar o grau de participação no processo científico da educação técnica de estudantes das turmas de 2º e 3º séries do ensino médio dos cursos de Agroecologia e Comércio da ECIT Plínio Lemos e realizar seu diagnóstico para indicar alternativas de envolvimento em atividades de pesquisa.

# **Material e Métodos**

A ECIT Plínio Lemos está inserida no município de Puxinanã, que se localiza na Microrregião de Campina Grande e na Mesorregião Agreste Paraibano do Estado da Paraíba (IBGE, 2021). Apresenta 287 alunos matriculados, divididos em turmas de 8º Ano a 3ª Séries do ensino médio. As turmas de 1ª e 2ª séries do ensino médio podem optar por estudar os cursos integrados técnicos de Agroecologia e Comércio, finalizando o ensino médio com a aquisição do diploma profissionalizante.

Neste sentido, o público selecionado para desenvolvimento deste trabalho foram as turmas de 2ª e 3ª séries, por já estarem adaptadas ao curso técnico. Com isso, a pesquisa consistiu na aplicação de questionário on-line semiestruturado, composto por perguntas abertas e fechadas, seguindo adaptação da metodologia descrita por León e Souza (2016).

Do total de estudantes de ambas as turmas, uma amostragem composta de cada turma responderam aos questionários. Os formulários digitais foram produzidos a partir do Google © Formulário, composto por três perguntas objetivas e duas subjetivas, sendo enviadas aos pesquisados a partir dos grupos das turmas no aplicativo WhatsApp©, sendo fortalecido o convite para respostas de preenchimento do material pelos respectivos líderes de turma. Os formulários ficaram disponíveis para preenchimento pelo prazo de 48 horas, entre os dias 04/10/21 e 06/10/21, sendo fechados automaticamente ao término deste prazo.

Após procedeu-se com as análises e tratamento dos dados estatísticos obtidos através do Microsoft Excel© 2016 utilizando a média aritmética.

### **Resultados e Discussão**

Os questionários foram respondidos por 26 alunos das turmas de 2º e 3º Anos dos cursos de Agroecologia e Comércio. Sendo destes 62% (16 estudantes) das respostas da 2ª Série do Ensino Médio e 38% (10 estudantes) da turma de 3ª série do ensino médio, conforme pode-se observar na Figura 1.

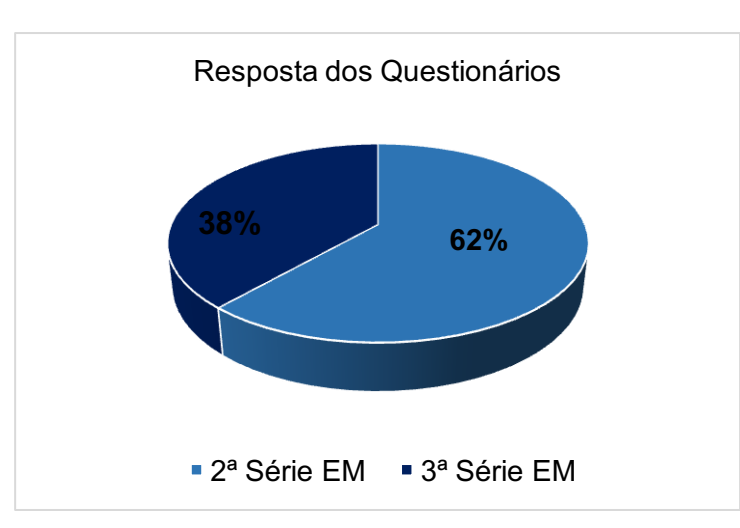

Figura 1. Quantidade de alunos de  $2^{\underline{a}}$  e  $3^{\underline{a}}$  Séries do Ensino Médio que responderam os questionários.

Com base nestes dados pode-se observar a baixa participação das turmas no processo de educação técnica, sendo este, um dos maiores desafios enfrentados na Escola. Mesmo os estudantes sendo incentivados a participarem de atividades de pesquisa, sejam presenciais ou remotas, a maioria ainda não despertou para a importância de eles participarem. Além disso, de acordo com relatos dos mesmos, o período remoto de ensino tem sido menos atrativo a participação pela baixa realização de atividades práticas e por alguns necessitarem de tempo para trabalhar ajudando na renda familiar de suas famílias. Para Lacerda e Espíndola (2013) e Santos e Giraffa (2016), estudar na modalidade a distância envolve inúmeros desafios, que permeiam a conciliação de trabalho, família e estudos, por vezes, diminuem suas participações nas atividades dos cursos, podendo até direcionar à evasão escolar.

Neste sentido, busca-se entender se os estudantes deixaram de participar das atividades por impactos da pandemia ou por falta de entendimento das atividades. Sendo assim, os alunos inicialmente foram questionados sobre o que seria um projeto de pesquisa no entendimento deles. Para alguns é uma ajuda para quem for fazer o Trabalho de Conclusão de Curso (TCC), e tipo umas dicas para melhorar no projeto do fim do curso. Outros associam projeto a algo que envolve a ciência, resolução de problemas da comunidade (problemas sociais) a partir de uma determinada área do conhecimento, algo que tem que ter um planejamento, uma pesquisa mais elaborada seguindo algumas regras. De fato, segundo Timbó et al. (2018), o Projeto de Pesquisa deve seguir um planejamento de elaboração de pesquisa em uma determinada área do conhecimento, abordando um tema especifico, com procedimentos metodológicos e gerando novos conhecimentos.

Neste sentido, para descrever a participação efetiva dos estudantes em ações técnicocientíficas e despertar para esta realidade da Escola cidadã integral técnica, tem sido realizado diversos eventos com o objetivo de atrair os estudantes para uma maior interação com os cursos da escola, a partir de planejamentos contínuos utilizando os diversos instrumentos de gestão e organização da escola cidadã - Projeto Político Pedagógico, Projeto de Intervenção Pedagógico, Programas de Ação bimestrais, guias de aprendizagem (PARAÍBA, 2019). Este processo ainda está iniciando dentro do ambiente escolar, sendo evidenciado na Figura 2, que representa a participação dos discentes em projetos científicos no ambiente escolar.

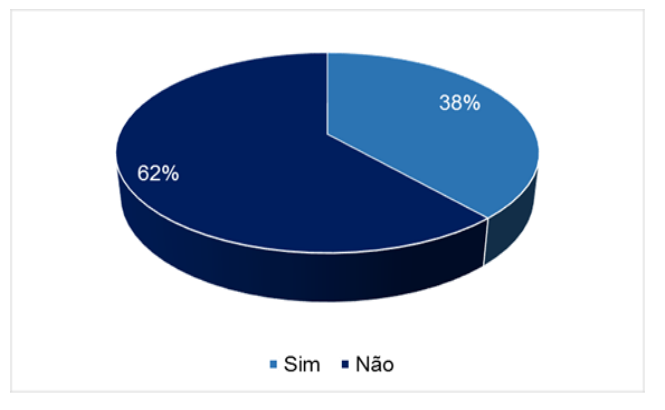

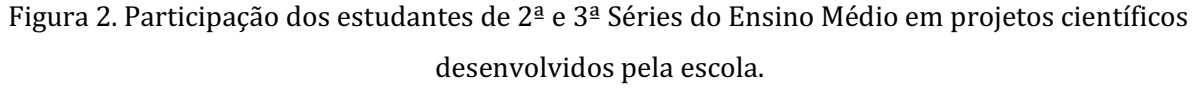

#### *Tecnologias aplicadas às pesquisa: GEO 21*

Como pode-se observar, o percentual de participação dos estudantes em projetos de pesquisa da Escola ainda é baixo, para uma escola de terceiro ano técnico (38%), sendo necessário o amadurecimento de outros projetos de pesquisa no processo educacional. No entanto, os estudantes que responderam já terem participado de algum projeto, destacam a criação do Núcleo de Estudantil Júnior em Agroecologia – NEINHA, como sendo um dos projetos que os despertou para participação ativa em outras atividades do curso, além de destacarem atividades interdisciplinares para resolver problemas da água e projetos de debate sobre bullying e dengue. Para Amâncio (2004), propostas de iniciação científica são iniciativas didático-pedagógicas relevantes, na medida em que a função educativa que espelham o sentido de estimular o acesso do estudante a espaços onde se faz ciência, estabelecendo a ligação entre a escola e o mundo do trabalho, sendo estratégias fundamentais para promoção do ensino técnico nas diversas instituições de ensino técnico.

Já para os 62% dos estudantes que ainda não participaram de nenhum projeto, utilizaram a justificativa da pandemia como um ponto de limitação para o pouco envolvimento em pesquisas científicas e outras ações técnicas. Este baixo envolvimento dos estudantes em projeto de pesquisas está relacionado a pouca divulgação a alguns cursos e ao preconceito ainda existente sobre cursos relacionados a área rural e ao primeiro setor, como por exemplo, o curso técnico em Agroecologia. De acordo com Oliveira (2020), esta baixa participação de estudantes do ensino médio-técnico em atividades de pesquisa está relacionada a gestão de tempo. Segundo Badin et al. (2020), a quebra da rotina e readaptação ao modelo de ensino (horários, formas de estudo – remoto e impressa, comunicação com colegas e professores)

Neste sentido, Aguiar (2010), estabelece que, mesmo existindo uma gama de cursos de formação profissional utilizando metodologias científicas para melhoria das produções voltados a valorização dos sistemas de produção sustentável de alimentos, a divulgação e incorporação de estudantes neste processo educacional sólidos com uma reflexão diferenciada a seu respeito:

> (...) existem atualmente no Brasil mais de uma centena de cursos formais que se aproximam da temática da Agroecologia, sendo cerca de 80 de nível técnico e superior e o restante de pós-graduação. Apesar da proliferação dessas iniciativas, elas são ainda pouco conhecidas e debatidas. Esse fato vem dificultando uma melhor compreensão da diversidade existente entre elas e dos avanços e limitações encontrados para superar o paradigma dominante de educação e instaurar processos pedagógicos fundados em sólida formação crítico-reflexiva, cultural, humanística, política, generalista e comprometida com o desenvolvimento rural, o protagonismo dos agricultores familiares e a sustentabilidade da produção agropecuária, florestal e extrativa (AGUIAR, 2010).

Quando questionados de que forma tem se envolvido em pesquisas científicas dentro da escola, praticamente 1/3 dos estudantes que responderam o questionário não tem interesse por realizar pesquisas científicas, sendo destes 27%, não terem se envolvido nas atividades científicas que a escola propõe, e 4% não tem nenhum interesse em pesquisar, de acordo com os dados da Figura 3.

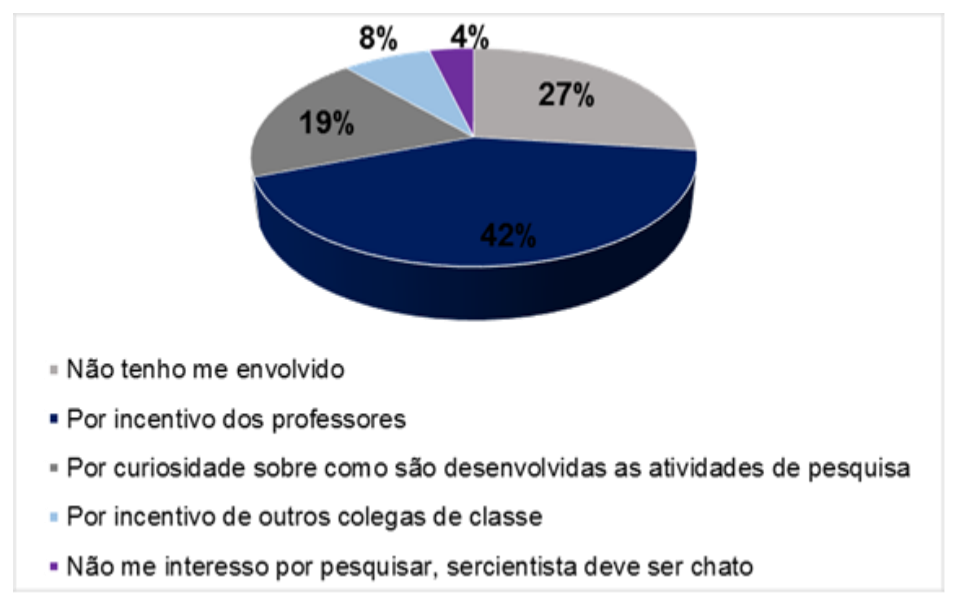

Figura 3. Motivo da participação dos estudantes nos projetos de pesquisa desenvolvidos pela ECIT Plínio Lemos.

Os demais dos estudantes têm participado por incentivo dos professores (42%), e de colegas da sala (8%). Apenas 19% dos estudantes têm participado dos projetos de pesquisa por curiosidade, para aprender a fazer pesquisa científica. Este dado é preocupante quando se avalia em relação a formação cientifica dos discentes, visto que, quando se incentiva a pesquisar é para que os mesmos consigam responder a dúvidas, curiosidades e estabelecer seu protagonismo dentro da comunidade (BACICH & MORAN, 2018).

Para Ramos (2005), um projeto de Ensino Médio integrado ao ensino técnico que tem como eixos o Trabalho, a Ciência e a Cultura, deve buscar a superação do conflito existente em torno do papel da escola, no que diz respeito à formação da cidadania ou formação para o trabalho. Sendo assim, observa-se o avanço da ciência chegando às escolas a partir do momento em que vêem-se estudantes serem incentivados a participar de projetos, inicialmente por seus professores e, em uma sequência lógica, pelos seus colegas de sala que já participam de alguma atividade e que tem promovido alguma mudança positiva em seu pensamento.

Para entender o uso das disciplinas técnicas como alternativa para incentivar os estudantes a se inserirem no processo de pesquisa, foi perguntado "Qual a maior diferença das disciplinas técnicas para a Base Nacional Comum Curricular?" De acordo com os estudantes o maior diferencial da base técnica, para 88% dos entrevistados, é a articulação entre os conteúdos com a BNCC, uso de figuras gráficas e infográficos na aplicação do conteúdo teórico. Já para 8% este conhecimento é aplicado apenas aos cursos técnicos e para 4% não existe diferença entre as áreas, pois suas aulas são aplicadas da mesma maneira e com os mesmos conteúdos, conforme dados apresentados na Figura 4.

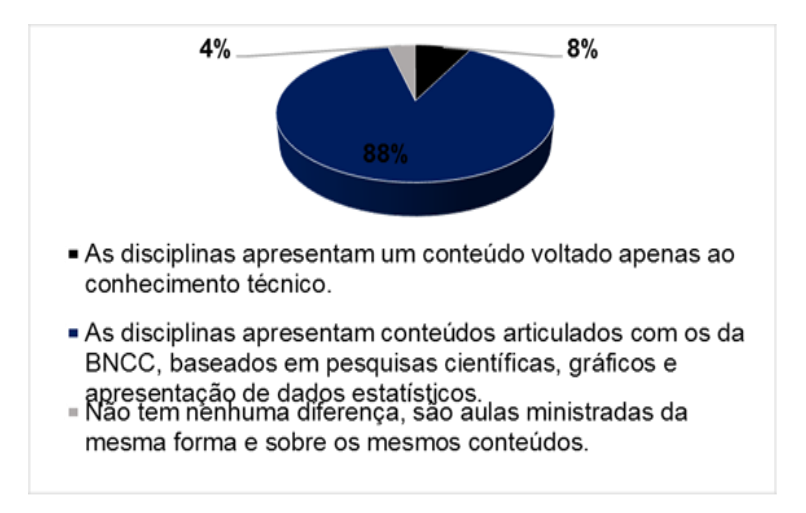

Figura 4. Diferença entre as disciplinas técnicas e as da BNCC, em relação a aplicação dos conteúdos e incentivo a utilização de métodos científicos nas aulas.

A partir destas respostas pode-se identificar que os estudantes têm compreendido o papel do curso técnico no que se refere a articulação curricular com a BNCC, possibilitando a compreensão dos conteúdos. Para fortalecer o sentido desse conhecimento no processo de aprendizagem, questionou-se ainda de forma aberta "se eles entendiam que participar de algum projeto traz alguma melhoria para o estudante? Para a grande maioria ajuda o aluno a desenvolver seu senso crítico, aprender métodos e adquirir muitos conhecimentos, para outros fortalecem o projeto de vida, aprofundam conhecimentos sobre determinadas áreas que a BNCC não aprofunda tanto.

Este entendimento da articulação entre BNCC e base técnica é importante por ser definido o sentido de integração dos cursos e da base comum na Lei de Diretrizes e Bases e em outras leis de ensino, sendo destacada pelo Fórum de Dirigentes de Ensino (FDE/CONIF, 2018) como inseparável no processo de formação profissional dos estudantes, onde:

> Cabe ressaltar que as expressões cursos integrados, cursos técnicos integrados ou ensino médio integrado referem-se ao que a LDB denomina de educação profissional técnica de nível médio na forma articulada ao ensino médio. O Parecer CNE/CEB nº. 11/2012 explicita que, no ensino médio integrado à educação profissional técnica de nível médio, a formação geral do estudante deve se tornar inseparável da formação profissional, que deve enfocar o trabalho como princípio educativo, objetivando superar a tradicional e preconceituosa dicotomia entre trabalho manual e trabalho intelectual e a compreensão dos fundamentos científico-tecnológicos dos processos produtivos, relacionando a teoria com a prática, no ensino de cada componente curricular (FDE/CONIF, 2018).

Neste sentido, os processos de ensino-aprendizagem relacionados aos cursos técnicos, partem do envolvimento do estudante pelas disciplinas e, mais ainda, com o seu protagonismo social, desejo de mudança da comunidade e do seu contexto familiar e do seu perfil profissional. Exemplo disso são os estudantes que tem uma origem agrícola e que buscam desenvolver suas comunidades a partir do conhecimento adquirido dentro do curso de agroecologia que fornece a estes estudantes diversas

possibilidades de aprendizado e de incorporação do conhecimento técnico-científico, conforme relatado por Aguiar (2010):

> Os cursos de ciências agrárias de nível superior e técnico formam profissionais que podem exercer diversas funções, tais como extensionistas rurais, assessores técnicos, educadores e pesquisadores. Muitos deles atuam diretamente junto a comunidades de agricultores de base familiar, o que desafia a Educação em Ciências Agrárias a preparar um novo profissional, comprometido com um projeto sustentável e democrático de desenvolvimento rural, voltado para a agricultura familiar e orientado pelos pressupostos da Agroecologia. Isso requer mudanças profundas nas práticas e teorias que orientam o ensino agrícola (AGUIAR, 2010).

No entanto, nem todos os estudantes se desenvolvem dentro do curso que está fazendo no ensino médio, as vezes por não saber o que querem ainda, ou até por não se identificarem nos cursos que estão fazendo. Referente aos entrevistados, dois deles não saberiam opinar pois não se envolvem tanto em pesquisa, prática, leituras sobre os cursos. Mesmo sendo incluídos e incentivados a participarem do processo educacional técnico, alguns estudantes não se empenham em participar das atividades por esta falta de estimulo pessoal e pelo pouco envolvimento com o curso que escolheu.

## **Conclusão**

A partir dos resultados obtidos, observou-se que boa parte dos estudantes tem se envolvido nas atividades da escola, mesmo que em fase inicial de amadurecimento dos cursos técnicos.

Observou-se também que os professores têm incentivado os estudantes a participarem de pesquisas científicas através de projetos esporádicos ou nas abordagens de suas aulas em disciplinas técnicas articuladas a Base Nacional Comum Curricular, sendo estas práticas fundamentais para conquistar os estudantes e desenvolver seu senso crítico.

No entanto, observou-se, ainda, a ausência de outros projetos de pesquisa dentro da escola para que os estudantes desenvolvam um maior interesse em participar, melhorar a abordagem científica nas disciplinas e promover mais eventos científicos.

Deste modo, ficou evidente a necessidade de introduzir novas estratégias de inclusão ao modelo de ensino técnico para que os estudantes possam tornar estas práticas mais comuns em suas comunidades e, assim, poder difundir os cursos técnicos evoluindo as práticas pedagógicas, bem como, os processos da educação científica.

# **Referências Bibliográficas**

AGUIAR, M. V. A. Educação em Agroecologia – que formação para a sustentabilidade? Agriculturas, v.7, n.4, 2010.

AMÂNCIO, A. M. Inserção e atuação de jovens estudantes no ambiente científico: interação entre ensino e pesquisa. 173f. Tese (Doutorado em Saúde Pública). Escola Nacional de Saúde Pública Sergio Arouca. Fundação Oswaldo Cruz. Rio de Janeiro, 2004.

BACICH, L.; MORAN, J. Metodologias ativas para uma educação inovadora: uma abordagem teóricoprática. Porto Alegre: Penso, 2018. 430p.

BADIN, A. M. A.; PEDERSETTI, S.; SILVA, M. B. Educação básica em tempos de pandemia: tentativas para minimizar o impacto do distanciamento e manter o vínculo entre os alunos, as famílias e a escola. In: Desafios da educação em tempos de pandemia. (Org) PALÚ, J.; SCHÜTZ, J. A.; MAYER, L. Cruz Alta: Ilustração, 2020. 325p.

BRASIL. Lei nº 9.394, de 20 de dezembro de 1996. Estabelece as diretrizes e bases da educação nacional. Diário Oficial da União, Brasília, 23 dez. 1996.

BRASIL. Lei nº 11.741, de 16 de julho de 2008. Altera dispositivos da Lei n. 9.394, de 20 de dezembro de 1996. Diário Oficial da União, Brasília, 17 jul. 2008.

FDE. Fórum de Dirigentes de Ensino/CONIF. Diretrizes indutoras para a oferta de cursos técnicos integrados ao ensino médio na rede Federal de Educação Profissional, Científica e Tecnológica. Instituto Federal de Santa Catarina, 2018. Disponível em: < https://www.ifsc.edu.br/documents/1101063/2059046/Diretrizes+EMI+-

+Reditec2018.pdf/7fe9a455-1a1d-449d-a163-bb76a978637a>. Acesso em: 08/10/2021.

IBGE. Instituto Brasileiro de Geografia e Estatística. Cidades: Município de Puxinanã. Disponível em: <https://www.cidade-brasil.com.br/municipio-puxinana.html>. Acesso em: 02/10/2021.

LACERDA, F. K. D. de; ESPÍNDOLA, R. de M. Evasão na educação a distância: um estudo de caso. Revista Científica em Educação a Distância EAD em FOCO. Fundação CECIERJ, v.3, n.1, 2013.

LEÓN, R. T.; SOUZA, J. Questionário online e entrevista a distância como recursos de pesquisa junto a egressos de pós-graduação em educação musical Comunicação. In: Encontro Regional Sul da ABEM, 17, 2016, Curitiba. Anais... Curitiba, 2016.

LUCCHESI, R. Desafios da Educação Técnico-Científica no Ensino Médio, 2018. In: Desafios da Educação Técnico-Científica no Ensino Médio. (Org) FOGUEL, D.; SCHEUENSTUHL, M. C. B. Rio de Janeiro: Academia Brasileira de Ciências, 2018. 126p.

OLIVEIRA, S. F. A. Iniciação científica no ensino médio técnico integrado: um estudo de caso no Instituto Federal Goiano – Campus Morrinhos. 125f. Dissertação (Mestrado em Educação Profissional e Tecnológica). Programa de Pós-Graduação do Instituto Federal de Educação, Ciência e Tecnologia Goiano. Morrinhos, 2020.

PARAÍBA. Diário do Poder Legislativo, N° 7.532. Lei Nº 11.100, de 06 de abril de 2018. Criação das Escolas Cidadãs Integrais. João Pessoa, Quinta-Feira, 12 de Abril de 2018. Disponível em: <http://www.al.pb.leg.br/wp-content/uploads/2018/04/DPL-12.04.2018.pdf>. Acesso em: 30/09/2021.

PARAÍBA. Governo expande Escolas Cidadãs Integrais e transforma a educação pública na Paraíba. 2018. Disponível em: <https://paraiba.pb.gov.br/noticias/governo-expande-escolas-cidadasintegrais-e-transforma-a-educacao-publica-na-paraiba>. Acesso em: 20/11/2021.

PARAÍBA. Diretrizes Operacionais 2020: Das escolas da rede estadual de ensino da Paraíba. Portaria

Nº 1330/2019, de 09 de dezembro de 2019. Disponível em: < https://paraiba.pb.gov.br/diretas/secretaria-da-educacao-e-da-ciencia-e-

tecnologia/arquivos/diretrizes-operacionais/DIRETRIZESOPERACIONAIS2020GovPBV9.pdf>. Acesso em: 30/09/2021.

RAMOS, M. Possibilidades e desafios na organização do currículo integrado. (Org.) FRIGOTTO, G.; CIAVATTA, M.; RAMOS, M. Ensino Médio Integrado: Concepções e Contradições. São Paulo: Cortez, 2005, p.106-127.

SANTOS, P. K. dos; GIRAFFA, L. M. M. Permanência na graduação a distância na perspectiva dos Estudantes: Proposições a partir do conceito de educação para cidadania global da Unesco. In: Conferencia Latinoamericana sobre el Abandono de la Educación Superior (VI-CLABES), 6, 2016, Quito - Equador. Anais...Quito, 2016.

TIMBÓ, N. V. Manual para projeto de pesquisa: segundo ABNT NBR 15287/2011. Projeto de Pesquisa, São Bernardo dos Campos, 2018. Disponível em: <http://unimep.edu.br/bibliotecas/2018ModeloProjetoPesquisa2.pdf>. Acesso em: 07/10/2021.

# *Curriculum dos Organizadores*

*Djail Santos: Engenheiro Agrônomo (UENP-Campus Luiz Meneghel, 1990), Mestre em Solos e Nutrição de Plantas (UFLA, 1993) e Doutor em Crop and Soil Science (Michigan State University, MSU, 1998). Professor Titular do Departamento de Solos e Engenharia Rural do Centro de Ciências Agrárias (CCA) da Universidade Federal da Paraíba (UFPB), com atuação na área de Manejo e Conservação de Solo e Água. Foi Diretor do CCA/UFPB por dois mandatos (2009-2013 e 2013-2017), Coordenador do PPG em Ciência do Solo (2020-2021), Coordenador do Curso de Agronomia (2006-2009) e Assessor de Pesquisa (2002- 2006) do Campus II. É Docente Permanente do PPG em Ciência do Solo e do PPG em Agronomia, ministrando as disciplinas de Manejo e Conservação do Solo, e de Sistemas de Produção Orgânicos e Convencionais. Foi membro titular do Conselho Universitário (CONSUNI-UFPB) nos períodos de 2009- 2017 e 2019-2021. Atuou como membro do Conselho Estadual de Desenvolvimento Rural Sustentável (CEDRS-PB) e do Conselho Técnico-Administrativo da EMATER-PB. Tem experiência na execução e coordenação de diversos programas e projetos vinculados a: CNPq, PNPD/CAPES, SECAD/MEC (Conexões de Saberes), SESu/MEC (PROEXT) e INCRA/MDA (PRONERA). Tem atuação em ensino, pesquisa e extensão com ênfase em manejo e conservação de solo e água, qualidade do solo, aptidão agrícola das terras, sistemas de produção e agricultura sustentável.*

*George do Nascimento Ribeiro: Possui graduação em Agronomia (2003) e mestrado em Manejo e Conservação de Solo e Água (2006) pela Universidade Federal da Paraíba, doutorado em Engenharia Agrícola pela Universidade Federal de Campina Grande (2014) e Pós-doutorado em Fontes Alternativas de Energias pelo Programa de Pós-graduação em Engenharia Química da UFCG (LABFREN/UFCG). Atualmente é professor da Universidade Federal de Campina Grande/CDSA/Campus Sumé. Tem experiência nas áreas de Geociências, com ênfase em Sensoriamento Remoto (recursos naturais, geotecnologias e mapeamento temático) e em Energias Renováveis (produção de hidrogênio como fonte de combustível para fuel cell e energia solar - placas fotovoltaicas).*

*Paulo Roberto Megna Francisco: Atuou como Pesquisador de Desenvolvimento Científico Regional de Interiorização na Universidade Federal da Paraíba - UFPB - CCA/Areia. Graduando em Engenharia Agrícola pela UFCG. Doutorando em Recursos Naturais (Concentração em Engenharia de Recursos Naturais). Possui Doutorado em Engenharia Agrícola (Concentração em Irrigação e Drenagem) pela Universidade Federal de Campina Grande - UFCG (2013), Mestrado em Agronomia - Manejo de Solo e Água (Concentração - Agricultura Sustentável e Planejamento Ambiental) pela Universidade Federal da Paraíba - UFPB - Areia (2010) e Graduação em Tecnologia Agrícola - Mecanização pela Universidade Estadual Paulista Júlio de Mesquita Filho - UNESP - Bauru (1990). Tem experiência na Docência na área de Agronomia, com ênfase em Mecanização Agrícola, Máquinas e Implementos Agrícolas e Máquinas Agrozootécnicas. Atuando atualmente como pesquisador e colaborador em projetos junto à UFPB Campus de Areia e Campus de João Pessoa, UFCG - Campus de Campina Grande e Campus de Sumé. Tem experiência em classificação técnica e mapeamento de solos, aptidão agrícola, capacidade de uso do solo, geoprocessamento, cartografia, sensoriamento remoto, geoestatística, geração de balanço hídrico e índices climáticos. Prestou consultoria para o INCRA/PB na realização de PDAs. Atualmente é Consultor Ad hoc do CONFEA como organizador do CONTECC. Editor Chefe da Editora Portal Tecnológico-EPTEC.*

*Viviane Farias Silva: Possui graduação em Engenharia Agrícola pela Universidade Federal de Campina Grande (2013), mestre em Engenharia Agrícola pela Universidade Federal de Campina Grande (2015) e doutora em Engenharia Agrícola pela Universidade Federal de Campina Grande (2017). Pós Doutora em Recursos Naturais (2017-2019). Professora do Magistério superior da Unidade Acadêmica de Engenharia Florestal na área de ciências básicas, Engenharia e Tecnologia Rural da Universidade Federal de Campina Grande.*

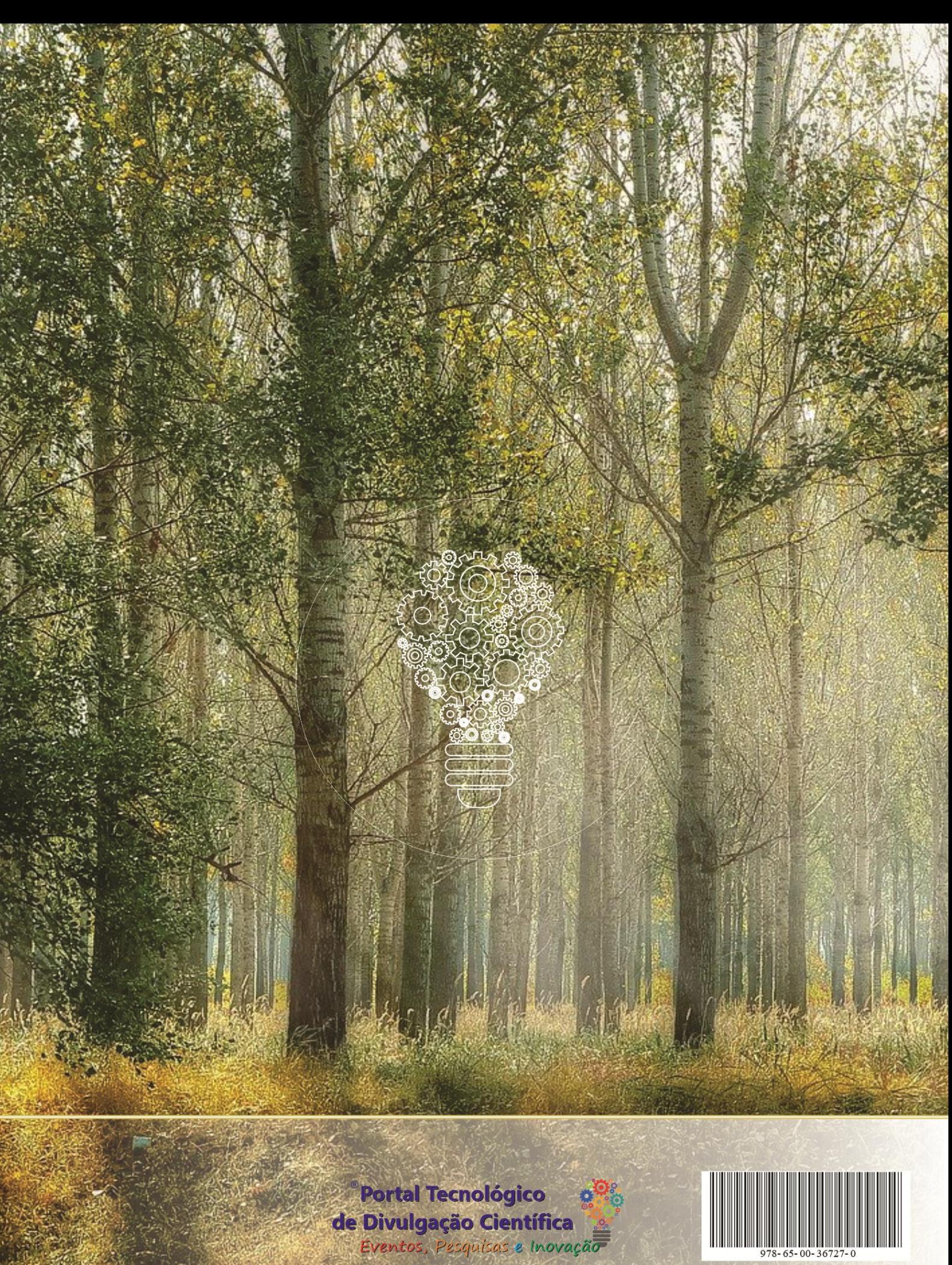